# **Ciências Exatas** e da Terra: **Aprendizado,** Integração e **Necessidades** do País 2

Américo Junior Nunes da Silva André Ricardo Lucas Vieira (Organizadores)

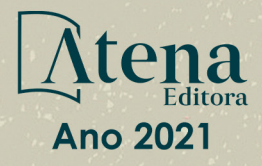

# **Ciências Exatas** e da Terra: **Aprendizado,** Integração e **Necessidades** do País 2

Américo Junior Nunes da Silva André Ricardo Lucas Vieira (Organizadores)

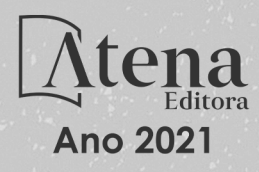

Editora Chefe Profª Drª Antonella Carvalho de Oliveira Assistentes Editoriais Natalia Oliveira Bruno Oliveira Flávia Roberta Barão Bibliotecária [Janaina](https://www.edocbrasil.com.br/) Ramos Projeto Gráfico e Diagramação Natália Sandrini de Azevedo Camila Alves de Cremo Luiza Alves Batista Maria Alice Pinheiro Imagens da Capa Shutterstock Edição de Arte Luiza Alves Batista Revisão Os Autores

2021 *by Atena Editora Copyright* © Atena Editora *Copyright* do Texto © 2021 Os autores *Copyright* da Edição © 2021 Atena Editora Direitos para esta edição cedidos à Atena Editora pelos autores.

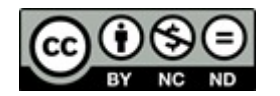

Todo o conteúdo deste livro está licenciado sob uma Licença de<br>Atribuicão Creative Commons. Atribuicão-Não-Comercial-Atribuição *Creative Commons*. Atribuição-Não-Comercial-NãoDerivativos 4.0 Internacional (CC BY-NC-ND 4.0).

O conteúdo dos artigos e seus dados em sua forma, correção e confiabilidade são de responsabilidade exclusiva dos autores, inclusive não representam necessariamente a posição oficial da Atena Editora. Permitido o *download* da obra e o compartilhamento desde que sejam atribuídos créditos aos autores, mas sem a possibilidade de alterá-la de nenhuma forma ou utilizá-la para fins comerciais.

Todos os manuscritos foram previamente submetidos à avaliação cega pelos pares, membros do Conselho Editorial desta Editora, tendo sido aprovados para a publicação com base em critérios de neutralidade e imparcialidade acadêmica.

A Atena Editora é comprometida em garantir a integridade editorial em todas as etapas do processo de publicação, evitando plágio, dados ou resultados fraudulentos e impedindo que interesses financeiros comprometam os padrões éticos da publicação. Situações suspeitas de má conduta científica serão investigadas sob o mais alto padrão de rigor acadêmico e ético.

#### Conselho Editorial

#### Ciências Humanas e Sociais Aplicadas

Prof. Dr. Alexandre Jose Schumacher – [Instituto Federal de Educação, Ciência e Tecnologia do](http://buscatextual.cnpq.br/buscatextual/visualizacv.do?id=K4774071A5)  [Paraná](http://buscatextual.cnpq.br/buscatextual/visualizacv.do?id=K4774071A5)

[Prof. Dr. Américo Junior Nunes da Silva –](http://buscatextual.cnpq.br/buscatextual/visualizacv.do?id=K4444126Y9) Universidade do Estado da Bahia

Prof. Dr. Antonio Carlos Frasson – [Universidade Tecnológica Federal do Paraná](http://buscatextual.cnpq.br/buscatextual/visualizacv.do?id=K4771171H3)

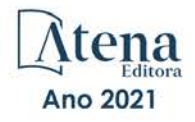

Prof. Dr. Antonio Gasparetto Júnior – [Instituto Federal do Sudeste de Minas Gerais](http://buscatextual.cnpq.br/buscatextual/visualizacv.do?id=K4242128Y5) [Prof. Dr. Antonio Isidro-Filho –](http://buscatextual.cnpq.br/buscatextual/visualizacv.do?id=K4168013D9) Universidade de Brasília [Prof. Dr. Carlos Antonio de Souza Moraes –](http://buscatextual.cnpq.br/buscatextual/visualizacv.do?id=K4270399A9) Universidade Federal Fluminense [Prof. Dr. Crisóstomo Lima do Nascimento](http://buscatextual.cnpq.br/buscatextual/visualizacv.do?id=K4270399A9) – [Universidade Federal Fluminense](http://buscatextual.cnpq.br/buscatextual/visualizacv.do?id=K4270399A9) [Profª Drª Cristina Gaio –](http://buscatextual.cnpq.br/buscatextual/visualizacv.do?id=K2187326U4) Universidade de Lisboa [Prof. Dr. Daniel Richard Sant'Ana –](http://buscatextual.cnpq.br/buscatextual/visualizacv.do?id=K4537717Y7&tokenCaptchar=03AGdBq25B4lxTE6dxhpWHIqxGO4pzzZPgu_iV_QeN8f-tMTk8_sLDOB3PD_mtdQto3H5C2R2ZsmxnQtfmP66wxlIUt_CzTJNotB4Nr2WeA_ZeswgWraa8MbkAaZzV6d4gzkjqhc5hYQ_M-PfSdSI7td93FvBg2bA_iQABLK3i0vQ0yQRv1A1eB6SAfJCCqLkJYK596wJItTTqwwkcjAoFPtAsP-pVLiuGf7SJ_ujWrq_i7e1ac86qNNWa4t2uz65kb3UGFiVXXHrO-FYdcycEtCopnwy24k_7y06U-vF-n-8PZQEl3SDM3ejydvF0fyiSGRsDtN1eSkV6vWnGCu7u4Mc0gY3WMCxo6n9h6ArYBnNV6Cm64GaRIFb2IozQuQEayUcf2hIrTNuNZNcI3xXna_NbCwxnM8FL3w) Universidade de Brasília [Prof. Dr. Deyvison de Lima Oliveira –](http://buscatextual.cnpq.br/buscatextual/visualizacv.do?metodo=apresentar&id=K4236503T6) Universidade Federal de Rondônia [Profª Drª](http://buscatextual.cnpq.br/buscatextual/visualizacv.do?id=K4442899D1) Dilma Antunes Silva – [Universidade Federal de São Paulo](http://buscatextual.cnpq.br/buscatextual/visualizacv.do?id=K4442899D1) [Prof. Dr. Edvaldo Antunes de Farias –](http://buscatextual.cnpq.br/buscatextual/visualizacv.do?id=K4779936A0) Universidade Estácio de Sá Prof. Dr. Elson Ferreira Costa – [Universidade do Estado do Pará](http://buscatextual.cnpq.br/buscatextual/visualizacv.do?id=K4279858T4) Prof. Dr. Eloi Martins Senhora – [Universidade Federal de Roraima](http://buscatextual.cnpq.br/buscatextual/visualizacv.do?id=K4764629P0) [Prof. Dr. Gustavo Henrique Cepolini Ferreira –](http://buscatextual.cnpq.br/buscatextual/visualizacv.do?id=K4137698A3) Universidade Estadual de Montes Claros Profª Drª Ivone Goulart Lopes – [Istituto Internazionele delle Figlie de Maria Ausiliatrice](http://buscatextual.cnpq.br/buscatextual/visualizacv.do?id=K4777360H4) [Prof. Dr. Jadson Correia de Oliveira –](http://buscatextual.cnpq.br/buscatextual/visualizacv.do?id=K4257759E9) Universidade Católica do Salvador [Prof. Dr. Julio Candido de Meirelles Junior –](http://buscatextual.cnpq.br/buscatextual/visualizacv.do?id=K4705446A5) Universidade Federal Fluminense Profª Drª Lina Maria Gonçalves – [Universidade Federal do Tocantins](http://buscatextual.cnpq.br/buscatextual/visualizacv.do?id=K4771879P6) [Prof. Dr. Luis Ricardo Fernandes da Costa –](http://buscatextual.cnpq.br/buscatextual/visualizacv.do?id=K4416387H0) Universidade Estadual de Montes Claros Profª Drª Natiéli Piovesan – [Instituto Federal do Rio Grande do Norte](http://buscatextual.cnpq.br/buscatextual/visualizacv.do?id=K4465502U4) [Prof. Dr. Marcelo Pereira da Silva –](http://buscatextual.cnpq.br/buscatextual/visualizacv.do?id=K4235887A8) Pontifícia Universidade Católica de Campinas Profª Drª Maria Luzia da Silva Santana – [Universidade Federal de Mato Grosso do Sul](http://buscatextual.cnpq.br/buscatextual/visualizacv.do?id=K4437388Z1) [Profª Drª Paola Andressa Scortegagna –](http://buscatextual.cnpq.br/buscatextual/visualizacv.do?id=K4745890T7) Universidade Estadual de Ponta Grossa [Profª Drª Rita de Cássia da Silva Oliveira –](http://buscatextual.cnpq.br/buscatextual/busca.do?metodo=forwardPaginaResultados®istros=10;10&query=%28%2Bidx_nme_pessoa%3A%28rita%29+%2Bidx_nme_pessoa%3A%28de%29+%2Bidx_nme_pessoa%3A%28cassia%29+%2Bidx_nme_pessoa%3A%28da%29+%2Bidx_nme_pessoa%3A%28silva%29+%2Bidx_nme_pessoa%3A%28oliveira%29++%2Bidx_nacionalidade%3Ae%29+or+%28%2Bidx_nme_pessoa%3A%28rita%29+%2Bidx_nme_pessoa%3A%28de%29+%2Bidx_nme_pessoa%3A%28cassia%29+%2Bidx_nme_pessoa%3A%28da%29+%2Bidx_nme_pessoa%3A%28silva%29+%2Bidx_nme_pessoa%3A%28oliveira%29++%2Bidx_nacionalidade%3Ab%29&analise=cv&tipoOrdenacao=null&paginaOrigem=index.do&mostrarScore=false&mostrarBandeira=true&modoIndAdhoc=null) Universidade Estadual de Ponta Grossa [Prof. Dr. Rui Maia Diamantino –](http://buscatextual.cnpq.br/buscatextual/visualizacv.do?id=K4203383D8) Universidade Salvador Prof. Dr. Urandi João Rodrigues Junior – [Universidade Federal do Oeste do Pará](http://buscatextual.cnpq.br/buscatextual/visualizacv.do?id=K4462393U9) Profª Drª Vanessa Bordin Viera – [Universidade Federal de Campina Grande](http://buscatextual.cnpq.br/buscatextual/visualizacv.do?id=K4273971U7) Prof. Dr. William Cleber Domingues Silva – [Universidade Federal Rural do Rio de Janeiro](http://buscatextual.cnpq.br/buscatextual/visualizacv.do?id=K4758278P9) [Prof. Dr. Willian Douglas Guilherme –](http://buscatextual.cnpq.br/buscatextual/visualizacv.do?id=K4717019T5) Universidade Federal do Tocantins

#### Ciências Agrárias e Multidisciplinar

[Prof. Dr. Alexandre Igor Azevedo Pereira –](http://lattes.cnpq.br/3962057158400444) Instituto Federal Goiano [Profª Drª Carla Cristina Bauermann Brasil –](http://buscatextual.cnpq.br/buscatextual/visualizacv.do?id=K4550722Z1&tokenCaptchar=03AGdBq26LoS54yshuGjAVTAhWtnomcb507AafRxgqUHA5rWXDTSAC8ujT1VFuP3y4tEBpGZS19N7RvwQkr5-DNtHriEEfmKb3_xUnkf3DhuvNCis7j04oZUuB6sbtybYhhfqdItqvhoc65O4cnN7x8sDpdIA2YfMuD3aFN8lr_S8JQb21Y8ACfte1yscvXXYcb9BYcCxWmKJd1WT1zmiAHbGk8p2qcdZuPko-NEiJ5Ugid8V4GsrrRxNzr1Vaz46HdLyP-3SoU5boilW0MWXEJcql0N06gtpZRX8hFIkpuD6W1PuIm9rguooIts9aPhbSlACsBNSamb17Kz9iEl3SIt1aquVaMiuT2H0OjxSwQ189Q0oth7WG3Vke0uwL2SYCHXeuec8UfMRJMHigDIUlf9gvkuDFSNg2vQ) Universidade Federal de Santa Maria Prof. Dr. Antonio Pasqualetto – [Pontifícia Universidade Católica de Goiás](http://buscatextual.cnpq.br/buscatextual/visualizacv.do?id=K4791258D5) Prof. Dr. Cleberton Correia Santos – [Universidade Federal da Grande Dourados](http://buscatextual.cnpq.br/buscatextual/visualizacv.do?id=K4343894D0) [Profª Drª Daiane Garabeli Trojan –](http://buscatextual.cnpq.br/buscatextual/visualizacv.do?id=K4710977D9) Universidade Norte do Paraná Profª Drª Diocléa Almeida Seabra Silva – [Universidade Federal Rural da Amazônia](http://buscatextual.cnpq.br/buscatextual/visualizacv.do?id=K4769404T1) Prof. Dr. Écio Souza Diniz – [Universidade Federal de Viçosa](http://buscatextual.cnpq.br/buscatextual/visualizacv.do?id=K4402494Z9&tokenCaptchar=03AOLTBLS3hr4cVdLwJSKo9XuEbo3aSa84rmwd-VOUOnOKNG3KlETmWt897QU6hGmuwDDNVvUrUkgDH-vfvZPo1eIf2BLLKEI2emXX1CA5HvkIgdhkMivWo24B8yZ-zPcvj4Fw7L1gp3Q20koTp8vB34HZj7tj6QIwm7Eg-r9RL6NmagOF4QShFd0RxMWncbwWeS6oSfAa9pUBo00oql_WKfAajQU7-KR4W7i6mx7ToD1Ks7uHo1tjJlvLXmi7eaCSELEFilDt7ucyjDmTDMmA69x906qBDzhUwgw9wNMmIKZrcdqSAUCKEKQyl65e9O4lIr5JoUjhqwYTYlqXV-8Td4AZk_gu2oOCQMktRum_bd5ZJ0UcclTNxG2eP5ynmhjzA8IqVUfHDX1jdLgwP-yNSOi-y3y7nzoJqU8WIDza49J4gZUb-9kuQJX9f1G7STe2pOK2K3_dnTDg1l2n2-D-e9nP6yOPDEhkwDXCBPqIxdIiq0Nw7T-hKXd1Gzc3DUUqou6qw9HA6F2nwy2UHd-eNvPVHcyDBXWNtdQrSC-N3IilO2aX6co_RHJc6661cZbnZ9ymBUs9533A) Prof. Dr. Fábio Steiner – [Universidade Estadual de Mato Grosso do Sul](http://buscatextual.cnpq.br/buscatextual/visualizacv.do?id=K4717916J5&tokenCaptchar=03AOLTBLSVwbRfXQjvHTLKSbnQb-EM9FjsS8YUlzZidkeuA9sSX1KCi29pQYB0pkW06OTfYJOOF6c3m-CckDuL-Oh5sJFBIKejpmfeQVcMOV11R5LYPbegZCB29EuKUVsIutVxqSJdP8M8kpcFOLJvVLUABQ2zXTIcS6RskfgSgeo7v7cwjGQ0aFXQxEqvUBOHHfMElt7SLSolhyhOtMRHWMzO2r9aAqjhF6zTOPQYoqoqQ7hdKB5sHVaEjAI_F6afXKd3g_32o_aFei6P5_WjFj27KtgrKs0z4ZCVerHuXwwU9iZywYA9upkLgGv2zJAOQU51HVBuDSAmVvHxyqhM6fSuRQMmf33YJIg9G3zOOLUPbOkox--oyiwbH2ClIV7NsCPvCgcXO57Z4a1lv7uK12dTpufQYLqtGE1NKSw_JUJmck3XJrFxV8_0eWbzNa8VQFzJFz8Wakp_VyC03nIL0hc9rNxF8BG9kvDECVj8HSt8lPiwtnLyavrp44Dk-TBq_AEQVz4OH-fFYyh3AKMKrtkuzWnJKXXCULFlOa-z5gwLCQJ_KBEoh_fl9LPmzvboZxwrYyIndtSL) [Prof. Dr. Fágner Cavalcante Patrocínio dos Santos –](http://buscatextual.cnpq.br/buscatextual/visualizacv.do?id=K4448161E1) Universidade Federal do Ceará Profª Drª Girlene Santos de Souza – [Universidade Federal do Recôncavo da Bahia](http://buscatextual.cnpq.br/buscatextual/visualizacv.do?id=K4761024J9) Prof. Dr. Jael Soares Batista – [Universidade Federal Rural do Semi-Árido](http://buscatextual.cnpq.br/buscatextual/visualizacv.do?id=K4799273E2&tokenCaptchar=03AGdBq268VEkAcn3ftZ_2lZ-SL33xDwfeshMnherzDAzqv6lBQj8Hb9MVSbjclJQj7Co8u0G5K2qg28cPA0VDL7deaFLPcBB225xfSH9cY813pYSTpkZb5yNNx4B96AuZiaivkRGg57X14E80_ebaYUUK0tYeRE_YGiVDTF9ot0Cg_9yPAQGBQDcoSlXzQ3Jv3J4cj-VxOvY8_phk-Sr50ziZu5mm-RdiqTMbHFNlm8Jvve1Yqo5DJkxxNnZNOV6uYsPLS0-LwCjYYN72DfxAlLNJNOA7yZYt3arJXt5NqXlUqogF9y7Yl83eWoGJ-bG4GzrNrtaDx3wmOafTCa_RR5J_s2k7ESRQuaJiES6aOpLel16W_T9krltTH8b_immDt2qfUtaoef4VxO0GYIe-O4ZGQ4xSwFWf6A) Prof. Dr. Júlio César Ribeiro – [Universidade Federal Rural do Rio de Janeiro](http://buscatextual.cnpq.br/buscatextual/visualizacv.do?id=K4481542Z5) [Profª Drª Lina Raquel Santos Araújo –](http://buscatextual.cnpq.br/buscatextual/visualizacv.do?id=K4705653J5) Universidade Estadual do Ceará Prof. Dr. Pedro Manuel Villa – [Universidade Federal de Viçosa](http://buscatextual.cnpq.br/buscatextual/visualizacv.do?id=K8165109H2&tokenCaptchar=03AOLTBLSbWEZwpva2ByIrBPCi-0az6LzTydMcPZSUTgp16vbnnLpg51Ugkf9LxOhcdp-j8ju-G690W40chagCitBRtkGUdH2DrzuB_Wwf-gzusS7c1mwGcOgaajazzXK0iDHLZDCdHFu-cQErx5UZuXAq6LHHhsC0jt4ptl6JoIkyJenMJK2676GqBk_VFV-PtpfjlX42HNgL0P9k_Ztf28FMXLNYCKmWSum37Y7-POrmi40F52-KRx-84V0s_avLH1EUB3nOzzqYYGOjozeF-uZF5uGYwkYDLNJ-WXiTzdZybxlUDzdPZkgboLRDEno2ptYbBytJU18zNTtVu76IKO6Vj-ETNeOAl7GqqvWmwLl15JBsg59vvqLQlp2bSA-pI7bOUHEw1Qk92hHHAUQT56_5-K6SkJm6mpsHxrh5X-cEsL-wZKAUPCZVtji0IlOdxPWGr_7plMjGiCvU2I0J-Gv7Du69Fk9BKEMokAsV_QudOoViVOUQUQraVrLZPdmHOve9RAaNjuNGnpJQCsuK9AeqrAPbA6IQKF-YySF7iHF_qig9QJ9uUA0ISfZF4C8EdnQhgAcB5As6) Profª Drª [Raissa Rachel Salustriano da Silva Matos –](http://buscatextual.cnpq.br/buscatextual/visualizacv.do?id=K4488711E2) Universidade Federal do Maranhão [Prof. Dr. Ronilson Freitas de Souza –](http://buscatextual.cnpq.br/buscatextual/visualizacv.do?id=K4221072D9) Universidade do Estado do Pará Profª Drª Talita de Santos Matos – [Universidade Federal Rural do Rio de Janeiro](http://buscatextual.cnpq.br/buscatextual/visualizacv.do?id=K4249363T4) Prof. Dr. Tiago da Silva Teófilo – [Universidade Federal Rural do Semi-Árido](http://buscatextual.cnpq.br/buscatextual/visualizacv.do?id=K4742429E2)

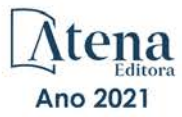

#### Ciências Biológicas e da Saúde

[Prof. Dr. André Ribeiro da Silva –](http://buscatextual.cnpq.br/buscatextual/visualizacv.do?id=K4267496U9) Universidade de Brasília Profª Drª Anelise Levay Murari – [Universidade Federal de Pelotas](http://buscatextual.cnpq.br/buscatextual/visualizacv.do?id=K4773603E6) [Prof. Dr. Benedito Rodrigues da Silva Neto –](http://lattes.cnpq.br/5082780010357040) Universidade Federal de Goiás [Profª Drª Débora Luana Ribeiro Pessoa –](http://buscatextual.cnpq.br/buscatextual/visualizacv.do?id=K4574690P9) Universidade Federal do Maranhão [Prof. Dr. Douglas Siqueira de Almeida Chaves –](http://buscatextual.cnpq.br/buscatextual/visualizacv.do?id=K4751642T1) Universidade Federal Rural do Rio de Janeiro Prof. Dr. Edson da Silva – [Universidade Federal dos Vales do Jequitinhonha e Mucuri](http://buscatextual.cnpq.br/buscatextual/visualizacv.do?id=K4125932D9) [Profª Drª Elizabeth Cordeiro Fernandes –](http://buscatextual.cnpq.br/buscatextual/visualizacv.do?id=K4785541H8) Faculdade Integrada Medicina [Profª Drª Eleuza Rodrigues Machado –](http://buscatextual.cnpq.br/buscatextual/visualizacv.do?id=K4707037E3) Faculdade Anhanguera de Brasília Profª Drª Elane Schwinden Prudêncio – [Universidade Federal de Santa Catarina](http://buscatextual.cnpq.br/buscatextual/visualizacv.do?metodo=apresentar&id=K4721661A9) Profª Drª Eysler Gonçalves Maia Brasil – [Universidade da Integração Internacional da Lusofonia](http://buscatextual.cnpq.br/buscatextual/visualizacv.do?id=K4730006H5)  [Afro-Brasileira](http://buscatextual.cnpq.br/buscatextual/visualizacv.do?id=K4730006H5) Prof. Dr. Ferlando Lima Santos – [Universidade Federal do Recôncavo da Bahia](http://buscatextual.cnpq.br/buscatextual/visualizacv.do?id=K4799345D2) Prof. Dr. Fernando Mendes – [Instituto Politécnico de Coimbra –](https://orcid.org/0000-0002-5205-8939) Escola Superior de Saúde de [Coimbra](https://orcid.org/0000-0002-5205-8939) Profª Drª Gabriela Vieira do Amaral – [Universidade de Vassouras](http://buscatextual.cnpq.br/buscatextual/visualizacv.do?id=K4421455Y9) [Prof. Dr. Gianfábio Pimentel Franco –](http://buscatextual.cnpq.br/buscatextual/visualizacv.do?id=K4777457H7) Universidade Federal de Santa Maria [Prof. Dr. Helio Franklin Rodrigues de Almeida –](http://buscatextual.cnpq.br/buscatextual/visualizacv.do?id=K4732623J3&tokenCaptchar=03AGdBq24iB-Pof08yPIxT6yxqim-Gnz-Y1IERLxwCNF6X8B9QzolzMoUtSDkPD6WZqA3yZ9AocEA-Ms1KKdTiOsRHg3DhIQwGo4ezaV3L0m_jo_oNAt2bpDjn-YYZVFAVh_wflb5D7E2YzRSy1Owzi0PkDAULG_dxn3s8nGd7OI4JiQUTInBUYirVwP-tlf_CP0AcGDIRSR6_ywnG_r5InTp1TG4mF2qZpMSWM8YklIs672ldbN7qYBYirnIjtrefebeiYbxomms41FywGx-yEcO10Ztb8x6DRdgHU_a6cXS8Z5k5ISxMK1MurH5TXXMv9GTYdgr_kZ6P2pZflXWlKOY_cNoCwIwSPAUTQ1VJR-fpO869k8oAgy1VpCxPKUoVcP6Vb9d4XrDijweLhiAXfO1_iH0V6LyUyw) Universidade Federal de Rondônia [Profª Drª Iara Lúcia Tescarollo –](http://buscatextual.cnpq.br/buscatextual/visualizacv.do?id=K4730979Y6) Universidade São Francisco Prof. Dr. Igor Luiz Vieira de Lima Santos – [Universidade Federal de Campina Grande](http://buscatextual.cnpq.br/buscatextual/visualizacv.do?id=K4770360J4) [Prof. Dr. Jefferson Thiago Souza –](http://buscatextual.cnpq.br/buscatextual/visualizacv.do?id=K4177965H7) Universidade Estadual do Ceará [Prof. Dr. Jesus Rodrigues Lemos –](http://buscatextual.cnpq.br/buscatextual/visualizacv.do?id=K4762258U7) Universidade Federal do Piauí Prof. Dr. Jônatas de França Barros – [Universidade Federal do Rio Grande do Norte](http://buscatextual.cnpq.br/buscatextual/visualizacv.do?id=K4769144H2&tokenCaptchar=03AGdBq24Yxzjqjp7LskrufFVo0QrNAEv_wS-y9Yis7IH_xN8FImtn8T7wzW4CuISziPu87d95GO0da-CoAH7yG2-Z2mAJEQjgvyA7RGZsPKjEBx32rZJKmJkeRFMazOtWfpab87pjaC_XpeRceOifpsHXhAnXcuOqREUS4W1iUHMb0B_kvJKY7FRdnJRer3EHn5Ez_79p0cFso7UE5Ym0ET4ptZXWlpQ4RcrS0hQDiJS-IDoKSOxiaCZF9pFNEWki2O6bRejqfEqUlEGc3UTwcq_vkXTUgvNSnjeSCGbS09fo5UGVZP1Q1YNrzuIHhujGsB_BvTjjlC7fLNxfU2r2qpuzV9xULL7P5sLJPBFGqY_mZQuN-2tBIEujGguY81LwJm0GB4sgtmYJDc-JU-tiU1QrsExBI9_OKg) [Prof. Dr. José Max Barbosa de Oliveira Junior –](http://lattes.cnpq.br/1353014365045558) Universidade Federal do Oeste do Pará [Prof. Dr. Luís Paulo Souza e Souza –](http://buscatextual.cnpq.br/buscatextual/visualizacv.do?id=K4417033E2) Universidade Federal do Amazonas Profª Drª Magnólia de Araújo Campos – [Universidade Federal de Campina Grande](http://buscatextual.cnpq.br/buscatextual/visualizacv.do?id=K4723835T5) [Prof. Dr. Marcus Fernando da Silva Praxedes –](http://buscatextual.cnpq.br/buscatextual/visualizacv.do?id=K4208877H4) Universidade Federal do Recôncavo da Bahia [Profª Drª Maria Tatiane Gonçalves Sá](http://buscatextual.cnpq.br/buscatextual/visualizacv.do?id=K4467061D7&tokenCaptchar=03AGdBq267s04IEVTMOWiqwurh_lBmUoi-vS7BW6P--0eLLmrOX3otZcGuK9_kzkerITV0xTmMad5fjY73BQjeAr5HU9a3VsN-BCAhIdFq3Bt2GghD1Sac4QbYFTuCxGCEajtFe9GBasPKJhvDIpQspDMnFXYyXhHAERpCeeFfUl-iWYu92wzV213OW5WT39pXNY-Eox-fBJemXlD4lUsNjSNqJhZOaj3MQ-6ZihaP2Bg1nKJ0H9sKrRw-M0ZFfilSGsFeVwe3HiyIPVrLdZmeB7rN1ldWt1HHwAcgJKtUFD_QaprpSqT135HrPW6GG3n5UBd7lKNvk0MnETJZHSV49UlnpJDy3cXwa7ZZu2KGU4X3fIN6o1YHVJzMsQXodx0lT8nC0uhPIUElyD694XgZv0L-mmWMl1PrDw) – Universidade do Estado do Pará [Profª Drª Mylena Andréa Oliveira Torres –](http://buscatextual.cnpq.br/buscatextual/visualizacv.do?id=K4208106A6) Universidade Ceuma Profª Drª Natiéli Piovesan – [Instituto Federacl do Rio Grande do Norte](http://buscatextual.cnpq.br/buscatextual/visualizacv.do?id=K4465502U4) Prof. Dr. Paulo Inada – [Universidade Estadual de Maringá](http://buscatextual.cnpq.br/buscatextual/visualizacv.do?id=K4728374J9&tokenCaptchar=03AOLTBLSd782i965vCUhSY1Tf89Z5X-2c8WmQvb5mB04zomll-Y2szBLd81HYsfkufWR-gBq5feMUL2LWVFOYezaaB_N8HJrg444SriTsScGQwNgFRlNqEFWVKgyr2LcdZC3TwBSOhFrHcx-fB9E_MLK9TEcuTIrweDsrLptGONUQHuGFs0w5Tq8zQpUJ1oBPW9PWJ8VOWknBRF_vyVj1043dMF4u7HT9lUeOC53CV1mxxrgJEBlXqXYuUVzFKRNUjZtRAg0W3aGDTT2BjW1kOtBkozSKnk_ZrFpMuxqzujBD_5zoN8hKsmKWbn3uvYuw3FAHhvtXhc6GbwtFn3NTSeOo1d4iFG-ODet7uvVFJJSRSVuPPDEtHMRVcm082SntHNs8rB_cBPJmK54nRqSxougSpTfA7kq3Zjn_SoOeKo22R-2b_C9U4nAfxhKkzip5nV4cA1A13DrZ2vOSMGmMiBVqvhhr5ywn6Quy_pPEuWwca5XKP15frqfeIQiObr5VsyngYyyE7JyIDfhQ1UDigdsGHLGH2ZEl_Y1Mf83-z6bui470oWfCD8hBgg9UBOgnyvJ91B6S1qDi) Prof. Dr. Rafael Henrique Silva – [Hospital Universitário da Universidade Federal da Grande](http://buscatextual.cnpq.br/buscatextual/visualizacv.do?id=K4750685J6)  [Dourados](http://buscatextual.cnpq.br/buscatextual/visualizacv.do?id=K4750685J6) Profª Drª Regiane Luz Carvalho – [Centro Universitário das Faculdades Associadas de Ensino](http://buscatextual.cnpq.br/buscatextual/visualizacv.do?id=K4773701H6) [Profª Drª Renata Mendes de Freitas –](http://buscatextual.cnpq.br/buscatextual/visualizacv.do?id=K4496674E1) Universidade Federal de Juiz de Fora Profª Drª Vanessa Lima Gonçalves – [Universidade Estadual de Ponta Grossa](http://buscatextual.cnpq.br/buscatextual/visualizacv.do?id=K4708470J3) Profª Drª Vanessa Bordin Viera – [Universidade Federal de Campina Grande](http://buscatextual.cnpq.br/buscatextual/visualizacv.do?id=K4273971U7)

#### Ciências Exatas e da Terra e Engenharias

Prof. Dr. Adélio Alcino [Sampaio Castro Machado –](http://lattes.cnpq.br/4403141053026782) Universidade do Porto [Prof. Dr. Carlos Eduardo Sanches de Andrade –](http://buscatextual.cnpq.br/buscatextual/visualizacv.do?id=K4276371U0) Universidade Federal de Goiás [Profª Drª Carmen Lúcia Voigt –](http://buscatextual.cnpq.br/buscatextual/visualizacv.do?id=K4257027Z4&tokenCaptchar=03AOLTBLRQwYrpUQNUiVQs5GKnu0UEeohCfS4gh6VQg4m9OCJBJGP1ipscv6rWqdQAm2ekIryWPICw4nrsj8zRvhV4KOCu_O7fKg8x16A4Q0frQhC4eXdGXjdlfaKY5_iCNOSxZdXwJf6mvSt7LxNHGYgrH3nvQ2GW02NNUnMijTh0P3XD2EKSRa6CPw-zJpSyX79my81mz0XfDpmLx1gKrLlyJOkZoxVmwZiB8Ef2UhunxkIromTYDmWKj1WB7amYH6FeKqP2g_CrxeS9rrMUCSa_TBvxDeuCGoS639pvbI96P_J6DrHpqui_qr2lwFwRESn0FURO5I0vvaS_eoBsIw0NpHkYMlacZ3AG5LBQ6dZCocE8fSPnNTEYLZ920AIxxvFsOztg4UlnlCxNtyQAlLK8yuUExFbn4w) Universidade Norte do Paraná [Prof. Dr. Cleiseano Emanuel da Silva Paniagua –](http://buscatextual.cnpq.br/buscatextual/visualizacv.do?id=K4220017Y9) Instituto Federal de Educação, Ciência e [Tecnologia de Goiás](http://buscatextual.cnpq.br/buscatextual/visualizacv.do?id=K4220017Y9)

Prof. Dr. Douglas Gonçalves da Silva – [Universidade Estadual do Sudoeste da Bahia](http://buscatextual.cnpq.br/buscatextual/visualizacv.do?id=K4138744E2)

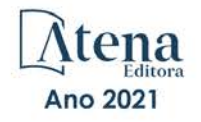

Prof. Dr. Eloi Rufato Junior – [Universidade Tecnológica Federal do Paraná](http://buscatextual.cnpq.br/buscatextual/visualizacv.do?id=K4798868A0) Profª Drª Érica de Melo Azevedo – [Instituto Federal do Rio de Janeiro](http://buscatextual.cnpq.br/buscatextual/visualizacv.do?id=K4252050Z6&tokenCaptchar=03AGdBq26OwUjfczJgpok-DhR78-_tg8mCtuc_kzOdu3fww-XkFeIGpZcxeQYR_lQjlru2zoBp9MaSwp6X-5o2KOEi_vtmcyIPkAOaR-MapG54dWG6zdfo1Am2FWOz1PLOuLmRiuW47XqJnozK7mGtmFri7W6RDjlyxm9gEHId_EG1bhArFgeqBA610tCpbHN9QsbtXAhrYqZkvRe4_gd77e_huLOm8x9zsu0tW2qJ6W6D8Y2GP66SDaz1Yh_QKnR8_TZlh9QtcC-OTeKPi3NB06bIFQNdSxHwLmb5B3ZYCiJ3k4p2cpPl6LkeIreU92cL5nLWqC2yOkPsupmW8RZR8Q0lkAleKMY9Hd3XlmAITir63s6d95SHqdoLA75owrR0nma3vrXxQgT9pkc1QvdCr5-B9vQupl7AAg) [Prof. Dr. Fabrício Menezes Ramos –](http://lattes.cnpq.br/0245575611603731) Instituto Federal do Pará Profª Dra. Jéssica Verger Nardeli – [Universidade Estadual Paulista Júlio de Mesquita Filho](http://buscatextual.cnpq.br/buscatextual/visualizacv.do?id=K4463907J8) Prof. Dr. Juliano Carlo Rufino de Freitas – [Universidade Federal de Campina Grande](http://buscatextual.cnpq.br/buscatextual/visualizacv.do?id=K4759660E9) Profª Drª Luciana do Nascimento Mendes – [Instituto Federal de Educação, Ciência e Tecnologia](http://buscatextual.cnpq.br/buscatextual/visualizacv.do?id=K4760729J2)  [do Rio Grande do Norte](http://buscatextual.cnpq.br/buscatextual/visualizacv.do?id=K4760729J2) Prof. Dr. Marcelo Marques – [Universidade Estadual de Maringá](http://buscatextual.cnpq.br/buscatextual/visualizacv.do?id=K4751834Y8) [Prof. Dr. Marco Aurélio Kistemann Junior –](http://buscatextual.cnpq.br/buscatextual/visualizacv.do?id=K4537856E4&tokenCaptchar=03AGdBq25h8s4ah6wRNPrjprU34aYFel02dUO8rCfIm5Dqn0zx7x-SOFz8S9Cgi7nVgAOr9BtH4aO4sfkQ-E5jfY7GGAva11Lj54I5Ks81P3cOKDsR2L2bC57MFAdyQ5zkxGhYmdwiH1Ou1aKVPQsQ-PHWu6MVpgVCz4wNpL0wxSE9sCtO3vobB1j0oPGwrvE0YgAfmI2B_4HS3daHhCIVe74EBkUincgIXr2ekTFY3_lGSr3lm2KDnZynPE4OjNXYPSdvAEMZn443NnoKDEpMTl5pYsZYSymhhw9DVjloXcM_aE0VtRXDPCUpoOIFJGXMdh10Ys_CK3XixwjCY1n7Ui_aNUS2NhnIIhrRjabALTJgmg92Tgek1-ZOcY3yQBLsFnK7Rni2elPkXUm_qcZsnSgtUk6FDRiR34B6DWhPSaV96tv8YL8hB3ZFss4gR3HdF6M-vS7-mzr5mrLAbFhYX3q-SMLqRVsBYw) Universidade Federal de Juiz de Fora [Profª Drª Neiva Maria de Almeida –](http://buscatextual.cnpq.br/buscatextual/visualizacv.do?id=K4235887A8) Universidade Federal da Paraíba Profª Drª Natiéli Piovesan – [Instituto Federal do Rio Grande do Norte](http://buscatextual.cnpq.br/buscatextual/visualizacv.do?id=K4465502U4) [Profª Drª Priscila Tessmer Scaglioni –](http://buscatextual.cnpq.br/buscatextual/visualizacv.do?id=K4465502U4) Universidade Federal de Pelotas Prof. Dr. Takeshy Tachizawa – [Faculdade de Campo Limpo Paulista](http://buscatextual.cnpq.br/buscatextual/visualizacv.do?id=K4425040A8)

#### Linguística, Letras e Artes

[Profª Drª Adriana Demite Stephani –](http://buscatextual.cnpq.br/buscatextual/visualizacv.do?id=K4730619E0) Universidade Federal do Tocantins

Profª Drª Angeli Rose do Nascimento – [Universidade Federal do Estado do Rio de Janeiro](http://buscatextual.cnpq.br/buscatextual/visualizacv.do?id=K4703046Z8)

[Profª Drª Carolina Fernandes da Silva Mandaji –](http://buscatextual.cnpq.br/buscatextual/visualizacv.do?id=K4751950T8) Universidade Tecnológica Federal do Paraná Profª Drª Denise Rocha – [Universidade Federal do Ceará](http://buscatextual.cnpq.br/buscatextual/visualizacv.do?id=K4272309Z6)

Prof. Dr. Fabiano Tadeu Grazioli – [Universidade Regional Integrada do Alto Uruguai e das](http://buscatextual.cnpq.br/buscatextual/visualizacv.do?id=K4592190A8)  [Missões](http://buscatextual.cnpq.br/buscatextual/visualizacv.do?id=K4592190A8)

Prof. Dr. Gilmei Fleck – [Universidade Estadual do Oeste do Paraná](http://buscatextual.cnpq.br/buscatextual/visualizacv.do?id=K4774983D5)

Profª Drª Keyla Christina Almeida Portela – [Instituto Federal de Educação, Ciência e Tecnologia](http://buscatextual.cnpq.br/buscatextual/visualizacv.do?id=K4537843A7)  [do Paraná](http://buscatextual.cnpq.br/buscatextual/visualizacv.do?id=K4537843A7)

Profª Drª Miranilde Oliveira Neves – [Instituto de Educação, Ciência e Tecnologia do Pará](http://buscatextual.cnpq.br/buscatextual/visualizacv.do?id=K4217820D9) [Profª Drª Sandra Regina Gardacho Pietrobon –](http://buscatextual.cnpq.br/buscatextual/visualizacv.do?id=K4770908P1) Universidade Estadual do Centro-Oeste [Profª Drª Sheila Marta Carregosa Rocha –](http://buscatextual.cnpq.br/buscatextual/visualizacv.do?id=K4544802Z1) Universidade do Estado da Bahia

#### Conselho Técnico Científico

Prof. Me. Abrãao Carvalho Nogueira – [Universidade Federal do Espírito Santo](http://lattes.cnpq.br/5005628126062414)

Prof. Me. Adalberto Zorzo – [Centro Estadual de Educação Tecnológica Paula Souza](http://buscatextual.cnpq.br/buscatextual/visualizacv.do?id=K4295460E9)

[Prof. Dr. Adaylson Wagner Sousa de Vasconcelos –](http://buscatextual.cnpq.br/buscatextual/visualizacv.do?id=K4497379Y3) Ordem dos Advogados do Brasil/Seccional [Paraíba](http://buscatextual.cnpq.br/buscatextual/visualizacv.do?id=K4497379Y3)

Prof. Dr. Adilson Tadeu Basquerote Silva – [Universidade para o Desenvolvimento do Alto Vale](http://buscatextual.cnpq.br/buscatextual/visualizacv.do?id=K4359535T4&tokenCaptchar=03AGdBq27khgBFrJzh16qVhiMpKMfC1eWbkOJUAujLNUoriYLNmERo4rPRuiY2Stpyzemt8cz6sFmvtlecWftNLFxnSOedpDsJs-aVaWlu5VPRDdWFajEic14nM8l9v_fl2-NZ7hwLGLzQrIkDESqvcvOrp68W7sAhSWRNCzRgUnzR5rVoxqBRswHtgnH8AgLkmAmh9gjxisnNSdGQF_puAKK3r19KBOaS-eepj7FhdctvV5a1UHWpMFD0-otdGJun2MjqzZCWT0PDGVVTdA3iuX7EKaj8n4MkPv3ldyBei3t0MXFpUCZ-QOHxWJKLea6o-wHKD54-9Lp6NrhIKNkKZZ1QNcMBInR-RC2Mu3EEtcBK5kMVYHethXdobMK2ZR8aYe517Qvc1jIJJ9cVl8SbeBTXX9oYUcM_oq-GXdgae2FAE78ElmhkFcA)  [do Itajaí](http://buscatextual.cnpq.br/buscatextual/visualizacv.do?id=K4359535T4&tokenCaptchar=03AGdBq27khgBFrJzh16qVhiMpKMfC1eWbkOJUAujLNUoriYLNmERo4rPRuiY2Stpyzemt8cz6sFmvtlecWftNLFxnSOedpDsJs-aVaWlu5VPRDdWFajEic14nM8l9v_fl2-NZ7hwLGLzQrIkDESqvcvOrp68W7sAhSWRNCzRgUnzR5rVoxqBRswHtgnH8AgLkmAmh9gjxisnNSdGQF_puAKK3r19KBOaS-eepj7FhdctvV5a1UHWpMFD0-otdGJun2MjqzZCWT0PDGVVTdA3iuX7EKaj8n4MkPv3ldyBei3t0MXFpUCZ-QOHxWJKLea6o-wHKD54-9Lp6NrhIKNkKZZ1QNcMBInR-RC2Mu3EEtcBK5kMVYHethXdobMK2ZR8aYe517Qvc1jIJJ9cVl8SbeBTXX9oYUcM_oq-GXdgae2FAE78ElmhkFcA)

[Prof. Dr. Alex Luis dos Santos –](http://buscatextual.cnpq.br/buscatextual/visualizacv.do?id=K4433110T6) Universidade Federal de Minas Gerais [Prof. Me. Alexsandro Teixeira Ribeiro –](http://buscatextual.cnpq.br/buscatextual/visualizacv.do?id=K4497379Y3) Centro Universitário Internacional

[Profª Ma. Aline Ferreira Antunes –](http://buscatextual.cnpq.br/buscatextual/visualizacv.do?id=K4497379Y3) Universidade Federal de Goiás

[Prof. Me. André Flávio Gonçalves Silva –](http://lattes.cnpq.br/3183648591219147) Universidade Federal do Maranhão

[Profª Ma. Andréa Cristina Marques de Araújo –](http://buscatextual.cnpq.br/buscatextual/visualizacv.do?id=K4734644D8) Universidade Fernando Pessoa

Profª Drª Andreza Lopes – [Instituto de Pesquisa e Desenvolvimento Acadêmico](http://buscatextual.cnpq.br/buscatextual/visualizacv.do?metodo=apresentar&id=K4201779E4)

[Profª Drª Andrezza Miguel da Silva –](http://lattes.cnpq.br/6334484586597769) Faculdade da Amazônia

[Profª Ma. Anelisa Mota Gregoleti –](http://buscatextual.cnpq.br/buscatextual/visualizacv.do?id=K8016705H3) Universidade Estadual de Maringá

[Prof](http://buscatextual.cnpq.br/buscatextual/visualizacv.do?id=K4307215P6)[ª](http://buscatextual.cnpq.br/buscatextual/visualizacv.do?metodo=apresentar&id=K4201779E4) [Ma. Anne Karynne da Silva Barbosa –](http://buscatextual.cnpq.br/buscatextual/visualizacv.do?id=K4307215P6) Universidade Federal do Maranhão

[Prof. Dr. Antonio Hot Pereira de Faria –](http://buscatextual.cnpq.br/buscatextual/visualizacv.do?id=K4448242T2) Polícia Militar de Minas Gerais

Prof. Me. Armando Dias Duarte – [Universidade Federal de Pernambuco](http://buscatextual.cnpq.br/buscatextual/visualizacv.do?id=K4491266T7)

[Profª Ma. Bianca Camargo Martins –](http://buscatextual.cnpq.br/buscatextual/busca.do) UniCesumar

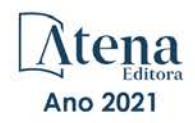

[Profª Ma. Carolina Shimomura Nanya –](http://buscatextual.cnpq.br/buscatextual/visualizacv.do?id=K4437237Z2) Universidade Federal de São Carlos Prof. Me. Carlos Antônio dos Santos – [Universidade Federal Rural do Rio de Janeiro](http://lattes.cnpq.br/8949660236009657) [Prof. Me. Christopher Smith Bignardi Neves –](http://buscatextual.cnpq.br/buscatextual/visualizacv.do?id=K4491368J6) Universidade Federal do Paraná Prof. Ma. Cláudia de Araújo Marques – [Faculdade de Música do Espírito Santo](http://buscatextual.cnpq.br/buscatextual/visualizacv.do?id=K4492888Z7) Profª Drª Cláudia Taís Siqueira Cagliari – [Centro Universitário Dinâmica das Cataratas](http://buscatextual.cnpq.br/buscatextual/visualizacv.do?id=K4138280A2) Prof. Me. Clécio Danilo Dias da Silva – [Universidade Federal do Rio Grande do Norte](http://buscatextual.cnpq.br/buscatextual/visualizacv.do?id=K4886360Y9) [Prof. Me. Daniel da Silva Miranda –](http://buscatextual.cnpq.br/buscatextual/visualizacv.do?metodo=apresentar&id=K8056622U4) Universidade Federal do Pará [Profª Ma. Daniela da Silva Rodrigues –](http://buscatextual.cnpq.br/buscatextual/visualizacv.do?id=K4282776U5) Universidade de Brasília [Profª Ma. Daniela Remião de Macedo –](http://buscatextual.cnpq.br/buscatextual/visualizacv.do?id=K4763908Y6) Universidade de Lisboa Profª Ma. Dayane de Melo Barros – [Universidade Federal de Pernambuco](http://buscatextual.cnpq.br/buscatextual/visualizacv.do?id=K8586057P0) [Prof. Me. Douglas Santos Mezacas –](http://buscatextual.cnpq.br/buscatextual/visualizacv.do?id=K8470639U6) Universidade Estadual de Goiás [Prof. Me. Edevaldo de Castro Monteiro –](http://buscatextual.cnpq.br/buscatextual/visualizacv.do?id=K4470682T6) Embrapa Agrobiologia Prof. Me. Eduardo Gomes de Oliveira – [Faculdades Unificadas Doctum de Cataguases](http://buscatextual.cnpq.br/buscatextual/visualizacv.do?id=K4979780Y5) [Prof. Me. Eduardo Henrique Ferreira –](http://lattes.cnpq.br/4783541845025512) Faculdade Pitágoras de Londrina [Prof. Dr. Edwaldo Costa –](http://buscatextual.cnpq.br/buscatextual/visualizacv.do?id=K4259861T1) Marinha do Brasil Prof. Me. Eliel Constantino da Silva – [Universidade Estadual Paulista Júlio de Mesquita](http://buscatextual.cnpq.br/buscatextual/visualizacv.do?id=K4839801D4&tokenCaptchar=03AOLTBLQM1ZipXR_MJvPX5MSnhYhYot5CabSNm80qd5BGTv7vqNl4oaUr-JUpFjVSZ0n8KcQ92IHSYjuQhmJbuDVctt44z5K9vEFqG2T0roCQauVZC2UI-Ii-2IRaQY8PtPTkBu1wBd4KcEwqtBasGGxMng9zUveNfoLS8zBrRQKpRQAnPqKh0-FxL3sFCI8XL8L0pKFUQosfT3SP2ggVNg0XGDBQBjW_BZcSZeJJ5SIkndoZG6T7iMCjP6rlm9j4p_wegGYUtUdxVhu0_XKylnztGkdZ34S6eK6rU_bS6ECgJl1GAMOdENbCikKSGH0PKyoYmT3jyxSB06f_r51UxUh1JgAS126zHgg5Abgz2O7ZCywXO9bYkSQt9LLgqZ4s01KZvlECB7F0EeZREJBopDiCi86dOUjDqA) Prof. Me. Ernane Rosa Martins – [Instituto Federal de Educação, Ciência e Tecnologia de Goiás](http://buscatextual.cnpq.br/buscatextual/visualizacv.do?id=K4480565Y0) [Prof. Me. Euvaldo de Sousa Costa Junior –](http://buscatextual.cnpq.br/buscatextual/visualizacv.do?id=K4975756J0) Prefeitura Municipal de São João do Piauí [Prof. Dr. Everaldo dos Santos Mendes –](http://buscatextual.cnpq.br/buscatextual/visualizacv.do?id=K4975756J0) Instituto Edith Theresa Hedwing Stein [Prof. Me. Ezequiel Martins Ferreira –](http://buscatextual.cnpq.br/buscatextual/visualizacv.do?id=K4476953P8) Universidade Federal de Goiás [Profª Ma. Fabiana Coelho Couto Rocha Corrêa –](http://buscatextual.cnpq.br/buscatextual/visualizacv.do?id=K4357284D4) Centro Universitário Estácio Juiz de Fora [Prof. Me. Fabiano Eloy Atílio Batista –](http://buscatextual.cnpq.br/buscatextual/visualizacv.do?id=K8728498Z5) Universidade Federal de Viçosa Prof. Me. Felipe da Costa Negrão – [Universidade Federal do Amazonas](http://buscatextual.cnpq.br/buscatextual/visualizacv.do?id=K4497682E5) [Prof. Me. Francisco Odécio Sales –](http://buscatextual.cnpq.br/buscatextual/visualizacv.do?id=K4569920D6) Instituto Federal do Ceará [Profª Drª Germana Ponce de Leon Ramírez –](http://buscatextual.cnpq.br/buscatextual/visualizacv.do?id=K4763671Y6) Centro Universitário Adventista de São Paulo Prof. Me. Gevair Campos – [Instituto Mineiro de Agropecuária](http://buscatextual.cnpq.br/buscatextual/visualizacv.do?id=K4365660U8) [Prof. Me. Givanildo de Oliveira Santos –](http://buscatextual.cnpq.br/buscatextual/visualizacv.do?id=K4233218A4) Secretaria da Educação de Goiás [Prof. Dr. Guilherme Renato Gomes –](http://buscatextual.cnpq.br/buscatextual/visualizacv.do?id=K4453764Z7) Universidade Norte do Paraná Prof. Me. Gustavo Krahl – [Universidade do Oeste de Santa Catarina](http://buscatextual.cnpq.br/buscatextual/visualizacv.do?id=K4439743H2) [Prof. Me. Helton Rangel Coutinho Junior –](http://buscatextual.cnpq.br/buscatextual/visualizacv.do?id=K4735966E6) Tribunal de Justiça do Estado do Rio de Janeiro [Profª Ma. Isabelle Cerqueira Sousa –](http://buscatextual.cnpq.br/buscatextual/visualizacv.do?id=K4737779T8) Universidade de Fortaleza [Profª Ma. Jaqueline Oliveira Rezende –](http://buscatextual.cnpq.br/buscatextual/visualizacv.do?id=K4493972A4) Universidade Federal de Uberlândia [Prof. Me.](http://buscatextual.cnpq.br/buscatextual/visualizacv.do?id=K4493972A4) [Javier Antonio Albornoz –](https://www.imdb.com/name/nm9018102/) [University of Miami and Miami Dade College](http://buscatextual.cnpq.br/buscatextual/visualizacv.do?id=K4493972A4) Prof. [Me. Jhonatan da Silva Lima –](http://buscatextual.cnpq.br/buscatextual/visualizacv.do?id=K4441901H8) Universidade Federal do Pará Prof. Dr. José Carlos da Silva Mendes – [Instituto de Psicologia Cognitiva, Desenvolvimento](http://buscatextual.cnpq.br/buscatextual/visualizacv.do?id=K2779342Z3)  [Humano e Social](http://buscatextual.cnpq.br/buscatextual/visualizacv.do?id=K2779342Z3) [Prof. Me. Jose Elyton Batista dos Santos –](http://buscatextual.cnpq.br/buscatextual/visualizacv.do?id=K4371010P3) Universidade Federal de Sergipe [Prof. Me. José Luiz Leonardo de Araujo Pimenta –](http://buscatextual.cnpq.br/buscatextual/visualizacv.do?id=K4305522U3) Instituto Nacional de Investigación [Agropecuaria Uruguay](http://buscatextual.cnpq.br/buscatextual/visualizacv.do?id=K4305522U3) Prof. Me. José Messias Ribeiro Júnior – [Instituto Federal de Educação Tecnológica de](http://buscatextual.cnpq.br/buscatextual/visualizacv.do?id=K4559325D0&tokenCaptchar=03AOLTBLTcA0MwrlpuNpnwH2OyjlogqwB0-ljb3WQDs1cY87o-TfAS17sei2xWjTSnqi3P4C4q4o3fOU4urO3Xu-UDacr1Z0Hh2k7PSvLIOdP2a2WP6GDT3IkhA86lMS_PZ5V-jIQo01VAVApP25xaFNtFz3LHBwIPYnD86EoNn60EJW8Pr4dlHt6jY8KDVhtL3ZUK9Phl6Z42uJb6oMNItPUdsmSgzY_678pZRPya28ypSZUDYUWi811HIQPHNTxU5CC2ILMXlpoj3G1HW2T57lRnKd3t3jrd6431FmUMEQMXi92qGUb32uIHEDr56LBqtvGcHyDaFg0WC9XX4Spl0myrcBXUWg6oBQ)  [Pernambuco](http://buscatextual.cnpq.br/buscatextual/visualizacv.do?id=K4559325D0&tokenCaptchar=03AOLTBLTcA0MwrlpuNpnwH2OyjlogqwB0-ljb3WQDs1cY87o-TfAS17sei2xWjTSnqi3P4C4q4o3fOU4urO3Xu-UDacr1Z0Hh2k7PSvLIOdP2a2WP6GDT3IkhA86lMS_PZ5V-jIQo01VAVApP25xaFNtFz3LHBwIPYnD86EoNn60EJW8Pr4dlHt6jY8KDVhtL3ZUK9Phl6Z42uJb6oMNItPUdsmSgzY_678pZRPya28ypSZUDYUWi811HIQPHNTxU5CC2ILMXlpoj3G1HW2T57lRnKd3t3jrd6431FmUMEQMXi92qGUb32uIHEDr56LBqtvGcHyDaFg0WC9XX4Spl0myrcBXUWg6oBQ) [Profª Drª Juliana Santana de Curcio –](http://buscatextual.cnpq.br/buscatextual/visualizacv.do?id=K4469747P8) Universidade Federal de Goiás [Profª Ma. Juliana Thaisa Rodrigues Pacheco –](http://buscatextual.cnpq.br/buscatextual/visualizacv.do?id=K4212726A6) Universidade Estadual de Ponta Grossa Profª Drª Kamilly Souza do Vale – [Núcleo de Pesquisas Fenomenológicas/UFPA](http://buscatextual.cnpq.br/buscatextual/visualizacv.do?id=K4424414A2) [Prof. Dr. Kárpio Márcio de Siqueira –](http://buscatextual.cnpq.br/buscatextual/visualizacv.do?id=K4131916A6) Universidade do Estado da Bahia [Profª Drª Karina de Araújo Dias –](http://buscatextual.cnpq.br/buscatextual/visualizacv.do?id=K4775647E6) Prefeitura Municipal de Florianópolis Prof. Dr. Lázaro Castro Silva Nascimento – [Laboratório de Fenomenologia & Subjetividade/UFPR](http://buscatextual.cnpq.br/buscatextual/visualizacv.do?id=K4459751H3)

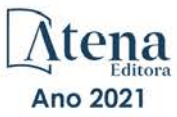

Prof. Me. Leonardo Tullio – [Universidade Estadual de Ponta Grossa](http://buscatextual.cnpq.br/buscatextual/visualizacv.do?id=K4493972A4) [Profª Ma. Lilian Coelho de Freitas –](http://buscatextual.cnpq.br/buscatextual/visualizacv.do?id=K4759243T2) Instituto Federal do Pará [Profª Ma. Liliani Aparecida Sereno Fontes de Medeiros –](http://buscatextual.cnpq.br/buscatextual/visualizacv.do?id=K4130034U6) Consórcio CEDERJ Profª Drª Lívia do Carmo Silva – [Universidade Federal de Goiás](http://buscatextual.cnpq.br/buscatextual/visualizacv.do?id=K4227371A7) Prof. Dr. Lucio Marques Vieira Souza – [Secretaria de Estado da Educação, do Esporte e da](http://buscatextual.cnpq.br/buscatextual/visualizacv.do?id=K4219049D1)  [Cultura de Sergipe](http://buscatextual.cnpq.br/buscatextual/visualizacv.do?id=K4219049D1) [Prof. Dr. Luan Vinicius Bernardelli –](http://buscatextual.cnpq.br/buscatextual/visualizacv.do?id=K4820977E9) Universidade Estadual do Paraná [Profª Ma. Luana Ferreira dos Santos –](http://buscatextual.cnpq.br/buscatextual/visualizacv.do?id=K8735264H6) Universidade Estadual de Santa Cruz [Profª Ma. Luana Vieira Toledo –](http://buscatextual.cnpq.br/buscatextual/visualizacv.do?id=K4455085T6) Universidade Federal de Viçosa Prof. Me. Luis Henrique Almeida Castro – [Universidade Federal da Grande Dourados](http://buscatextual.cnpq.br/buscatextual/visualizacv.do?id=K4240672U0&tokenCaptchar=03AOLTBLTSYW5AKjQyx0ofjWa4OcVJGW2iqIqiMAZ8hJzG702r5ZLOL5r_52O-RMZm8dCUAndUUdxMzZSv-tLcueJlCVb11RMfHmTyJAUfjqPVZ0LtWVir80bSSYKl2dAdRhhz-pIRGIbSpqCWM9QrGT6sn6FeB4SkpERjQd8vjmzF-EGT7HkXjoQubh6fPcTooV4dpVTunGIMzE9yC6zpuI7m_kOA5bGCRu2PrnC5cIVcvTLY0JXdGxo91J-zOftYeOUVuCo_uNzIcr1YeXAaMF_jHga-tseI7di3yJ1KAVrp5mYOnfGEZxuxEMf66_ewz4ySLgh1k16GgHF8q6pTwXfLcGb1_IdatGopmTyEJit7Za2AXsOlvK8WwWItjbouJ3xdGpsrUzOsrcPpDnZS_cgP6zKQptcscyl_bEK5Z3pSkA_vnk4Mu9UxwrOMc7zn-u7bV4-Pi3b4_eoYjc3DcBNRMKVOjPkIDO5BeuNcg3CL-Unxp0L2oisMqC4R4dvlC43c5xJf3-UbEG17V3MK0QcFNScw1z02eKjRO8ttmW_HG1QBy-Q2mviuYF3MZKVmamX2OPZnEIAP) Profª Ma. Luma Sarai de Oliveira – [Universidade Estadual de Campinas](http://buscatextual.cnpq.br/buscatextual/visualizacv.do?id=K8521593D0) Prof. Dr. Michel da Costa – [Universidade Metropolitana de Santos](http://buscatextual.cnpq.br/buscatextual/visualizacv.do?id=K4256212J6) [Prof. Me. Marcelo da Fonseca Ferreira da Silva –](http://buscatextual.cnpq.br/buscatextual/visualizacv.do?id=K2734539T4&tokenCaptchar=03AGdBq24DAPILJ3a9zKAg3VnkchF8Y15f99Q4u5RXHl9HsZN9RUtBLhPl7AQkRlNcdGmjn9yHbdFcfNPcBwVnubMGzsoNyzu3NWZtgTEG8Er2Ew6cAzqnhi358zcbqr_SFIsdVtHR0IlErPSQBlqfPiKvGgoc1YxeJCaq50rDfOYyxc0vC8kgZBi70dJjL_GZ5-orSbqeKU8z9qO432ZbIMeyEXob3x2K_UDRaK2F3gQZkK2PxwC-JKHR7kcaqztyKTRGoVWbUdrXWBoqi1goQG0exE7wmaYlnZIDqMIuPcQ_1ZpWxsy7GoTwgpw-nv6QoKIFiUcNweSycFqAOee0r26TkINNEWjb34DMiIHqDzIK24yJTs40dC-X_Oxa7JdQAdIQ1czMuet1qzi04OufT5lEgcZQ7KLXWZoPpV8fYlV-ZpYWCdXkCIP1c7jEwQXEvxJqypxDjZbeLXDE-skc5H0RKu_TaF7YaQ) Governo do Estado do Espírito Santo Prof. Dr. Marcelo Máximo Purificação – [Fundação Integrada Municipal de Ensino Superior](http://buscatextual.cnpq.br/buscatextual/visualizacv.do?id=K4231030U6) Prof. Me. Marcos Aurelio Alves e Silva – [Instituto Federal de Educação, Ciência e Tecnologia de](http://buscatextual.cnpq.br/buscatextual/visualizacv.do?id=K4366045T7&tokenCaptchar=03AHaCkAZNEeFcH5uXKRvmzLDc1cJw-3e0bNyCFYRDw8lKMaYjF0UZAhmLqBCcCoMs39oc13bK5O_P5FyNrwiclCD73k5w30moB8dYuUvoJYEEoqjmyj_awnBvv7s1cNGkcAwo3WjMTYSbwsKJkcjm-BT8nenyIVspkfm5SRsTuyYKHNTpLJgxun622JDvQRaVG-zkf0xjaA3vc-63kHpyi0vSDJduSrQUQENXfGh5KVWEPBN4hEQUJ9Du28KWoesysw2g_nhRj5n7IVNfz3-uZ_MoRLw_gxLbOViZlBL21g29sSPkhpdVuEpI0XxNYA2XH1qJ-jjgCzn8OQmbAV8mdMcvh4s7hnWdU44z3n6GC1THy43keV8mGkDnpIsifx6bA0x0cgv7ovZALH1sWvdlYebo8EBCKEIYzw)  [São Paulo](http://buscatextual.cnpq.br/buscatextual/visualizacv.do?id=K4366045T7&tokenCaptchar=03AHaCkAZNEeFcH5uXKRvmzLDc1cJw-3e0bNyCFYRDw8lKMaYjF0UZAhmLqBCcCoMs39oc13bK5O_P5FyNrwiclCD73k5w30moB8dYuUvoJYEEoqjmyj_awnBvv7s1cNGkcAwo3WjMTYSbwsKJkcjm-BT8nenyIVspkfm5SRsTuyYKHNTpLJgxun622JDvQRaVG-zkf0xjaA3vc-63kHpyi0vSDJduSrQUQENXfGh5KVWEPBN4hEQUJ9Du28KWoesysw2g_nhRj5n7IVNfz3-uZ_MoRLw_gxLbOViZlBL21g29sSPkhpdVuEpI0XxNYA2XH1qJ-jjgCzn8OQmbAV8mdMcvh4s7hnWdU44z3n6GC1THy43keV8mGkDnpIsifx6bA0x0cgv7ovZALH1sWvdlYebo8EBCKEIYzw) [Profª Ma. Maria Elanny Damasceno Silva –](http://lattes.cnpq.br/3908893257768267) Universidade Federal do Ceará [Profª](http://buscatextual.cnpq.br/buscatextual/visualizacv.do?id=K4227371A7) Ma. Marileila Marques Toledo – [Universidade Federal dos Vales do Jequitinhonha e](http://buscatextual.cnpq.br/buscatextual/visualizacv.do?id=K4496394Z0)  [Mucuri](http://buscatextual.cnpq.br/buscatextual/visualizacv.do?id=K4496394Z0) Prof. Me. Pedro Panhoca da Silva – [Universidade Presbiteriana Mackenzie](http://buscatextual.cnpq.br/buscatextual/visualizacv.do?id=K4480108H5) Profª Drª Poliana Arruda Fajardo – [Universidade Federal de São Carlos](http://buscatextual.cnpq.br/buscatextual/visualizacv.do?id=K4254401U5) Prof. Me. Ricardo Sérgio da Silva – [Universidade Federal de Pernambuco](http://buscatextual.cnpq.br/buscatextual/visualizacv.do?id=K4956155E1) Prof. Me. Renato Faria da Gama – Instituto Gama – [Medicina Personalizada e Integrativa](http://buscatextual.cnpq.br/buscatextual/visualizacv.do?id=K4737430U2) [Profª Ma. Renata Luciane Polsaque Young Blood –](http://buscatextual.cnpq.br/buscatextual/visualizacv.do?id=K4130859H1) UniSecal [Prof. Me. Robson Lucas Soares da Silva –](http://buscatextual.cnpq.br/buscatextual/visualizacv.do?id=K8782113A9) Universidade Federal da Paraíba [Prof. Me. Sebastião André Barbosa Junior –](http://buscatextual.cnpq.br/buscatextual/visualizacv.do?id=K4200977A4) Universidade Federal Rural de Pernambuco Profª Ma. Silene Ribeiro Miranda Barbosa – [Consultoria Brasileira de Ensino, Pesquisa e](http://buscatextual.cnpq.br/buscatextual/visualizacv.do?id=K412580)  [Extensão](http://buscatextual.cnpq.br/buscatextual/visualizacv.do?id=K412580) [Profª Ma. Solange Aparecida de Souza Monteiro –](http://buscatextual.cnpq.br/buscatextual/visualizacv.do?id=K8780379P6) Instituto Federal de São Paulo [Profª Ma. Taiane Aparecida Ribeiro Nepomoceno –](http://buscatextual.cnpq.br/buscatextual/visualizacv.do?id=K8144500H1&tokenCaptchar=03AGdBq25HKE_DiQZv468qCaegclrMSF1BRcbCs9wPvoByi4F9r6ahU_9R2inOXIc1kJ47omt8UY4LKw2wf7sgOpjme-pQLlyWkgyuw_PaKEfyqMatmeHKNemC3YyKdRkGnzLMpUpueIJAM9C5sQNToXj0dbgdYAne9IGOEkNtq9f5Z6e9p-kYuWQ5pstZLADLktW4tuCoxb60a7xDxEJ5fUS0fIP0oT753dQKaBf_lHnomHZ9jcE4j0QVLPTvlVr4s5XhVDziSbfuCFVUqyroO5f22Go9ZnVycrpYJ6C0ycTO-Aif_Eb60I3q2aIsRa5U1QOvT_vmL0b_75FH2GYjDGzWa77AVgnykT17KehC2TYhHaGlLavNNdwvj2aDBakcVl65x08wB7liqmJKaHGHOSU2ppolAFDfwvPWGMxKpJzknQwKoyzAw0ICqTeZDs1lcx57cOHcstuKb5WxmjsnPx6tuCl85z4r2w) Universidade Estadual do Oeste do Paraná

- [Prof. Me. Tallys Newton Fernandes de Matos –](http://buscatextual.cnpq.br/buscatextual/visualizacv.do?id=K4066757H6) Faculdade Regional Jaguaribana
- [Profª Ma. Thatianny Jasmine Castro Martins de Carvalho –](http://buscatextual.cnpq.br/buscatextual/visualizacv.do?id=K4436131Y3) Universidade Federal do Piauí

[Prof. Me. Tiago Silvio Dedoné –](http://buscatextual.cnpq.br/buscatextual/visualizacv.do?id=K4270209Z4) Colégio ECEL Positivo

Prof. Dr. [Welleson Feitosa Gazel](http://buscatextual.cnpq.br/buscatextual/visualizacv.do?id=K4493972A4) – Universidade Paulista

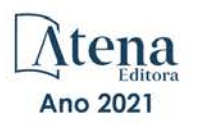

#### Ciências exatas e da terra: aprendizado, integração e necessidades do país 2

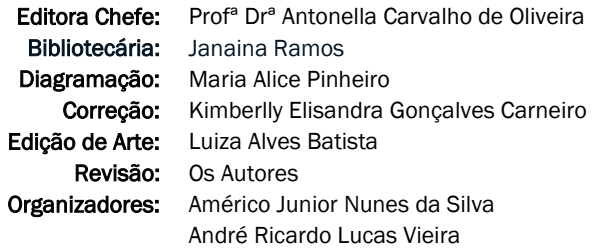

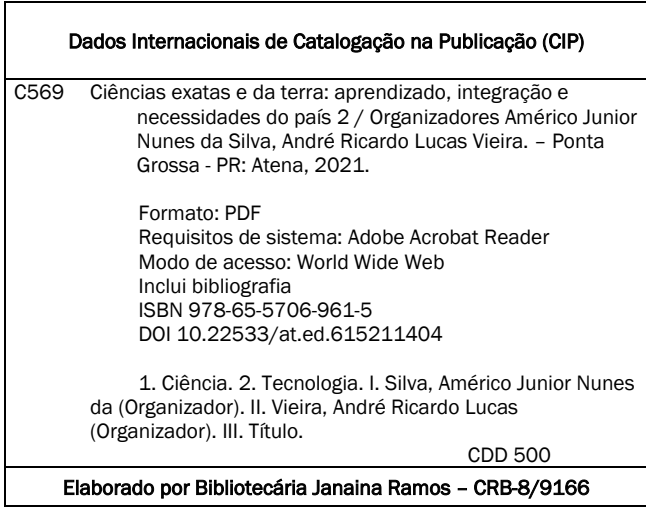

Atena Editora Ponta Grossa – Paraná – Brasil Telefone: +55 (42) 3323-5493 [www.atenaeditora.com.br](http://www.atenaeditora.com.br/) contato@atenaeditora.com.br

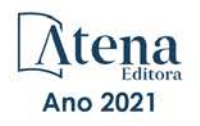

#### DECLARAÇÃO DOS AUTORES

Os autores desta obra: 1. Atestam não possuir qualquer interesse comercial que constitua um conflito de interesses em relação ao artigo científico publicado; 2. Declaram que participaram ativamente da construção dos respectivos manuscritos, preferencialmente na: a) Concepção do estudo, e/ou aquisição de dados, e/ou análise e interpretação de dados; b) Elaboração do artigo ou revisão com vistas a tornar o material intelectualmente relevante; c) Aprovação final do manuscrito para submissão.; 3. Certificam que os artigos científicos publicados estão completamente isentos de dados e/ou resultados fraudulentos; 4. Confirmam a citação e a referência correta de todos os dados e de interpretações de dados de outras pesquisas; 5. Reconhecem terem informado todas as fontes de financiamento recebidas para a consecução da pesquisa.

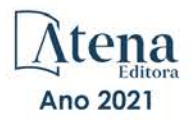

#### **APRESENTAÇÃO**

O desenvolvimento da ciência e da tecnologia tem acarretado diversas transformações na sociedade contemporânea, refletindo em mudanças nos níveis econômico, político e social. É comum considerarmos ciência e tecnologia motores do progresso que proporcionam não só desenvolvimento do saber humano, mas, também, uma evolução real para o homem.

Sendo assim, precisamos de uma imagem de ciência e tecnologia que possa trazer à tona a dimensão social do desenvolvimento científico–tecnológico, entendido como produto resultante de fatores culturais, políticos e econômicos. Seu contexto histórico deve ser analisado e considerado como uma realidade cultural que contribui de forma decisiva para mudanças sociais, cujas manifestações se expressam na relação do homem consigo mesmo e os outros.

Hoje, estamos vivendo um período, por conta do contexto da Pandemia provocada pelo Novo Coronavírus, onde os olhares se voltam a Ciência e a Tecnologia. Antes de tudo isso acontecer os conhecimentos produzidos em espaços acadêmicos, centros de pesquisa e laboratórios, por exemplo, tem buscado resposta para problemas cotidianos, em busca de melhorar a vida da população de uma forma geral.

É nesse ínterim que este livro, intitulado **"**Ciências Exatas e da Terra: Aprendizado, Integração e Necessidades do País 2", em seu segundo volume, reúne trabalhos de pesquisa e experiências em diversos espaços, com o intuito de promover um amplo debate acerca das diversas áreas que o compõe.

Por fim, ao levar em consideração todos esses elementos, a importância desta obra, que aborda de forma interdisciplinar pesquisas, relatos de casos e/ou revisões, reflete-se nas evidências que emergem de suas páginas através de diversos temas evidenciando-se não apenas bases teóricas, mas a aplicação prática dessas pesquisas.

Nesse sentido, desejamos uma boa leitura a todos e a todas.

Américo Junior Nunes da Silva André Ricardo Lucas Vieira

#### **SUMÁRIO**

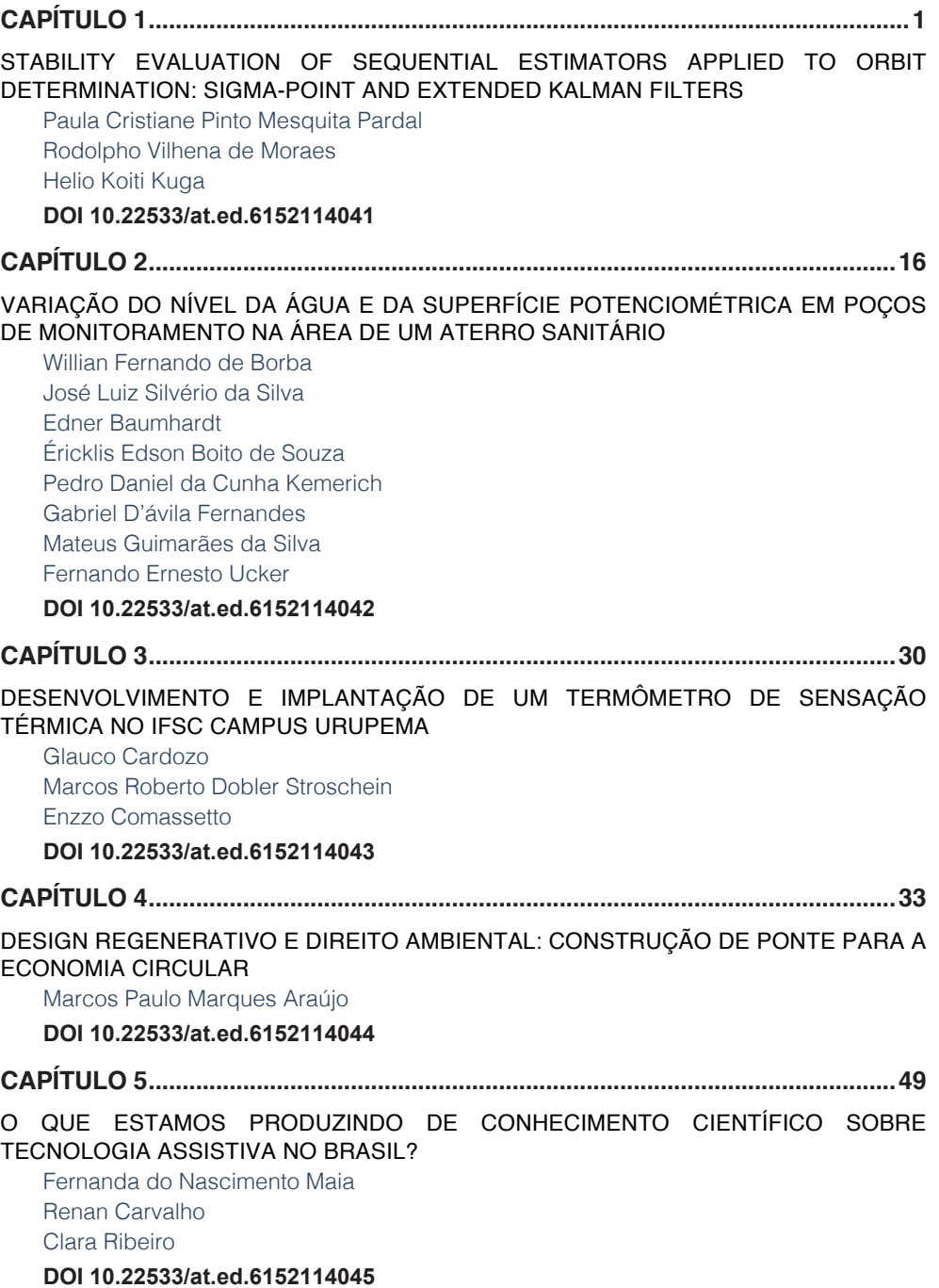

### **SUMÁRIO**

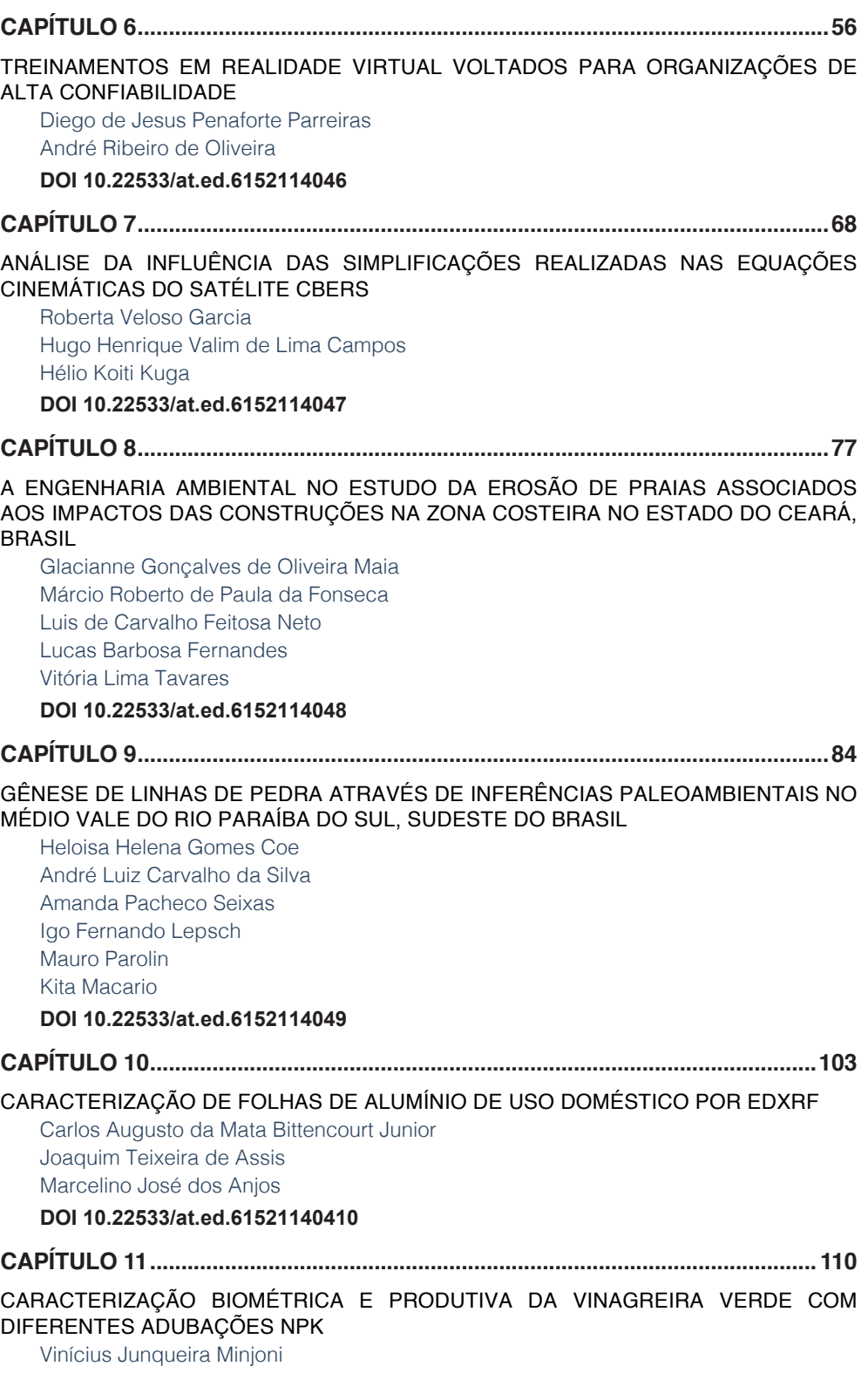

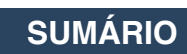

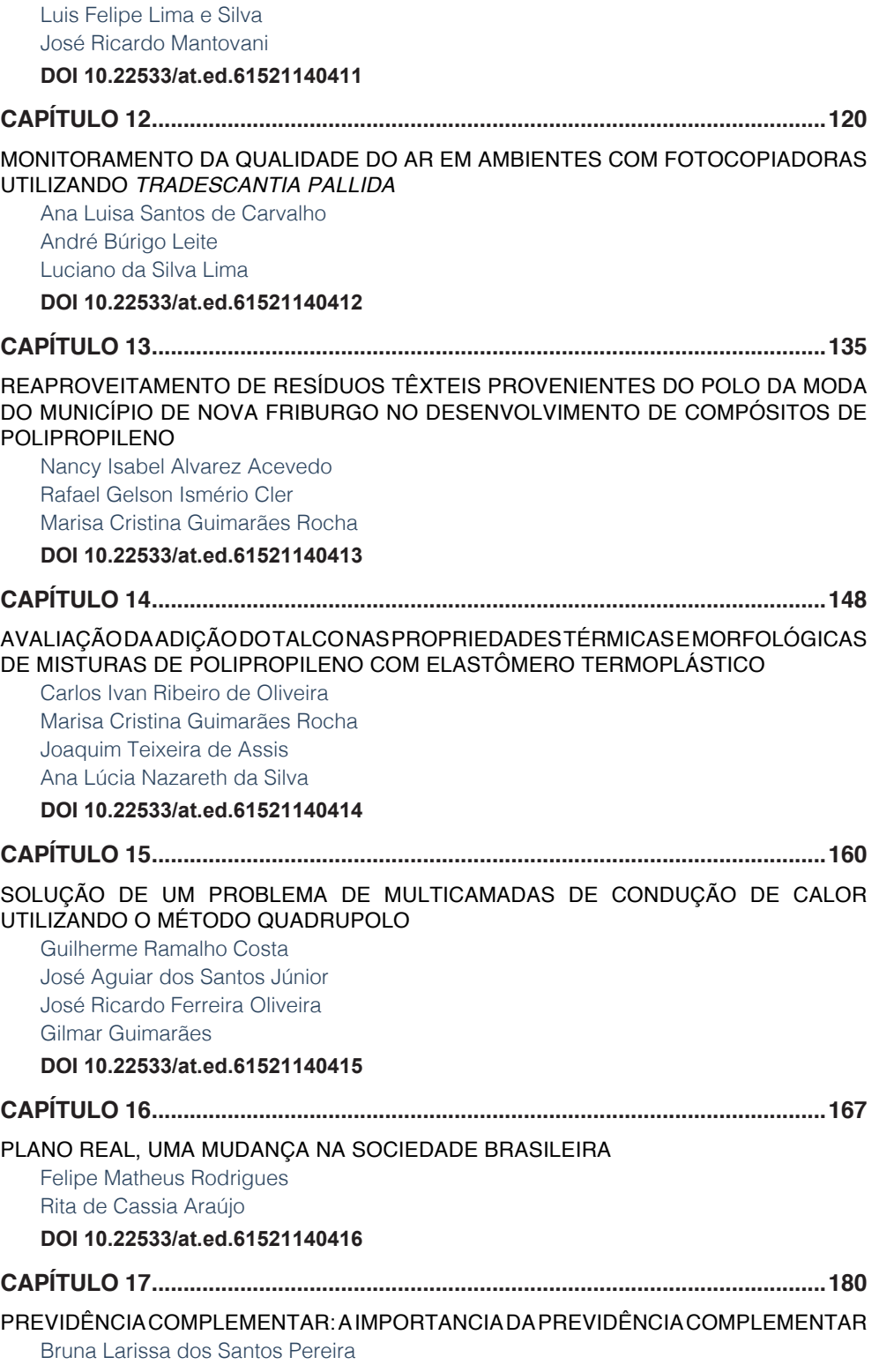

**SUMÁRIO**

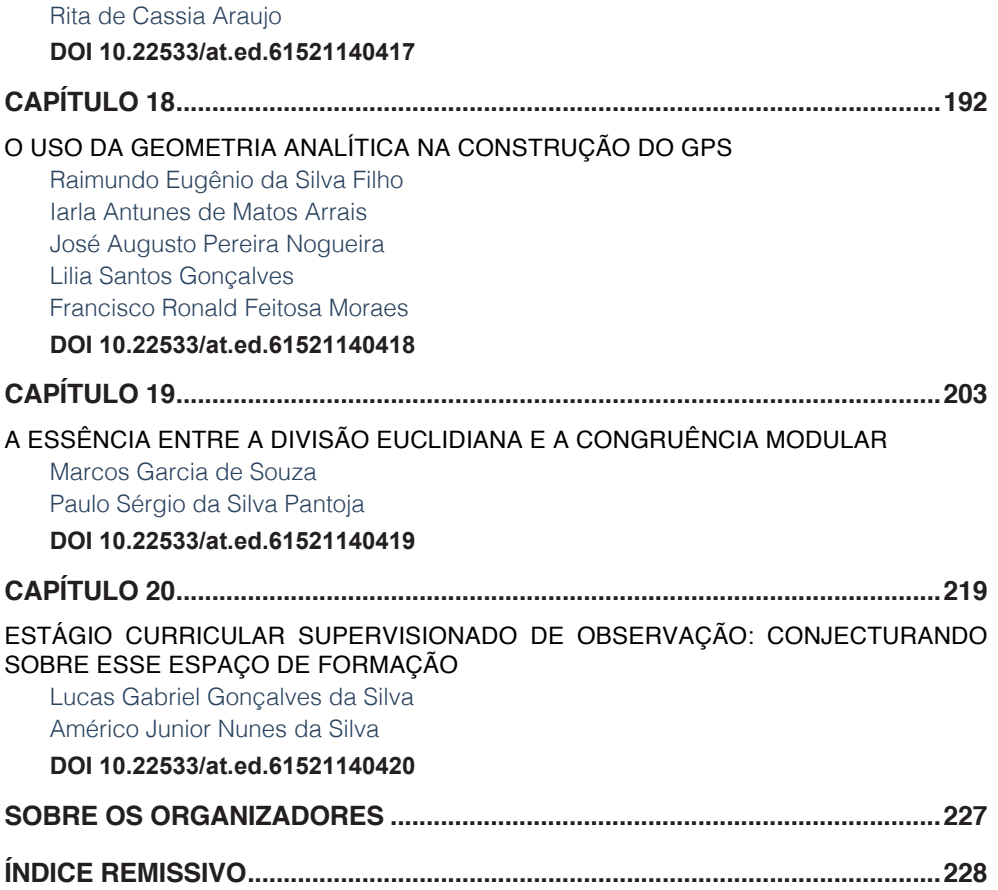

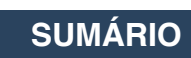

### <span id="page-15-0"></span>STABILITY EVALUATION OF SEQUENTIAL ESTIMATORS APPLIED TO ORBIT DETERMINATION: SIGMA-POINT AND EXTENDED KALMAN FILTERS **CAPÍTULO 1**

*Data de aceite: 01/04/2021*

**Paula Cristiane Pinto Mesquita Pardal**

USP/EEL (University of São Paulo). Estrada Municipal do Campinho, s/n. CEP: 12602-810. Lorena, SP, Brazil.

#### **Rodolpho Vilhena de Moraes**

UNIFESP/SJC (São Paulo Federal University), Rua Talim, 330, Vila Nair. CEP: 12231-280. São José dos Campos, SP, Brazil.

#### **Helio Koiti Kuga**

 DMC/INPE (National Institute for Space Research), Avenida dos Astronautas, 1758, Jardim da Granja, CEP: 12227-010, São José dos Campos, SP, Brazil.

**ABSTRACT**: A comparison between extended and sigma-point Kalman filters, for a real time satellite orbit determination problem, using GPS measurements is presented. Such comparison is based on testing the filters stability for degraded initial conditions. The fundamental subjects for the comparison between the estimators are convergence speed and computational implementation complexity. Based on the analysis of such criteria, the advantages and drawbacks of each estimator are presented. Here, the focus is to analyze each filter convergence behavior in situations where the initial conditions are inaccurate. Concomitantly, another purpose is to understand how these inaccuracies affect the performance of the estimators.

**KEYWORDS**: Sigma-Point Kalman Filter,

Extended Kalman Filter, Algorithm Stability, Orbit **Determination** 

**RESUMO**: Uma comparação entre os filtros de Kalman estendido e sigma-ponto, para o problema de determinação de órbita e tempo real utilizando medidas GPS, é apresentada. Tal comparação é baseada em testar a estabilidades dos filtros para condições iniciais degradadas. Os elementos fundamentais da comparação entre os estimadores são velocidade de convergência e complexidade da implementação computacional. Baseado na análise de tais critérios, as vantagens e desvantagens de cada algoritmos serão apresentadas. Aqui, o enfoque está em analisar o comportamento de convergência de cada filtro em situações em que as condições iniciais não são precisas. Ao mesmo tempo, outro objetivo é entender como essas incertezas afetam o desempenho dos estimadores.

**PALAVRAS - CHAVE**: Filtro de Kalman Sigma-Ponto, Filtro de Kalman Estendido, Estabilidade de Algoritmo, Determinação de Órbita

#### **1 | INTRODUCTION**

Here, the extended Kalman filter (EKF) is compared with the nonlinear sigma-point Kalman filter (SPKF) for a real time satellite orbit determination problem, using GPS measurements. The comparison is based on assessing the stability of the filters for purposely degraded initial conditions. The main subjects for the comparison between the estimators are convergence speed, divergence occurrence, flaws and statistical shortcomings. Based on the analysis of such criteria, the advantages and drawbacks of each estimator are presented.

Here, the orbit of an artificial satellite is determined using real data from the GPS (Global Positioning System) receivers. In orbit determination of artificial satellites, both the dynamic system and the measurements equations are of nonlinear nature. Therefore, one handles a fully nonlinear problem in which the disturbing forces as well as the measurements are not easily modeled. The essence of the orbit determination problem consists of estimating values that completely specify the body trajectory in the space, processing a set of pseudo-range measurements related to the satellite. The more accurate GPS data (phase measurements) are not used here, because the aim is not the search for accuracy, but a comparison of performance under different error levels of initial conditions. Further, the carrier phase measurements demand an algorithm for solving the ambiguity, which could eventually mask the results, misleading the conclusions.

A spaceborne GPS receiver is a powerful means to determine orbits of artificial Earth satellites by providing many redundant measurements which ultimately yields high degree of the observability to the problem. The TOPEX/Poseidon (T/P) satellite is a nice example of using GPS for space positioning. Through an onboard GPS receiver, the pseudo-ranges (error corrupted distance from satellite to each of the tracked GPS satellites) can be measured and can be used to estimate the full orbital state.

The EKF is a widely used real time estimation algorithm for nonlinear systems [1]. It is a nonlinear version of the Kalman filter that generates reference trajectories, updated at each measurement processing, at the corresponding instant. However, the experience from the estimation community has shown that the EKF is difficult to implement, requires some skill to get tuned, depends very much on the closeness of the initial conditions to the truth values, and is only reliable for systems that are nearly linear on the time scale of the filter working updates. Many of these difficulties arise from the linearization needed by the EKF method. Specifically, for the orbit estimation problem, under inaccurate initial conditions and scattered measurements, the EKF implementation can lead to unstable or diverging solutions. Therefore, there is a strong need for a more accurate method than linearization, but that does not be liable to neither the implementation nor additional computational costs of other higher order filtering schemes. To overcome this limitation, the unscented transformation was developed as a technique to propagate mean and covariance information through nonlinear transformations. The SPKF is a new estimator that claims to yield equivalent or better performance than the EKF and elegantly extends to nonlinear systems, without the linearization steps [2, 3, 4]. This algorithm is a new approach to generalize the Kalman filter for nonlinear process and observation models.

In this orbit determination problem, the focus is to analyze each filter stability, in terms of convergence behavior, in situations where the initial conditions are purposefully degraded, introducing since small up to larger errors in the known initial orbit elements. Another aim is

to characterize how such inaccuracies affect the performance of the estimators. Therefore, the EKF (the most widely used estimation algorithm) as well as the SPKF (supposedly the most appropriate estimation algorithm for nonlinear problems) performance evaluation in the real time orbit determination problem is due and justified.

#### **2 | THE EXTENDED KALMAN FILTER EKF**

The EKF is a nonlinear version of the Kalman filter that generates reference trajectories which are updated at each measurement processing times [1, 5]. Due to the complexity of accurately modeling the nonlinear satellite orbit, the EKF is generally used in works of such nature. The algorithm always provides up to date reference trajectory around the most current available estimate.

Exploiting the assumption that all transformations are quasi-linear, the EKF simply linearizes all nonlinear transformations and to the first order replaces the Kalman filter matrices by their counterpart Jacobian partial derivatives matrices. The EKF consists of cycles of time and measurement updates. Firstly, state and covariance are propagated from one previous instant to a later one, meaning that they are propagated between discrete instants of the system dynamics model. In the sequel, state and covariance are corrected for the later instant corresponding to the measurement time, through the observations model. This method has recursive nature and does not need storage of the measurements previously in large matrices, being therefore well suited for real time processing.

The EKF time update cycle is given by:

$$
\dot{\overline{\mathbf{x}}}_{k} = \mathbf{f}(\hat{\mathbf{x}}_{k-1})
$$
\n
$$
\overline{\mathbf{P}}_{k} = \boldsymbol{\varphi}_{k,k-1} \hat{\mathbf{P}}_{k-1} \boldsymbol{\varphi}_{k,k-1}^{T} + \mathbf{Q}_{k}
$$
\n(1)

where **f** is a nonlinear vector function modeling the orbit motion,  $\bar{\mathbf{x}}_k$  and  $\bar{\mathbf{P}}_k$  are respectively the propagated state and the covariance for  $\mathfrak{t}_{\vec{k}}$ ;  $\pmb{\varphi}$  is the state transition matrix between  $\mathsf{t}_{k+1}$  and  $\mathsf{t}_k$ ;  $\mathsf{Q}_k$  is the dynamics noise matrix. It is required the Jacobian matrix  $\left( \frac{\partial \mathbf{f}}{\partial \mathbf{x}} \right)$  for the transition matrix computation which can either be simplified or can be very difficult to obtain.

The equations for the EKF measurement update cycle are:

$$
\mathbf{K}_{k} = \overline{\mathbf{P}}_{k} \mathbf{H}_{k}^{T} (\mathbf{H}_{k} \overline{\mathbf{P}}_{k} \mathbf{H}_{k}^{T} + \mathbf{R}_{k})^{-1}
$$
\n
$$
\hat{\mathbf{P}}_{k} = (\mathbf{I} - \mathbf{K}_{k} \mathbf{H}_{k}) \overline{\mathbf{P}}_{k}
$$
\n
$$
\hat{\mathbf{x}}_{k} = \overline{\mathbf{x}}_{k} + \mathbf{K}_{k} [\mathbf{y}_{k} - \mathbf{h}_{k} (\overline{\mathbf{x}}_{k})]
$$
\n(2)

where **h***<sup>k</sup>* is a nonlinear vector function modeling the measurements; **H** is the corresponding partial derivative matrix  $\left(\frac{c\mathbf{n}_k}{\partial \mathbf{x}}\right)$ ; K<sub>k</sub> is the Kalman gain;  $\hat{\mathbf{P}}$  and  $\hat{\mathbf{x}}$  are the state vector and the covariance updated for the instant *k*.

There are some limitations for the EKF. For instance, the linearized transformations are reliable only if the error propagation can be matched with good approximation by a linear function; linearization can be applied only if the Jacobian matrix exists; and obtaining the analytical Jacobian matrices can be a very difficult and error-prone process. Summarizing, linearization, as applied in the EKF, is widely recognized to be inadequate, however other alternatives incur substantial costs in terms of derivation and computational complexity. The sigma-point algorithms via unscented transformation were developed in an attempt to overcome these flaws and offer a feasible and reliable alternative.

#### **3 | THE SIGMA-POINT KALMAN FILTER SPKF**

If the system dynamics and the observation model are linear, the conventional Kalman filter (KF) is the optimal solution and must be used fearlessly. However, because not rarely, the system dynamics and/or the measurement models are nonlinear, convenient extensions of the KF like the EKF have been used.

The SPKF is a new estimator that allows similar performance than the KF for linear systems and elegantly extends to nonlinear systems, without need of the linearization procedures. This algorithm family is a new approach to generalize the KF for nonlinear process and observation models [3, 4, 6]. A set of weighted samples, the sigma-points, is used for computing mean and covariance of a probability distribution. Such algorithms include the unscented Kalman filter (UKF), which is based on the unscented transformation (UT), a nonlinear transformation for mean and covariance.

The SPKF is a technique claimed to lead to a more accurate and easier to implement filter than the EKF or a second order Gaussian filter. The SPKF approach is described, as follows [2]

1. A set of weighted samples is deterministically calculated, based on mean and covariance decomposition of a random variable.

2. The sigma-points are propagated through the real nonlinear function, using only functional estimation, that is, analytical derivatives are not used to generate the *a posteriori* set of sigma-points.

3. The later statistics are calculated using propagated sigma-points functions and weights. In general, they assume the form of a simple weighted average of the mean and the covariance.

Herein, the UT and the SPKF, i.e., the filter steaming from this transformation, will be described.

#### **3.1 The Unscented Transformation UT**

Essentially this is a way of calculating the statistics of a random variable that passes through a nonlinear transformation. The UT approach selects a suitable set of points (sigmapoints) so that their mean and covariance are  $\bar{x}$  and  $P_{w}$  [3, 4]. The nonlinear function is applied to each point of the set, in turn, to yield a cloud of transformed points. The statistics of the transformed points (mean  $\bar{y}$  and covariance P<sub>yy</sub>) can then be calculated to form an estimate of the non linearly transformed mean and covariance.

The sigma-points are carefully and deterministically chosen so that they exhibit certain specific properties, that is, they are not drawn at random like common Monte Carlo methods. Besides, they can be weighted in ways that are inconsistent with the distribution interpretation of sample points like in a particle filter [2, 3].

The *n*-dimensional random variable x, with  $\bar{x}$  mean and P<sub>xx</sub> covariance, is approximated by 2*n* + 1 weighted points, the so known sigma-points, given by:

$$
\chi_0 = \overline{\mathbf{x}} \n\chi_i = \overline{\mathbf{x}} + \left(\sqrt{(n+\kappa)\mathbf{P}_{\mathbf{x}\mathbf{x}}}\right)_i \n\chi_{i+n} = \overline{\mathbf{x}} - \left(\sqrt{(n+\kappa)\mathbf{P}_{\mathbf{x}\mathbf{x}}}\right)_i
$$
\n(3)

in which  $\kappa \in \mathfrak{R}$ ,  $\left(\sqrt{(n+\kappa)\mathbf{P}_{xx}}\right)_i$  is either the i-th row or column of the square root matrix of  $(n+\kappa)\mathbf{P}_{xx}$ . The transformation occurs as follows:

1. Transform each point through the nonlinear function to yield the set of transformed sigma-points:

$$
y_i = \mathbf{f} \left[ \mathbf{\chi}_i \right] \tag{4}
$$

2. The observations mean is given by the weighted average of the transformed points:

$$
\overline{\mathbf{y}} = \sum_{i=0}^{2n} W_i \, y_i \tag{5}
$$

)

3. The covariance is the weighted outer product of the transformed points:

$$
\mathbf{P}_{yy} = \sum_{i=0}^{2n} W_i \left[ y_i - \overline{\mathbf{y}} \right] \left[ y_i - \overline{\mathbf{y}} \right]^T
$$
 (6)

*W<sub>i</sub>* is the weight associated to the *i*-th point given by:

$$
W_0 = \frac{\kappa}{(n+\kappa)}
$$
  
\n
$$
W_i = \frac{1}{2(n+\kappa)}, \ i = 1,...,n
$$
  
\n
$$
W_{i+n} = \frac{1}{2(n+\kappa)}, \ i = 1,...,n
$$
\n(7)

#### **3.2 The Unscented Sigma-point Kalman Filter**

Using UT, the following steps are processed in the Kalman filter:

1. Predict the new state system and its associated covariance, taking into account the effects of the gaussian white noise process.

2. Predict the expected observation and its residual innovation matrix considering the effects of the observation noise.

3. Predict the cross-correlation matrix.

Figure 1 shows these 3 steps of the UT, changing the EKF, in order to lead to the new filter: the SPKF. These steps are put in order in the EKF with the re-structuring of dynamics, state vector and observations models.

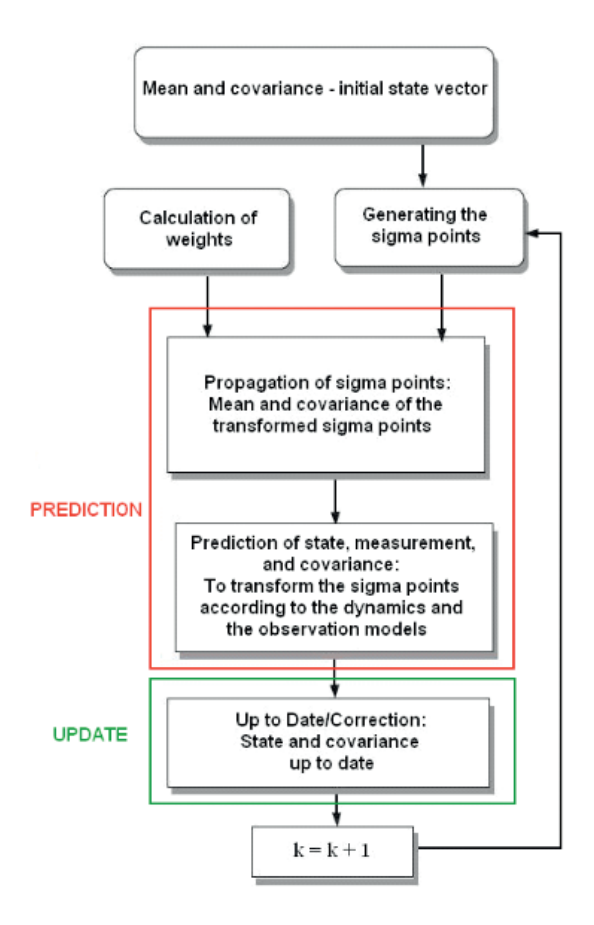

Figure 1. UT merged tothe EKF, leading to SPKF

#### **4 | THE ORBIT DETERMINATION**

The instantaneous orbit determination using GPS satellites is basically a geometric method. In this method, the observer knows the set of GPS satellites position in a reference frame, obtaining its own position in the same reference frame. However sequential orbit determination makes use of the orbit motion model to predict between measurement times and measurement model to update the orbit by processing of GPS measurements. This gives rise to recursive and real time Kalman filter estimator for the orbit determination [5].

#### **4.1 The Filter Dynamic Model**

In the case of orbit determination via GPS, the ordinary differential equations that represent the dynamic model are in its simplest form given traditionally as follows:

$$
\dot{\mathbf{r}} = \mathbf{v}
$$
  

$$
\dot{\mathbf{v}} = -\mu \frac{\mathbf{r}}{\mathbf{r}^3} + \mathbf{a} + \mathbf{w}_v
$$
 (8)

with variables given in the inertial reference frame. In the equations above, r is the vector of the position components vector  $(x, y, z)$ ; v is velocity vector; a represents the modeled perturbing accelerations; and w<sub>v</sub> is the white noise vector with covariance **Q**. The GPS receiver clock offset was not taken into account, so as not to obscure the conclusions drawn in this paper due to introduction of clock offset models in the filters. Indeed, the receiver clock offset was beforehand obtained and used to correct the GPS measurements, so that the measurements are free from the receiver clock offset error.

#### **4.2 The Force Model**

The main disturbing forces of gravitational nature that affect the orbit of an Earth's artificial satellite are: the non-uniform distribution of Earth's mass; ocean and terrestrial tides; and the gravitational attraction of the Sun and the Moon. There are also the nongravitational effects, such as: Earth atmospheric drag; direct and reflected solar radiation pressure; electric drag; emissivity effects; relativistic effects; and meteorites impacts.

The disturbing effects are in general included according to the physical situation presented and to the accuracy that is intended for the orbit determination. Here we include only a minimum set of perturbations which enable us to assess the performance of both filters, namely geopotential and third body point mass effect of Sun and Moon.

The Earth is not a perfect sphere with homogeneous mass distribution, and cannot be considered as a material point. Such irregularities disturb the orbit of an artificial satellite and the keplerian elements that describe the orbit do not behave ideally. The geopotential function can be given by [8]:

$$
U(\mathbf{r}, \phi, \lambda) = \frac{\mu}{r} \sum_{n=0}^{\infty} \sum_{m=0}^{n} \left(\frac{R_{\mathrm{T}}}{\mathbf{r}}\right)^{n} P_{nm}(\sin \phi) (C_{nm} \cos m\lambda + S_{nm} \sin m\lambda)
$$
(9)

where  $m$  is Earth gravitational constant;  $R<sub>r</sub>$  is mean Earth radius; r is the spacecraft radial distance; *f* is the geocentric latitude; *l* is the longitude on Earth fixed coordinates system;  $C_{nm}$  and  $S_{nm}$  are the harmonic spherical coefficients of degree *n* and order *m*;  $P_{nm}$ are the associated Legendre functions. The constants  $m$ ,  $R_{_{\Gamma}}$  and the coefficients  $C_{_{nm}}$ , and *S<sub>nm</sub>* determine a particular gravitational potential model.

Another gravitational perturbation source is that due to the Sun and Moon attraction. They are more meaningful at farther distance from Earth. As the orbital variations are of the same type, be the Sun or the Moon the attractive body, they are normally studied without distinguishing the third body. The luni-solar gravitational attraction mainly acts on node and perigee causing precession of the orbit and on the orbital plane. The general three-body problem model is here simplified to the circular restricted three-body problem, where the orbital motion of a third body (satellite), which mass can be neglected, around two other massive bodies is studied. The motion equations that provide the third body accelerations can be expressed as [9]:

$$
\ddot{\mathbf{r}}_3 = -Gm_1 \frac{\mathbf{r}_{13}}{\mathbf{r}_{13}^3} - Gm_2 \frac{\mathbf{r}_{23}}{\mathbf{r}_{23}^3} \tag{10}
$$

where  $\mathbf{r}_{13} = \mathbf{r}_3 - \mathbf{r}_1$ ,  $\mathbf{r}_{23} = \mathbf{r}_3 - \mathbf{r}_2$ , and  $\mathbf{r}_i$ ,  $i = 1, 2, 3$  correspond to the *i*-th body distance vector to the system center of mass.

#### **4.3 The Observations Model**

The nonlinear equation of the observation model is:

$$
\mathbf{y}_k = \mathbf{h}_k(\mathbf{x}_k, t) + \mathbf{v}_k \tag{11}
$$

where, at time tk, yk is the vector of m observations; hk(xk) is the nonlinear function of state xk, with dimension m; and nk is the observation errors vector, with dimension m and covariance Rk. For the present application, one only uses the ion-free pseudo-range measurements from the T/P GPS receiver. Also, the receiver clock offset was computed before and used to correct the pseudo-range measurements. Additionally, the nonlinear pseudo-range measurement was modeled according to [7].

#### **5 | RESULTS**

The tests and the analysis for the extended EKF and the sigma-point SPKF algorithms are presented. To validate and to analyze the methods, real GPS data from the T/P satellite are used. The filter estimated position and velocity are compared with T/P precise orbit ephemeris (POE) from JPL/NASA. The test conditions consider real ion-free pseudo-range data, collected by the GPS receiver onboard T/P, at 60s sampling rate, presenting on average 5 to 6 GPS satellites tracked. The GPS data were previously preprocessed to remove the outliers so they cannot mislead the filters or mask different data rejection policies of each filter. The tests have covered a long (almost a day) period of orbit determination.

The force model includes perturbations due to geopotential up to order and degree

30, with harmonic coefficients from JGM-2 model, and the Sun-Moon gravitational attraction [10, 11]. The pseudo-range measurements were corrected to the first order with respect to ionosphere.

The obtained results are evaluated through error in position components, which represents the difference between the POE reference and the estimated position components, and are after translated to radial, normal, and along-track (RNT) components of T/P orbit fixed system.

The specific interest is on speed convergence and divergence occurrence. In order to analyze these subjects, the approach consists of introducing uncertainties in the accurately known (from POE) initial position, and later, increasing these uncertainties gradually.

The introduced errors vary from 0.1 km to 1,000 km, in powers of 10, and convergence and divergence are investigated. First, one generates for each filter (EKF or SPKF) a tunned filter run with precise known initial conditions and use the results as reference solutions. In this case both have similar performance and agree very well, i.e., error in position and pseudo-range residuals statistics are equivalent, which means that if the initial conditions are accurate, SPKF and EKF show similar convergence patterns as soon as the estimation process starts. Therefore, either one could be used.

Thus, the analysis is based on comparing the errors in position (translated to the orbital RNT components) and the difference in predicted pseudo-range residuals obtained from SPKF and EKF algorithms with the respective reference solutions.

Table 1 shows the analysis for the predicted pseudo-range residuals convergence, which is measured in terms of time span of data processed. The convergence is assumed when the residuals achieve the same statistics of the reference solution residuals. When a small 0.1 km error is introduced, convergence occurs instantaneously after the estimation process starts, for both SPKF and EKF algorithms. For 1 and 10 km errors in initial conditions, SPKF converges again immediately, and long before EKF for the two cases: 2 and 2.5 hours, for 1 and 10 km errors, respectively. For a 100 km error, SPKF needs 2 hours of estimation to reach the convergence zone, and EKF, 12 hours. And, when the largest error of 1,000 km is added, EKF is not able to converge at all, while SPKF still converges after 8 hours.

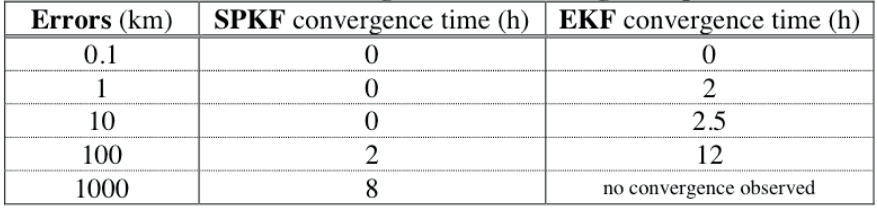

#### Table 1. Pseudo-range residual convergence speed

Table 2 shows the convergence analysis for the position RNT components error, which is again measured in terms of data time of processing. When a small 0.1 km initial position error is introduced, convergence occurs instantaneously after the estimation process starts, for both SPKF and EKF algorithms, in normal and transverse components, and after 0.5 hours in the radial one. For the 1,10, and 100 km errors in initial conditions cases, SPKF converges always before EKF for the three components, as can be checked in Tab.2. And, when the largest error of 1,000 km is tried, EKF does not converge at all, while SPKF still converges although taking longer time (almost half a day).

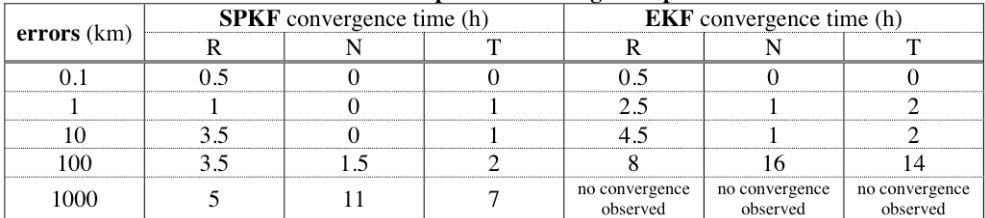

#### Table 2. Error in position convergence speed

Another statistical check is done, in order to confirm that the algorithms effectively reached convergence. The reference pseudo-range residuals statistics are available in the first line of Tab. 3. They are used as the reference values for SPKF and EKF test cases, which statistics are only computed after convergence time. From Tab. 3 it becomes evident that the estimators really reached convergence, since their statistical values remain nearly the same the reference ones.

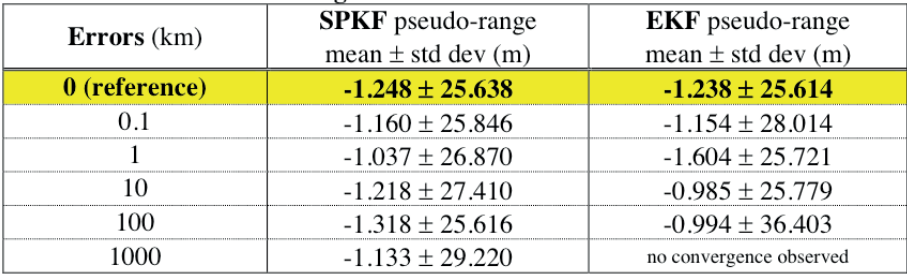

#### Table 3. Pseudo-range residuals mean and standard deviation

In order to depict such findings, Fig. 2 illustrates the reference residuals (accurate initial conditions) behavior, and the 1,000 km error case behavior for both the EKF and the SPKF estimators. It clearly indicates clues of EKF divergence for such a very bad initial

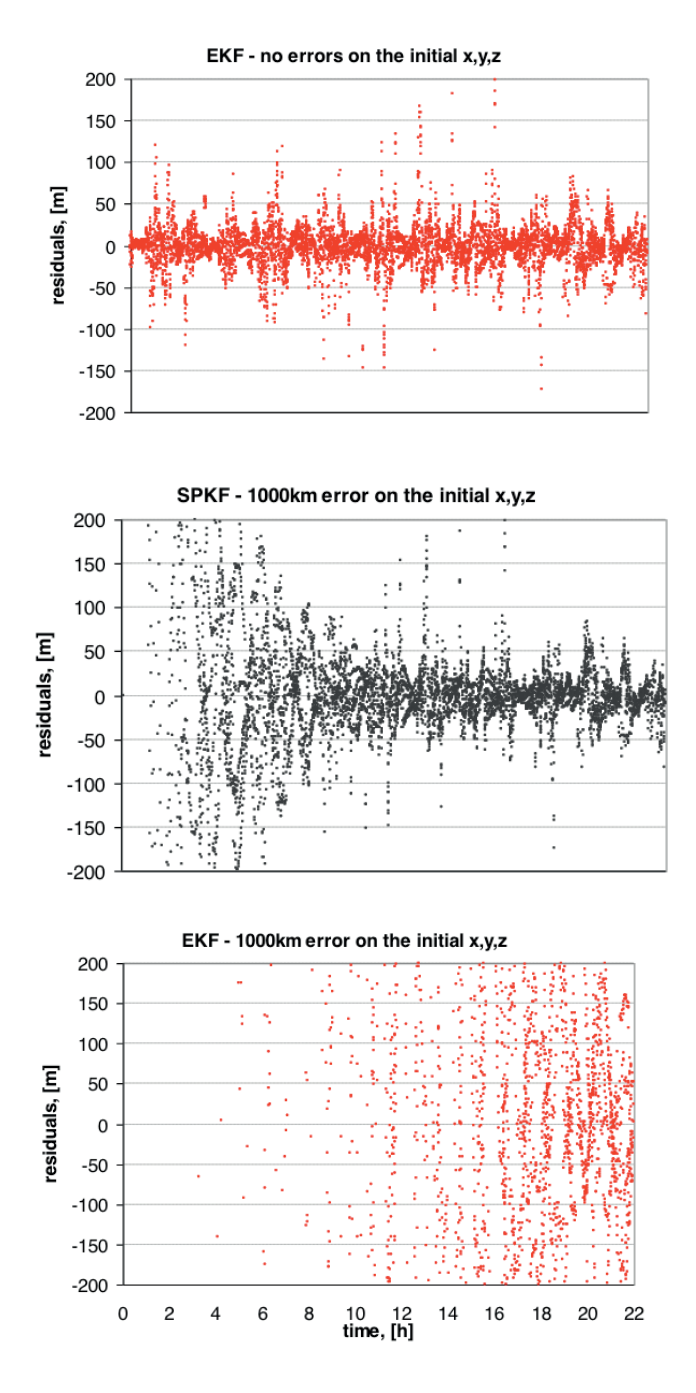

Figure 2. Pseudo-range residuals convergence and divergence behaviors

Proceeding the investigation, Tab. 4 shows RMS position error, where the reference values are again listed in the first row (yellowed). Again, SPKF and EKF resulting RMS errors are only computed after assumed convergence time. For Tab. 4 it is also clear that the estimators really reached convergence, since their RMS values remain nearly close to the reference ones.

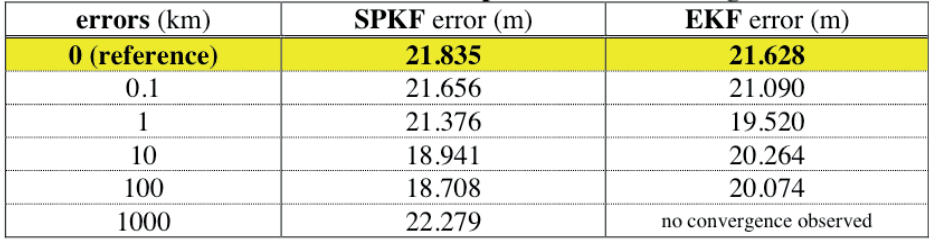

#### Table 4. Total RMS error in position after convergence

Figure 3 shows the errors in the RNT components for the SPKF and EKF reference cases (accurate initial conditions, left side) and the larger 1,000 km error case results for the EKF and the SPKF estimators (1,000km initial error, right side). It indicates signs of the EKF divergence for such a very bad initial condition while SPKF reaches the convergence zone, although much later than the left side results.

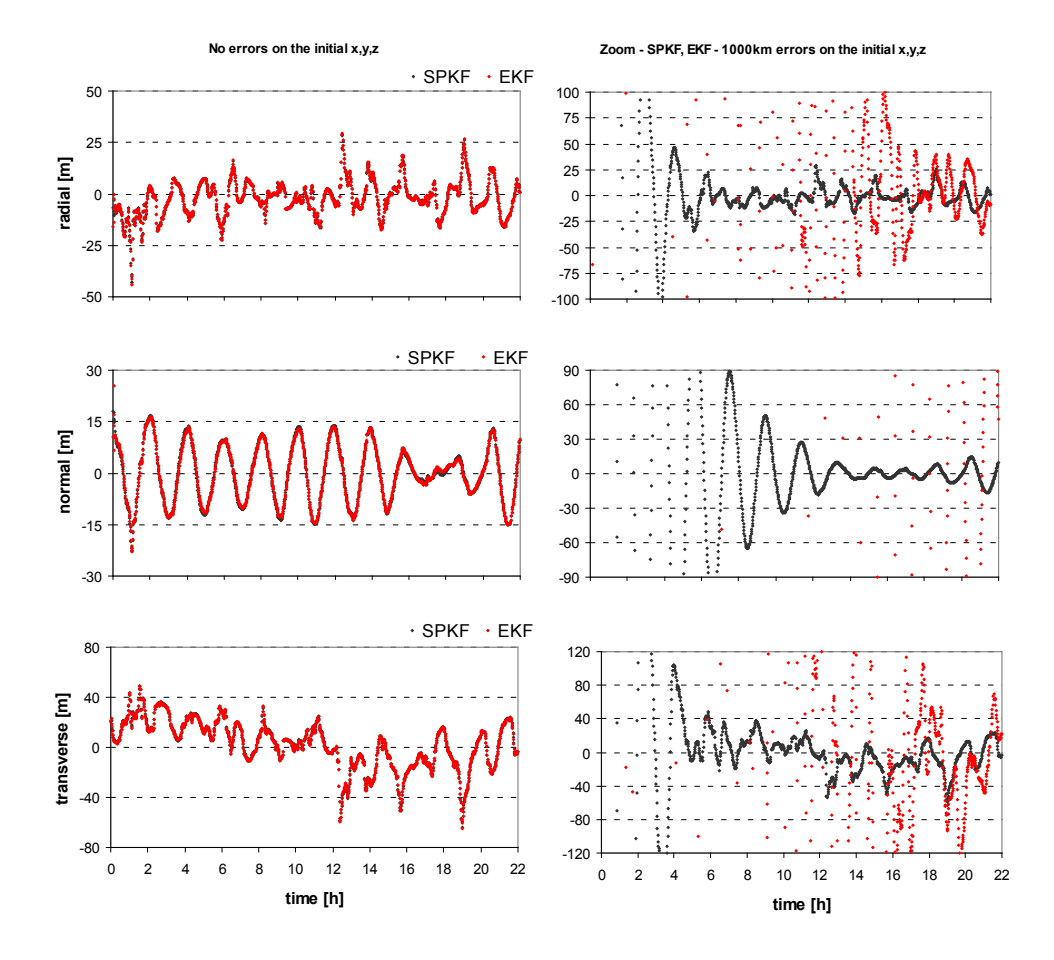

Figure 3. Errors in RNT position components convergence and divergence behaviors

#### **6 | CONCLUSIONS**

The algorithm stability to erroneous initial conditions of two nonlinear estimators, namely the EKF (Extended Kalman Filter) and SPKF (Sigma-point Kalman Filter) was assessed for a real time satellite orbit determination problem using real GPS measurements. Almost one day of GPS receiver measurements of TOPEX/Poseidon satellite at 60s sampling rate were processed. The emphasis was to characterize each filter convergence behavior in situations where the initial conditions are inaccurate, poor, and degraded, by introducing different levels of errors in the initial position.

Results showed that when small errors in the initial orbit estimates are present, SPKF and EKF yield similar performance compared to the reference solution behavior, with no errors in the initial conditions. As expected, increasing errors decreases the filters performance. As larger is the initial error more difficult is for EKF and SPKF to reach convergence. When SPKF is compared with EKF, in all cases of larger initial errors, the SPKF always attains

convergence first. The rupture threshold for this application in particular was at 1,000 km error case, where the EKF could not converge but SPKF still achieved convergence after a while. Therefore, it is to be said that SPKF is more robust than EKF for degraded initial errors, in this orbit determination application.

#### **REFERENCES**

[1] Maybeck, P.S., "Stochastic models, estimation, and control". v. 2, Academic Press, NY, 1982.

[2] van der Merwe, R., "Sigma-Point Kalman Filters for Probabilistic Inference in Dynamic State-Space Models", Ph.D thesis. Oregon Health & Science University, Portland, 2004.

[3] Julier, S.J.; Uhlmann, J.K., "A new extension of the Kalman filter for nonlinear systems". International Symposium on Aerospace/Defense Sensing, Simulation and Controls. SPIE, 1997.

[4] Julier, S.J.; Uhlmann, J.K., "Unscented filtering and nonlinear estimation". In: IEEE Transactions on Automatic Control, v. 92, n. 3, 2004. Proceedings… Mar 2004.

[5] Brown, R.G.; Hwang, P.Y.C., "Introduction to random signals and applied Kalman filtering". 3. ed. New York: John Wiley & Sons, 1985. 502p.

[6] van der Merwe, R., Wan, E. A., Julier, S.J., "Sigma-point Kalman filters for nonlinear estimation and sensor-fusion - applications to integrated navigation". In: AIAA Guidance, Navigation, and Control Conference and Exhibit, 16-19 Aug. 2004, Rhode Island. Proceedings… Providence: American Institute of Aeronautics and Astronautics, 2004.

[7] Chiaradia, A.P.M.; Kuga, H.K.; Prado, A.F.B.A., "Single frequency GPS measurements in real-time artificial satellite orbit determination" Acta Astronautica, v. 53, n. 2, p. 123-133, 2003.

[8] Kaula, W.M., "Theory of Satellite Geodesy". Blasdell Pub. Co. Walthmam, Mass, 1966.

[9] Prado, A.F.B.A.; Kuga, H.K. (Eds), "Fundamentos de Tecnologia Espacial". São José dos Campos: INPE, 2001. 220 p. ISBN: 85-17-00004-8.

[10] Pardal, P.C.P.M.; Kuga, H.K.; Vilhena de Moraes, R., "A Discussion Related to Orbit Determination Using Nonlinear Sigma-point Kalman Filter". Mathematical Problems in Engineering, v. 2009, 12 p. Hindawi Publishing Corporation, doi:10.1155/2009/140963.

[11] Pardal, P.C.P.M.; Kuga, H.K.; Vilhena de Moraes, R., "Comparing the Extended and the Sigma-point Kalman Filters for Orbit Determination Modeling Using GPS Measurements". Proceedings of the 23<sup>rd</sup> International Meeting of the Satellite Division of the Institute of Navigation (ION GNSS 2010). Portland, USA, on publication.

## **CAPÍTULO 2**

<span id="page-30-0"></span>VARIAÇÃO DO NIVEL DA ÁGUA E DA SUPERFÍCIE POTENCIOMÉTRICA EM POÇOS DE MONITORAMENTO NA AREA DE UM ATERRO SANITÁRIO

*Data de aceite: 01/04/2021 Data de submissão: 27/01/2021*

#### **Willian Fernando de Borba**

Universidade Federal de Santa Maria - UFSM, Frederico Westphalen - RS http://lattes.cnpq.br/6186488672746432

#### **José Luiz Silvério da Silva**

Universidade Federal de Santa Maria - UFSM, Santa Maria - RS http://lattes.cnpq.br/9689434318472831

#### **Edner Baumhardt**

Universidade Federal de Santa Maria - UFSM, Frederico Westphalen - RS http://lattes.cnpq.br/7590044540611774

#### **Éricklis Edson Boito de Souza**

Universidade Federal de Santa Maria - UFSM, Santa Maria - RS http://lattes.cnpq.br/2274804943954188

#### **Pedro Daniel da Cunha Kemerich**

Universidade Federal do Pampa - UNIPAMPA, Caçapava do Sul - RS http://lattes.cnpq.br/1559795466706150

#### **Gabriel D'ávila Fernandes**

Universidade Federal de Santa Maria - UFSM, Santa Maria - RS http://lattes.cnpq.br/3453603127814810

#### **Mateus Guimarães da Silva**

Universidade Federal do Pampa - UNIPAMPA, Caçapava do Sul - RS http://lattes.cnpq.br/6015685186618900

#### **Fernando Ernesto Ucker**

Centro universitário UniAraguaia, Goiânia - GO http://lattes.cnpq.br/5839528500518034

**RESUMO:** Os estudos que integram a hidrogeologia influenciam diretamente no planejamento e gerenciamento integrado dos recursos hídricos, sejam eles superficiais ou subterrâneos. Atualmente, o desenfreado crescimento populacional demanda maiores quantidades de água potável, o que ocasiona diversas complicações ambientais que agem diretamente sobre questões de gestão de recursos hídricos. Sendo assim, este estudo tem por objetivo analisar a variação do nível da água em quatro poços de monitoramento na área de um aterro sanitário. Tal análise foi possível a partir de medições do nível de água com auxílio de um freatímetro, onde as informações foram cruzadas com precipitações horárias de uma estação climatológica próxima. Os resultados indicaram que ocorre grande variabilidade do nível da água, não ocorrendo a formação de um lençol freático típico. Ademais, a precipitação acumulada de cinco dias anteriores às leituras apresentou correlação positiva com o nível da água de três piezômetros. Com isso, estima-se que o nível da água não é contínuo ao longo do terreno, visto que a água circula pelas fraturas das rochas basálticas. Assim, ocorre grande variabilidade nível da água, não somente em escala local, mas também regional.

**PALAVRAS - CHAVE:** Água subterrânea; Nível estático; Resíduos sólidos; Sistema Aquífero Serra Geral.

#### VARIATION OF WATER LEVEL AND POTENTIOMETRIC SURFACE IN MONITORING WELLS IN THE AREA OF A SANITARY LANDFILL

**ABSTRACT:** The studies that integrate hydrogeology directly influence the planning and integrated management of water resources, whether on the surface or underground. Currently, uncontrolled population growth demands greater quantities of drinking water. Therefore, it causes several environmental complications, acting directly on issues of water resources management. Thus, this study aims to analyse the variation of water level in four monitoring wells in the area of a sanitary landfill. This was possible from measurements of the water level with the assistance of a piezometer where the information was crossed with hourly rainfall of a nearby weather station. The results indicated that there is great variability of the water level, not occurring the formation of a typical water table. In addition, the accumulated precipitation of five days prior to the readings presented a positive correlation with the water level of three piezometers. With this, it is estimated that the water level is not continuous along the landscape, since the water circulates through the fractures of the basaltic rocks. Thus, there is great variability of water level, not only on a local scale but also on a regional scale. **KEYWORDS:** Groundwater; Static level; Solid wastes; Serra Geral Aquifer System.

#### **1 | INTRODUÇÃO**

A contaminação de recursos hídricos superficiais tornou-se uma problemática em países que buscam desenvolvimento econômico. Logo, tal fator prejudica o abastecimento de água nos centros urbanos, além de demandar maiores custos para o seu tratamento, devido aos seus elevados níveis de contaminação.

Neste seguimento, a utilização da água subterrânea está contornando essa situação. Carvalho et al. (2014) definem que os recursos hídricos subsuperficiais circulam e preenchem espaços vagos de materiais com estruturas diferentes presentes no subsolo, que compõem os solos (ou materiais inconsolidados em geral) ou rochas cristalinas (ígneas ou metamórficas) e rochas sedimentares.

No caso das rochas vulcânicas, a água se encontra nos espaços representados por fissuras ou fraturas, ou ainda por falhas presentes no substrato rochoso (Costa, 2008). Nesse sentido, a recarga dessas áreas ocorre justamente pelas fraturas das rochas (Freitas et al., 2012), na qual esta percola e atinge o lençol freático.

No entanto, a contaminação e o inadequado gerenciamento deste recurso resultam em inúmeros problemas ambientais. Portanto, surgem estudos e métodos que se destinam como auxílio da gestão e preservação do meio subterrâneo as ações poluidoras. Uma dessas opções é determinar a Superfície Potenciométrica (SP) de um determinado aquífero.

A SP demonstra a carga total em um aquífero, isto é, a representação da altura acima do Datum a qual o Nível da Água (NA) se eleva em um poço localizado em um aquífero (Heath, 1982). Na representação da SP, as áreas de máximo potencial hidráulico representam possíveis zonas de recarga, enquanto aquelas de baixo potencial são possíveis áreas de descarga de água subterrânea (Monteiro, 2003). Assim, esse estudo

tem por objetivo analisar a variação do NA em quatro Poços de Monitoramento (PMs) na área de um aterro sanitário indicando o possível fluxo subterrâneo.

#### **2 | METODOLOGIA**

#### **2.1 Caracterização da Área de Estudo**

A área de estudo está situada no município de Seberi, situado no noroeste do Estado do Rio Grande do Sul, Brasil, na latitude 27º 28' 4" sul e longitude 53º 24' 09", oeste de Greenwich (IBGE, 2010). Localiza-se em uma altitude média de 546 m acima do nível médio do mar, abrangendo 301 km2 , com uma população de 11.098 habitantes (IBGE, 2010).

O município pertence à região Hidrográfica do Rio Uruguai (U), Bacia Hidrográfica do Rio da Várzea - U100 (SEMA, 2004) e, segundo a classificação de Köppen, apresenta um clima Cfa2, subtropical úmido (Moreno, 1961), com um total de chuvas anuais médias de 1.900mm (Sotério et al., 2005), sendo estas bem distribuídas ao longo do ano.

A área do estudo situa-se em um afloramento da Formação Serra Geral, Fáceis Paranapanema, constituída por derrames basálticos granulares finos e melanocráticos, contendo horizontes vesiculares e espessos preenchidos com quarto (ametista), zeólitas, carbonatos, seladonita, cobre nativo e barita (CPRM, 2006). Portanto, afirma-se que os solos são originários do intemperismo de rochas vulcânicas da Província de Rochas Vulcânicas do Planalto (FEPAM, 2014).

Em termos hidrogeológicos, na área em questão situa-se o Sistema Aquífero Serra Geral I (sg1). Segundo Machado & Freitas (2005) a unidade hidroestratigráfica sg1 compreende-se pelos municípios de Soledade, Tupanciretã, Santo Antônio das Missões, Santa Rosa, Tenente Portela, Nonoai, Erechim e Passo Fundo, os quais se constituem, principalmente, de litologias basálticas, amigdalóides e fraturadas, capeadas por espesso solo avermelhado.

O aterro sanitário situa-se no lado esquerdo (sentido norte-sul) da Rodovia BR 386/158, no km 43, distante cerca de seis quilômetros do centro do município de Seberi/ RS. O empreendimento possui área de 7,7 hectares e está localizado nas coordenadas 27º26'10.67" S de latitude e 53º25'01.27" W de longitude. Além disso, localiza-se na área rural do município, onde, a ocupação é predominantemente por pequenas propriedades que praticam agricultura de subsistência (feijão, soja, trigo e milho) além de pastagens.

Ademais, o estabelecimento é um consórcio público entre 31 municípios, suprindo a necessidade de deposição final de resíduos sólidos de aproximadamente 179 mil habitantes, dos quais, 50,56 % resiste em área urbana e 49,44 % em área rural (IBGE, 2010). O aterro sanitário executa processos de triagem, compostagem e destino final dos resíduos sólidos e, a partir disso, recebe em torno de 1.200 toneladas de resíduos sólidos

urbanos mensalmente (Kemerich et al., 2013).

Na área em estudo, há seis PMs instalados (Figura 1). Esses PMs foram perfurados no ano de 2006 pela empresa Dariva Ambiental (Dariva Ambiental, 2006). Salienta-se que, por questões construtivas, o PM06 apresentou amostras de água somente nos meses iniciais da sua perfuração. Para fins de classificação, o poço PM01, que está situado nos limites da área do aterro, foi considerado o branco, para termos de comparação de qualidade de água. Já o PM04, foi soterrado no ano de 2010.

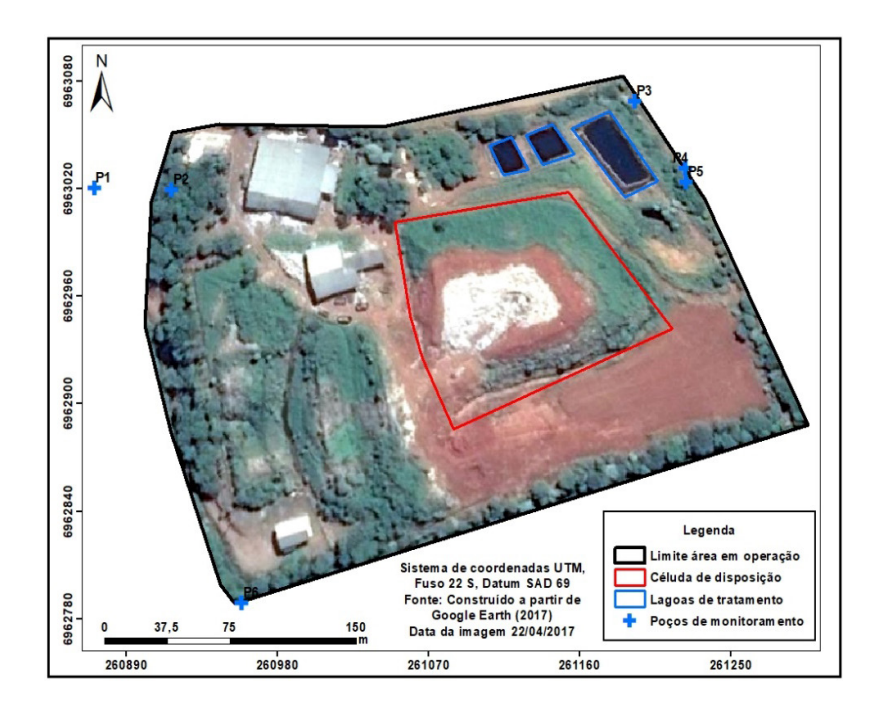

Figura 1 - Localização dos PMs e das lagoas de tratamento de efluentes.

Os poços PM03, PM04 e PM05 localizados em cota inferior do terreno podem receber alguma contribuição das células de disposição dos rejeitos do aterro ou ainda das lagoas de tratamento de lixiviado. Notar ainda que na Figura 1 ocorre um afloramento de águas superficiais na porção nordeste e esta manteve-se perene durante todo o ano e pode indicar o afloramento de um nível de água subterrâneo. Os PMs 04 e 06 não apresentaram a totalidade de amostras para fins de monitoramento até os dias atuais exigidos pela FEPAM, sendo que esse monitoramento possui frequência trimestral. A Tabela 1 mostra as coordenadas geográficas além das cotas topográfica dos seis PMs obtidas com uso de Global Position System (GPS) GARMIN eTrex 30x.

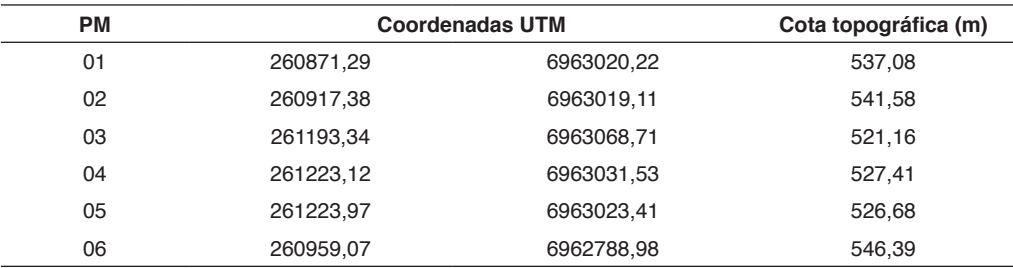

Tabela 1 - Coordenadas geográficas e cotas topográficas dos seis PMs localizados na área de estudo.

Os PMs foram construídos no ano de 2006, seguindo a NBR 13895/1997 (ABNT, 1997), substituída pela NBR 15495 – 1 (ABNT, 2007) e NBR 15495 – 2 (ABNT, 2008).

#### **2.2 Coleta e Análise de Informações**

Os dados de precipitação pluviométrica utilizados estão disponíveis no banco de dados do Instituto Nacional de Meteorologia (INMET) registrados na estação automática de Frederico Westphalen - RS, código A854.

A partir do mês de maio de 2015, foram iniciados os registros mensais de nível da água nos poços PM01, PM02, PM03 e PM05, sendo que, em algumas visitas, alguns poços não apresentaram água (meses de agosto e setembro de 2015, período de forte estiagem) e a precipitação mensal foi de 33,7 e 67,4 mm.mês-1 (INMET, 2015), respectivamente, para esses meses.

Informa-se que havia umidade na base do solo e registrou-se esse nível como de saturação em água. Essas informações serão utilizadas para fins da determinação da SP do meio e indicação do fluxo subterrâneo. A SP foi obtida a partir da relação entre a cota altimétrica na "boca" do poço, adquirida com auxílio do GPS, em relação ao nível da água no poço, sendo que a SP indica uma carga ou tendência do fluxo subterrâneo (Heath, 1982).

O Datum horizontal adotado foi o South American Datum 1969 (SAD 69), sendo o mesmo adotado pelo SIAGAS/CPRM e corrigido para SIRGAS 2000 conforme proposição do IBGE (2015). Para avaliar o nível médio de referência do mar adotou-se o Datum vertical o Porto de Imbituba - Estado de Santa Catarina para as estimativas de fluxo subterrâneo.

Em uma área subsequente, tem-se um poço tubular o qual é utilizado para abastecimento doméstico. O poço em questão possui profundidade de 268 m, NA de 130,89 m e situa-se uma cota de 492 m. Salienta-se que esse nível da água se refere a um poço tubular confinado profundo com 268 m de profundidade.

#### **3 | RESULTADOS E DISCUSSÃO**

A Tabela 2 ilustra a variação do Nível da Água (NA) e a precipitação acumulada considerando 5 dias anteriores às leituras registradas com freatímetro, em um período superior a um ano hidrológico, totalizando treze leituras. Nos poços PM01 (a), PM02 (b), PM03 (c) e PM05 (d), foram realizadas as leituras 1 (04/02/2015), 2 (01/05/2015), 3 (20/06/2015), 4 (22/07/2015), 5 (15/08/2015), 6 (07/09/2015), 7 (16/10/2015), 8 (13/11/2015), 9 (28/11/2015), 10 (21/12/2015), 11 (18/01/2016), 12 (19/02/2016) e 13 (11/03/2016).

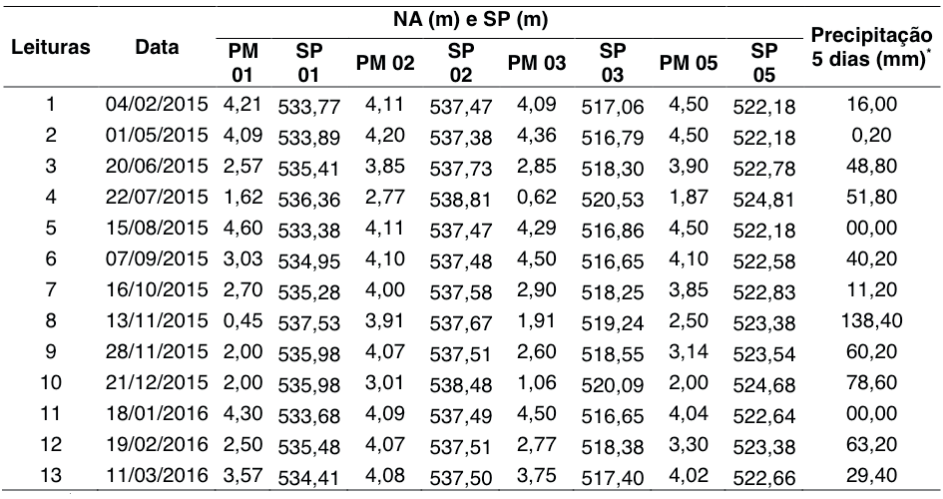

Tabela 2 - Níveis da água, SP dos PMs e precipitação acumulada de 5 dias antecedentes à leitura.

Fonte: \* Construído a partir de INMET (2015; 2016), estação Meteorológica de Frederico Westphalen – RS.

A Tabela 2 também mostra a SP gerada nos quatro PMs analisados. Já a Tabela 3, mostra a precipitação total mensal entre fevereiro de 2015 até março de 2016. Ressaltase que os meses de maio e junho de 2015 apresentaram falhas horárias nas leituras da estação automática do INMET em Frederico Westphalen – RS. No mês de maio, cerca de 57 leituras apresentaram falhas e no mês de junho foram 144. Nessa pesquisa, não foi possível realizar o preenchimento das mesmas, visto que a estação do INMET de Palmeira das Missões – RS, também apresentou defeitos nesse período. Salienta-se que foram utilizadas as precipitações acumuladas de 5 dias anteriores às leituras de nível, conforme a Tabela 2.
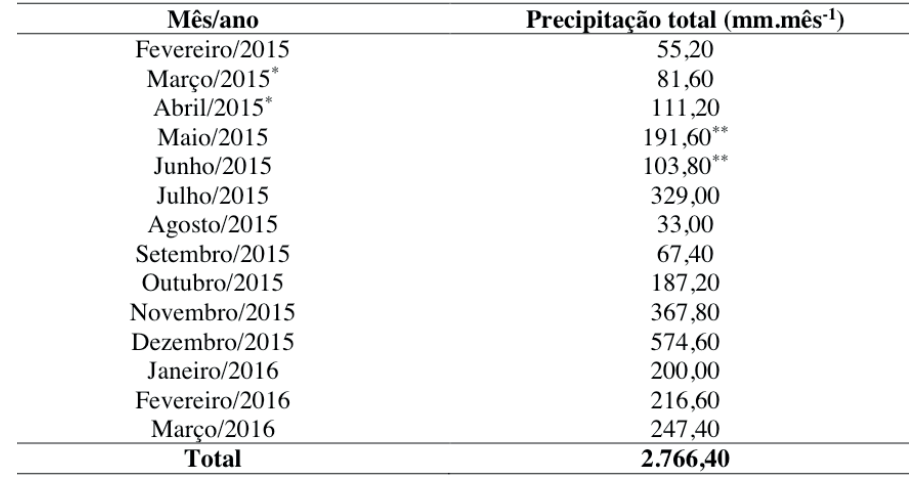

Tabela 3 - Precipitação mensal total entre fevereiro de 2015 e março de 2016.

Durante meses de fevereiro de 2015 e abril de 2016, a precipitação total no período foi de 2.766,40 mm, lembrando as falhas existentes nos meses de maio e junho de 2015. Assim, esse ano apresentou precipitação superior aos valores descritos por Sotério et al. (2005) de 1.900 mm. Esse fato pode ser decorrente do fenômeno climático el niño ocorrido nesse período.

De acordo com a National Aeronautics and Space Administration (NASA), o INMET e o METSul (2015), o impacto do el niño na região Sul do Brasil se dá por chuvas abundantes, principalmente na primavera, e chuvas intensas de maio a junho, além do aumento da temperatura média. Porém, foi observado que o fenômeno não seguiu esse padrão estimado com as estações climáticas destacadas.

Como pode ser observado na Tabela 3, os meses de agosto e fevereiro de 2015 apresentaram os menores valores de precipitação mensal total. Por outro lado, os meses de dezembro e novembro apresentaram os maiores valores. Esses valores médios mensais de precipitação, discordantes dos valores médios mensais normais, nos indicou a ocorrência do fenômeno climático el niño no período analisado (NASA, INMET e METSul, 2015). De acordo com Sotério et al. (2005), o padrão normal é a ocorrência de chuvas em todos os meses do ano.

Com isso, analisando a Tabela 2, é possível identificar que nesses mesmos meses os PMs apresentaram os níveis mais profundos (valores próximos a quatro metros de NA). Cabe salientar que, nos meses de março e abril de 2015 não foram levantadas informações de nível da água dos poços de monitoramento.

Avaliando-se cada PM e sua relação no terreno, tem-se que: no poço PM01, situado em uma posição superior do terreno, a faixa de variação do nível da água foi entre um mínimo de 0,45 m em 13/11/2015, um dos períodos mais chuvosos indicando que a recuperação do nível ocorreu no período do outono climático no sul do país. O maior valor de nível de água (4,60 m), portanto, o mais baixo em relação ao nível do terreno, ocorreu em 15 de agosto de 2015, quando houve uma forte estiagem associada com altas temperaturas atmosféricas e insolação durante o inverno climático.

Esse comportamento também foi registrado no PM05 em posição inferior do terreno, no qual seu nível mínimo (2,00 m) conforme a Tabela 2, ocorreu no mês de dezembro, período de maior precipitação, logo, a amplitude da variação do nível de água foi de 4,15 m. Mesmo tendo a maior precipitação registrada em 13/11/2015, nesta ocasião ocorreu o menor nível da água, sendo que este não foi recuperado, algo que também não ocorreu nos outros PMs. No PM02, situado em posição superior do terreno, a faixa de variação do nível da água foi de um mínimo de 3,01 m, em 21/12/2015, no período de maior precipitação, indicando que uma recuperação ocorreu no período do outono/verão climático, e o valor máximo em 01/05/2015, com 4,20 m na primavera. A amplitude de variação foi de 1,19 m, indicando que ocorreu uma recuperação no período.

No PM03, situado em cota inferior do terreno, foi apresentado o valor mínimo do nível da água de 0,62 m em 22/07/2015 no inverno climático, enquanto que os valores maiores, cerca de 4,50 m ocorreram em dois meses (07/09/2015 e 18/01/2016), primavera e verão respectivamente, tendo a amplitude de variação de 3,88 m. No período sem chuvas, no qual não ocorreu precipitação nos 5 dias anteriores às leituras, o menor nível de água se deu em 18/01/2016.

No PM05, situado em posição inferior do terreno, o valor mínimo do nível da água foi de 1,87 m registrado em 22/07/2015, no inverno, enquanto o maior valor ocorreu em três registros em distintos meses (04/02/2015; 01/05/2015 e 15/08/2015) associados às precipitações de 16,00 mm; 0,20 mm e 0,00 no período de forte estiagem. Esse comportamento ainda está sendo investigado. A amplitude de variação do nível da água foi de 2,63 m.

Uma vez que os poços de monitoramento devem ter sido construídos todos com um metro superior lacrados com bentonita, a posição dos filtros deve ter percorrido toda a coluna restante até encontrar a rocha impenetrável (Dariva Ambiental, 2006). A ordem de flutuação do nível da água foi do PM01 < PM03 < PM05 < PM02 (posição superior, inferior, inferior e superior no terreno, respectivamente). Pesquisas anteriores realizadas por Rheinheimer et al. (2010), Farias (2011), Carmo (2014) e Borba et al. (2016) estudaram as relações entre as concentrações de elementos químicos e a água subterrânea em poços de monitoramento ocupando distintas posições na paisagem. Dessa forma, estimou-se que a posição na paisagem não foi um fator determinante na amplitude da variação do nível da água no interior dos poços de monitoramento no empreendimento avaliado na condição atual. Salienta-se que nesse empreendimento todos os poços foram executados com as mesmas características construtivas no ano de 2006 (Dariva Ambiental, 2006). Nesse contexto, a Figura 2 mostra a amplitude de variação no NA no período analisado.

A Figura 3 ilustra a variação da SP nos quatro PMs analisados durante as 13 leituras realizadas. Como pode ser observado na Tabela 2 e na Figura 5, relativa ao NA dos quatro poços analisados, ocorreu uma possível "recarga" do aquífero com a precipitação acumulada de 5 dias. Sendo que, com a redução da precipitação, ocorreu um rebaixamento do NA dos poços analisados.

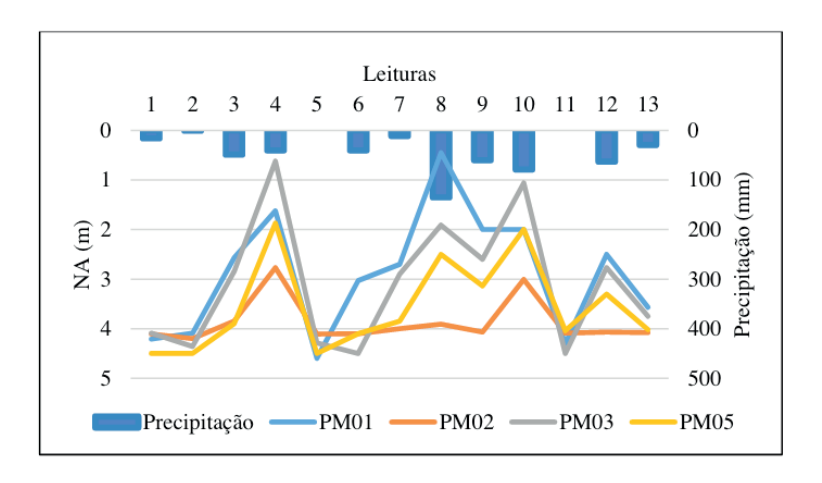

Figura 2 - Amplitude de flutuação do NA nos quatro PMs e a precipitação acumulada de 5 dias anteriores às leituras no período de fevereiro de 2015 a março de 2016.

Fonte: Construído a partir de INMET (2015; 2016); Obs.: Meses de março e abril de 2015 sem medições de nível.

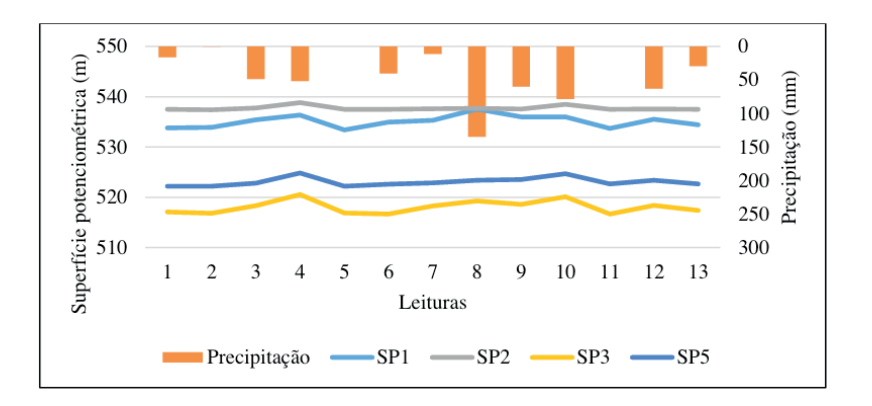

Figura 3 - Superfície potenciométrica dos quatro PMs analisados na área do aterro sanitário. Fonte: Construído a partir de INMET (2015; 2016).

A Figura 4 nos mostra a SP nas quatro estações do ano em leituras realizadas na primavera (13/11/2015), verão (19/02/2016), outono (01/05/2015) e inverno (15/08/2016),

contemplando um ano hidrológico. Como pode ser observado, a SP mostrou diferença apenas na primavera na zona de infl uência dos PMs 01 e 02 em posição superior do terreno, sendo que o PM02 no outono/inverno serviu como um alto potenciométrico. Por outro lado, em posição inferior do terreno os PM03 e PM05 apresentaram uma pequena variação, seguindo a mesma tendência de fluxo subterrâneo para nordeste e noroeste.

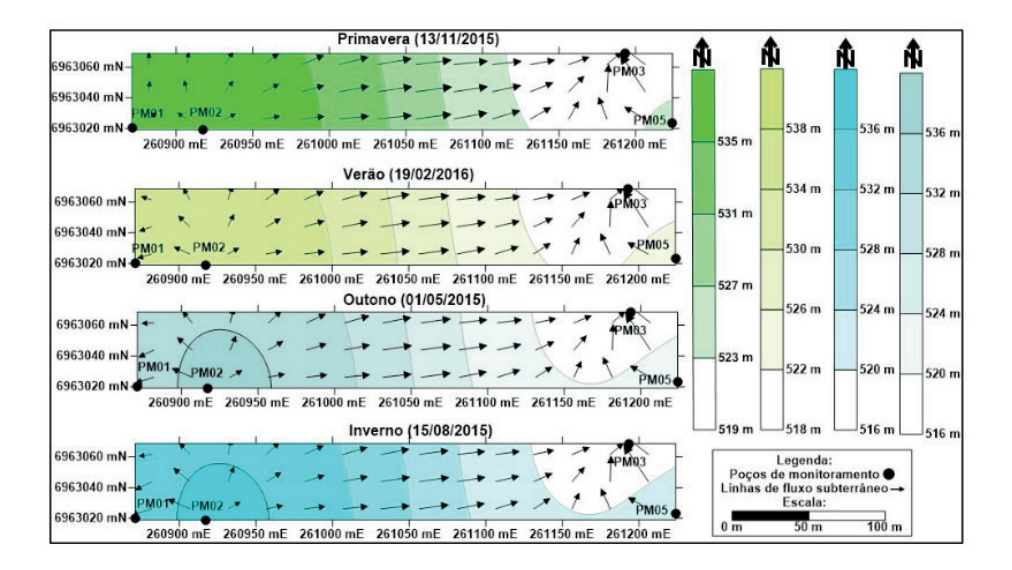

Figura 4 - Variação da SP nas quatro estações do ano comtempladas em um período superior a um ano hidrológico.

Heath (1982) afirma que a direção da inclinação da superfície potenciométrica formada pelo nível da água é de suma importância, pois indica a direção do movimento do fluxo das águas subterrâneas. Ela representa uma carga hidráulica em relação a um datum de referência e é traçada perpendicularmente às linhas equipotenciais. Além disso, pode indicar o sentido da dispersão dos poluentes, em caso de contaminação dos recursos hídricos subterrâneos, evitando-se sua alteração de qualidade.

A partir dessas estimativas, pode-se dizer que os PMs apresentaram um comportamento distinto em relação à flutuação do nível da água, indicando que esse nível não é contínuo, portanto, não formando um lençol freático típico. Acredita-se com base nos conhecimentos disponíveis, que a ascensão da água nos poços relaciona-se com os efeitos de capilaridade devido à predominância da fração argilosa na zona do solo (média de 86 %), a predominância de microporos, cerca de 87 % da porosidade total do meio, podendo ainda estar associada às fissuras da rocha matriz e a sua porosidade secundária relativa a presença dos geodos e amígdalas e aos efeitos de artesianismo. Sugere-se para estimar a existência de lençol freático e ocorrência de uma pluma de contaminação, uma

campanha de Geofísica apoiada em sondagens mais profundas do que dez metros.

A Tabela 4 ilustra correlação estatística obtida utilizando-se o coeficiente de Pearson ao nível de 5 % de probabilidade, entre o NA e a SP formada a partir dos PMs, além da precipitação acumulada de cinco dias anteriores as leituras de nível da água. A interpretação dos dados de correlação, seguiu os valores propostos por Dancey & Reidy (2013), assim os valores de p são classificados como correlação fraca (valores de r entre 0,10 a 0,30), moderada (valores de r entre 0,40 a 0,60) e forte (valores de r entre 0,70 a 1,00).

Como pode ser observado na Tabela 4, não ocorreu correlação significativa entre o parâmetro precipitação e as variáveis NA do PM02 e SP02 e, entre o PM01 e as variáveis NA do PM02 e SP02 e entre SP01 e as variáveis NA do PM02 e SP02.

Já a precipitação apresentou correlação moderada com o PM03, SP03 e SP05. Os demais parâmetros apresentaram uma forte correlação entre si, ao nível de 5%. O fato de a precipitação não apresentar uma correlação significativa com o PM02 pode ser devido à sua zona de influência apresentar uma parcela impermeabilizada relativa às construções civis e pavimentações de vias internas, interferindo assim no processo de infiltração e possível recarga do aquífero nas suas imediações.

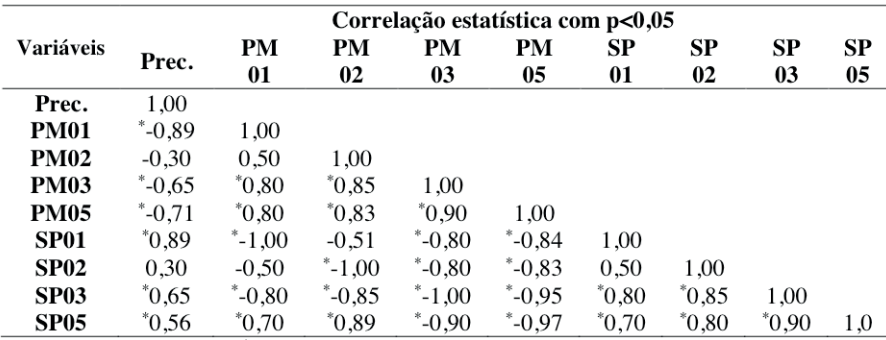

Tabela 4 - Correlação estatística entre as variáveis NA (m), SP (m) e precipitação acumulada em 5 dias (mm.dia-1) nos PMs analisados.

Fonte: Elaborada no Action; 'Correlações significativas com p<0,05; N = 13

## **4 | CONCLUSÕES**

Nos quatro poços de monitoramento avaliados, a precipitação acumulada de cinco dias anteriores à leitura apresentou correlação positiva ao nível de 5% com três deles nas leituras realizadas. No entanto, com as informações de poços tubulares em escala regional, o nível da água estimado foi da ordem superior aos 100 m, indicando que este seria o nível do SASG profundo em condição de confinamento.

A partir das medições de nível da água em poços de monitoramento pode-se notar

que estes sofrem variação associada às precipitações pluviométricas e variações climáticas. Estes níveis da água não são contínuos, logo, não ocorre a formação de um lençol freático típico de aquíferos livres, pelo menos nas camadas de solo e produtos de intemperização rochosa com 86 % de argilas e 47,73 % dos microporos. Os níveis da água apresentaram flutuações distintas em relação à sua posição na paisagem, sendo que a máxima variação deste nível foi da ordem de 4,15 m na zona saturada superior considerando-se todos os PMs ativos.

## **AGRADECIMENTOS**

Os autores agradecem o apoio financeiro concedido pela CNPq/Capes, por meio de Bolsas de Pós-Graduação e de Produtividade.

## **REFERÊNCIAS**

ABNT. Associação Brasileira de Normas Técnicas. **NBR 13895: Construção de poços de monitoramento e amostragem.** Rio de Janeiro: ABNT, 1997. 21p.

ABNT. Associação Brasileira de Normas Técnicas. **NBR 15495-1: Poços de monitoramento de águas subterrâneas de aquíferos granulares. Parte 1 – Projetos e construção**. Rio de Janeiro: ABNT, 2007. 25p.

ABNT. Associação Brasileira de Normas Técnicas. **NBR 15495-2: Poços de monitoramento de águas subterrâneas de aquíferos granulares. Parte 2 – Desenvolvimento**. Rio de Janeiro: ABNT, 2008. 24p.

ABNT. Associação Brasileira de Normas Técnicas. **NBR 15849: Resíduos sólidos urbanos – Aterros sanitários de pequeno porte – Diretrizes para localização, projeto, implantação, operação e encerramento**. Rio de Janeiro: ABNT, 2010. 24p.

BORBA, W. F. **Vulnerabilidade natural à contaminação da água subterrânea em área ocupada por aterro sanitário em Seberi - RS.** 2016. 162p. Dissertação (Mestrado em Engenharia Ambiental) - Universidade Federal de Santa Maria, Santa Maria, 2016.

[BORBA, W. F.;](http://lattes.cnpq.br/6186488672746432) [SILVÉRIO DA SILVA, J. L.;](http://lattes.cnpq.br/9689434318472831) [LUIZ, T. B. P.;](http://lattes.cnpq.br/7094487424246036) [LOBLER, C. A.](http://lattes.cnpq.br/3291044745000896); [FERNANDES, G. D. A.](http://lattes.cnpq.br/3453603127814810) Variação da superfície potenciométrica em piezômetros de monitoramento na região noroeste do RS. In: XVII SIMPÓSIO LUSO-BRASILEIRO DE ENGENHARIA SANITÁRIA E AMBIENTAL, Florianópolis, 2016. **Anais...** Florianópolis, ABES, 2016.

CARMO, J. A. R. **Recarga subterrânea direta e sua influência sobre a temperatura e a condutividade elétrica em microbacias do Rio Vacacaí-Mirim.** 2014. 132p. Dissertação (Mestrado em Engenharia Ambiental) - Universidade Federal de Santa Maria, Santa Maria, 2014.

CARVALHO, A. M.; ALBUQUERQUE FILHO, J. L.; TERREL, D.; DEHIRA, L. K.; AZEVEDO, A. A. Aplicação de métodos de interpretação de imagens na caracterização de modelo de circulação de águas subterrâneas em aquíferos fraturados e avaliação de impactos hidrogeológicos da construção de túneis. In: XVIII CONGRESSO BRASILEIRO DE ÁGUAS SUBTERRÂNEAS, Belo Horizonte, 2014. **Anais...** Belo Horizonte, ABAS, 2014.

COSTA, W. D. Hidrogeologia de meios fissurados. In: FEITOSA, F. A. C.; MANOEL FILHO, J.; FEITOSA, E. C.; DEMETRIO, J. G. A (ed.). **Hidrogeologia: Conceitos e aplicações.** Rio de Janeiro: CPRM/LABHIDRO, 2008. p. 121-152.

CPRM. Serviço Geológico do Brasil. **Mapa geológico do Rio Grande do Sul. Escala 1:750:000.** Porto Alegre: CPRM, 2006.

DANCEY, C.P.; REIDY, J. **Estatística sem matemática para psicologia**. Porto Alegre: Penso, 2014. 608p.

DARIVA AMBIENTAL. **Relatório técnico de instalação de poços de monitoramento.** Frederico Westphalen: Dariva Ambiental, 2006. 10p.

ESTATCAMP. **Software Action**. Disponível em:< *http://www.portalaction.combr/*> Acesso em: 10 mar. 2016.

FARIAS, P. V. C. **Flutuação dos níveis da água subterrânea em Microbacias Hidrográficas do Rio Vacacaí-Mirim.** 2011. 102p. Dissertação (Mestrado em Engenharia Civil) - Universidade Federal de Santa Maria, Santa Maria, 2011.

FEPAM. Fundação Estadual de Proteção Ambiental Henrique Luiz Roessler. 2014. **Portaria FEPAM Nº 85/2014 – Dispõe sobre o estabelecimento de Valores de Referência de Qualidade (VRQ) dos solos para 09 (nove) elementos químicos naturalmente presentes nas diferentes províncias geomorfológicas/geológicas do Estado do Rio Grande do Sul.** Disponível em: < http://www.fepam. rs.gov.br/legislacao/arq/Portaria085-2014.pdf>. Acesso em: 08 abr. 2019.

FREITAS, M. A.; BINOTTO, R. B.; NANNI, A. S.; RODRIGUES, A. L. M.; BORTOLI, C. R. Avaliação do potencial hidrogeológico, vulnerabilidade intrínseca e hidroquímica do Sistema Aquífero Serra Geral no noroeste do Estado do Rio Grande do Sul. **Revista Brasileira de Recursos Hídricos**, v. 17, n. 2, p. 31-41, 2012.

HEATH, R. C. **Basic ground-water hidrology**. Denver: Water Supply Paper, 1982. 91p.

IBGE. Instituto Brasileiro de Geografia e Estatística. **Censo demográfico 2010***.* Disponível em: <http:// censo2010.ibge.gov.br/>. Acesso em: 12 mar. 2015.

IBGE. Instituto Brasileiro de Geografia e Estatística. **[Nota Técnica](ftp://geoftp.ibge.gov.br/documentos/geodesia/pdf/nota_tecnica_termino_periodo_transicao_sirgas2000.pdf): Término do período de transição para adoção no Brasil do Sistema de Referência Geocêntrico para as Américas (SIRGAS), em sua Realização DE 2000,4 (SIRGAS 2000).** Disponível em: <http://www.ibge.gov.br/home/geociencias/ geodesia/pmrg/faq.shtm> Acesso em: 15 abr. 2015.

INMET. Instituto Nacional de Meteorologia. **Estação automática de Frederico Westphalen – RS**. Disponível em: <http://www.inmet.gov.br/sonabra/pg\_dspDadosCodigo.php?QTg1NA> Acesso em: 19 jul. 2015.

[KEMERICH, P. D. C.](http://lattes.cnpq.br/1559795466706150); [FLORES, C. E. B.;](http://lattes.cnpq.br/2457057673340108) BORBA, W. F.; [FLORES, B. A.](http://lattes.cnpq.br/8334013672242661); [PRETO, P. R. P.;](http://lattes.cnpq.br/4882577224959956) [DESCOVI](http://lattes.cnpq.br/2480279163317614)  [FILHO, L. L. V.](http://lattes.cnpq.br/2480279163317614); [BARROS, G.](http://lattes.cnpq.br/0503453908045345); [RODRIGUES, A. C.](http://lattes.cnpq.br/5028996097508486) Variação espacial das concentrações de cádmio e manganês em solo ocupado por aterro sanitário. **Revista Eletrônica em Gestão, Educação e Tecnologia Ambiental**, v. 17, n.17, p. 3336-3345, 2013.

MACHADO, J. L. F.; FREITAS, M. A. **Projeto mapa hidrogeológico do Estado do Rio Grande do Sul: relatório final. Escala: 1:750.000.** Porto Alegre: Serviço Geológico Brasileiro, 2005.

METSUL METEOROLOGIA. **MetSul destaca impacto do el niño em reportagem do grupo sinos***.* Disponível em: <http://www.metsul.com/ blog2012/Home/home/856/MetSul\_destaca\_impacto\_do\_El\_ Ni%C3B1o\_em\_reportagem\_do\_Grupo\_Sinos> Acesso em: 16 jun. 2016.

MONTEIRO, R. C. **Estimativa espaço-temporal da superfície potenciométrica do Sistema Aquífero Guarani na cidade de Ribeirão Preto (SP).** 2003. 233p. Tese (Doutorado em Geociências) - Universidade Estadual Paulista, Rio Claro, 2003.

MORENO, J. A. **Clima do Rio Grande do Sul: Secção de Geografia.** Porto Alegre: Secretaria da Agricultura, 1961.

RHEINHEIMER, D. S.; GONÇALVES, C. S.; [BORTOLUZZI, E. C.;](http://lattes.cnpq.br/9676584972338298) PELLEGRINI, J. B. R.; [SILVÉRIO DA](http://lattes.cnpq.br/9689434318472831)  [SILVA, J. L](http://lattes.cnpq.br/9689434318472831).; PETRY, C. Qualidade de águas subterrâneas captadas em fontes em função da presença de proteção física e de sua posição na paisagem. **Engenharia Agrícola (Impresso),** v. 30, n. 5, p. 948- 957, 2010.

SEMA. Secretaria do Meio Ambiente do Estado do Rio Grande do Sul. **Mapa das bacias hidrográficas e municípios do Rio Grande do Sul**. Porto Alegre: Secretaria do Meio Ambiente do Estado do Rio Grande do Sul, 2004.

SOTÉRIO, P. W.; PEDROLLO, M. C. R.; ANDRIOTTI, J. L. Mapa de isoietas do Rio Grande do Sul. In: XVI SIMPÓSIO BRASILEIRO DE RECURSOS HÍDRICOS, João Pessoa, 2005. **Anais...** Trabalho Completo, João Pessoa, ABRH, 2005.

## DESENVOLVIMENTO E IMPLANTAÇÃO DE UM TERMOMETRO DE SENSAÇÃO TERMICA NO IFSC CAMPUS URUPEMA **CAPÍTULO 3**

*Data de aceite: 01/04/2021*

**Glauco Cardozo** professor, IFSC

**Marcos Roberto Dobler Stroschein** professor, IFSC

**Enzzo Comassetto** 

Aluno, Bolsista. IFSC

**RESUMO**: Famoso pelo inverno rigoroso, o município de Urupema é conhecido por ser a cidade mais fria do Brasil. Com temperaturas que podem chegar facilmente à -10oC e com sensação térmica que passam de -40oC, anualmente muitos turistas visitam a cidade em busca da neve e do frio. De modo geral as cidades sempre possuem um termômetro indicando a temperatura em algum local da cidade. No entanto a sensação térmica, resultante da temperatura, umidade e ação do vento, que as pessoas experimentam é muito inferior a apontada pelos termômetros. Desta forma o objetivo principal deste projeto visa o desenvolvimento e implantação de um termômetro de sensação térmica, buscando assim informar as pessoas da verdadeira sensação que estão vivenciando naquele momento e ao mesmo tempo divulgar a região, promovendo o IFSC campus Urupema.

**PALAVRAS-CHAVE:** Termômetro, Sensação Térmica.

aparente é a forma como os nossos sentidos percebem a temperatura do ar, e que pode diferir da temperatura real. Tal se deve a condicionantes climatéricos que afectam a transferência de calor entre o corpo e o ar: como são a humidade, a densidade e a velocidade do vento. A pele, o nosso maior órgão, recebe as sensações que identificamos, como a dor, pressão, frio e calor (estas duas chamadas "sensações térmicas"), etc. Como exemplo, damos o vento de ar quente, que, ao bater-nos na pele parece-nos frio (devido à velocidade dele, e humidade do ar ou da pele); este ar aquecerá o espaço onde tenha entrado, contudo, enquanto é vento (enquanto tem movimento), poderá até parecer-nos frio aos sentidos - ao parar deixa-nos perceber com maior realismo a sua temperatura mais elevada. O termo sensação térmica foi popularizado após a Segunda Guerra Mundial, quando as tropas alemãs fracassaram numa tentativa de invasão à Rússia durante o seu inverno rigoroso. Foi a partir daí que o exército americano criou um índice de avaliação da sensação térmica relacionado à velocidade do vento. Esse índice popularizou-se e passou a ser divulgado juntamente com as temperaturas.

O corpo perde calor principalmente por meio de convecção e evaporação. A taxa de perda de calor por uma superfície depende da velocidade do vento sobre essa superfície: quanto maior a velocidade, mais rápido o

## **INTRODUÇÃO**

Sensação térmica ou temperatura

resfriamento. Para objetos inanimados, o efeito do vento é reduzir mais rapidamente a temperatura de objetos mais quentes à do ambiente. O vento não pode, contudo, reduzir a temperatura de objetos à uma temperatura inferior à do ambiente, independentemente de sua velocidade. Para organismos biológicos que apresentam uma resposta fisiológica de manutenção de temperatura, a perda de calor acelerada leva a uma percepção de temperatura mais baixa que a real. Desta forma o objetivo principal deste projeto visa o desenvolvimento e implantação de um termômetro de sensação térmica, buscando assim informar as pessoas da verdadeira sensação que estão vivenciando naquele momento.

#### **METODOLOGIA**

Nos termômetros, a temperatura marcada depende apenas da medição feita no ar. A sensação térmica, por outro lado, é a temperatura que realmente sentimos, tendo seu valor influenciado principalmente pela velocidade do vento, mas também pela umidade e densidade do ar, entre outros fatores climáticos.

Geralmente os valores de sensação térmica são tabelados para velocidades comuns do vento, porém, existe uma fórmula empírica para calcular esses valores:

$$
ST = 33 + (10\sqrt{\nu} + 10.45 - \nu) \cdot \frac{T - 33}{22}
$$

Onde T é a temperatura em graus Celsius e v é a velocidade do vento em quilô metros por hora.

Considerando os dados necessários para se calcular a temperatura de sensação térmica, o termômetro é composto por:

- Sensor de temperatura: responsável por capturar a temperatura do ar;
- Anemômetro: responsável por capturar a velocidade do vento;

Além dos sensores necessários para o cálculo da sensação térmica, o termômetro é composto por:

- Display de Leds: Responsável por mostras os valores de sensação térmica calculados.
- Microcontrolador: responsá vel por receber os dados dos sensores, calcular e mostrar os valores no display;
- Fonte de alimentação: responsável por alimentar o sistema de Leds e o microcontrolador;
- Suporte e caixa estanque: Estrutura de apoio para o display de Leds e o microcontrolador;

Foi utilizado um microcontrolador AVR com o escopo de uma placa arduino Nano.

Os dados de entrada utilizados para o cálculo foram a temperatura e a velocidade do vento. O sensor de temperatura utilizado foi o BMP180 da Bosh. Já o Anemômetro é do tipo de pás rotatórias com reedswitch para captação dos pulsos.

Para o exibição do valor de sensação, foi utilizado um conjunto de 4 painéis de leds do tipo P10 de 32x16cm com 512leds. A alimentação foi feita por meio de uma fonte 5v e 10A, de forma a suprir as necessidades do painel.

## **RESULTADOS E DISCUSSÃO**

O sensor de sensação térmica teve um bom funcionamento. No entanto é necessário observar as limitações do anemômetro, que pode gerar erros com velocidades maiores que 120 km/h. Este tipo de problema pode ser corrigido substituindo-se o sensor de reed switch por um sensor do tipo hall ou um sensor óptico, o que permitiria a medição de velocidade superiores.

O conjunto de Leds foi instalado em uma caixa de acrílico com o objetivo de ser resistente às variação climáticas. A caixa foi totalmente isolada, sendo que para evitar a condensação de vapor de água dentro da caixa, foram utilizados saches de sílica.

Outras formas de cálculo podem envolver a umidade relativa do ar. Como é o caso o modelo australiano.

## **CONCLUSÕES**

Além do conhecimento tecnológico gerado com o desenvolvimento do projeto. O termômetro de sensação térmica também se mostra como uma alternativa para a promoção turística da região serrana. Apontando também a capacidade técnica do IFSC assim como a divulgação do potencial tecnológico oferecido pela Instituição na promoção dos cursos ofertados.

## **REFERÊNCIAS**

SóFísica. Disponível em: < http://www.sofisica.com.br/conteudos/curiosidades/sensacaotermica.php>. Acesso em 08 ago. 2017.

Wikipédia. Disponível em: < https://pt.wikipedia.org/wiki/Sensa%C3%A7%C3%A3o\_t%C3%A9rmica>. Acesso em 08 ago. 2017.

Epagri Ciram. Disponível em: < http://www.ciram.epagri.sc.gov.br/index.php? option=com\_ content&view=article&id=1498&Itemid=661>. Acesso em 08 ago. 2017.

MercadoLivre – Painel de Leds. Disponível em: <http://produto.mercadolivre.com.br/MLB-750306555 placa-p-painel-led- p10-branca-32x16cm-512leds-aquicompras-\_JM>. Acesso em 08 ago. 2017.

MercadoLivre – Anemômetro. Disponível em: <http://produto.mercadolivre.com.br/MLB-702511982 anemometro-digital- arduino-raspyberry-codigo-ccabo-c-10m-\_JM>. Acesso em 08 ago. 2017.

# **CAPÍTULO 4**

DESIGN REGENERATIVO E DIREITO AMBIENTAL: CONSTRUÇÃO DE PONTE PARA A ECONOMIA **CIRCULAR** 

*Data de aceite: 01/04/2021 Data da submissão: 02/02/2021*

#### **Marcos Paulo Marques Araújo**

Programa de Pós-Graduação Stricto Sensu da Faculdade de Direito, da Universidade do Estado do Rio de Janeiro Rio de Janeiro – RJ [http://lattes.cnpq.br/7981501009135625](https://wwws.cnpq.br/cvlattesweb/PKG_MENU.menu?f_cod=F06712C0A9005EE84CE76B269AC91B18)

**RESUMO**: O presente artigo tem por objetivo analisar a ponte entre o Design Regenerativo e o Direito Ambiental, e, se houver, a força normativa do princípio do poluidor-pagador obrigará que o produtor realize o redesign do artefato para além da sua vida útil, e, assim, promova um ciclo produtivo cíclico com responsabilidade ambiental pós-consumo. Com isso, a economia circular poderá ser impulsionada por meio da revisão das políticas públicas ou, então, da integração normativa da legislação existente. Para tanto, promoveu-se uma revisão bibliográfica do tema, que, dado o seu ineditismo, ainda são poucos os artigos e livros disponíveis. Os resultados obtidos com o presente artigo podem ter sido profícuos, vez que poderá levar a discussão sobre a aproximação entre o Design Regenerativo e o Direito Ambiental e, assim, acelerar o processo de transição da economia linear para a circular.

**PALAVRAS - CHAVE**: Design e sustentabilidade; CoDesign e políticas públicas; Design regenerativo; Direito ambiental; Economia circular.

## REGENERATIVE DESIGN AND ENVIRONMENTAL LAW: MAKING BRIDGE FOR CIRCULAR ECONOMY

**ABSTRACT**: This article aims to analyze the relationship between Regenerative Design and Environmental Law. The goal is to use the polluter pays principle to compel the manufacturer to redesign the product. Then, the manufacturer must promote the cyclical production cycle with pos-consumer environmental responsibility. Consequently, it would be possible that circular economy is driven by the creation of new laws or the interpretation of those laws.The scarcity of scientific studies and books about this specific theme raises the necessity for a bibliographical revision. The final results of this study will instigate future revisions and also promote discussion about the relationship between Regenerative Design and Environmental Law. Hopefully, this article will contribute to debates about this economical transition.

**KEYWORDS**: Design and sustainability; CoDesign e public policy - Regenerative Design - Environmental Law- Circular Economy.

## **1 | INTRODUÇÃO**

O ciclo produtivo pautado na economia linear, que se fundamenta na ideia de crescimento econômico ilimitado, com exploração sem limites de recursos naturais finitos, já ultrapassou os limites de resiliência do planeta. Isso vem sendo verificado pelas consequências desastrosas que resultaram em diferentes estágios de degradação do ambiente

natural em diversas partes do planeta – alguns estágios, irreversíveis.

Algumas soluções para a superação do modelo de economia linear estão em discussão, dentre elas, a economia circular. Pretende-se promover o crescimento econômico dissociado do uso de recursos naturais finitos e, portanto, da geração de impactos ambientais, possibilitando o funcionamento do ciclo produtivo de forma integrada com o sistema biótico do planeta. A economia circular pode ser compreendida como uma teoria guarda-chuva, porque incorpora o conceito de diversas escolas de pensamento, destacando-se, dentre todas, o Design Regenerativo.

O Design Regenerativo propõe, em síntese, a ressignificação do pensamento projetivo do design para o ciclo de vida do artefato, e, calcado em princípios próprios e ambientais, vai resultar na busca de soluções que permitam a concepção de um projeto que alcance também o pós-uso do artefato com o fechamento do seu ciclo.

Dentre os princípios do Direito Ambiental, destaca-se o princípio do poluidor-pagador, que tem sede no art. 6º, inc. II, da Lei Federal n.º12.305, de 02 de agosto de 2010, Política Nacional de Resíduos Sólidos (PNRS), e orienta que produtor do artefato se responsabilize por todo o seu ciclo produtivo, desde a sua fase de projeto de design até o seu pós-uso com lastro na premissa do cradle-to-cradle (em livre tradução, do berço ao berço).

Neste sentido, será fundamental analisar a possível ponte entre o Design Regenerativo e a principiologia do Direito Ambiental, notadamente o princípio do poluidor-pagador, para conferir força normativa para promover a ressignificação do passado do artefato e, assim, assegurar um ciclo produtivo cíclico em sede da responsabilidade ambiental pós-consumo.

A partir disso, será possível acelerar a transição para a economia circular mediante a revisão das políticas públicas existentes e/ou a integração normativa da legislação vigente, sem, porém, realização de qualquer alteração legislativa.

Outrossim, espera-se que este trabalho possa contribuir para o início de reflexões, discussões críticas e compartilhamento de informações sobre a aproximação do Design Regenerativo com o Direito Ambiental, e, assim, contribuir para o despertar da urgência para a transição para a economia circular. Este é o desafio do presente trabalho.

## **2 | ECONOMIA LINEAR E SEU ESGOTAMENTO**

A noção de economia linear é pautada, especialmente, pelo uso da matriz energética fóssil e sofre ampliação por meio do processo de globalização policêntrica, que não se restringe à logica do mercado, e adentra em outras áreas, como, por exemplo, ciência, cultura, tecnologia, saúde, área militar, transporte, turismo, esporte, e, em menor escala, política, legislação e assistência social (TEUBNER, 2008, p.329).

O modelo econômico linear orienta, e é orientado pela era da modernidade líquida, da nossa sociedade de consumo, cujo homem dessa sociedade, que vive em estado emocional melancólico premido por ser um consumidor-mercadoria, é instado, desde a sua tenda idade, a consumidor os milhões de produtos em massa despejados pelo mercado de consumo, que, depois, serão descartados com o acúmulo infindável de resíduos sólidos (BAUMAN, 2008, p. 20/21).

Trata-se de modelo econômico que tem fundamento no ciclo de produção, consumo e geração de resíduos, e decorre da ideia de um crescimento econômico ilimitado com exploração sem limites dos recursos naturais finitos do planeta, estabelecendo-se, assim, uma estreita correlação entre o progresso econômico e o uso dos recursos naturais disponíveis. Daí porque, a metragem da pujança econômica de cada país é feita segundo o seu produto interno bruto (PIB), que não leva em consideração aspectos de cunho ambiental ou social da nação, mas, tão somente, as variáveis econômicas.

O mito do crescimento econômico ilimitado se depara, hoje, com uma realidade fática inconteste, qual seja, a evidência dramática de deterioração humana, social e ambiental. Enquanto galga-se, de um lado, uma expansão de riqueza material dirigida pelo capital especulativo e fomentada pela globalização policêntrica, encontra-se, de outro, os ativos financeiros fruto deste crescimento econômico concentrados nas mãos de alguns conglomerados poderosos; o que só reitera a face verdadeira e perversa desta globalização policêntrica da sociedade de consumidores (SANTOS, 2015).

É evidente que o modelo economia linear, que é pautada em uma visão utilitarista dos recursos naturais para a fomentar o ciclo de produção, consumo e descarte, iria, e acabou por comprometer seriamente os limites ambientais de resiliência do planeta, que representa a capacidade de absorção de impactos ambientais globais.

O consumo humano dos recursos naturais (dimensão do consumo humano) com a superação da capacidade biológica da Terra (dimensão a biodiversidade) acabou por ocasionar consequências, alterações desastrosas que resultaram em diferentes estágios de degradação ambiental no sistema ecológico em diversas partes do planeta – alguns, irreversíveis. Tanto é assim que "a 'pegada ecológica', ferramenta de comparação entre essas duas dimensões, elaborada pelo WWF em 1999, constata essa alteração, e também o declínio da abundância das espécies que vivem nas florestas, na água doce e no mar" (KAZAZIAN, 2009, p. 23).

A continuidade desse modelo poderá ocasionar, invariavelmente, outra crise mundial produtiva profunda, a exemplo do que ocorreu nas crises do petróleo, na década de 70. Isso porque, a ausência dos recursos naturais finitos, que, hoje, subsidiam o ciclo produtivo, poderá impedir, pelo menos, a manutenção da máquina produtiva, que, em colapso, resultará em outra grande recessão.

Isso, porém, parece não frear o processo de retrocesso socioambiental mundial capitaneado pelo mercado associado ao capital financeiro com a chancela dos Estados nacionais. Pior, a mídia manipulada não dá o espaço necessário e verdadeiro para o despertar dos consumidores, e o processo de degradação ambiental avança rapidamente sob os olhos da sociedade de consumo desta era liquida (MANZINI, 2008, p.20).

## **3 | FLORESCER DA ECONOMIA CIRCULAR**

Em resposta ao modelo de economia linear, apresenta-se, nesta quadra atual, a economia circular, que, em tese, pode ser compreendida como uma teoria guarda-chuva, vez que incorpora ao seu conceito as escolas de pensamento. Dentre as diversas escolas de pensamento que compõem a economia circular, destaca-se o Design Regenerativo, que será objeto de análise na sequência. Todavia, vai além disso.

Propõe-se que a economia deva funcionar como e em harmonia com o metabolismo do planeta, em constante equilíbrio dinâmico, possibilitando, por conseguinte, a construção de uma economia regenerativa e restaurativa por princípio.

Os recursos desta nova economia podem ser classificados como nutrientes técnico ou biológico, em que o primeiro representa recurso de uso finito e, por isso, deve ser aproveitado ininterruptamente no processo produtivo sem perda da qualidade, como, por exemplo, embalagem plástica, decorrente do petróleo, enquanto o segundo constitui em material da bioesfera, e pode ser incorporada seguramente no ambiente natural, a exemplo da madeira. Estes nutrientes devem permanecer em constante produção, evitando-se que cheguem à vida útil para descarte; o que ensejará uma econômica que não dependerá da exploração de recursos naturais finitos para prosperar.

A noção de economia circular vem sendo objeto de discussão, ampliação e implementação, aos poucos, em nível global. Pretende-se que a economia circular busque promover, em síntese, o crescimento econômico dissociado do uso de recursos naturais finitos e, portanto, da geração de impactos negativos, ensejando a adoção de um modelo econômico que o ciclo produtivo possa funcionar em harmonia com o sistema ecológico do planeta.

A Fundação Ellen MacArthur, entidade internacional não governamental ligada ao setor de negócio, que tem contribuído bastante para construção, disseminação e implementação da economia circular, especialmente na União Europeia, apresenta o seguinte conceito desse novo ciclo produtivo:

> "A noção de uma economia circular vem atraindo cada vez mais atenção nos últimos anos. O conceito se caracteriza, mais do que se define, como uma economia que é restaurativa e regenerativa por princípio e tem como objetivo manter produtos, componentes e materiais em seu mais alto nível de utilidade e valor o tempo todo, fazendo distinção entre ciclos técnicos e biológicos. A economia circular é concebida como um ciclo contínuo de desenvolvimento positivo que preserva e aprimora o capital natural, otimiza a produtividade de recursos e minimiza riscos sistêmicos gerindo estoques finitos e fluxos renováveis. Ela funciona de forma efetiva em qualquer escala. Esse novo modelo econômico busca, em última instância, dissociar o desenvolvimento econômico global do consumo de recursos finitos". (MACARTHUR, 2015, p. 5).

### **4 | DESIGN REGENERATIVO**

O livro "Regenerative Design for Sustainable Development" (1994), publicado por John Lyle, traz uma abordagem para o processo de design pautado na teoria dos sistemas, em que o sistema regenerativo compreende a restauração, renovação ou revitalização das fontes de materiais e energias que possibilitará a integração das necessidades da sociedade com a integridade da natureza. Com isso, cria-se um design regenerativo e holístico que possibilita um ambiente natural livre de resíduos. Daí, essa abordagem do design tem por objetivo redesenvolver sistemas com eficácia absoluta que permita a convivência da espécie humana com outras espécies naturais e a biodiversidade como um todo.

O design pode, e deve avaliar e projetar o artefato em afinidade com o seu ciclo de vida, buscando ir além do descarte, e fechar o ciclo produtivo em um pensamento cíclico. Trata-se de uma inovação para o design que concebe o descarte como uma fase do projeto, e reconhece o pós-uso do artefato, sem prejuízo de incorporar a matéria-prima secundária decorrente dos resíduos sólidos no ciclo produtivo cíclico (CARDOSO, 2013, p. 62/63).

Para tanto, faz-se necessário revisitar o conceito de utilidade ou de durabilidade do artefato, porque a sua vida útil não se restringe a um momento temporal de uma parte do ciclo de vida entre a fabricação e o descarte. Na verdade, este artefato vai sobreviver muito tempo ainda depois do seu descarte, razão pela qual não se sustenta mais a concepção atual do proveito do artefato, seja do seu aproveitamento para o uso seja para a sua realização de lucro (CARDOSO, 2013, p. 63/64).

Há que se rever também o emprego da obsolescência planejada no processo de precipitação do fim da vida útil do artefato, porque fomenta e mantém, de forma artificial, o consumismo. Para tanto, deve ser revisitado e quebrado o paradigma da estratégia mercadológica incutida no processo de criação do artefato, que tem o condão de reduzir artificialmente a durabilidade dos bens de consumo, e, assim, estimula o consumismo repetitivo e inconsciente pelo consumidor (MORAES, 2015, p. 50/51).

Da mesma forma, o constante redesign e re-estilização do artefato provocado pelo "streamlining" também precisará ser objeto de revisão, vez que este estilo associado com a obsolescência planejada contribui para o processo consumista. Ou seja, o "streamlining", que possui pressupostos básicos biomórficos, traz à tona, em essência, os mesmos artefatos, que, porém, são revistos e atualizados para serem adquiridos pelo consumidor, que se deixa impressionar por uma linguagem visual com um ideário de futuro inerente a este estilo (LIMA e LESSA, 2008, 138). Este artefato revisado também vai ter o seu tempo de vida artificialmente reduzido, a fim de possibilitar a continuidade do processo produtivo.

O artefato deve ser visto como cultura material, isto é, "vestígio daquilo que somos *como coletividade humana*". Portanto, quanto mais produzirmos artefatos para dar sentido para a nossa sociedade de consumo, é certo que mais mergulhamos em um mar de resíduos sólidos que desafia o limite de resiliência do planeta, e acelera o processo de degradação socioambiental (CARDOSO, 2013, p. 64).

O artefato, ao ser pensado como cultura material, deverá ter o seu ciclo de vida ampliado para além do seu primeiro uso e, por conseguinte, descarte. Deve-se compreender o pós-uso do artefato como um horizonte que não alcança o seu termo com brevidade. Logo, o artefato não se lança só para o futuro, mas também advém do passado, vez que depende da fase de concepção e de projeto alinhado com um repertório de formas e de técnicas de fabricação vigentes no momento a sua criação, que, assim, acaba por revelar a cultural e a tradição que está imerso (CARDOSO, 2013, p. 64).

A ressignificação do pensamento de projeto de design para o pós-uso do artefato pressupõe a ausência de um limite temporal de vida útil, e superação da fase de descarte com a compreensão do ciclo produtivo cíclico.

Para tanto, pode-se recorrer à adoção de 4 (quatro) princípios para o design de artefato pós-uso, a saber: (i) reversibilidade, que, ao decorrer do método "design for *disassembly*" ( design para o desmonte, em tradução livre), significa que todo o artefato pode ser passível de desmonte, e deve ter suas partes componentes aproveitadas imediatamente para reduzir a geração e o acúmulo de resíduos sólidos; (ii) manutenção, que possibilita a troca de partes, peças do artefato e, por conseguinte, a extensão da sua vida útil; (iii) reutilização/reaproveitamento, que, ao sinalizarem que o projeto de design pode ser concebido de modo plural e polivalente, asseguram que um artefato tenha mais de um sentido dentro de um sistema complexo, e, assim, abrem um leque de possíveis usos para os usuários em diversas situações; e, (iv) durabilidade, que, por estar atrelado ao universo conceitual das marcas (branding), confere-se mais sentido ao artefato do que ao seu conteúdo material e de projeto de criação, revelando, portanto, que quanto mais o artefato for passível de agregar e simbolizar valores, menos será encaminhado para o descarte e resultar em perda de utilidade (CARDOSO, 2013, p. 65/66).

Complementarmente a estes princípios, torna-se fundamental a aplicação do método de análise do ciclo de vida (ACV), que representa uma ferramenta de ecodesign para auxiliar a tomada de decisões a partir de método qualitativo do ciclo de vida do artefato. Contudo, a proposta de mudança para pensamento do design contribui, cada vez mais, para adoção de parâmetros específicos, especialmente quantitativos, para a ACV, a fim de garantir, de fato, o alcance das metas ambientais a serem imprimidas para o artefato pelo Design Regenerativo (OLIVEIRA, FRANZATO e GAUDIO, 2017, p. 138). Com efeito, "*iniciativas* [de ACV] que forneçam referências ambientais quantitativas podem ajudar os designers em suas tomadas de decisão" (OLIVEIRA, FRANZATO e GAUDIO, 2017, p. 138).

O design para sustentabilidade vai importar no desenvolvimento de um projeto de solução sustentável que defina um resultado prévio e, por conseguinte, possibilite conceber e desenvolver os sistemas de artefatos necessários para o alcance deste resultado. Para tanto, será indispensável que todo o projeto se comprometa com o consumo reduzido de energia e de materiais, assim como um alto potencial regenerativo, observando-se,

sempre, os princípios fundamentais ambientais. Com isso, não se pode abrir mão de uma abordagem estratégica para o design, e deve ser mantido um sério compromisso com os critérios sustentáveis ambientais (MANZINI, 2008, p. 36).

Consequentemente, o Design Regenerativo vai trilhar o caminho de metodologias simplificadas e diretrizes que assegurem soluções promissoras para a construção dos artefatos, isto é, soluções, que, calcadas em prévias experiências, detêm forte probabilidade de serem sustentáveis (MANZINI, 2008, 135). Daí, o consumidor poderá ser convencido a adquirir menos artefatos, e, se for comprar, em quantidade satisfatória de um artefato simples alinhado com as premissas ambientais.

Em suma, o Design Regenerativo deverá compreender uma atividade calcada e direcionada para uma inovação radical em prol da sustentabilidade, em que, por meio do design estratégico e de suas características, será possível alcançar os objetivos e modos de operação desta sustentabilidade (MANZINI, 2008, p. 37).

## **5 | PRINCÍPIO DO POLUIDOR-PAGADOR**

Na década de 70, o princípio do poluidor-pagador surge como uma base teórica econômica, e tinha por finalidade promover a adequada alocação de custos para correção de falhas do mercado decorrente da existência de externalidades negativas. Isso porque, o ciclo produtivo não incorporava os custos ambientais com a observância das normas ambientais produtivas, levando a um barateamento artificial dos preços dos produtos com lucros para o produtor, e custos socioambientais a serem suportados pela sociedade, inclusive aqueles que não se beneficiaram com estes produtos. Daí, o princípio do poluidorpagador passou da seara econômica para o campo jurídico, e foi objeto de concepção, desenvolvimento e positivação em diplomas legais, especialmente europeus (MOREIRA, 2011, p. 30/31).

No âmbito nacional, o princípio do poluidor-pagador veio a ser materializado originariamente pelo inc. VII, do art. 4º, da Lei Federal n.º6.938, de 31 de agosto de 1981, Política Nacional de Meio Ambiente (PNMA), *in verbis*:

Art. 4º. A Política Nacional do Meio Ambiente visará:

/.../

VII - à imposição, ao poluidor e ao predador, da obrigação de recuperar e/ou indenizar os danos causados e, ao usuário, da contribuição pela utilização de recursos ambientais com fins econômicos.

O princípio do poluidor-pagador foi positivado na primeira parte, do inc. II, do art. 6º, da PNRS, ensejando a sua irradiação sobre o todo o texto desta Política e, por via de consequência, do seu Decreto Federal n.º7.404, de 22 de dezembro de 2010 e, agora, do Decreto Federal n.º9.177, de 23 de outubro de 2017.

Modernamente, o princípio do poluidor-pagador apresenta um caráter dúplice, preventivo e reparador. Interessa-nos a vertente preventiva deste princípio, que, na sua essência, representa um mecanismo fundamental de redução da poluição e de proteção ambiental com conformação econômica para correção das externalidades negativas. Com isso, o princípio se reveste de uma função ampliada voltada para a internalização dos custos do controle ambiental no processo produtivo pelo produtor, assegurando-se a socialização dos bônus da proteção da saúde e da preservação ambiental e a privatização dos ônus com a assunção destes custos no âmbito deste processo produtivo.

O princípio do poluidor-pagador guarda, portanto, uma verdadeira vocação redistributiva com a perspectiva solidária de Direito de 3ª Geração para assegurar uma justa repartição de responsabilidade ambiental. Daí, o princípio é voltado para a incorporação das externalidades negativas do ciclo produtivo, isto é, a internalização dos custos do controle ambiental, que poderá acarretar na reinserção dos resíduos sólidos especiais pós-consumo como matéria prima secundária no mesmo ciclo produtivo, ou em outro, permanecendo pelo maior tempo possível, ou, se não couber, o seu envio para a destinação final ambientalmente adequada.

Neste contexto, o princípio do poluidor-pagador vai dar ensejo à responsabilidade ambiental pós-consumo, que é caracterizada pelo reconhecimento que o produtor, que é quem introduz o artefato no mercado e aufere lucros com a sua atividade produtiva permeada pela externalidade negativa, tem a responsabilidade direta por todo o seu ciclo de vida. Por isso, o produtor se desincumbirá não só do projeto e do processo de desenvolvimento do design do artefato, mas também deverá ocupar-se de ir além do seu fim de vida útil.

No Brasil, o art. 3º, inc. XVII, da PNRS positivou a responsabilidade compartilhada pelo ciclo de vida do produto, que está encartado na responsabilidade ambiental pósconsumo, e representa, em tese, um regime solidário de complexas atribuições. Estas são desempenhadas de forma individualizada e encadeada por todos aqueles envolvidos no ciclo produtivo, a fim de assegurar a reinserção dos resíduos sólidos especiais pós-consumo no mesmo ciclo produtivo ou, em outro, pelo maior tempo possível de aproveitamento, ou, se não for factível, encaminhamento para a destinação final ambientalmente adequada destes resíduos sólidos (art. 30, *caput*, da PNRS e art. 5º e parágrafo único, do Decreto Federal n.º7.404/2010).

A responsabilidade compartilhada pelo ciclo de vida do produto, por sua vez, é materializada pelo sistema de logística reversa, que foi positivado pelo art. 3º, inc. XII, da PNRS, e reiterado pelo art. 13, do do Decreto Federal n.º7.404/2010. Trata-se de um conjunto de ações, procedimentos e meios estruturados que comporão um sistema voltado para a reinserção dos resíduos sólidos especiais pós-consumo, que sejam passíveis de reciclagem no ciclo produtivo, seja o mesmo seja outro, ou, se não viável, encaminhados para a destinação final ambientalmente adequada.

Assim, o produtor, que coloca os artefatos no mercado para auferir os lucros com esta atividade, possui responsabilidade direta pelo ciclo de vida destes artefatos. Logo, o produtor é quem detém maiores atribuições em sede da responsabilidade compartilhada pelo ciclo de vida dos produtos, que, por sua vez, vai se desdobrar no desempenho de uma atuação plena e integral em prol da implantação, manutenção e financiamento do sistema de logística reversa.

A PNRS, portanto, imputa ao produtor a responsabilidade pela implantação, estruturação, operação e manutenção do sistema de logística reversa dos resíduos sólidos especiais pós-consumo, sem prejuízo de outras atividades decorrentes da atuação destes atores no ciclo produtivo (art. 33, *caput*, e §3º, incs. I até III, da PNRS; e, art. 18, §1º, do Decreto Federal n.º7.404/2010). Logo, "*a cadeia produtiva tem liberdade para implementar*  e operacionalizar o sistema de logística reversa que entender conveniente, desde que respeitados os princípios de tutela do meio ambiente ecologicamente equilibrado" (LEMOS, 2011, p. 106).

## **6 | DESIGN REGENERATIVO E O PRINCÍPIO DO POLUIDOR-PAGADOR: CONSTRUÇÃO DE PONTE PARA A ECONOMIA CIRCULAR**

O Design Regenerativo, além de pautar-se nos seus próprios princípios orientadores, vai orientar-se por princípios ambientais, a fim de conceber e desenvolver uma abordagem estratégica com sólidas premissas ambientais para o alcance de um resultado prévio definido por uma solução sustentável, levando-se em consideração parâmetros específicos, especialmente quantitativos, do ACV para garantir o cumprimento desse resultado.

Logo, o Design Regenerativo, que poderá agregar, de fato, valor contributivo ambiental ao artefato, vai promover, por meio do design estratégico e suas características, uma inovação radical para o alcance de objetivos e de modos de operação para a materialização da sustentabilidade desejada do artefato.

Ora, se o princípio do poluidor-pagador está encartado no feixe de princípios protetivos ambientais positivados na PNMA (art. 4º, inc. VII) e na PNRS (art. 6º, inc. II), não há como negar que este princípio orientará o Design Regenerativo. Isso porque, o design regenerativo se pauta, repita-se, em princípios ambientais para conformar o pensamento do projeto e do processo de design do artefato para fechar o seu ciclo produtivo cíclico.

O princípio do poluidor-pagador conferirá força normativa para o atendimento de um sistema produtivo regenerado com nutrientes técnicos e biológicos que possam atender as necessidades da nossa sociedade sem comprometer a resiliência do sistema biótico do planeta. Em outras palavras, o princípio do poluidor-pagador, na condição de regra normativa, vai orientar que os produtores de artefatos adotem o Design Regenerativo não só na sua produção, mas também na fase do descarte com o pós-uso.

A partir disso, admite-se o emprego de materiais pautados em premissas ambientais

no projeto e no processo de design desses artefatos para o alcance de uma solução sustentável. Justamente, aqui, atravessa-se, por derradeiro, a ponte entre o Design Regenerativo e a principiologia do Direito Ambiental, notadamente o princípio do poluidorpagador, para possibilitar a transição para a economia circular.

## **7 | APRIMORAMENTO NORMATIVO PARA ACELERAR A TRANSIÇÃO PARA A ECONOMIA CIRCULAR**

O art. 32, *caput*, §1º, incs. I até III, da PNRS contempla uma pequena contribuição para a transição para a economia circular por intermédio do design regenerativo. Isso porque, determina que o produtor de embalagens, segundo sua parcela de responsabilidade compartilhada pelo ciclo de vida dos produtos, redesenhe o passado deste artefato, concebendo-o, desde logo, de forma que seja passível de reutilização e reciclagem. Só isso. A PNRS não vai além.

O Governo federal editou, em 2011, o Plano de Ação para a Produção e Consumo Sustentável (PPCS), que, calcado no objetivo do desenvolvimento sustentável 12 (Consumo e Produção Responsáveis), da AGENDA 2030, das Organizações das Nações Unidas (ONU), tem por objetivo fomentar políticas, programas e ações nacionais de consumo e produção sustentáveis para superar os desafios socioambientais alinhado com a erradicação da miséria, o desenvolvimento sustentável e, ainda, os compromissos internacionais assumidos pelo Brasil. Com isso, o PPCS pretende contribuir para uma mudança de padrão de produção e de consumo nacional rumo a uma economia da baixo carbono que garanta a sustentabilidade da nossa sociedade; o que, como percebe-se, está alinhado com a concepção de economia circular examinada anteriormente.

Alguns Municípios brasileiros, segundo a competência para suplementar a PNRS (art. 24, incs. V, VI e VIII c/c art. 30, inc. II, da Constituição da República Federativa do Brasil de 1988 - CRFB/1988), intervieram no projeto e no processo de desenvolvimento de sacolas plásticas para fazer cumprir o princípio do poluidor-pagador e de outros princípios ambientais para a materialização do Design Regenerativo. Com isso, essas Municipalidades editaram políticas públicas voltadas para a substituição do plástico por material biodegradável na produção das sacolas plásticas ou, simplesmente, promoveram o banimento do plástico.

A discussão dos limites desta competência do Município, por intermédio do Legislativo, para legislar sobre matéria ambiental chegou ao Egrégio Supremo Tribunal Federal (E. STF), em sede do Agravo Regimental nos Embargos de Declaração no Recursos Extraordinário n.º729.731/São Paulo (RE 729731 ED-AGR/SP). Este Colendo Tribunal decidiu em prol da competência municipal para dispor sobre Direito Ambiental voltado para o atendimento do interesse local, encartado, aqui, a gestão de resíduos sólidos para a substituição ou o banimento de sacolas plásticas. O E. STF também deliberou que, como a PNRS não estabelece diretrizes voltadas para o Município para promover a gestão de

sacolas plásticas, o legislador municipal tem liberdade para fazê-lo, suplementando-a.

Estas medidas de substituição do plástico ou do seu banimento já apresentam resultados positivos nas regiões onde foram implementadas. Tanto é assim que, passados 6 meses da vigência da Lei Estadual n.º5.502/2009, alterada pela Lei Estadual n.º 8.006/2018, operou-se a redução de cerca de 50% na distribuição de sacolas plásticas pelas redes associadas no Estado do Rio de Janeiro, e, aproximadamente, um bilhão de sacolas plásticas deixaram de ser distribuídas no Estado, segundo noticiou a Associação de Supermercados do Estado do Rio de Janeiro (ASSERJ).

Logo, a redução dos artefatos de sacolas plásticas poderá importar na mitigação da degradação ambiental, vez que deixam de ser lançados nos lixões ou nos aterros controlados, e, por conseguinte, não se incorre em contaminação do solo, do subsolo e do lençol freático com repercussão sobre a saúde da população.

Contudo, as benesses destas medidas não atingiram todo o território brasileiro, e o Brasil carecia de uma política pública que fomentasse o processo de transição para a economia circular.

No segundo semestre de 2020, o Governo federal, por intermédio do Ministério do Meio Ambiente, submeteu, por meio da Portaria n.º252, à consulta pública Termo de Compromisso para Implementação de Ações Voltadas à Economia Circular e Logística Reversa de Embalagens em Geral, que, em síntese, possui como finalidade estabelecer diretrizes, iniciativas e ações para a introdução e o desenvolvimento da economia circular de embalagens em geral no país.

Importante ressaltar que a Cláusula Quinta – Da Implantação dos Compromissos Assumidos, do Termo de Compromisso determina que, após a sua formalização, substituirá, para todos os efeitos, as obrigações das empresas compromissárias em sede do Acordo Setorial de Embalagens em Geral. Este Acordo Setorial foi formalizado, em 25 de novembro de 2015, para promover a implantação do sistema de logística reversa de embalagens em geral contidas na fração seca dos resíduos sólidos urbanos ou equiparáveis<sup>1</sup>.

Trata-se, em última análise, de uma novação da obrigação originalmente formada (art. 360, inc. I, da Lei Federal n.º10.406, de 10 de janeiro de 2002, Código Civil), posto que as partes signatárias do Termo de Compromisso e do Acordo Setorial são as mesmas, e, ainda, pretende-se assegurar que a totalidade dos compromissos das empresas signatárias sejam sucedidos pelos temas relacionais a economia circular e a logística reversa de embalagens em geral estabelecidos neste Termo de Compromisso pelo período da sua

<sup>1</sup> O Acordo Setorial de Embalagens em Geral é objeto de ação civil pública proposta pelo Ministério Público do Estado de São Paulo e pelo Ministério Pública Federal que contesta, seja em sede de liminar seja em âmbito de mérito, a omissão de responsabilidade operacional das empresas signatárias em sede do sistema de logística reversa, assim como demanda a declaração de nulidade das obrigações financeiras imputadas às organizações de catadores e, ainda, requer o ressarcimento financeiro do Município de São Paulo pela consecução de atividades inerentes a esse sistema. Ver: BRASIL – Justiça Federal – Seção Judiciária de São Paulo – 17ª Vara de São Paulo – Ação Civil Pública - Processo n.º0015159-35.2016.403.6100 – Autor: Ministério Público do Estado de São Paulo e outros – Réu União e outros – Disponível em: <http://www.jfsp.jus.br/foruns-federais/> - Acessado em 21/01/2021.

vigência.

Não obstante, o Termo de Compromisso foi alvo de severas críticas, destacandose, dentre todas, a Nota Técnica expedida pela Associação Brasileira dos Membros do Ministério Público de Meio Ambiente (ABRAMPA)<sup>2</sup>, que, a título de conclusão, sugeriu a rejeição integral deste Termo de Compromisso por não atender, minimamente, os requisitos legais estabelecidos para materialização do sistema de logística reversa de embalagens em geral previstos na PNRS.

Em relação à introdução e ao desenvolvimento da economia circular no país, a ABRAMPA aponta que o Brasil ainda não conta com as condições viabilizadoras e as condições sistemáticas favoráveis para a transição para a economia circular. Todavia, as empresas compromissárias, independentemente destas condições, podem, e devem estruturar, de forma adequada, o sistema de logística reversa de embalagens em geral, a fim de que esta matéria-prima secundária possa ser reaproveitada, no mesmo ciclo ou em outro, pelo maior tempo possível, ou, se for o caso, enviado para a destinação final ambientalmente adequada; o que o Termo de Compromisso não contempla, e é um aspecto antecedente de cunho operacional de fundamental importância para implementação da economia circular também.

Até o presente momento, o Termo de Compromisso para Implementação de Ações Voltadas à Economia Circular e Logística Reversa de Embalagens em Geral não foi formalmente formalizado.

Tendo em vista este vazio legislativo, há que se desenvolver uma política pública nacional, que possibilite, de fato, o cumprimento do princípio do poluidor-pagador para conferir força normativa para observância do Design Regenerativo no processo e no projeto do desenvolvimento das sacolas e de outras embalagens em geral que usem o plástico, especialmente de uso único, a fim de possibilitar, de fato, a superação da economia linear.

Para tanto, ou recorre-se à edição de uma lei formal e material para alteração da PNRS ou busca-se, na seara do ordenamento jurídico pátrio existente, a integração das normas legais vigentes para assegurar o redesign das embalagens em geral para o alcance de uma solução sustentável em todo o território nacional, sem, porém, promover qualquer alteração legislativa.

Interessa-nos esta última solução, e o art. 4º, do Decreto-Lei Federal n.º4.657, de 04 de setembro de 1942, Lei de Introdução às Normas do Direito Brasileiro (LINDB) aponta que a superação deste vazio normativo poderá ocorrer mediante a aplicação direta dos princípios gerais do Direito, *in verbis*:

> Art. 4.º Quando a lei for omissa, o juiz decidirá o caso de acordo com a analogia, os costumes e os princípios gerais de direito.

<sup>2</sup> Ver: "Nota Técnica da ABRAMPA: Sobre a proposta de Termo de Compromisso de grupo de empresas a ser celebrado com a União para fomento à Economia Circular e Logística Reversa de Embalagens em Geral" - Disponível em: https://abrampa.org.br/abrampa/site/index.php?ct=conteudoEsq&id=873&modulo=NOT%C3%8DCIA – Acessado em 21/01/2021

O princípio do poluidor-pagador positivado no inc. II, do art. 6º, da PNRS constitui vetor axiológico para orientar a fundamentação, a interpretação e a integração da PNRS, e, portanto, poderá ser um vetor normativo para superar este vazio. Mais do que isso, o princípio pode, e deve complementar o comando contido no art. 32, *caput*, §1º, incs. I até III, da PNRS, a fim de conferir força normativa para o cumprimento do Design Regenerativo no ciclo produtivo cíclico do artefato, não se restringindo, portanto, ao passado do artefato calcado na sua reutilização e reciclagem.

Justamente por isso, pode-se exigir, no âmbito nacional, que os produtores, ao adotarem o Design Regenerativo nas suas produções, usem materiais pautados em pressupostos ambientais no projeto e no processo de design dos artefatos para o alcance de uma solução sustentável. Ou seja, a travessia da ponte do princípio do poluidor-pagador para o Design Regenerativo poderá assegurar, em âmbito nacional, que os produtores utilizem materiais diversos do plástico para a composição dessas embalagens, sem prejuízo de manterem-se responsáveis, segundo a sua responsabilidade compartilhada pelo ciclo de vida dos produtos, pelo sistema de logística reversa dessas embalagens.

E, qual a contribuição que a ponte entre o princípio do poluidor-pagador e o design regenerativo poderá trazer para a transição para a economia circular? A substituição do plástico ou o seu banimento com a adoção de outros materiais pautados em premissas ambientais contribuirá para estimular a instalação de unidades operacionais de produção destes materiais, fomentar e desenvolver novos negócios circulares, assim como poderá proporcionar que a Municipalidade e, em parceria, o setor privado fomentem o desenvolvimento de tecnologias para a busca de estratégias de soluções sustentáveis.

De qualquer forma, não basta, apenas, a substituição de materiais para a composição do artefato. Há que se rever o padrão de consumismo inconsciente da atual sociedade de consumidores desta era de modernidade liquida. Para tanto, será fundamental deflagar um processo de autoconhecimento agregado com a busca do self para assegurar o mergulho no vazio existencial humano, e trazer do inconsciente individual para o seu consciente as ferramentas necessárias para revelar a essência do homem da era líquida (JUNG, 1980, p. 101/105). A partir do despertar deste novo homem, será possível superar o quadro patológico consumerista, e, por conseguinte, ensejar um despertar para uma nova consciência alinhada com os valores éticos e espirituais mais elevados do ecocentrismo (KRISHNAMURTI, 2018, p. 112), notadamente dele consigo mesmo, com a comunidade e com a Natureza.

## **8 | CONCLUSÃO**

O modelo de economia linear, que impulsiona a sociedade de consumidores nesta era de modernidade líquida, não se mostra mais viável dado o esgotamento do limite de resiliência do planeta, ensejando, assim, a busca de modelos alternativos. Dentre eles,

destaca-se a economia circular, que, em síntese, propõe a transição para um modelo econômico que o ciclo produtivo possa funcionar em harmonia com o sistema ecológico do planeta.

O Design Regenerativo, que é uma das escolas de pensamento da economia circular, demanda a ressignificação do projeto de design para o pós-uso do artefato, e, calcado nos princípios setoriais e ambientais, vai demandar o desenvolvimento de soluções que estendam o tempo de vida útil desse artefato, e assegurem o ciclo produtivo cíclico.

O princípio do poluidor-pagador, que tem sede na PNMA (art. 4º, inc. VII) e na PNRS (art. 6º, inc. II), possibilita a internalização dos custos do controle ambiental no processo produtivo cíclico, e conforma a correção da externalidade negativa; o que obriga o produtor do artefato a responsabilizar-se por todo este processo produtivo, segundo a premissa do cradle-to-cradle.

Logo, o princípio do poluidor-pagador vai conformar, e ser conformado pelo Design Regenerativo, e conferirá força normativa para que os produtores de artefatos adotem as premissas deste design não só na sua produção, mas também na fase de descarte com o pós-uso; o que, de certo, contribuirá para a acelerar a transição para a economia circular, especialmente por meio da substituição do plástico ou seu banimento com a adoção de outros materiais, possibilitando, com isso, o fomento e o desenvolvimento de mercado e de negócios circulares.

Todavia, o Brasil não conta com uma política pública que fomente a transição para a economia circular, exceto o previsto no art. 32, caput, §1º, incs. I até III, da PNRS e, ainda, as diretrizes do PPCS. Para superar este vazio legislativo, não se faz necessária uma intervenção legislativa, pois o princípio do poluidor-pagador, ao fundamentar, interpretar e integrar a PNRS, tem o condão de supri-lo, e determinar o cumprimento, pela via axiológica interpretativa, do Design Regenerativo em território nacional, a teor do art. 4º, da LINDB. Atravessa-se, assim, a ponte entre o Design Regenerativo e o Direito Ambiental com a transição para a economia circular.

## **REFERÊNCIAS**

ARAÚJO, Marcos Paulo Marques. "O Princípio do Poluidor-Pagador e o Termo de Compromisso de Embalagens em Geral; Uma Proposta Alternativa para Concretização da Responsabilidade Ambiental Pós-Consumo". **Revista Fórum de Direito Urbano e Ambiental**, ano 18, n.º104, Belo Horizonte: Editora Fórum, março/abril, 2019, p. 37/48.

BAUMAN, Zygmunt. **Vida para Consumo; A Transformação das Pessoas em Mercadoria**. Rio de Janeiro: Zahar, 2008.

BRASIL – Supremo Tribunal Federal – Segunda Turma - RE 729731 ED-AGR/SP – Relator Ministro Dias Toffoli – acórdão unânime – data de julgamento: 06/10/2017 – Disponível em: [http://portal.stf.jus.](http://portal.stf.jus.br/processos/downloadPeca.asp?id=313740505&ext=.pdf) [br/processos/downloadPeca.asp?id=313740505&ext=.pdf](http://portal.stf.jus.br/processos/downloadPeca.asp?id=313740505&ext=.pdf) – Acessado em: 21.01.2021.

BRASIL – Justiça Federal – Seção Judiciária de São Paulo – 17ª Vara de São Paulo – Ação Civil Pública - Processo n.º0015159-35.2016.403.6100 – Autor: Ministério Público do Estado de São Paulo e outros – Réu União e outros – Disponível em:<http://www.jfsp.jus.br/foruns-federais/> - Acessado em 21.01.2021.

BRASIL - Associação Brasileira dos Membros do Ministério Público de Meio Ambiente (ABRAMPA) - "Nota Técnica da ABRAMPA: Sobre a proposta de Termo de Compromisso de grupo de empresas a ser celebrado com a União para fomento à Economia Circular e Logística Reversa de Embalagens em Geral" - Disponível em: [https://abrampa.org.br/abrampa/site/index.](https://abrampa.org.br/abrampa/site/index.php?ct=conteudoEsq&id=873&modulo=NOT%C3%8DCIA) [php?ct=conteudoEsq&id=873&modulo=NOT%C3%8DCIA](https://abrampa.org.br/abrampa/site/index.php?ct=conteudoEsq&id=873&modulo=NOT%C3%8DCIA) – Acessado em 21.01.2021

CARDOSO, Rafael. **Design para um Mundo Complexo**. São Paulo: Cosac Naify, 2013.

Em seis meses, cerca de um bilhão de sacolas plásticas deixam de ser distribuídas por supermercados no Estado do Rio de Janeiro. Associação de Supermercados do Estado do Rio de Janeiro (ASSERJ). Rio Janeiro. 23 de dezembro de 2019. Disponível em: [https://asserj.com.br/supermercados/2019/12/](https://asserj.com.br/supermercados/2019/12/em-seis-meses-cerca-de-um-bilhao-de-sacolas-plasticas-deixam-de-ser-distribuidas-por-supermercados-no-estado-do-rio-de-janeiro/A) [em-seis-meses-cerca-de-um-bilhao-de-sacolas-plasticas-deixam-de-ser-distribuidas-por](https://asserj.com.br/supermercados/2019/12/em-seis-meses-cerca-de-um-bilhao-de-sacolas-plasticas-deixam-de-ser-distribuidas-por-supermercados-no-estado-do-rio-de-janeiro/A)[supermercados-no-estado-do-rio-de-janeiro/](https://asserj.com.br/supermercados/2019/12/em-seis-meses-cerca-de-um-bilhao-de-sacolas-plasticas-deixam-de-ser-distribuidas-por-supermercados-no-estado-do-rio-de-janeiro/A) - Acessado em : 21.01.2021

Fundação Ellen MacArthur. "Rumo a Economia Circular: O Racional de Negócio para Acelerar a Transição" – Disponível em: [https://www.ellenmacarthurfoundation.org/assets/downloads/Rumo](https://www.ellenmacarthurfoundation.org/assets/downloads/Rumo-a%CC%80-economia-circular_Updated_08-12-15.pdf)[a%CC%80-economia-circular\\_Updated\\_08-12-15.pdf](https://www.ellenmacarthurfoundation.org/assets/downloads/Rumo-a%CC%80-economia-circular_Updated_08-12-15.pdf) – Acessado em: 21.01.2021.

JUNG, Carl Gustav. **Psicologia do Inconsciente**. Petrópolis: Vozes, 1980.

KAZAZIAN, Thierry. **Haverá a Idades das Coisas Leves; Design e Desenvolvimento Sustentável**. São Paulo: SENAC/SP. 2009.

KRISHNAMURTI, Jidu. **Seu Universo Interior; Você é a História da Humanidade**. São Paulo: Planeta, 2018.

LEMOS, Patrícia Faga Iglecias. **Resíduos Sólidos e Responsabilidade Civil Pós-Consumo**, São Paulo: Editora Revista dos Tribunais, 2011.

LIMA, Guilherme Cunha e LESSA, Gerson. Streamlining: a Estética da Velocidade. In: LIMA, Guilherme Cunha (organizador). **Textos Selecionados de Design – Volume II**. Rio de Janeiro: PPD/ESDI, UERJ, 2008, p. 111/142.

MANZINI, Ezio. **Design para Inovação Social e Sustentabilidade: Comunidades Criativas, Organizações Colaborativas e Novas Redes Projetuais**. Rio de Janeiro: E- Papers, 2008.

MORAES, Kamila Guimarães. **Obsolescência Planejada e Direito. (Ins)sustentabilidade do Consumo à Produção de Resíduos**. Porto Alegre: Livraria do Advogado, 2015.

MOREIRA. Danielle de Andrade. Princípio do Poluidor-Pagador: Origens, Evolução e Alcance. In: **Tópicos de Direito Ambiental: 30 anos da política nacional do meio ambiente**. SAMPAIO, Rômulo; LEAL, Guilherme e REIS, Antônio (organizadores). Rio de Janeiro: Lumen Juris, 2011. p. 29/52.

OLIVEIRA, Alfredo Jefferson de, FRANZATO, Carlo e GAUDIO, Chiara Del (organizadores). **ECOVISÕES PROJETUAIS; Pesquisas em Design e Sustentabilidade no Brasil (E-book)**. São Paulo: Blucher, 2017 – Disponível em: https://integrada.minhabiblioteca.com.br/#/ books/9788580392654/cfi/0!/4/4@0.00:0.00 - Acessado em: 17.12.2019.

SANTOS, Milton. **Por uma Outra Globalização: Do Pensamento Único à Consciência Universal**, 25ª ed. Rio de Janeiro: Record, 2015.

TEUBNER, Gunther, "Justice under Global Capitalism?". In: **Law Critique** (2008) pp. 329–334.

# **CAPÍTULO 5**

## O QUE ESTAMOS PRODUZINDO DE CONHECIMENTO CIENTÍFICO SOBRE TECNOLOGIA ASSISTIVA NO BRASIL?

*Data de aceite: 01/04/2021 Data de submissão: 03/02/2021*

#### **Fernanda do Nascimento Maia**

Fundação Oswaldo Cruz http://lattes.cnpq.br/0089730674949509

#### **Renan Carvalho**

Universidade do Estado do Rio de Janeiro http://lattes.cnpq.br/5683098182291554

#### **Clara Ribeiro**

Instituto Federal de Educação, Ciência e **Tecnologia** http://lattes.cnpq.br/8376744994027846

**RESUMO**: O presente documento visa apresentar o resultado da pesquisa bibliográfica realizada na Biblioteca Digital Brasileira de Teses e Dissertações, assumindo os termos de busca, em "Assunto": "Tecnologia Assistiva", e em "Todos os campos": "Metodologia". O levantamento dos dados foi realizado em Junho de 2019, sendo analisados 60 trabalhos. A demanda para produção desta pesquisa surge a partir das dificuldades que os profissionais encontravam no processo de desenvolvimento, produção e confecção de produtos de tecnologia assistiva durante sua experiência profissional. Entendendo que cada área profissional compreendia o mesmo tema em diferentes ângulos, buscou-se na literatura as respostas para as questões norteadoras que surgiram. Os resultados encontrados permitiram um maior aprofundamento no tema em relação a quem produz, pesquisa, suas visões e aspectos relacionados à avaliação e metodologias, produzindo um desenho de parte da produção técnico-científica nacional na área de tecnologia assistiva.

**PALAVRAS - CHAVE**: Design e tecnologia. Pesquisa e metodologia do design. Tecnologia Assistiva. Acessibilidade. Saúde.

## WHAT ARE WE PRODUCING FROM SCIENTIFIC KNOWLEDGE ABOUT ASSISTIVE TECHNOLOGY IN BRAZIL?

**ABSTRACT**: This document intended to present the results of the bibliographic research carried out at the Brazilian Digital Library of Theses and Dissertations, assuming the search terms, in "Subject": "Assistive Technology", and in "All fields": "Methodology". The survey was carried out in June 2019, and 60 studies were analyzed. The demand for the production of this research arises from the difficulties that professionals encountered in the process of developing, producing and making assistive technology products during their professional experience. Understanding that each professional area understood the same theme from different angles, the literature was searched for answers to the guiding questions that arose. The results found allowed a greater depth in the theme in relation to who produces, research, their views and aspects related to the evaluation and methodologies, producing a design of part of the national technical-scientific production in the assistive technology area.

**KEYWORDS**: Design and technology. Design methodology and research. Assistive Technology. Accessibility. Health.

## **1 | INTRODUÇÃO**

O presente documento destina-se a apresentar o resultado da análise das teses e dissertações publicadas na plataforma Biblioteca Digital Brasileira de Teses e Dissertações (BDTD), cujos assuntos abordados eram relativos a Tecnologia Assistiva (TA) e apresentavam em seu conteúdo alguma menção ao termo metodologia. A partir da observação assistemática da prática dos profissionais, suas dificuldades no processo de desenvolvimento, produção e confecção de dispositivos e produtos de tecnologia assistiva, percebeu-se uma lacuna e uma necessidade de aprofundamento no tema. Essa lacuna se apresentava inicialmente em diferentes aspectos para profissionais de saúde e de design. Pensando em produzir maior compartilhamento de conhecimentos de forma interdisciplinar e atender as demandas atuais, foi pensado no projeto de iniciação científica para produzir pesquisas e ações voltadas para a implementação de um laboratório de tecnologia assistiva e produtos de saúde no Instituto Nacional de Saúde da Mulher, da Criança e do Adolescente Fernandes Figueira (IFF/Fiocruz). Desta forma, este trabalho representa parte das pesquisas produzidas ao longo do projeto, no qual é realizado juntamente as atividades práticas, como planejamentos, produções e confecções de produtos de acordo com a demanda do Instituto.

## **2 | METODOLOGIA**

A primeira questão norteadora do projeto foi: "Qual a metodologia utilizada pelos profissionais para avaliação e desenvolvimento de tecnologia assistiva?". Entendendo que cada área profissional compreendia essa questão por um ângulo, buscou-se na literatura o entendimento para essa questão. Foi pensado, portanto, em realizar uma pesquisa voltada à metodologia e avaliações de Tecnologia Assistiva dentro das diferentes áreas de atuação que surgiram nesse levantamento. A escolha pela plataforma se deu por ser uma plataforma nacional, interdisciplinar e que agrega trabalhos de pesquisa de mestrado e doutorado. Foi realizado um levantamento de dados pela plataforma Biblioteca Digital Brasileira de Teses e Dissertações (BDTD), assumindo os termos de busca, em "Assunto": "Tecnologia Assistiva", e em "Todos os campos": "Metodologia", em Junho de 2019.

De 67 resultados encontrados, apenas 60 trabalhos foram utilizados para a realização da pesquisa, visto que as demais foram excluídas por estarem duplicadas ou tinham o link de acesso ao trabalho indisponível, impossibilitando o acesso.

Os dados foram previamente selecionados e tabelados, tendo como aspectos analisados: o ano de publicação, a área/curso, o programa institucional vinculado, região brasileira, tipo de Tecnologia Assistiva específica do tema e sua descrição.

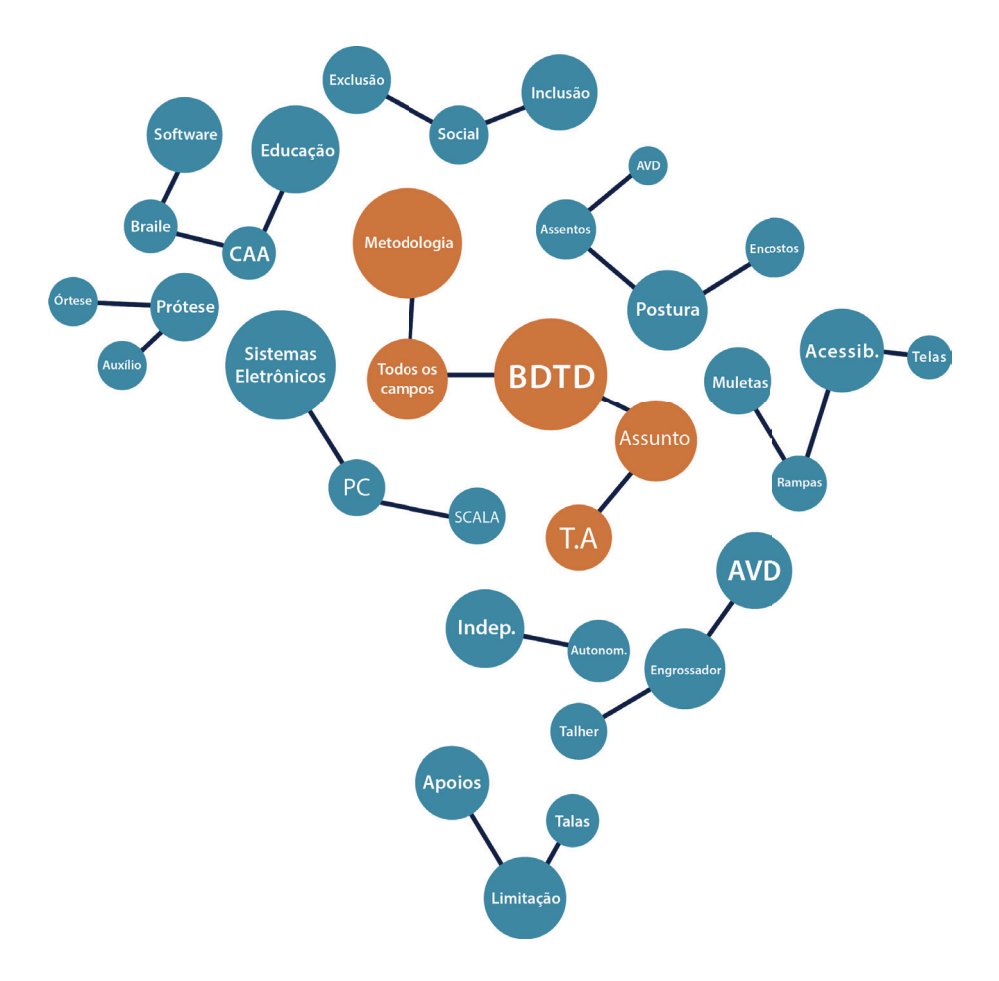

Figura 1: Termos recorrentes da pesquisa. Fonte: Própria autoria. Crédito: Renan Carvalho.

## **3 | RESULTADOS**

Foram encontradas 67 teses e dissertações no total, sendo selecionadas previamente 60, tendo as regiões Sudeste, Sul, Nordeste, Centro-Oeste e Norte, como locais de publicações nesses assuntos, do maior para o menor, respectivamente.

Além das regiões brasileiras, foram observados também os anos de publicação de cada tese encontrada, a área/curso, o programa institucional vinculado, o tipo de Tecnologia Assistiva específica do tema e sua descrição; no qual será apresentado ao longo deste artigo, respectivamente.

Os dados foram tabelados e separados nesses segmentos mencionados acima, junto a um breve resumo do assunto em que tratavam, para facilitar o acesso rápido para uma pesquisa ocasional.

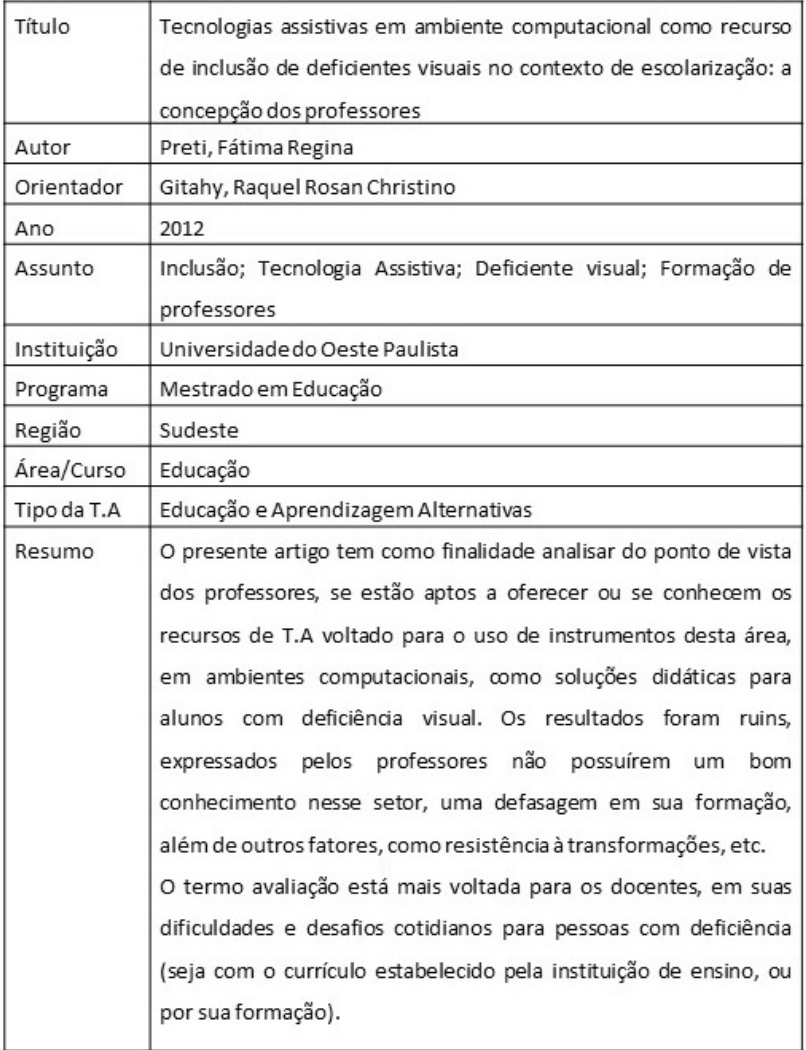

Tabela 1: Exemplo de um artigo categorizado, a partir da plataforma BDTD Fonte: Própria autoria

Dentro da categoria "anos de publicação", definidos respectivamente de maior número de publicações para o menor, foram encontrados 14 resultados no ano de 2017 e apenas 1 publicação para o ano de 2012.

Os cursos que apresentaram mais publicações foram na área da Educação, com um recorte para a formação de professores e ensino aos alunos, e na área da ciência da computação; e o que menos tiveram, Fonoaudiologia e Administração.

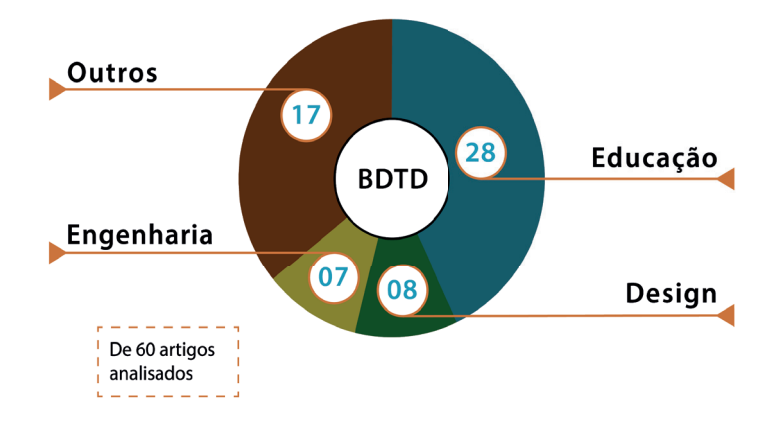

Figura 2: Mapeamento em gráfico dos cursos mais encontrados na pesquisa. Fonte: Própria autoria. Crédito: Renan Carvalho.

Das universidades e instituições que mais produziam estes assuntos, houve destaque da Universidade Federal do Rio Grande do Sul (UFRGS), com 17 e Universidade de São Paulo (USP), Universidade Estadual Paulista (UNESP), ambas com 5 publicações.

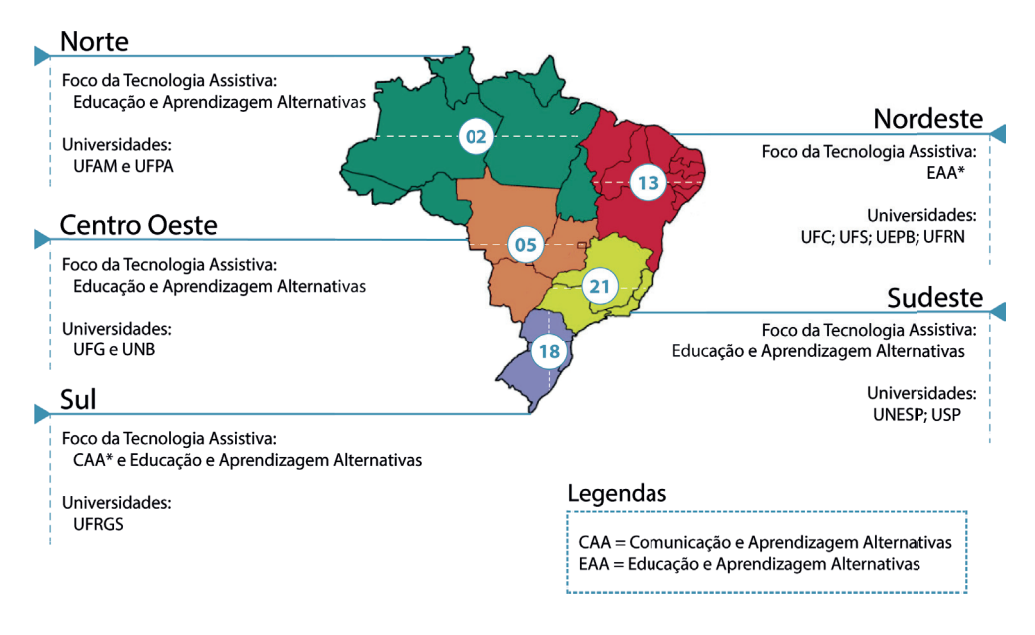

Figura 3: Mapeamento geográfico dos artigos encontrados na pesquisa.

Fonte: Própria autoria. Crédito: Renan Carvalho.

Importante salientar que a UFRGS demonstrou haver um número discrepante de publicações voltadas para essa área em relação as outras universidades do Sul do país, atraindo nossa atenção para este local em poder abrir uma discussão interdisciplinar e interestadual sobre serviços e históricos sociais que pudessem estar impulsionando a produção científica sobre esta temática nesta região.

Além disso, foram também destacadas as áreas de Tecnologia Assistiva que essas publicações atuam, de forma a otimizar todo processo de busca. Nesse sentido, foi usado o modelo proposto por Thomas W. King em seu livro "Assistive Technology: Essential Human Factors", no qual estabelece as seguintes categorias para os produtos de TA: Comunicação Aumentativa e Alternativa (CAA); Auxílio para acesso ao computador; Auxílio para atividades de vida diária (AVD); Educação e aprendizagem alternativas; Modificações Ambientais; Dispositivos para baixa audição; Dispositivos para baixa visão; Próteses e Órteses; Lazer e Recreação; Mobilidade e transporte; Adequação postural (KING, 1999).

Dentro dessas denominações propostas pelo autor, os tipos de TA mais discutidos nas publicações foram Educação e Aprendizagem Alternativas e Comunicação Aumentativa e Alternativa, e os menos abordados foram Modificações Ambientais, Lazer e Recreação e Mobilidade e Transporte, conforme mostra a tabela abaixo.

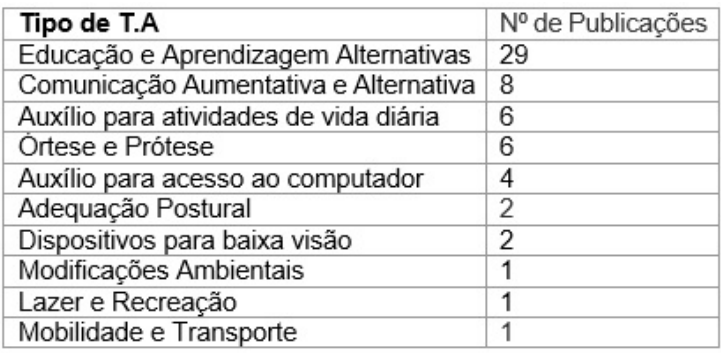

## Tabela 2: Publicações por tipo de tecnologia assistiva Fonte: Própria autoria

Ao longo da pesquisa foi analisado como o termo "avaliação" foi utilizado na produção do conteúdo presente nas teses, devido ao seu contraste no emprego do termo para setores que são da Saúde e outros que são de Tecnologia. Enquanto uma parte aos profissionais de saúde estão focados no emprego do termo com o fim no usuário, foi observado que boa parte dessas publicações realizadas por profissionais na área de tecnologia utilizam o emprego do termo como forma de analisar a formação dos recursos ou ensino empregados, divergindo dessa análise específica ao usuário.

Importante salientar também, que as dissertações e publicações, dependendo do ponto de vista em questão, podem se encaixar em mais de uma área dessas propostas pelo autor. Nesse sentido, a categoria acaba por não ser absoluta, sendo utilizada apenas como uma forma de melhor mapear e visualizar de forma mais nítida o que está sendo discutido no trabalho. Dessa forma, a pesquisa realizada neste trabalho pode demonstrar que este conteúdo não tem como objetivo realizar um fim em si mesmo, mas poder proporcionar um pontapé inicial para abordagens de um novo panorama diante deste tema a partir das publicações científicas que estão sendo produzidas no Brasil.

## **4 | CONCLUSÕES**

A partir de uma análise da literatura pudemos observar que há um número significativo de pesquisas na área de tecnologia assistiva. Essa análise nos permitiu entender quem vem pesquisando tecnologia assistiva no país, que aspectos vêm sendo focados e quais as suas visões relacionadas à avaliação. Esperamos a partir desse trabalho proporcionar um melhor entendimento sobre o estado da arte e poder elaborar discussões que tenham como foco aspectos atuais para a academia brasileira. Com a produção e compartilhamento deste trabalho, espera-se que haja uma maior integração e atuação interdisciplinar entre profissionais dentro do campo da tecnologia assistiva nos serviços disponíveis no Brasil. Precisamos nos conhecer e conhecer nossas características e demandas para que nossos trabalhos se complementem e cheguem a um novo patamar.

## **REFERÊNCIAS**

KING, T. W. **Assistive Technology: Essential Human Factors.** Boston: Allyn and Bacon, 1999.

# **CAPÍTULO 6**

## TREINAMENTOS EM REALIDADE VIRTUAL VOLTADOS PARA ORGANIZAÇÕES DE ALTA CONFIABILIDADE

*Data de aceite: 01/04/2021 Data de submissão: 03/02/2021*

#### **Diego de Jesus Penaforte Parreiras**

UERJ – PPDesdi Rio de Janeiro – Rio de Janeiro [http://lattes.cnpq.br](http://lattes.cnpq.br/)

#### **André Ribeiro de Oliveira**

UERJ – PPDesdi Rio de Janeiro – Rio de Janeiro <http://lattes.cnpq.br/8100443134568049>

**RESUMO**: Este trabalho serve como base para uma pesquisa de doutoramento do primeiro autor, no programa de pós-graduação em design da ESDI/UERJ. Assim ela compõe os estudos iniciais e as investigações preliminares relacionadas à sua pesquisa para tese, em conjunto com seu orientador referido como segundo autor. Se insere no contexto da ergonomia e prevenção de acidentes, com a utilização das técnicas da Realidade Virtual (RV) para treinamentos, no âmbito das empresas de alta complexidade. Nele são apresentados os critérios e resultados de uma revisão sistemática da literatura sobre o assunto. De mais de 5300 artigos encontrados com as combinações de termos de busca iniciais, após critérios de inclusão e exclusão aplicados, chegou-se a 47 artigos que balizaram a presente pesquisa.

**PALAVRAS - CHAVE**: Organizações de alta complexidade. Design de interação. Design e tecnologia. Realidade virtual. Prevenção de acidentes.

## VIRTUAL REALITY TRAININGS FOR HIGH RELIABILITY ORGANIZATIONS

**ABSTRACT**: This work serves as the basis for a doctoral research by the first author, in the postgraduate program in design at ESDI / UERJ. Thus, she composes the initial studies and preliminary investigations related to her research for thesis, together with her advisor referred to as second author. It is inserted in the context of ergonomics, and accident prevention, with the use of Virtual Reality (VR) techniques for training, within the scope of highly complex companies. It presents the criteria and results of a systematic review of the literature on the subject. More than 5300 articles found with combinations of related search terms, after requesting inclusion and allowed exclusion, reached 47 articles that marked this research

**KEYWORDS**: High reliability organizations. Virtual reality. Interation design. Acident prevention. Normal acidentes theory.

## **1 | INTRODUÇÃO**

### **1.1 Organizações de Alta Complexidade**

Empresas de alta complexidade são empresas que desempenham atividades de alto risco para a sociedade, onde o evento "acidente", é cotidiano e praticamente inevitável.

Esses "acidentes" podem ter consequências catastróficas para seus operadores, o meio ambiente, a população, e a economia. Estas organizações necessitam da confiança da sociedade, das autoridades, e dos órgãos de fiscalização, para continuar operando. Segundo Perrow (1991) "as empresas de alta complexidade almejam alcançar o status de empresa de alta confiabilidade", onde há a máxima segurança, operando por largos períodos sem acidentes

Devido a uma "obsessão" na busca, reconhecimento e contenção de acidentes, realizam através de treinamentos, uma "cultura" em que a aplicação de rotinas organizacionais é observada rigorosamente por parte dos funcionários, operadores e gestores. Estes treinamentos, chamados treinamentos com "erro zero", pois replicam as mesmas condições e ambiente em que uma operação é realizada, porém sem riscos para o operador (WEICK, 2001). Os pesquisadores estudados neste trabalho acreditam no potencial da realidade virtual para viabilizar, e impulsionar estes treinamentos, de forma segura e eficaz.

#### **2 | OBJETIVO**

Fazer um levantamento através de revisão sistemática da literatura, indicando o estado da arte da utilização dos simuladores de Realidade Virtual para treinamentos, voltados, para sistemas complexos e de acoplamento justo em Organizações de Alta Confiabilidade.

#### **3 | JUSTIFICATIVA**

O levantamento realizado por esta revisão, é vital para nossa pesquisa, pois além de agrupar informações extremamente dispersas e confusas, também serve de ponto de partida para um trabalho de pesquisa muito mais amplo. Este trabalho possui relevância, não apenas por ser parte de pesquisa de doutoramento do primeiro autor, mas também por levantar e organizar dados dispersos e criar referencial teórico que relaciona as tecnologias da chamada Realidade Virtual, às Organizações de Alta Confiabilidade. Esse tipo de material é extremamente escasso, e necessário para que nossas e outras pesquisas avancem neste campo.

#### **4 | METODOLOGIA**

Primeiramente, uma pesquisa exploratória inicial foi realizada para formar uma visão geral sobre o assunto. Posteriormente, realizou-se uma revisão sistemática após a definição de parâmetros específicos, que atendessem a nossa pesquisa principal.

Esta revisão sistemática foi dividida em duas fases. Na primeira fase, elaboramos um planejamento de como seria conduzida a revisão. Vislumbramos, assim, qual seria o foco da pesquisa. Também quais bases de dados seriam pesquisadas, as questões de pesquisa levantadas, e as palavras-chave. Por fim, levando em conta a nossa pesquisa principal para o doutoramento, foram definidos os critérios de inclusão e exclusão para os
trabalhos encontrados. Na segunda etapa foi realizada a condução da revisão, de acordo com os parâmetros levantados na primeira etapa, com a busca nas bases de dados, através do portal de periódicos da CAPES, com os termos de busca elaborados. Os artigos foram selecionados ou não, de acordo com os critérios de exclusão e inclusão também propostos na etapa anterior. Nesta etapa também foram extraídos os dados necessários para responder às perguntas de pesquisa formuladas nesta revisão.

# **4.1 Foco Principal**

O foco da pesquisa é a utilização de simuladores de realidade virtual para treinamentos, no contexto das organizações de alta confiabilidade ou de alta complexidade.

#### **4.2 Questões de Pesquisa**

Om ponto chave desta pesquisa é levantar os dados necessários para o doutoramento do primeiro autor. Porém, para absorver o máximo deste trabalho, e dar um direcionamento, algumas questões de pesquisa foram levantadas. As questões foram as seguintes:

1. Saber o que vem sendo feito em termos de simuladores de realidade virtual para organizações de alta complexidade, tendo uma visão panorâmica do assunto. 2. Levantar quais as áreas estão se utilizando da realidade virtual no contexto proposto. 3. Conhecer, quais são os programas que estão sendo utilizados para criação destes simuladores, se são softwares autorais ou do mercado, livres ou comerciais. 4. Saber em que tarefas vêm sendo aplicadas essas tecnologias, no âmbito selecionado e o nível de realismo da simulação.

#### **4.3 Bases de Pesquisa**

As bases de dados foram pesquisadas através do portal de periódicos da CAPES. Utilizamos o portal de periódicos como uma forma de organizar melhor a pesquisa, de encontrar resultados mais relevantes, onde, por exemplo, utilizamos a opção de periódicos revisados por pares, e de facilitar acesso aos artigos pagos.

# **4.4 Palavras Chave**

A partir das buscas iniciais pelo Google Acadêmico chegamos as palavras-chave para iniciar a pesquisa. Palavras como realidade virtual, organizações de alta complexidade, virtual reality, high reliability organizations, Complex organizations, são algumas das utilizadas para compor os termos de busca.

# **4.5 Critérios de Inclusão E Exclusão**

Para elaboração dos critérios de inclusão e exclusão foram levados em conta alguns fatores. O primeiro e mais importante deles, é o escopo da pesquisa para tese de doutorado. Com base nisto, o primeiro critério de inclusão ou exclusão, dos trabalhos encontrados está inserido no contexto de organizações de alta complexidade, com a utilização das tecnologias da chamada realidade virtual, para fins de treinamento.

Os acidentes de acordo com Perrow (2001) são os de consequências graves, envolvendo sistemas complexos e de "acoplamento justo", que podem comprometer as atividades, ou trazer consequências realmente Impactantes. Atividades que não possuam estas características não entraram na revisão. As tabelas 1 e 2, mostradas logo abaixo, especificam as características dos sistemas complexos, e de acoplamento justo.

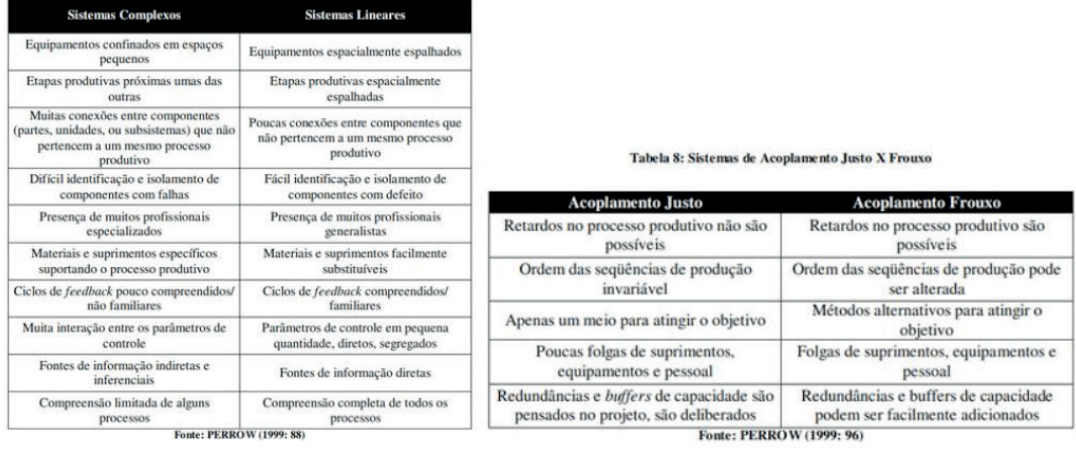

Tabela 7: Sistemas Complexos X Lineares

Tabela 1: características de acoplamento justo e tabela 2 sistemas complexos.

Fonte: Perrow (1999).

A análise destas atividades, durante a etapa prática da revisão, e se enquadrariam, com alto grau de interatividade e/ou acoplamento Justo, foi realizada de acordo com o critério de escolha dos pesquisadores, utilizando o senso dos mesmos. Com base nestas informações, elaborou-se os critérios de inclusão e exclusão, e estes são especificados na tabela 3, mostrada abaixo:

| Inclusão                                                                                                    | Exclusão                                                                                                    |
|----------------------------------------------------------------------------------------------------|----------------------------------------------------------------------------------------------------|
| -Simuladores de treinamentos em RV<br>voltados para OACs.                                                                              | Tem RV, mas não fala em simulador, ou<br>simulador para treinamento.                                                                                          |
| Últimos cinco anos- 2015 (inclusive) a 2019.<br>As tecnologias da RV evoluem muito rápido,<br>com as obsoletas sendo substituídas por  | Tem simulador de treinamento, mas não é em<br>realidade virtual.                                                                                              |
| novas. Ao final, também realizamos uma<br>pesquisa com os mais recentes trabalhos de<br>2020, antes de fechar o artigo. (foi terminado | Tem simulador de Treinamento e em realidade<br>virtual, mas não no contexto das OACs.                                                                         |
| em janeiro de 2020)                                                                                                    | Não é um procedimento complexo ou de<br>acoplamento justo.                                                                                                    |
| Apresenta uma nova ferramenta,<br>equipamento, ou tecnologia, mas fala em<br>simulador para treinamento em RV.                         | Realidade aumentada. Outro ramo de pesquisa<br>dentro da RV, e sendo assim, merece uma<br>pesquisa à parte.                                                   |
| Situações complexas: alta complexidade e<br>acoplamento justo.<br>Periódicos revisados pelos pares. Trabalhos                          | reabilitação física a cognitiva, tratamento e/ou<br>cura de fobias. Não estamos pesquisando sobre<br>reabilitações.                                           |
| mais relevantes.                                                                                                    | simulador para exame de Diagnóstico, ou                                                                                                    |
| Trabalhos em português em inglês.                                                                                                    | procedimentos médicos de baixa complexidade<br>(sem acoplamento justo e etapas complexas)<br>como laparoscopias, endoscopias,<br>broncoscopias, entre outros. |
|                                                                                                    | tecnologias e/ou dispositivos, porém, sem falar<br>em simuladores de RV.                                                                                      |
|                                                                                                    | periódicos não revisados por pares.                                                                                                    |

Tabela 3: critérios de inclusão e exclusão.

## **4.6 Termos de Busca**

Com os critérios de inclusão e exclusão definidos, pode-se compor termos de busca, para iniciar a parte prática da pesquisa. Como exemplo de termo utilizado temos: "virtual reality" AND "training" NOT "augmented reality" NOT auzheimer NOT therapy NOT rehabilitation NOT rehab NOT autist NOT autism NOT older NOT - Entre outras combinações de palavras chave e palavras negativas.

Aproximadamente 5300 trabalhos apareceram nas buscas realizadas com os termos acima. Aplicou-se a revisão inicial, através de uma varredura, analisando todos os títulos e caso necessário, os resumos. Nesta revisão inicial, se aplicou os critérios de inclusão e exclusão explicitados acima. Títulos que não tratassem em absoluto do assunto, foram logo descartados. Caso restasse dúvida sobre o título, se se enquadraria ou não nos critérios deste estudo, partiu-se para a leitura do resumo. Após esta etapa restaram um total de 141 trabalhos. Sendo assim foram excluídos da pesquisa os exames como laparoscopia, broncoscopia, exames de raio x, colonoscopia, ou outros exames de diagnóstico. Também se excluiu as terapias, e reabilitações, estas não são o foco do estudo. Trabalhos que não apresentassem simuladores, ou focassem em realidade aumentada, também são outros exemplos de trabalhos excluídos. Dos 141 trabalhos, todos foram analisados em seu

conteúdo, na íntegra, aplicando-se os mesmos critérios de inclusão e exclusão, restando apenas 47 trabalhos, compondo a revisão sistemática final, pois 94 títulos foram retirados por não estarem relacionados aos objetivos da pesquisa, ou apresentarem motivos para a exclusão.

#### **5 | RESULTADOS OBTIDOS**

A partir da análise dos artigos encontrados (ver anexo ao final do texto), pudemos obter algumas considerações importantes para o início de nossa pesquisa. Respondendo às perguntas de pesquisa iniciais: Questão de pesquisa 1: verificamos que a área que mais realiza pesquisas em termos de geração de simuladores de realidade virtual é a área médica, e as outras áreas da Saúde. Também verificamos poucas aplicações voltadas para áreas da engenharia, que estejam inseridas no contexto de organizações de alta complexidade. Também obtivemos poucas pesquisas e trabalhos relacionados às áreas militares, englobando estas as de segurança. Encontramos a maior parte dos trabalhos aceitos no setor elétrico e para a área de mineração. Questão de pesquisa 2: as áreas encontradas foram a área médica e da Saúde, área de mineração, setor elétrico, militar, aviação, aeroespacial, nuclear e offshore. Questão de pesquisa 3: verificamos ainda grande utilização de softwares comerciais do mercado. Para modelagem utiliza-se muito 3ds Max para geração dos modelos que comporão o cenário virtual, por sua precisão. Também verificamos uma predileção dos pesquisadores pela utilização do Unity 3D para criação dos treinamentos em realidade virtual. Encontramos artigos e pesquisas nos quais os pesquisadores utilizaram de outros game engines como Unreal Engine e Quest 3D, Cry engine, e o gratuito de código aberto OGRE, porém a maioria utiliza Unity. Questão de pesquisa 4: As tarefas no contexto das organizações complexas que vem sendo estudadas através da realidade virtual, variam bastante. Encontramos simuladores que vão desde o estudo de manobras sub aquáticas, até mesmo manobras de transporte de resíduos radioativos. Encontramos simuladores para complexas habilidades cirúrgicas, simuladores para treinamento de rotas de fuga, combate a incêndios em navios entre outros. Os resultados estão esmiuçados na tabela 2 que se encontra no apêndice ao final deste trabalho.

Complementando esta análise acima, que responde às perguntas iniciais de pesquisa, pode-se observar mais alguns fatos. Para começar, os autores reforçam, com estudos de caso e validações, a aplicabilidade da Realidade Virtual para os treinamentos realizados. Na esmagadora maioria dos trabalhos encontrados, os resultados são positivos, e a RV cumpriu bem o papel ao qual deveria desempenhar. Para Narciso (et al 2019), o simulador não conseguiu alcançar resultados positivos, devido à má qualidade da simulação, com baixo realismo e baixa sensação de imersão. No caso de Valentino (et al, 2017) e Maltsev (2019), os pesquisadores alcançaram resultados positivos, porém, ainda podendo estes ser melhorados com a melhora do sistema. No caso de Liu (et al 2019), os pesquisadores compararam um modelo de treinamento em RV, com um modelo que se utiliza de aparatos físicos, e após testes com usuários, concluíram que o modelo de treinamento virtual é melhor que o modelo com treinamento físico.

Graças ao avanço nos motores de criação de jogos (Games Engines) como Unity, verificamos que os sistemas de Realidade Virtual pesquisados possuem grande nível de interatividade com o usuário, possibilitando simulações com maior realismo. Os simuladores alcançaram um nível tal de maturidade, que inclusive é possível simular ambientes complexos com riqueza de detalhes, como complexos centros cirúrgicos (GUIMARÃES, LEGEY, MÓL, 2016). As interações vão desde interfaces compostas por telas de navegação (YUAN, S. FANG, W., 2018) e (SUN, LI, 2018), pilotar drones (LIU, et al 2016), pilotar avião (OBERHAUSER, DREYER, 2017), caminhar e correr (LIU, et al 2016), manipular carga , captar movimentos das mãos para operar instrumentos (ZHANG, HE, MITRI, 2019), experiências multissensoriais (CLIFFORD, et al 2019), e até mesmo trabalho colaborativo (ANDERSEN, 2020). Ainda no quesito de interatividade, percebemos a utilização de dispositivos "hápticos" de force feedback, para aumentar o realismo e a interação. Estes dispositivos dão uma resposta tátil ao usuário, quando, por exemplo, ele toca um objeto, ou superfície, e recebe a resistência física deste objeto ou superfície e temos exemplos em Wang, (et al 2017) e Whittaker (et al 2016).

Também se percebeu a eficácia na aquisição de habilidades, com treinamentos em RV, ponto central da utilização desta tecnologia em ambientes de alta complexidade. Em Whittaker (et al 2016), por exemplo, um simulador bem realista que auxilia na realização de cirurgias assistidas por robô, demonstrou ser uma ferramenta muito eficaz em treinamentos deste tipo. Após testes com usuários, os pesquisadores verificaram um aumento real nas habilidades dos estagiários.

# **6 | CONCLUSÕES**

Concluímos com base na análise dos artigos encontrados, que a RV constitui uma importante ferramenta para treinamentos em OACs, e, portanto, devendo ser explorada em suas amplas possibilidades. Este estudo foi eficaz em organizar informações importantes sobre a utilização da RV no universo destas organizações, e dá início ao desenvolvimento da tese de doutoramento do primeiro autor, onde os artigos serão aproveitados em profundidade em seus dados e conhecimentos. Para finalizar gostaríamos de ressaltar que esta é uma pesquisa bibliográfica Inicial, voltada para as pesquisas da tese de doutorado do primeiro autor, e, os critérios de pesquisa, ainda estão sendo debatidos entre o doutorando e seu orientador, e não estão completamente fechados. Sendo assim, podem sofrer alterações, como por exemplo, com uma expansão dos critérios, para, por exemplo, incluir certos artigos que podem não ter sido incluídos. Esta é uma pesquisa que ainda está em

andamento, e em discussão, como já foi dito, e com este trabalho, apenas apresentamos a sequência lógica de estudo, que estamos aplicando.

# **REFERÊNCIAS**

[1] AIGA 2009. **About AIGA**. Disponível em: <http://www.aiga.org/content.cfm/about>. Acessoem: 29 abr. 2016.

[2] ANDERSEN, Kurt et al. **METS VR: Mining evacuation training simulator in virtual reality for underground mines**. In: 17th International Conference on Information Technology–New Generations (ITNG 2020). Springer, Cham, 2020. p. 325-332.

[3] ARAUJO, R. T. S. et al. **Interactive simulator for electric engineering training.** IEEE Latin America Transactions, v. 14, n. 5, p. 2246-2252, 2016.

[4] AVELLAR, Ricardo Fernandes de et al. **Use of Virtual Reality for the development of a Nuclear Waste Repository for Training.** 2017. [5] Barata, P. N. A., Ribeiro Filho, M., & Nunes, M. V. A. (2015). Consolidating learning in power systems: Virtual reality applied to the study of the operation of electric power transformers. IEEE Transactions on Education, 58(4), 255-261.

[6] BRIDGE, Pete et al. **A virtual environment for medical radiation collaborative learning.** Australasian physical & engineering sciences in medicine, v. 38, n. 2, p. 369-374, 2015.

[7] CASERMAN, Polona et al. **A Concept of a Training Environment for Police Using VR Game Technology.** In: Joint International Conference on Serious Games. Springer, Cham, 2018. p. 175-181.

[8] CASINI, Andrea EM et al. **Analysis of a Moon outpost for Mars enabling technologies through a Virtual Reality environment.** Acta Astronautica, v. 143, p. 353-361, 2018.

[9] CECIL, Joe; GUPTA, Avinash; PIRELA-CRUZ, Miguel. **An advanced simulator for orthopedic surgical training.** International journal of computer assisted radiology and surgery, v. 13, n. 2, p. 305- 319, 2018.

[10] CHILUISA, Max G.; MULLO, Rubén D.; ANDALUZ, Víctor H. **Training in virtual environments for hybrid power plant.** In: International Symposium on Visual Computing. Springer, Cham, 2018. p. 193-204.

[11] CLIFFORD, Rory MS et al. **Creating a stressful decision making environment for aerial firefighter training in virtual reality.** In: 2019 IEEE Conference on Virtual Reality and 3D User Interfaces (VR). IEEE, 2019. p. 181-189.

[12] DA SILVA, Márcio Henrique et al. **Using virtual reality to support the physical security of nuclear facilities.** Progress in Nuclear Energy, v. 78, p. 19-24, 2015.

[13] FREITAS, Victor Gonçalves Glória. **Realidade virtual na simulação de procedimentos operacionais em depósitos de rejeitos radioativos.** 2016. Tese de Doutorado. Universidade Federal do Rio de Janeiro.

[14] GUIMARÃES, Sérgio M.; LEGEY, Ana Paula; MÓL, Antônio Carlos A. **Realidade virtual na educação médica: ambiente cirúrgico virtual como base para estratégias de enfretamento de situações estressoras.** Revista Carioca de CiÊncia, tecnologia e educação, v. 1, n. 1, 2016.

[15] HAGITA, Katsumi; KODAMA, Yuuki; TAKADA, Masashi. **Simplified virtual reality training system for radiation shielding and measurement in nuclear engineering.** Progress in Nuclear Energy, y. 118, p. 103127, 2020.

[16] HOU, Songxue et al. **Electric Power Safety Research and Development of Simulation and Training Platform.** In: 2017 5th International Conference on Mechatronics, Materials, Chemistry and Computer Engineering (ICMMCCE 2017). Atlantis Press, 2017. p. 1384-1390.

[17] HUANG, Tony Chieh-Ting et al. **Compact and economical microsurgical training made possible with virtual reality.** Plastic and reconstructive surgery, v. 142, n. 6, p. 993e-995e, 2018.

[18] MEDEIROS, Janann Joslin; PINTO, Wellington. **Organizações de alta confiabilidade e administração de risco operacional.** BBR-Brazilian Business Review, v. 6, n. 2, p. 174-190, 2009.

[19] KIRNER, Claudio; SISCOUTTO, Robson. **Realidade virtual e aumentada: conceitos, projeto e aplicações.** In: Livro do IX Symposium on Virtual and Augmented Reality, Petrópolis (RJ), Porto Alegre: SBC. 2007.

[20] LEE, Hyunsoo; CHA, Woo Chang. **Virtual reality-based ergonomic modeling and evaluation framework for nuclear power plant operation and control.** Sustainability, v. 11, n. 9, p. 2630, 2019.

[21] LIMA, Gabriela R. et al. **Virtual reality as a tool for electrical substations teaching.** In: 2018 Simposio Brasileiro de Sistemas Eletricos (SBSE). IEEE, 2018. p. 1-6.

[22] LIU, Horan et al. **UAV simulation flight training system.** In: 2018 International Conference on Virtual Reality and Visualization (ICVRV). IEEE, 2018. p. 150-151.

[23] LIU, Peng et al. **The utility evaluation of the astronaut virtual training system in layout familiarization training.** In: 2016 6th International Conference on IT Convergence and Security (ICITCS). IEEE, 2016. p. 1-4.

[24] LIU, Yang et al. **The Development and Evaluation of Virtual Reality Platform for Emergency Evacuation in Coal Mines.** In: Proceedings of the 6th International Asia Conference on Industrial Engineering and Management Innovation. Atlantis Press, Paris, 2016. p. 381-387.

[25] MALIARDI, Alberto et al. **Virtual reality in D&C: A new way for immersion training and operation simulation.** In: Abu Dhabi International Petroleum Exhibition & Conference. OnePetro, 2018.

[26] Maltsev, A. V., & Mikhaylyuk, M. V. (2019). Virtual Environment System for Pirs Space Module Interior.

[27] MANCIA, Letícia Beraldi et al. **Relações de aprendizagem em ambiente virtual imersivo para a formação de operadores no setor elétrico.** 2019. Dissertação de Mestrado. Universidade Tecnológica Federal do Paraná.

[28] MATOS, Nelson et al. **Implementation of advanced technologies into Aeronautic integrated maintenance concept-Use of virtual reality in ground-floor training maintenance execution.** In: MATEC Web of Conferences. EDP Sciences, 2019. p. 06002.

[29] MEGGS, P. B.; et al. **História do Design Gráfico.** São Paulo: CosacNaify, 2009.

[30] MOGGRIDGE, Bill; ATKINSON, Bill. **Designing interactions.** Cambridge, MA: MIT press, 2007.

[31] MORAES, Ígor Andrade et al. **A methodology for optimized generation of virtual environments based on hydroelectric power plants.** In: 2017 IEEE Virtual Reality (VR). IEEE, 2017. p. 403-404.

[32] MOREIRA, Daniela Brum; MONTEIRO, Gisela Costa Pinheiro. **Categorias Temáticas no Design de Estampas e Padronagens.** SPGD-SIMPÓSIO DE PÓSGRADUAÇÃO EM DESIGN DA ESDI, v. 2, p. 9-11, 2016.

[33] NARCISO, David et al. **Virtual reality in training: an experimental study with firefighters.** Multimedia Tools and Applications, v. 79, n. 9, p. 6227-6245, 2020.

[34] OBERHAUSER, Matthias; DREYER, Daniel. **A virtual reality flight simulator for human factors engineering.** Cognition, Technology & Work, v. 19, n. 2, p. 263-277, 2017.

[35] PERROW, Charles. **Normal accidents: Living with high risk technologies**-Updated edition. Princeton university press, 2011.

[36] PEREIRA, Leandro Augusto Pinto et al. **Criação, desenvolvimento, aplicação e validação de um simulador computadorizado de realidade virtual para o ensino e treinamento de bloqueio do nervo alveolar inferior.** 2016.

[37] PRADO, Paulo Roberto Moreira do et al. **Sistema de apoio a programação de intervenções no sistema elétrico de transmissão baseado em realidade virtual**. 2016.

[38] PULIJALA, Yeshwanth et al. **An innovative virtual reality training tool for orthognathic surgery. International journal of oral and maxillofacial surgery**, v. 47, n. 9, p. 1199-1205, 2018.

[39] ROCHLIN, Gene I. **Defining "high reliability" organizations in practice: a taxonomic prologue. New challenges to understanding organizations**, v. 11, p. 32, 1993.

[40] SERVA, Maurício. **O paradigma da complexidade e a análise organizacional.** Revista de Administração de Empresas, v. 32, n. 2, p. 26-35, 1992.

[41] SISCOUTTO, Robson; COSTA, Rosa. **Realidade virtual e aumentada: uma abordagem tecnológica.** Porto Alegre: SBC, 2008.

[42] SUN, Zhenming; LI, Mei. **Design of a training system for special types of mine workers based on CSCW**. In: 2018 IEEE 22nd International Conference on Computer Supported Cooperative Work in Design ((CSCWD)). IEEE, 2018. p. 501-506.

[43] TANAKA, Eduardo H. et al. **Immersive virtual training for substation electricians.** In: 2017 IEEE Virtual Reality (VR). IEEE, 2017. p. 451-452.

[44] TAO, Rui; REN, Hong-xiang; PENG, Xiu-quan. **Ship fire-fighting training system based on virtual reality technique.** In: Asian Simulation Conference. Springer, Singapore, 2017. p. 249-260.

[45] TORI, Romero., KIRNER, Claudio., 2006, **Fundamentos de Realidade Virtual, Fundamentos de Realidade Virtual,** livro pré -simpósio, 7º Symposium on virtual reality, pp.220, Belém, maio.

[46] VALENTINO, Kelvin; CHRISTIAN, Kevin; JOELIANTO, Endra. **Virtual reality flight simulator.** Internetworking Indonesia Journal, v. 9, n. 1, p. 21-25, 2017.

[47] WANG, Ronghai et al. **A surgical training system for four medical punctures based on virtual reality and haptic feedback.** In: 2017 IEEE symposium on 3D user interfaces (3DUI). IEEE, 2017. p. 215-216.

[48] WEICK, Karl E.; SUTCLIFFE, Kathleen M. **Managing the unexpected.** San Francisco: Jossey-Bass, 2001.

[49] WHITTAKER, George et al. **Validation of the RobotiX mentor robotic surgery simulator.** Journal of endourology, v. 30, n. 3, p. 338-346, 2016.

[50] WU, Mu-xin et al. **Design of Simulation Training System of Self-Propelled Gun Based on Virtual Reality.** In: 2018 5th International Conference on Information Science and Control Engineering (ICISCE). IEEE, 2018. p. 1108-1112.

[51] XU, Wu et al. **Research of virtual substation simulation training system.** In: 2016 International Conference on Advanced Electronic Science and Technology (AEST 2016). Atlantis Press, 2016. p. 711-717.

[52] YOU, Fang et al. **Research on Virtual Training System in Aerospace Based on Interactive Environment.** In: International Conference on Technologies for E-Learning and Digital Entertainment. Springer, Cham, 2016. p. 50-62.

[53] YOSHIDA, Emilia A.; CASTRO, Márcia LA; MARTINS, Valéria F. **Virtual reality and fetal medicine—A systematic review.** In: 2017 XLIII Latin American computer conference (CLEI). IEEE, 2017. p. 1-10.

[54] YUAN, Song; FANG, Wang. **The Simulation System of Ship Fixed Water Extinguishing Training Based on Virtual Reality Technique.** DEStech Transactions on Computer Science and Engineering, n. csse, 2018.

[55] ZAHIRI, Mohsen et al. **Virtual reality training system for anytime/anywhere acquisition of surgical skills: A pilot study.** Military medicine, v. 183, n. suppl\_1, p. 86-91, 2018.

[56] Zamboni AB, et al. (2010) StArt – **Uma ferramenta para apoio ao processo de revisão sistemática"**, Brazilian Conf. Softw. Theory Pract. - Tools Sess., p. 2005

[57] ZHANG, Hui; HE, Xueqiu; MITRI, Hani. **Fuzzy comprehensive evaluation of virtual reality mine safety training system.** Safety Science, v. 120, p. 341-351, 2019.

[58] ZHANG, Hui et al. **A new Virtual Reality training system for underground coal mines.** In: 3rd International Symposium on Mine Safety Science and Engineering. 2016. p. 341-345.

[59] ZHANG, Xiaoxi; YIN, Yong; WAN, Feifei. **Underwater Manipulation Training Simulation System for Manned DeepSubmarine Vehicle.** In: 2019 IEEE Conference on Virtual Reality and 3D User Interfaces (VR). IEEE, 2019. p. 1271-1272.

[60] ZHANG, Xiaoxi; YIN, Yong. **Design of Training Platform for Manned Submersible Vehicle Based on Virtual Reality Technology.** In: Proceedings of the 31st International Conference on Computer Animation and Social Agents. 2018. p. 90-94.

Anexo

Consultar a tabela completa dos resultados obtidos em: https://mega.nz/file/LhJTmA7T#eMXen2ZZQxw4pFa\_gAcH\_WVWk6CPKzdrd7Qa5Vkau4

# **CAPÍTULO 7**

# ANÁLISE DA INFLUÊNCIA DAS SIMPLIFICAÇÕES REALIZADAS NAS EQUAÇÕES CINEMÁTICAS DO SATELITE CBERS *DOI 10.22533/at.ed.00000000000*

*Data de aceite: 01/04/2021 Data de submissão: 05/02/2021*

#### **Roberta Veloso Garcia**

Escola de Engenharia de Lorena EEL/USP Lorena – São Paulo <http://lattes.cnpq.br/5107846466535413>

#### **Hugo Henrique Valim de Lima Campos**

Escola de Engenharia de Lorena EEL/USP Lorena – São Paulo

#### **Hélio Koiti Kuga**

Instituto Nacional de Pesquisas Espaciais São José dos Campos – São Paulo http://lattes.cnpq.br/1786255724025154

**RESUMO**: A grande diversidade de missões espaciais com fins meteorológicos, de telecomunicação, de sensoriamento remoto, entre outros, tem motivado as atividades de controle, propagação e determinação da atitude de satélites artificiais. Para que tais atividades sejam bem sucedidas, o conhecimento preciso das equações que descrevem o movimento do satélite no espaço (dinâmica e/ou cinemática) é essencial. No entanto, no caso do satélite CBERS (China-Brazil Earth Resources Satellite), tais equações são compostas por inúmeras funções trigonométricas que podem levar a indeterminações ou mesmo a um tempo extra de CPU. Neste trabalho é analisado o possível emprego de simplificações nas equações cinemáticas que descrevem o movimento de atitude do satélite CBERS quando o Filtro de Kalman Unscented com Smoothing é considerado no processo de estimação de atitude. Os resultados obtidos pelo suavizador, quando são empregadas as equações cinemáticas na sua forma completa e com aproximações, não apresentaram diferenças significativas. Isso valida as equações simplificadas que modelam o movimento de atitude do satélite CBERS.

**PALAVRAS - CHAVE**: Suavizador de Estado, Equação Cinemática, Dados Reais, CBERS-2B.

# ANALYSIS OF THE INFLUENCE OF SIMPLIFICATIONS IMPLEMENTED IN THE CINEMATIC EQUATIONS OF THE CBERS **SATELLITE**

**ABSTRACT:** The great diversity of space missions for meteorological, telecommunication and remote sensing purposes, among others, has motivated the activities as control, propagation and determination of attitude of artificial satellites. For such activities to be successful, accurate knowledge of the equations that describe the satellite movement in space (dynamic and / or kinematic) is essential. However, in the case of the CBERS satellite (China-Brazil Earth Resources Satellite), these equations are composed of numerous trigonometric functions that can lead to indeterminations or even extra CPU time. This work analyzes the possible use of simplifications in the kinematic equations that describe the attitude movement of the CBERS satellite when the Unscented Kalman Filter with Smoothing is considered in the attitude estimation process. The results obtained by the smoother, when kinematic equations are used in their complete form and with approximations, do not present significant differences. This validates the simplified equations that model the attitude movement of the CBERS satellite. **KEYWORDS:** State Smoother, Kinematic Equation, Real Data, CBERS.

## **1 | INTRODUÇÃO**

O aumento da vida útil dos veículos espaciais e o sucesso da missão a que ele foi destinado depende de fatores como: escolha de um método robusto de determinação de atitude e órbita (filtros e/ou suavizadores); sensores que forneçam as observações necessárias para o bom funcionamento do método de estimação escolhido; conhecimento do conjunto de equações que compõem o vetor de estado e vetor de medidas que modelam o sistema dinâmico do satélite, etc.

Este trabalho dá uma atenção especial a atitude (orientação espacial) do satélite. A precisão na determinação da atitude tem dependência em grande parte do modelo matemático que descreve a trajetória do satélite. No entanto, tais equações, em geral, são não lineares e apresentam funções trigonométricas que podem gerar indeterminações e levar os algoritmos de estimação a divergência, além de tornar o processo de estimação custoso computacionalmente. Uma forma de evitar estes problemas é considerar modelos simplificados, mas que ainda representam bem o modelo original do satélite.

Resultados precisos da atitude estimada fornece informações de grande importância com relação aos desvios relacionados a trajetória nominal da espaçonave podendo, portanto, ser previsto problemas relacionados a desvios não desejados na orientação e órbita do satélite, gerando assim uma economia de recursos que acarreta no aumento da vida útil da espaçonave (Prado; Kuga, 2001).

#### **2 | O FILTRO DE KALMAN UNSCENTED COM SMOOTHING**

O problema de suavização de estado (smoothing) é uma extensão do problema de filtragem e tem como proposta encontrar a melhor estimativa do estado do sistema em algum instante k (t<sub>o</sub> < k < t<sub>m</sub>), a partir de todas as *m* medidas (y<sub>o</sub>,...,y<sub>m</sub>) disponíveis no intervalo. O Filtro de Kalman Unscented com Smoothing (FKUS) considera uma aproximação Gaussiana baseada na suavização, de forma que a não linearidade do sistema seja aproximada através da transformação *unscented* (Julier; Uhlmann, 1997). A seguir é apresentado resumidamente o algoritmo para o FKUS (Sarkka, 2010).

Suponha um sistema não linear descrito pelas equações  $\int x_{k+1} = f(x_k) + w_{k-1}$  $y_k = h(x_k) + v_k$ 

\em que x<sub>k</sub> é o estado,  $w_{\text{k}}$  e  $n_{\text{k}}$  são ruídos brancos Gaussianos com média zero e covariâncias dadas por Q<sub>k</sub> e R<sub>k</sub>, respectivamente. A função *f* (.) representa um sistema não linear variante no tempo e a função *h* (.) representa as equações não lineares de medidas.

Para k = 0,...,*m* (onde *m* é o instante final) executar as etapas do Filtro de Kalman Unscented:

1. Selecionar os sigma-pontos  $x_k$ :

$$
(\chi_k)_i = \hat{x}_k + \left(\sqrt{(n+\lambda)P_k}\right)_i \qquad i=1,\dots,n
$$

$$
(\chi_k)_i = \hat{x}_k - \left(\sqrt{(n+\lambda)P_k}\right)_{i-n} \qquad i=n+1,\dots,2n
$$

em que *n* é a dimensão do vetor de estado, l é o parâmetro que fornece informações a respeito dos momentos de ordem superior da distribuição e P é a matriz de covariância do estado.

2. Fase de propagação da média  $\hat{x}_{k+1}^-$  e covariância  $P_{k+1}^-$  do estado:

$$
\left(\chi_{k+1}^{-}\right)_{i} = f\left(\left(\chi_{k}\right)_{i}\right) , i = 0,..., 2n
$$
\n
$$
\hat{x}_{k+1}^{-} = \sum_{i=0}^{2n} W_{i}\left(\chi_{k+1}^{-}\right)_{i}, W_{0} = \frac{\lambda}{\left(n+\lambda\right)}, W_{i} = \frac{1}{2\left(n+\lambda\right)}
$$
\n
$$
P_{k+1}^{-} = \sum_{i=0}^{2n} W_{i}\left[\left(\chi_{k+1}^{-}\right)_{i} - \hat{x}_{k+1}^{-}\right]\left[\left(\chi_{k+1}^{-}\right)_{i} - \hat{x}_{k+1}^{-}\right]^{T} + Q_{k+1}
$$

3. Fase de atualização da média  $\hat{\boldsymbol{x}}_{k+1}^{+}$ , covariância do estado  $\hat{\mathrm{P}}_{k+1}^{+}$  e covariância cruzada  $D_{k+1}$ :

$$
\begin{aligned}\n\left(\Upsilon_{k+1}\right)_i &= h\Big(\Big(\chi_{k+1}^-\Big)_i\Big), \quad \hat{y}_{k+1}^-=\sum_{i=0}^{+\infty} W_i\Big(\Upsilon_{k+1}\Big)_i \\
P_{xy} &= \sum_{i=0}^{2n} W_i\Big[\Big(\chi_{k+1}\Big)_i - \hat{x}_{k+1}^-\Big]\Big[\Big(\Upsilon_{k+1}\Big)_i - \hat{y}_{k+1}^-\Big]^T \\
P_{yy} &= \sum_{i=0}^{2n} W_i\Big[\Big(\Upsilon_{k+1}\Big)_i - \hat{y}_{k+1}^-\Big]\Big[\Big(\Upsilon_{k+1}\Big)_i - \hat{y}_{k+1}^-\Big]^T + R \\
K_{k+1} &= P_{xy} P_{yy}^{-1} \\
\hat{x}_{k+1}^+ &= \hat{x}_{k+1}^+ + K_{k+1} \Big(\mathbf{y}_{k+1} - \hat{\mathbf{y}}_{k+1}^-\Big) \\
\hat{P}_{k+1}^+ &= \hat{P}_{k+1}^- - K_{k+1} P_{yy} K_{k+1}^T \\
D_{k+1} &= \sum_{i=0}^{2n} \Big(\chi_{k,i} - \hat{x}_k^+\Big)\Big(\chi_{k+1,i}^- - \hat{x}_{k+1}^+\Big)^T\n\end{aligned}
$$

Inicialização da etapa de suavização:

4. Para 
$$
k = m-1, ..., 1, 0
$$
:

$$
\hat{\mathbf{x}}_{m}^{s} = \hat{\mathbf{x}}_{m}^{+}
$$
\n
$$
\hat{P}_{m}^{s} = \hat{P}_{m}^{+}
$$
\n
$$
C_{k} = D_{k+1} \left[ P_{k+1}^{-} \right]^{-1}
$$
\n
$$
\hat{x}_{k}^{s} = \hat{x}_{k+1}^{+} + C_{k} \left[ \hat{x}_{k+1}^{s} - \hat{x}_{k+1}^{-} \right]
$$
\n
$$
P_{k}^{s} = P_{k}^{+} + C_{k} \left[ P_{k+1}^{s} - P_{k+1}^{-} \right] C_{k}^{T}
$$

Observa-se que a suavização obtém a estimativa do estado do sistema no instante k baseada no conjunto completo de medidas do intervalo de t<sub>o</sub> à t<sub>*m</sub>,* para qualquer k tal que 0</sub> £ k £ *m*. Esta suavização também é conhecida como suavização de intervalo fixo. Este tipo de suavizador é normalmente utilizado em redução de dados *off-line*, para obter estimativas refinadas de melhor qualidade do que as obtidas pelos filtros *on-line*, já que a estimativa suavizada passa a incorporar as informações contidas em todas as medidas do intervalo considerado e não apenas a presente medida.

# **3 | EQUAÇÕES CINEMÁTICAS DO SATÉLITE CBERS**

Para descrever a atitude do satélite CBERS são necessárias informações de três eixos com relação a um sistema de coordenadas fixo no satélite e um sistema de referência fixado em um referencial inercial, que, neste caso é a Terra.

Para a aplicação realizada neste trabalho a atitude é representada pelos ângulos de Euler ( *f-roll*, q-*pitch*, y-*yaw).* O vetor de estado é composto pelos ângulos de atitude e pelas componentes do bias dos giroscópio .

Para um satélite do tipo CBERS, a construção das equações que modelam o vetor de estado depende da matriz de atitude A, que relaciona o sistema de referência fixo no corpo do satélite com o sistema de referência orbital, e é dada por (Fuming; Kuga, 1999):

 $A = \begin{bmatrix} \cos \psi \cos \theta & \sin \psi \cos \theta & -\sin \theta \\ \cos \psi \sin \theta \sin \phi - \sin \psi \cos \phi & \sin \psi \sin \theta \sin \phi + \cos \psi \cos \phi & \cos \theta \sin \phi \end{bmatrix}$  $\cos \psi \sin \theta \cos \phi + \sin \psi \sin \phi \sin \psi \sin \theta \cos \phi - \cos \psi \sin \phi \cos \theta \cos \phi$ 

com:  $-360^{\circ} \le \phi \le 360^{\circ}, -90^{\circ} \le \theta \le 90^{\circ}, -360^{\circ} \le \psi \le 360^{\circ}$ .

Como as medidas de giroscópio são utilizadas neste trabalho, as equações dinâmicas podem ser substituídas pelas equações cinemáticas, definidas por:

$$
\begin{bmatrix} \dot{\phi} \\ \dot{\theta} \\ \dot{\psi} \end{bmatrix} = \begin{bmatrix} 1 & 0 & 0 \\ 0 & \cos \phi & -\sin \phi \\ 0 & \sin \phi & \cos \phi / \\ 0 & \cos \theta & \cos \phi / \cos \theta \end{bmatrix} \begin{bmatrix} \tilde{\omega}_x \\ \tilde{\omega}_y \\ \tilde{\omega}_z \end{bmatrix} - A \begin{bmatrix} 0 \\ -\omega_0 \\ 0 \end{bmatrix}
$$

em que  $\tilde{\omega}_x, \tilde{\omega}_y, \tilde{\omega}_z$  são as componentes da velocidade angular inercial (medida pelo giro) e  $\omega_0$  é a velocidade angular orbital.

Desta forma, o vetor de estado será representado por  $\mathbf{x} = \left[\phi \theta \psi \varepsilon \varepsilon \varepsilon \right]^T$ e as equações que o descrevem em qualquer instante é:

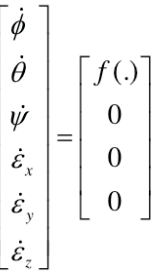

em que *f* (.) representa o lado direito das equações cinemáticas apresentadas anteriormente.

No presente trabalho a função *f* (.) é considerada de duas formas diferentes:

i. As equações que representam  $\left[\dot{\phi} \dot{\theta} \dot{\psi}\right]^T$  são consideradas na sua forma completa, ou seja, sem aproximações, e

ii. As equações que representam  $\begin{bmatrix} \dot{\phi} & \dot{\theta} & \dot{\psi} \end{bmatrix}^T$  são consideradas levando em conta as seguintes aproximações:  $\phi \approx 0^\circ$ ,  $\theta \approx 0^\circ$ .

No caso (i) as equações são definidas por:

$$
\dot{\phi} = \tilde{\omega}_x + \omega_0 \sin \psi \cos \theta + \tilde{\omega}_y \sin \psi \tan \theta + \omega_0 \sin^2 \phi \sin \psi \sin \theta \tan \theta + \omega_0 \tan \theta \sin \phi \cos \phi \cos \psi +
$$
  
\n
$$
\tilde{\omega}_z \tan \theta \cos \phi + \omega_0 \tan \theta \cos^2 \phi \sin \theta \sin \psi - \omega_0 \tan \theta \sin \phi \cos \phi \cos \psi
$$
  
\n
$$
\dot{\theta} = \tilde{\omega}_y \cos \phi + \omega_0 \sin \phi \sin \theta \sin \psi \cos \phi + \omega_0 \cos^2 \phi \cos \psi - \tilde{\omega}_z \sin \phi - \omega_0 \cos \phi \sin \phi \sin \theta \sin \psi +
$$
  
\n
$$
\omega_0 \sin^2 \phi \cos \psi
$$
  
\n
$$
\dot{\psi} = \tilde{\omega}_y \frac{\sin \phi}{\cos \theta} + \omega_0 \frac{\sin \phi}{\cos \theta} \sin \phi \sin \theta \sin \psi + \omega_0 \frac{\sin \phi}{\cos \theta} \cos \phi \cos \psi + \tilde{\omega}_z \frac{\cos \phi}{\cos \theta} +
$$
  
\n
$$
\omega_0 \frac{\cos \phi}{\cos \theta} \cos \phi \sin \theta \sin \psi - \omega_0 \frac{\cos \phi}{\cos \theta} \sin \phi \cos \psi
$$

Para o caso (ii), em que são assumidos f e q pequenos ângulos, as equações diferenciais utilizadas no processo de estimação de atitude para o satélite CBERS são:

$$
\dot{\phi} = \omega_0 \sin \psi + \tilde{\omega}_x + \theta \tilde{\omega}_z
$$
  
\n
$$
\dot{\theta} = \omega_0 \cos \psi + \tilde{\omega}_y - \phi \tilde{\omega}_z
$$
  
\n
$$
\dot{\psi} = \omega_0 (\theta \sin \psi - \phi \cos \psi) + \tilde{\omega}_z + \phi \tilde{\omega}_y
$$

#### **4 | RESULTADOS**

A seguir serão apresentados os resultados comparativos da performance do Filtro de Kalman Unscented com Smoothing (FKUS) quando as equações cinemáticas que descrevem a atitude do satélite são consideradas: (i) na forma completa e (ii) com aproximações para os ângulos de f e q (como apresentada no relatório do CBERS (Fuming; Kuga, 1999)).

Na aplicação proposta, dados reais de sensores de atitude que estão a bordo do satélite CBERS-2B foram fornecidos pelo Centro de Controle de Satélites (CCS) do Instituto Nacional de Pesquisas Espaciais (INPE). Os sensores adotados são: Sensor Solar Digital (SSD), Sensor de Terra Infravermelho (STI) e Giroscópio. A Tabela 1 mostra algumas informações das medidas consideradas neste trabalho.

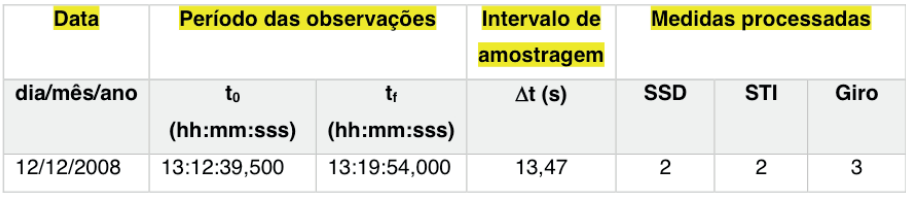

Tabela 1: Informações das medidas fornecidas pelo CCS do INPE.

As medidas reais obtidas pelos sensores SSD, STI e pelo Giro, associados a cada instante em que a medida foi obtida, são apresentados nas Figuras 1 e 2.

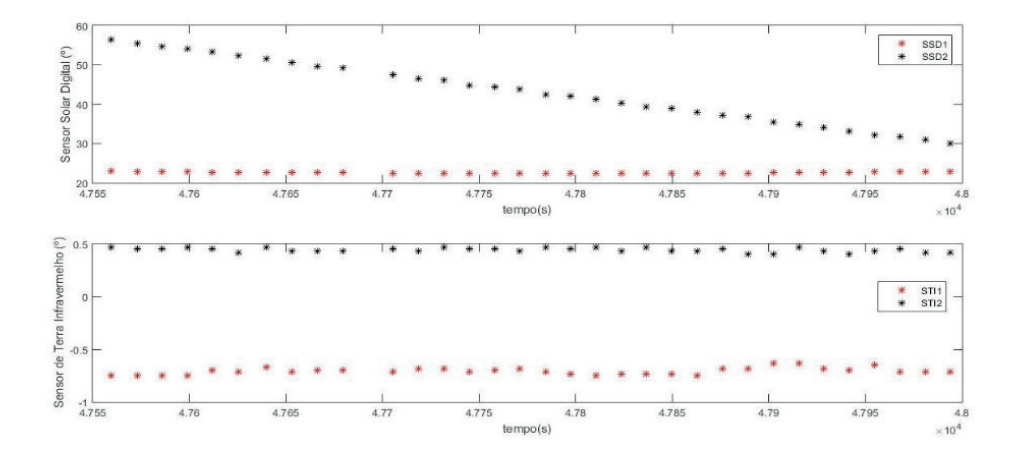

Figura 1: Medida reais fornecidas pelos sensores SSD e STI que estão a bordo do satélite CBERS-2B.

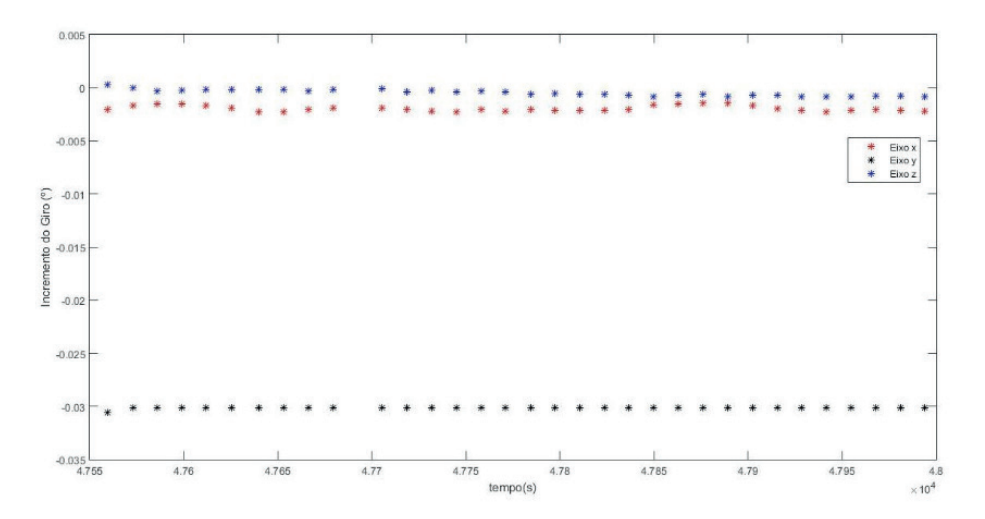

Figura 2: Medida reais fornecidas pelos giroscópios que estão a bordo do satélite CBERS-2B.

De forma a analisar o quanto modelos aproximados podem interferir no processo de estimação de atitude quando dados reais são considerados, as Figuras 3 e 4 mostram resultados obtidos para atitude e bias do giro estimados via FKUS em duas situações: (i) equações cinemáticas na forma completa (sem aproximações) e (ii) equações cinemáticas sem aproximações (simplificada).

Na Figura 3 observa-se que ambos os modelos (completo e simplificado) mantêm

a mesma performance para os ângulos de atitude f (*roll*), q (*pitch*) e y (*yaw*). A média da diferença entre a atitude suavizada via modelo completo e simplificado é: 0,0033º para *roll*, 0,0071º para *pitch* e 0,0038º para *yaw*.

Com relação ao comportamento do bias do giro, nota-se na Figura 4 que, para o período proposto, os resultados obtidos via equações completas tendem aos resultados obtidos via equações simplificadas, os quais parecem ter atingido a convergência desde os primeiros instantes.

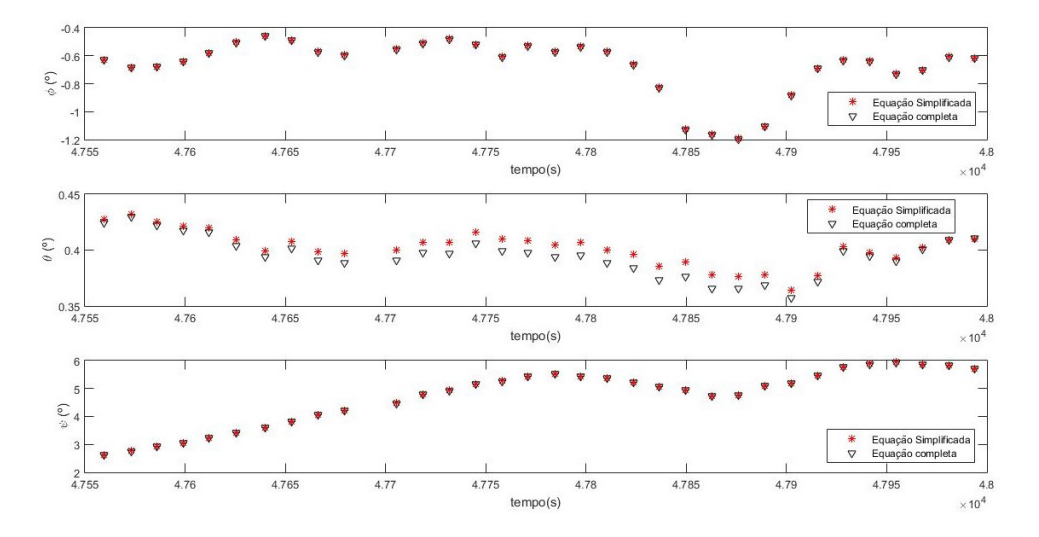

Figura 3: Comparação dos ângulos de atitude obtidos via FKUS considerando o modelo cinemático completo e com aproximações.

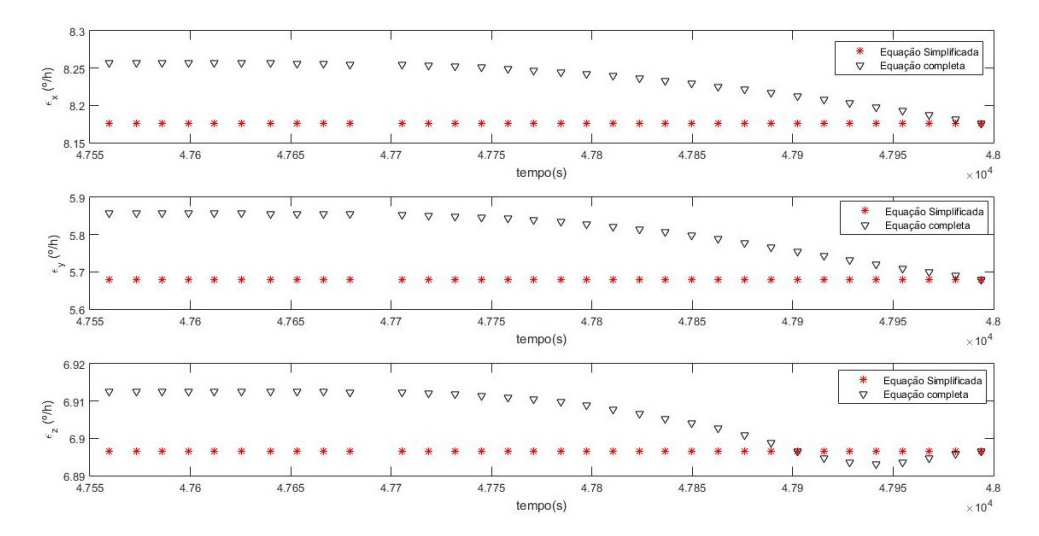

Figura 4: Comparação das componentes do bias do giro obtidas via FKUS considerando o modelo cinemático completo e com aproximações

Os resultados obtidos validam a utilização de modelos menos complexos, mas que ainda representam bem o modelo original. Tal consideração traz benefícios ao processo de estimação, pois com modelos simplificados evita-se possíveis indeterminações relacionadas a funções trigonométricas que aparecem em denominador e, em casos em que a estimação é realizada em tempo real, menor gasto de CPU para processar as medidas.

# **5 | COMENTÁRIOS FINAIS**

A proposta deste trabalho foi analisar o quanto as simplificações consideradas nas equações que descrevem o modelo de um sistema podem interferir nos resultados estimados, quando dados reais são considerados no processo de estimação. Para isso foi tomado como base o modelo que representa a atitude do satélite CBERS, fornecido pelo INPE, com e sem simplificações. Os resultados obtidos por meio do Filtro de Kalman Unscented com Smoothing validaram as simplificações consideradas no modelo cinemático, uma vez que os resultados obtidos via equações simplificadas apresentaram o mesmo comportamento dos obtidos via equações completas.

#### **AGRADECIMENTOS**

Os autores gostariam de agradecer ao suporte financeiro recebido pelo CNPq 405468/2016-6.

# **REFERÊNCIAS**

Fuming, H.; Kuga, H. K. **Cbers simulator mathematical models**. CBTT Project, CBTT/2000/MM001, 1999.

Julier, S. J.; Uhlman, J. K. "**A new extension of the Kalman filter to nonlinear systems.**" Proceedings of the International symposium on aerospace/defense sensing, simulation and controls, Orlando, FL, 1997.

Prado, A. F. B. A.; Kuga, H. K (Ed.). **Fundamentos de Tecnologia Espacial.** São José dos Campos, Sp. 220 p., 2001.

Sarkka, S. "**On Gaussian Optimal Smoothing of Non-Linear State Models**". IEEE Transactions on Automatic Control, Vol. 55, n. 8, 2010.

# **CAPÍTULO 8**

A ENGENHARIA AMBIENTAL NO ESTUDO DA EROSÃO DE PRAIAS ASSOCIADOS AOS IMPACTOS DAS CONSTRUÇÕES NA ZONA COSTEIRA NO ESTADO DO CEARÁ, BRASIL

*Data de aceite: 01/04/2021*

# **Glacianne Gonçalves de Oliveira Maia**

Doutora em Ciências Marinhas Instituição : Faculdade Ari de Sá- FAS

# **Márcio Roberto de Paula da Fonseca**

Especialista lato sensu engenharia de segurança do trabalho Universidade Candido Mendes

# **Luis de Carvalho Feitosa Neto**

Graduação em Engenharia Civil Universidade de Fortaleza

# **Lucas Barbosa Fernandes**

Graduado em engenharia civil Universidade de Fortaleza UNIFOR

# **Vitória Lima Tavares**

Pós-graduanda em Engenharia de Segurança do Trabalho Universidade de Fortaleza

**RESUMO**: O litoral do Estado do Ceará possui um vasto histórico de ocupação na faixa de praia e pós praia, esse é um fato decorrente de uma série de obras costeiras, realizadas desde a década de 70, iniciadas com a construção do Porto do Mucuripe, localizado na cidade de Fortaleza. Estudos pioneiros mostram que a sedimentação local tornou-se suspensa e consequentemente alojada no molhe do Porto, dando início ao processo de erosão costeira. A partir de uma análise de sedimentos, foi comprovado que a morfologia local não era indicada para uma construção desse porte, por isso, houve a variação da linha de costa, a qual foi reduzida cerca de 300m nos últimos 30 anos. O ponta pé desse processo foi dado nas Praias de Iracema e logo após atingiu a Praia de Icaraí. Dessa forma, a importância de uma análise sobre os impactos decorrentes da erosão local a respeito do atual estado da praia e das propostas de recuperação da mesma.

**PALAVRAS - CHAVE**: Litoral, Caucaia, impacto ambiental, engenharia costeira, Topografia.

**ABSTRACT**: The coast of the State of Ceará has a vast history of occupation on the beach and post beach, this fact is a result of a series of coastal works, carried out since the 70's, started with the construction of the Port of Mucuripe, located in the City of Fortaleza. Pioneering studies show that local sedimentation has become suspended and consequently lodged in the port mole, initiating the process of coastal erosion. From a sediment analysis, it was verified that the local morphology was not indicated for a construction of this size, therefore, there was the variation of the coast line, which was reduced by about 300m in the last 30 years. The tip foot of this process was given in the Beaches of Iracema and soon after it reached the Icaraí Beach. Thus, the importance of an analysis of the impacts of local erosion

on the current state of the beach and the proposals for its recovery.

**KEYWORDS**: Litoral, Caucaia, environmental impact, coastal engineering, Topography.

# **1 | INTRODUÇÃO**

O litoral do estado do Ceará é influenciado diretamente por fatores de desenvolvimento urbano e socioeconômico, visto que, o turismo, as construções civis e obras costeiras tornaram-se atividades comuns e auxiliares para uma grande urbanização na zona costeira, a qual ultrapassa a capacidade de resiliência desses ambientes artificializados por estruturas e intervenções urbanas.

A ocupação da zona costeira do estado do Ceará, principalmente da Região Metropolitana foi impulsionada, sobretudo pela construção de segundas residências (beach houses) na década de oitenta, turismos periódicos de fins de semana ou sazonais e através dos grandes complexos hoteleiros que visam em grande parte, atender o turismo internacional. (OLIVEIRA, ET AL, 2005; OLIVEIRA, ET AL, 2006; MOURA, ET AL, 2006)

As taxas de recuo da linha de costa constituem um dos melhores índices de monitoramento da erosão costeira, principalmente quando esta atinge estágios avançados. Na maior parte dos casos, este índice é mais explícito e, frequentemente, mais confiável do que somente a avaliação do volume erodido (DIAS et al, 2005). Os recuos da linha de costa são causados e potencializados pela falta de sedimentos, obras de engenharia, aumento do nível do mar e eventos de alta energia (DOUGLAS, 1991; SMITH, et al, 2004; ROSATI, 2005; PATSCHI & GIGGIS, 2006; MASSELINK, et al, 2009; BENDER, et al, 2010).

Ao longo das últimas décadas, a nível global, a maioria das praias arenosas vem passando por processos erosivos, as quais representam mais de 70% (BIRD, 2000). Essas alterações são comumente ligadas à variação da linha de costa. Nesse sentido, estudos no meio ambiente costeiro tem sido destaque nas últimas décadas. Muehe e Neves (2008) afirmam que a zona costeira é influenciada por agentes oceânicos, atmosféricos e continentais, motivo pelo qual ela é particularmente sensível a mudanças climáticas.

#### **2 | OBJETIVO**

Portanto, o referido artigo tem como objetivo realizar um levantamento histórico dos principais impactos na zona costeira no Brasil e Estado do Ceará associado ao avanço da erosão de praias.

#### **3 | METODOLOGIA**

Quanto aos procedimentos metodológicos, foi feito um estudo na Praia do Icaraí localizada no Município de Caucaia, a menos de 20 km da cidade de Fortaleza, capital do estado do Ceará, possui ocupações e atividades significativas na área. Precisamente nas coordenadas 3º40'6.24'' S (latitude) e 38º40'3.36 W (longitude), há uma estrutura de proteção costeira (do tipo Bagwall) edificada em 2011, com extensão de 1500 m, em grande processo de erosão, que de fato levou ao rompimento da estrutura e, consequentemente,

recuo da linha de costa., a qual tem sofrido perda de faixa praial devido à forte erosão provocada tanto pela acelerada e desordenada ocupação em áreas indevidas. Dessa forma, o projeto de pesquisa da Universidade de Fortaleza "O uso das obras costeiras para proteção e/ou reabilitação de praias arenosas do Estado do Ceará, Brasil", coordenado pela Prof. Dra. Glacianne Gonçalves de Oliveira Maia, almejou uma pesquisa bibliográfica e cartográfica, pois houve registros fotográficos de campo e imagens de satélite, medição de perfis topográficos, reuniões e aplicação de questionários com a população local, para uma melhor análise local.

# **4 | RESULTADOS E DISCUSSÃO**

#### **4.1 Formas de Uso e Ocupação dos Espaços Costeiros**

As construções perto da praia estão relacionadas com áreas residenciais, industrialização e urbanização, portos, marinas entre outros. De maneira geral estas construções tornam estes sedimentos mais incoerentes removendo os revestimentos superficiais e aumentando o escoamento da água. As estruturas construídas endurecem o solo e impedem o suprimento de sedimentos para as praias. As construções na própria praia para impedir ou atenuar os processos de erosão como sea-walls, revetments e bulkheads muitas vezes criam uma nova situação de erosão. (Morais, 1996).

As estruturas rígidas de proteção costeira, em geral, atuam como indutores suplementares da erosão costeira, condicionando a uma situação de efeito em cadeia em que novas obras são construídas e outras são amplificadas. A interação entre a dinâmica costeira e as de proteção ocorre em escala de tempo variável, produzindo efeitos díspares na paisagem costeira. Por vezes, o efeito das obras é adverso, ocasionando o agravamento dos problemas de erosão costeira. Nesse caso, o conhecimento deficitário das forçantes físicas (e.g. ondas, marés, correntes e vento) pode ser determinante para a baixa eficiência das obras, levando à perda dos investimentos que ultrapassam a escala dos milhões de reais. (Paula e Dias, 2015).

Além dos eventos supracitados acima, pode-se apontar como principal indutor dos processos erosivos nas últimas 60 décadas, no litoral em questão, foi com a construção do porto do Mucuripe. A construção de um porto na cidade de Fortaleza é um projeto idealizado desde 1649, quando o holandês Matias Beck, à época residindo no estado do Ceará, já considerava o Mucuripe como o melhor local para constituir-se um ancoradouro (GIRÃO, 1976). A implantação de um porto, porém, traz implicações ao meio físico e biológico adjacente, devendo suas implicações socioeconômicas ser alvos de cautelosa avaliação. Atualmente, somente um estudo de impacto ambiental multidisciplinar permite a obtenção de licença prévia, de construção e operação para novos empreendimentos (ALFREDINI, 2009).

Nesse caso, a ausência de estudos prévios durante seu projeto e construção

acarretou mudanças na dinâmica sedimentar, haja vista que o transporte litorâneo dos sedimentos que se dirigiam da Praia do Futuro ao litoral oeste de Fortaleza foi obstruído. (SOARES, ET AL, 2011). Como consequência, a Praia de Iracema deixou de ser alimentada por sedimentos; situando-se fora da sombra de abrigo do quebra-mar, passou também a ser violentamente atingida pelas correntes da costa quando estas retornam à sua velocidade original (MORAIS, 1966, p.8). As ondas se tornaram tão intensas que alcançavam os trilhos dos bondes atravessando o outro lado da rua, fato que não só comprometia a infra estrutura urbana como, também, ocasionava a destruição de várias residências localizadas à beira mar.

#### **4.2 Principais impactos e a consequente erosão de praias arenosas**

No Brasil, os estudos sobre erosão costeira são relativamente recentes, ganhando grande expressão a partir da década de 1990 (Souza et al., 2005). De acordo com Morais (1996), alterações na intensidade, na distribuição espacial ou na climatologia de ventos afetam os esforços sobre estruturas portuárias, trazem impactos sobre construções urbanas, mobilizam sedimentos de dunas, apenas para citar alguns poucos exemplos de situações críticas ocorridas nos últimos 40 anos no Brasil.

O litoral oeste de Fortaleza sofreu uma erosão acentuada devido à mudança de sua dinâmica sedimentar combinada ao avanço do mar. Como resposta, o poder público ergueu barreiras físicas (os espigões) desde a Praia da Barra do Ceará até a Praia do Mucuripe. Estas subsequentes obras de abrigo portuário, somadas à construção do mencionado porto exercem significativa influência na variação da linha de costa de áreas extremamente dinâmicas e sensíveis. (SOARES, ET AL, 2011). Constituindo-se um lugar turisticamente atrativo cujas evidências estão no crescimento de hotéis e prédios residenciais, o espaço estudado passou ainda por significativas mudanças desde a década de 1940, o que motivou uma diversidade de autores a trabalhar essa localidade, como Pitombeira (1979), Morais (1980), Maia (1997), Soares (2008) e outros.

Os impactos acontecem em diversas praias. Segundo Paula e Dias (2015) na Praia do Icaraí, a estrutura do dissipador de energia (do tipo Bagwall) foi construída como uma muralha de concreto em forma de escadaria, enraizada junto à costa para amenizar o impacto das ondas e o consequente efeito erosivo houve dois momentos distintos, o primeiro (entre agosto/11 e março/12), com uma satisfatória recuperação do nível de areia da praia e proteção das estruturas urbanas, o segundo (período com fortes ressacas do mar, em maio/12), a obra do foi colapsada.

A obra de proteção só veio a ser recuperada definitivamente em janeiro/15. Nesse intervalo de tempo, houve recuo da linha de costa, nesse trecho da Praia de Icaraí, da ordem de 25m, o que resultou na destruição quase total da via costeira, danificação da rede de drenagem pluvial e destruição de muros condominiais e residenciais. Devido à desestabilização da estrutura e à demora na sua reconstrução, mais de 600m da estrutura

vieram ao chão, levando a Prefeitura Municipal a decretar estado de emergência, classificando a região como área de risco potencial erosão costeira. Para obviar o problema, máquinas tentaram incessantemente empilhar os blocos de concreto e formar uma espécie de enrocamento, mas as tentativas foram fracassadas. (Paula e Dias, 2015).

Outro exemplo a ser citado, é a evolução da linha de costa da praia do Iguape, localizada a aproximadamente 28 km de Fortaleza, no litoral do município de Aquiraz, identificada como processos erosivos atuantes na área no período de 2004 a 2012, o que causou problemas costeiros como o avanço do mar, fortes ondas, destruição de dunas móveis e a diminuição da faixa praial provocada pela erosão pontual que ocasionou na destruição dos estabelecimentos localizados na faixa praial e pós-praia. (Moura et. al., 2013).

# **5 | CONCLUSÕES**

As zonas de praias do litoral do Ceará, notadamente o Icaraí, perpassam por uma situação de degradação não somente ambiental, mas social e econômica, o que leva muitos dos moradores a abdicarem sua residência devido ao avanço do mar e erosão constante.

Existem medidas mitigadoras, segundo Morais (1996), que podem ser definidas como estruturais e não-estruturais. De acordo com o método passivo destas, são os controles de uso da terra, já que o uso da terra é tanto a fonte de erosão como a chave do seu controle. Para tal, seria ideal que houvesse um estudo local, junto ao investimento em projetos e análises em longo prazo, que possam promover uma obra costeira adequada para seu local específico.

Além disso, existem os métodos de plantio para proteção e controle de erosão. São um dos poucos métodos não estruturais que tem a capacidade de controlar ou retardar a erosão. Isto inclui vegetação, que é capaz de absorver a energia. A remediação da causa da erosão é sempre possível através de modificações em estruturas que podem aliviar ou enfraquecer a erosão. Portanto, é necessário que haja um monitoramento da zona costeira, a fim de proceder análises, compreender a percepção dos usuários quanto à situação e dinâmica local.

## **AGRADECIMENTOS**

Agradecemos a Universidade de Fortaleza pela disponibilidade dos laboratórios e bolsa de Iniciação Científica, aos técnicos Agnaldo e Elimar por todo o suporte dado, e a Professora Glacianne por toda a dedicação.

# **REFERÊNCIAS**

ALFREDINE, P. Obras e gestão de portos e costas: a técnica aliada ao enfoque logístico e ambiental/ Paolo Alfredini, Emilia Arakasi - - 2° Ed. - - São Paulo: Edgard blucher, 2009.

BENDER, M.A., T.R. KNUTSON, R.E. TULEYA. (2010). Modeled Impact of Anthropogenic Warning on the Frequency of Intense Atlantic Hurricanes. Science 327:454-458. DOI:10.1126/science.1180568 http://www.sciencemag.org/content/327/5964/454.full

BIRD, E. C. F. Coastal geomorphology: an introduction. Wiley, Chichester. 322 p,2000.

DIAS,J.A,; FERREIRA. Ó,; PEREIRA.A.R,.(2005)Estudo sintético de diagnóstico da geomorfologia e da dinâmica sedimentar dos troços costeiros entre Espinho e Nazaré. Edição Electrónica. http://www. w3.ualg.pt/~jdias/JAD/ebooks

DOUGLAS, B. C. (1991), Global sea level rise, J. Geophys. Res. 96, 6981–6992. http://onlinelibrary. wiley.com/doi/10.1029/2005GL024826/pdf GIRÃO, R.; 1976. Aspectos. In: SECRETARIA de cultura, desporto e promoção social do Ceará. Aspectos. Fortaleza: Secretaria de Cultura, Desporto e Promoção Social do Ceará, p. 105-125.

Guerra, Renan Gonçalves Pinheiro. Vulnerabilidade costeira a eventos de alta energia no Litoral de Fortaleza, Ceará / Renan Gonçalves Pinheiro Guerra- 2014. Disponível em: MASSELINK, G; RUSSEL P; TURNER I; BELNKINSOPP (2009)Net sediment transport and morphological change in the swash zone of a high-energy sandy beach from swash event to tidal cycle time scales; Marine Geology 26, 18–35.

MAIA, L. P.; FREIRE, G. S. S.; PESSOA, P. R. S.; RODRIGUES, A. C. B.; MAGALHÃES, S.

H. O. & ARAÚJO, P. S. A.; 1997. Transporte de Sedimentos na Região Costeira do Ceará. Fluxo de Sedimentos e Características Granulométricas. XVII Simp. Geol. Do NE. Fortaleza-Ce. Vol. 15. P. 182- 192.

MORAIS, J. O. (1980) Aspectos de geologia ambiental costeira do município de Fortaleza (Estado do Ceará). Tese de professor titular, Universidade Federal do Ceará, pp. 249.

MORAIS, J. O. (1996). Processos e Impactos Ambientais em Zonas Costeiras. Revista de Geologia da UFC, Fortaleza-CE, v.9, p 191-242.

MOURA, Marisa Ribeiro ; OLIVEIRA, Glacianne Gonçalves de ou OLIVEIRA MAIA, Glacianne Gonçalves de ; MORAIS, Jáder Onofre de . A Especulação Imobiliária e Sua Consequente Associação com as Alterações Morfológicas das Praias de Iparana e Pacheco, Caucaia - Ceará. In: XI SEMANA UNIVERSITÁRIA DA UECE, 2006, Fortaleza. A Especulação Imobiliária e Sua Consequente Associação com as Alterações Morfológicas das Praias de Iparana e Pacheco, Caucaia - Ceará, 2006.

MOURA, M.R,; Abreu Neto, J. C. de. Revista Brasileira de Geografia Física, v.07, n.01 (2013), 044-053. Disponível em: http://www.revista.ufpe.br/rbgfe/index.php/revista/article/viewFile/618/511 Acesso em: 22 de Agosto de 2017.

Muehe, D. (org.) (2006) - Erosão e Progradação do Litoral Brasileiro. Ministério do Meio Ambiente, 476 p., B r a s í l i a , D . F . , B r a s i l . IS B N 8 5 -7738 -028 -9 .

OLIVEIRA, Glacianne Gonçalves de; PINHEIRO, Lidriana de Sousa ; MORAIS, Jáder Onofre de (2005). Erosive processes and economic valoration impacts at caucaia litoral, northastern.CARICOSTAS 2005, International Conference on Integrated Coastal Zone Management, Universidad de Oriente, Universidad Satiago de Cuba.

OLIVEIRA, Glacianne Gonçalves de ou OLIVEIRA MAIA, Glacianne Gonçalves de ; MORAIS, Jáder Onofre de . Processos Erosivos e Sua Associação com as Áreas Potencialmente Perigosas ao Uso das Praias de ICARAÍ, TABUBA E CUMBUCO, CAUCAIA - CEARÁ. In: XII ENCONTRO DE INICIAÇÃO Á PESQUISA, 2006, Fortaleza. PROCESSOS EROSIVOS E SUA ASSOCIAÇÃO COM AS ÁREAS POTENCIALMENTE PERIGOSAS AO USO DAS PRAIAS DE ICARAÍ, TABUBA E CUMBUCO, CAUCAIA - CEARÁ, 2006 PATISCH K; GRIGGIS, G. (2006) Littoral Cells, Sand Budgets, and Beaches: Understanding California's Shoreline. Institute of Marine Sciences/ University of California, Santa Cruz., 40p

ROSATI, J.D., (2005), Concepts in sediment budgets. Journal of Coastal Research,21(2), 307– 322. West Palm Beach (Florida), ISSN 0749-0208. Disponível em: http://www.dtic.mil/dtic/tr/fulltext/u2/ a482879.pdf

SOARES, R. C. ; MORAIS, Jáder Onofre de ; AQUINO, M. C . O Balanço Sedimentar da Praias Urbanas como Ferramenta para Classificar e Gerir o Litoral Oeste de Fortaleza - Ceará - Brasil. In: VII Simpósio Nacional de Geormorfologia, 2008, Belo Horizonte. Anais do VII Simpósio Nacional de Geomorfologia, 2008.

Souza, C.R de G., Souza Filho, P.W.M., Esteves, S.L., Vital, H., Dillenburg, S.R., Patchineelam, S.M. & Addad, J.E. (2005) - Praias Arenosas e Erosão Costeira In : C.R. de G. Souza, K. Suguio, A.M. Santos & P.E. Oliveira (eds.), "Quaternário do Brasil", p.130- 152, Holos Editora, Ribeirão Preto, SP, Brasil. (ISBN-10: 8586699470).

SMITH, E.R,; WANG,P,; EBERSONE, B, A,; ZHANG, J. (2004) Dependence of Total Longshore Sediment Transport Rates on Incident Wave Parameters and Breaker Type. Journal of Coastal Research: Volume 25, Issue 3: pp. 675 – 683. doi:http://dx.doi.org/10.2112/07-0919.1

PAULA, D. P,; DIAS, J. M. A,; Estudo Comparativo de Duas praias Urbanas Afetadas por Obras de Defesa: Icaraí-Ce e Pau Amarelo-Pe, Brasil. (2015) Disponível em: http://www.aprh.pt/ ZonasCosteiras2015/pdf/1B5\_Artigo\_111.pdf Acesso em: 17 de Agosto de 2017.

# GÊNESE DE LINHAS DE PEDRA ATRAVÉS DE INFERÊNCIAS PALEOAMBIENTAIS NO MÉDIO VALE DO RIO PARAÍBA DO SUL, SUDESTE DO BRASIL **CAPÍTULO 9** *DOI 10.22533/at.ed.00000000000*

*Data de aceite: 01/04/2021 Data de submissão: 05/02/2021*

# **Heloisa Helena Gomes Coe**

Universidade do Estado do Rio de Janeiro Departamento de Geografia São Gonçalo – Rio de Janeiro <http://lattes.cnpq.br/6581517407434571>

#### **André Luiz Carvalho da Silva**

Universidade do Estado do Rio de Janeiro Departamento de Geografia São Gonçalo – Rio de Janeiro <http:///lattes.cnpq.br/7141564681426863>

# **Amanda Pacheco Seixas**

Universidade Federal Fluminense Departamento de Geologia e Geofísica Marinha Niterói - Rio de Janeiro <http://lattes.cnpq.br/0014888777397287>

### **Igo Fernando Lepsch**

Universidade de São Paulo Departamento de Solos da ESALQ Piracicaba - SP <http://lattes.cnpq.br/3724200764882315>

#### **Mauro Parolin**

Universidade Estadual do Paraná, Colegiado de Geografia Campo Mourão – Paraná <http://lattes.cnpq.br/9805072502886857>

#### **Kita Macario**

Universidade Federal Fluminense, Instituto de Física Niterói - Rio de Janeiro <http://lattes.cnpq.br/6748446003455808>

**RESUMO:** O Vale do Rio Paraíba do Sul, localizado entre São Paulo e Rio de Janeiro, as duas maiores metrópoles do Brasil, compreende uma área bastante alterada e com solos desgastados e erodidos. Nessa área, a composição original de Mata Atlântica é, atualmente, representada apenas por pequenos mosaicos numa paisagem de extensos campos de pastagem. Este estudo objetiva reconstituir as condições paleoambientais do Médio Vale do Rio Paraíba do Sul no Quaternário tardio e inferir possíveis mudanças climáticas e na vegetação, associadas à ocorrência de linhas de pedra. A metodologia contou com análises pedológicas, fitolíticas, isotópicas e datações (14C-AMS). Foram identificadas variações na densidade arbórea: no período anterior a 9000 anos cal AP, a vegetação era predominantemente esparsa, em ambiente mais seco e com temperaturas médias mais baixas que as atuais; após este período, o ambiente tornou-se mais úmido e a vegetação mais arbórea; o período entre 9000 e 8200 anos cal AP, quando se dá a formação das linhas de pedra, foi mais seco que o anterior; a partir de cerca de 2900 anos cal AP, o ambiente se torna progressivamente mais úmido e semelhante ao atual. A hipótese de gênese das linhas de pedra é a de coluvionamento de pequena distância atrelado a períodos de chuvas concentradas.

**PALAVRAS - CHAVE:** reconstituição paleoambiental, fitólitos, Médio Vale do Rio Paraíba do Sul, linhas de pedra.

# GENESIS OF STONE LINES THROUGH PALEO-ENVIRONMENTAL INFERENCES IN THE MIDDLE VALLEY OF RIO PARAÍBA DO SUL, SOUTHEAST OF BRAZIL

**ABSTRACT:** The Paraíba do Sul River Valley, located between São Paulo and Rio de Janeiro, the two largest cities in Brazil, comprises a highly altered area with weathered and eroded soils. In this area, the original composition of the Atlantic Forest is currently represented only by small mosaics in a landscape of extensive pasture fields. This study aims to reconstruct the paleoenvironmental conditions of the Middle Paraíba do Sul River Valley in the late Quaternary and to infer possible changes in climate and vegetation, associated with the occurrence of stone lines. The methodology was based on soil, phytolith, isotopic and <sup>14</sup>C-AMS analyses. Some variations in tree density were identified. In the period prior to 9000 years cal BP, the vegetation was predominantly sparse, in a drier environment and with lower average temperatures than the current, after which the environment became more humid and the vegetation more arboreal. In the period between 9000 and 8200 years cal BP, when the formation of stone lines occurs, it was drier than the previous period but from 2900 years cal BP, the environment becomes progressively more humid and similar to the current one. The hypothesis of the genesis of the stone lines is the one of colluviation of short distance linked to periods of concentrated rainfall.

**KEYWORDS**: paleoenvironmental reconstruction, phytoliths, Middle Paraíba do Sul River Valley, stone lines.

# **1 | INTRODUÇÃO**

Conhecer a dinâmica de uma determinada paisagem não é apenas entendê-la no presente, sendo necessário também que se compreendam as diversas fases e variáveis diretamente responsáveis por sua evolução no tempo geológico para, assim, se projetar o seu comportamento futuro. É necessário que se analisem as dinâmicas ambientais, para se reconstituir as mudanças ocorridas ao longo das grandes eras geológicas, e, com isso, analisar os processos naturais e aqueles que decorrem da interferência antrópica, responsáveis pelas grandes mudanças ambientais (SUGUIO, 2010).

O Vale do Rio Paraíba do Sul (Figura 1), localizado entre as duas maiores metrópoles do Brasil (São Paulo e Rio de Janeiro), passou por sucessivos ciclos econômicos a partir do século XIX, quando o cultivo do café representava a principal atividade econômica desta região. Atualmente, essa região compreende uma área bastante alterada, onde a composição original de Mata Atlântica é representada apenas por pequenos mosaicos numa paisagem de extensos campos de pastagem.

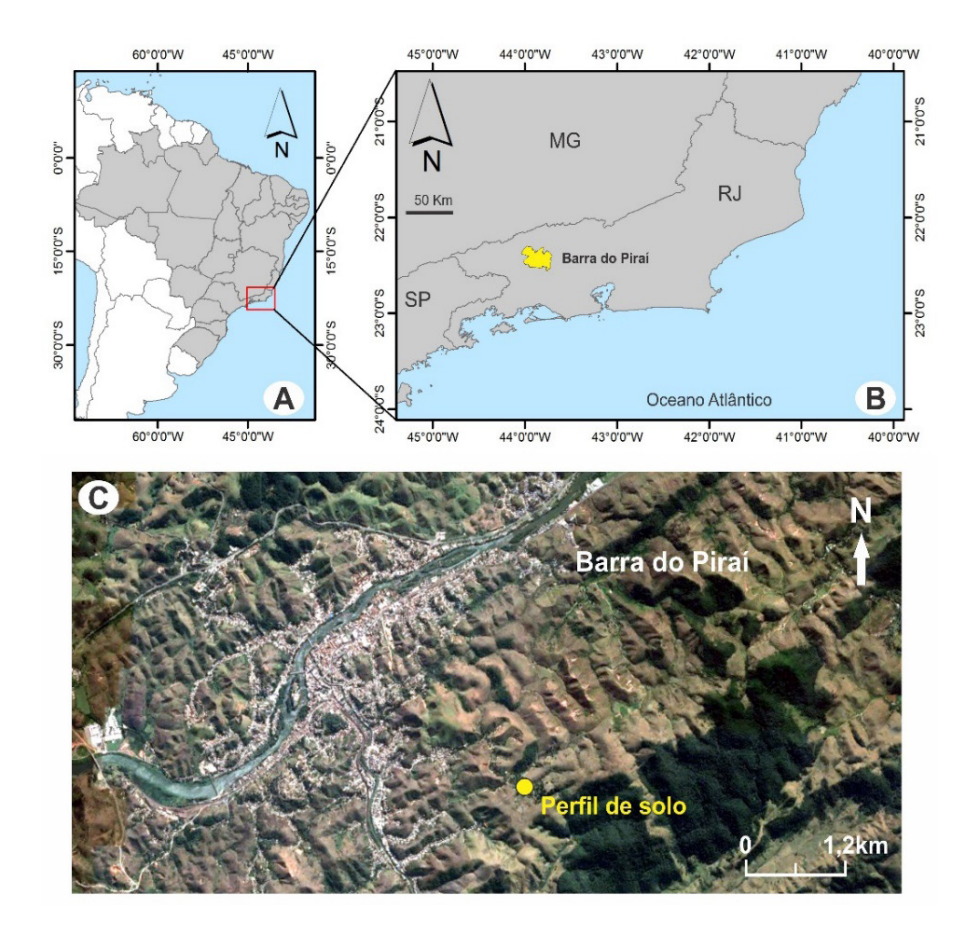

Figura 1 – Localização da área de estudo e do perfil de solo analisado no município de Barra do Piraí (RJ).

Fonte: Google Earth® (2016).

A litologia dessa região é constituída predominantemente por gnaisse; o solo se apresenta como moderadamente pedregoso e ligeiramente rochoso, classificado como latossolo vermelho-amarelo distrófico, caracterizado como bem drenado e com erosão moderada. Nos solos dessa região, são observadas linhas de pedra, que estão relacionadas a horizontes caracterizados pela predominância de materiais quartzosos, angulosos a arredondados, couraças lateríticas e minerais pesados, entre outros (HIRUMA, 2007). As linhas de pedra podem ser formadas sob condição alóctone ou autóctone (BRAUCHER et al., 2004; SANTOS et al., 2010), no entanto, os mecanismos de formação ainda despertam divergências entre pesquisadores.

Entre as hipóteses autóctones para a origem das linhas de pedra, destaca-se a da paleopavimentação detrítica (RAYNAL, 1957; LEHMANN, 1957; TRICART, 1958; AB´SÁBER, 1962; DE PLOEY, 1964; BROWN et al., 2004); do remanejamento por

cupins (COLLINET, 1969; RIQUIER, 1969; SEGALEN, 1969; BIGARELLA et al.,1994); da ação eólica (RIOU, 1965); da descida das partículas de maior granulometria no perfil (LAPORTE, 1962; COLLINET, 1969); do coluvionamento (MOUSINHO, BIGARELLA, 1965; PENTEADO, 1969; RIQUIER, 1969; BIGARELLA et al., 1994); do estado de equilíbrio com a incorporação do material de origem dos veios de quartzo no solo (NYE, 1955; BERRY, RUXTON, 1959; RIQUIER, 1969; YOUNG, 1972); do desenvolvimento local e decorrente de oscilações climáticas (BOURGEAT, PETIT, 1966) e do intemperismo residual (COLLINET, 1969; PORTO, 2003). Entre as hipóteses de origem alóctone para as linhas de pedra, destacam-se a do transporte de materiais em superfície (RIOU, 1965; VOGT, VINCENT, 1966; BOURGEAT, PETIT, 1966) e a de inversão de materiais a partir da erosão de antigas superfícies aplainadas (SEGALEN, 1969).

Neste trabalho, foram utilizados fitólitos, que são bioindicadores representados por partículas microscópicas (<60-100 μm) de opala biogênica, geralmente encontradas nas frações silte e areia muito fina, resultado da absorção de ácido silícico [Si(OH4)] do solo pelas plantas, que se formam por precipitação de sílica amorfa entre e nas células de diversas plantas vivas (PIPERNO, 2006). As plantas constroem uma estrutura ou molde onde são introduzidos os íons, posteriormente induzidos à precipitação e cristalização (EPSTEIN, 2001). A senescência e a decomposição dos restos vegetais fazem com que os fitólitos sejam incorporados ao solo, sendo estes bastante estáveis, gerando microfósseis e tornando-se importantes registros ambientais. A forma do fitólito reflete o "molde" da célula em que foi formado (COE et al., 2014a).

Assim, os fitólitos preservam os vestígios da vegetação natural, tornando possível a compreensão da evolução de uma vegetação em relação às condições bioclimáticas. Os índices fitolíticos permitem inferir características da vegetação, como a densidade da cobertura arbórea (índice D/P), a densidade da cobertura por palmeiras (índice Pa/P), o estresse hídrico (índice Bi) e as temperaturas mais baixas (índice Ic) (COE et al., 2014a).

Os isótopos estáveis de carbono (12C e 13C) também foram utilizados como proxy de processos biológicos em plantas. A discriminação isotópica do carbono durante a fotossíntese fornece informações sobre o metabolismo fotossintético em plantas, bem como suas influências ambientais. Assim, as plantas que utilizam a via fotossintética Calvin-Benson, que tende a preferir o isótopo mais leve, são chamadas de C3 e têm valores de δ13C de −32 a −22 ‰, e as plantas C4 usam o Ciclo Hatch-Slack e têm valores de δ13C na faixa de −17 a −9 ‰ (GLEIXNER, 2002; GORDON e GOÑI, 2003; KILLOPS e KILLOPS, 2005). Consequentemente, a relação 13C/12C na matéria orgânica do solo (MOS) deve permanecer próxima àquela da proporção da vegetação original. Os isótopos estáveis de carbono (δ13C) permitem, portanto, a identificação da cobertura vegetal, com o predomínio de plantas C3 (principalmente lenhosas) ou C4 (gramíneas) (PESSENDA et al., 2005).

Análises pedológicas foram realizadas para se conhecer as características texturais (granulometria, arredondamento e angulosidade), de acidez e de basicidade; e datações

por 14C- AMS da MOS, para a cronologia das mudanças observadas nas camadas e nos horizontes do solo.

Nesse sentido, este trabalho objetiva reconstituir as condições paleoambientais no Holoceno, relacionadas à ocorrência de linhas de pedra (*stone lines*) no Médio Vale do Rio Paraíba do Sul, no estado do Rio de Janeiro.

# **2 | MATERIAIS E MÉTODOS**

O perfil de solo estudado se encontra localizado no município fluminense de Barra do Piraí (22°28'53.3"S e 43°48'01.4"O - Figura 1), com altitude de 511 metros e sob vegetação campestre com espécie predominante de Brachiaria decumbens. Exposto em um corte de estrada, no terço superior da encosta, o perfil de solo foi dividido em nove horizontes (Ap, A2, AB, BA, B1, B2, 2BC, 3CB, C) com a presença de duas linhas de pedra, abrangendo cerca de dois metros de profundidade (Figura 2). A vegetação primária sob o perfil de solo era de Mata Atlântica, segundo o SOS Mata Atlântica (2014), e seu uso atual é como pastagem.

A textura do solo foi realizada a partir da análise granulométrica e observações quanto ao grau de arredondamento dos grãos (na fração cascalho) para posterior classificação, com base em Wentworth (1922). A granulometria foi feita em 15 amostras, para se caracterizar o tamanho dos materiais constituintes do solo. O grau de arredondamento dos grãos foi realizado em lupa binocular, com o auxílio do software ToupView®. O carbono orgânico total (COT) foi analisado utilizando-se um equipamento Perkin-Elmer CHNS/O, modelo 2400, no modo de operação CHN. A medição do pH das amostras de solo foi realizada com base no Manual de Métodos de Análises de Solo, da Empresa Brasileira de Pesquisa Agropecuária (EMBRAPA) (1997).

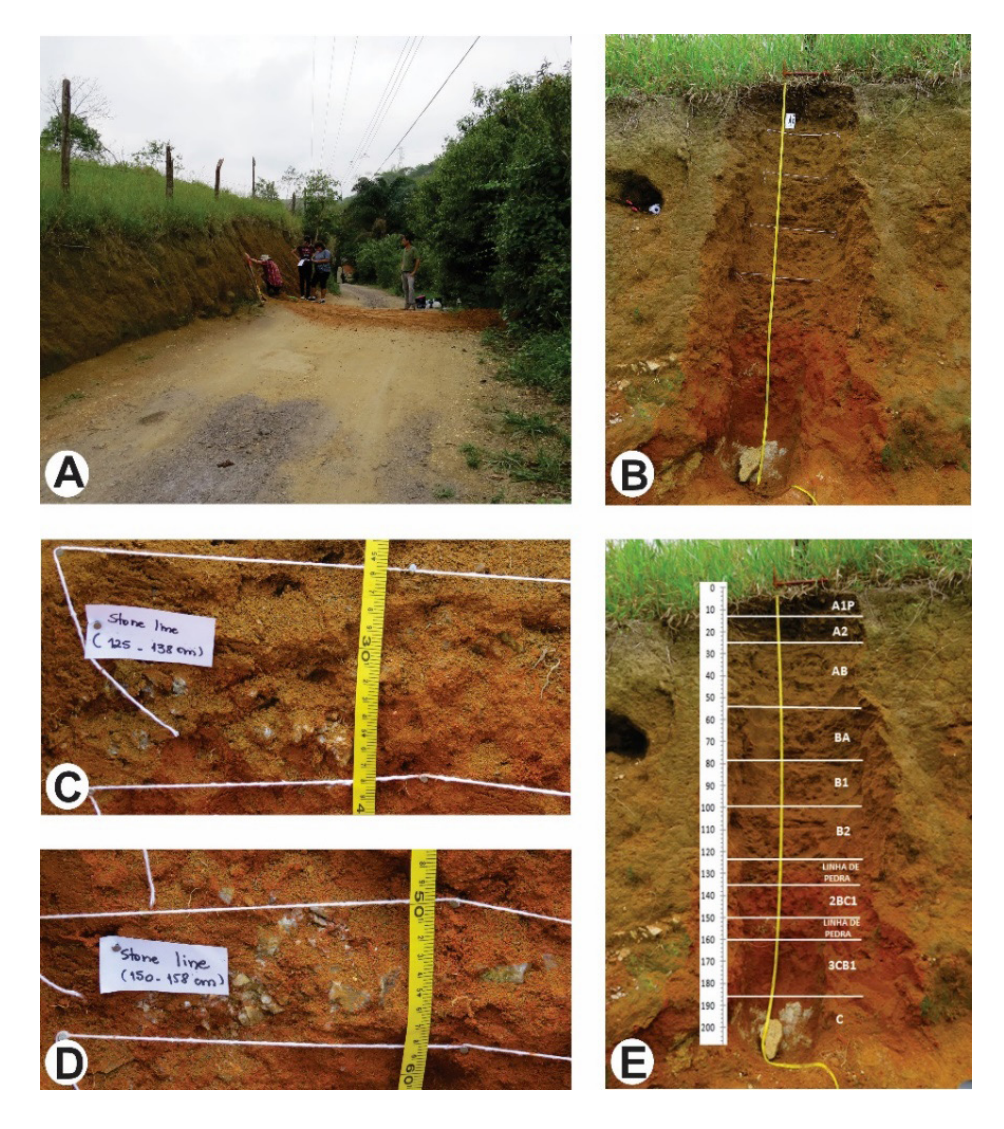

Figura 2 – Horizontes e linhas de pedra do perfil de solo estudado em Barra do Piraí/RJ: (A) área de coleta; (B) perfil de solo; (C) linha de pedra 125-138 cm; (D) linha de pedra 150-158 cm; (E) horizontes e linhas de pedra demarcados.

A preparação para a extração dos fitólitos seguiu o protocolo de Coe et al. (2021) e consistiu em secar e peneirar (2mm) 10g de cada amostra de solo para, em seguida, eliminar carbonatos (com HCl), óxidos de ferro (com citrato e diotinito de sódio), matéria orgânica (com ácido nítrico e  $H_2O_2$ ) e a fração argila (por decantação). A separação densimétrica foi feita por meio de uma solução contendo 680g de politungstato de sódio para 300ml de água destilada. Foram confeccionadas lâminas em glicerina (temporárias) e Entellan® (permanentes) com uma alíquota de 25  $\mu$ l do material. A identificação e a contagem foram realizadas no microscópio óptico polarizador Zeiss Axio Scope.A®, com aumento de 500 a

630x. Esta análise foi feita em um número mínimo de 200 fitólitos classificáveis por amostra a fim de: estimar a frequência relativa e grau de alteração dos morfotipos, segundo o Código Internacional de Nomenclatura de Fitólitos (ICPN); e calcular o estoque total de fitólitos em cada amostra. Foram calculados dois índices fitolíticos: a densidade da cobertura arbórea (D/P) e o índice de estresse hídrico (Bi) (COE et al., 2014).

A determinação da concentração de δ<sup>13</sup>C foi realizada na *University of California* (UC-DAVIS), Stable Isotope Facility (SIF). Os resultados foram expressos em unidade de δ‰, determinada em relação ao padrão internacional PDB (Pee Dee Belemnite), e se referem à média de duas determinações, com precisão de 0,2‰. Para as datações por 14C-AMS, foram selecionadas e preparadas três amostras de solo, conforme os protocolos usuais do Laboratório do Radiocarbono da UFF (LAC-UFF) (MACARIO et al., 2017). As amostras prensadas em catodos de alumínio foram enviadas para datação, no *Center of Applied Isotope Studies* (CAIS), nos Estados Unidos. As idades foram calibradas por meio do programa OxCal v. 4.2.4® (BRONK RAMSEY, 2009), utilizando-se a curva atmosférica para o Hemisfério Sul SHCal13 (HOGG et al., 2013).

#### **3 | RESULTADOS**

#### **3.1 Caracterização pedológica**

Os resultados da granulometria (Tabela 1 e Figura 3) indicam um perfil de solo argilo-arenoso, com o predomínio da fração argila, correspondendo a 50-60%, com ligeira diminuição (38%) na superfície. A areia grossa aparece, em seguida, com 15-22%. A fração silte é pouco representativa, ao longo do perfil do solo, e corresponde a apenas entre 1 e 2,5% do material analisado. O cascalho representa a fração predominante nas profundidades de 1,5 e 1,25 metro (linhas de pedra), com 39 e 59%, respectivamente. Os grãos de cascalho das linhas de pedra são compostos de quartzo em ambas as profundidades, variando entre anguloso e subanguloso. Este padrão aponta para um baixo retrabalhamento desses materiais. A maioria dos grãos apresenta uma coloração avermelhada, indicando a presença de óxido de ferro (Figura 4).

O carbono orgânico total segue o padrão normal de redução com a profundidade, diminuindo de 2,69%, na superfície, a 0,2%, em direção à base do perfil. O pH das amostras analisadas ficou entre 4,2 e 5, o que caracteriza o perfil de solo estudado como de acidez média, favorável à preservação dos fitólitos. Segundo Piperno (2006), os fitólitos se preservam bem em solos com pH entre 2 e 9, e ambientes com solos ácidos tendem a ter mais sílica livre, disponível para as plantas. Já solos de pH muito alcalino podem causar a dissolução dos fitólitos, ocasionando a perda de suas ornamentações mais delicadas (CABANES et al., 2011) (Tabela 1 e Figura 3).

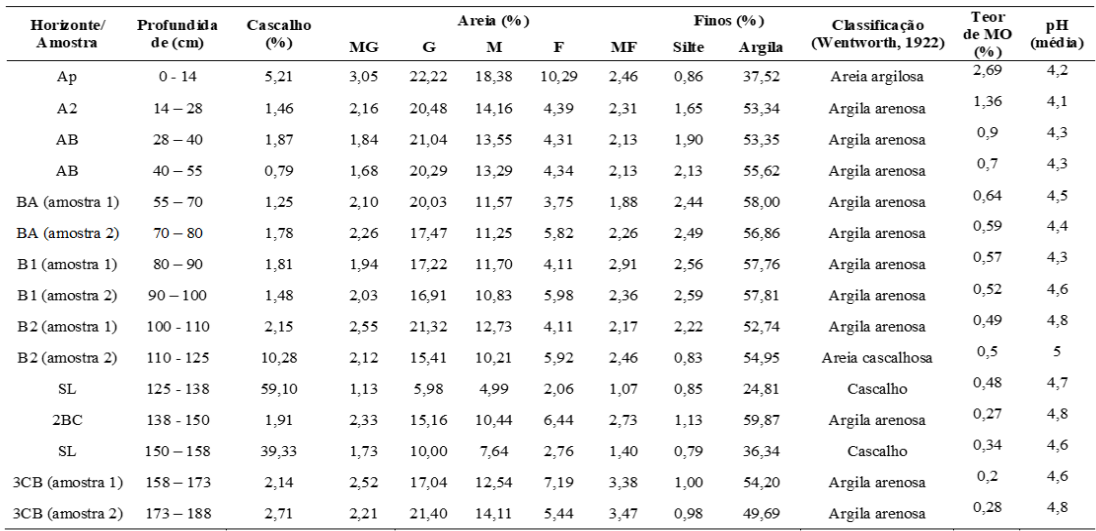

Tabela 1 – Resultados das análises granulométricas, teor de matéria orgânica e pH do perfil de solo.

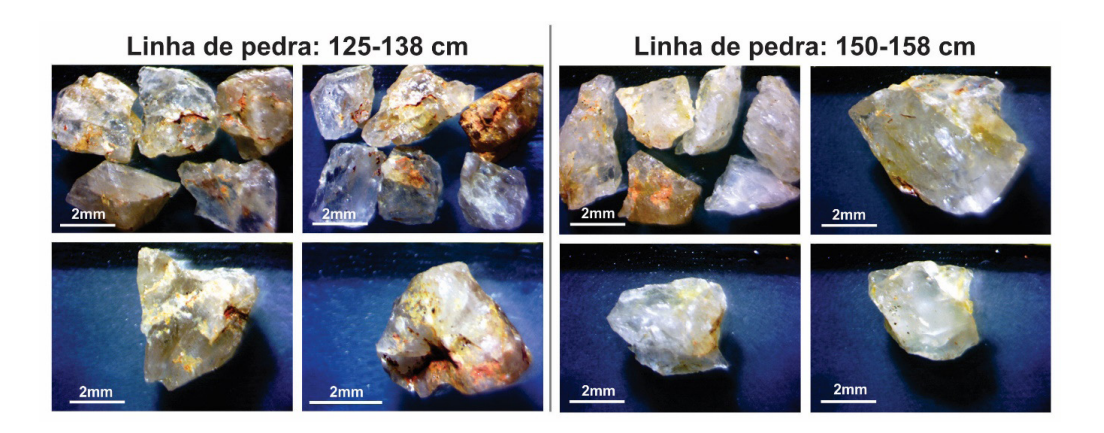

Figura 4 – Grãos de quartzo na fração cascalho presentes nas linhas de pedra do perfil de solo estudado.

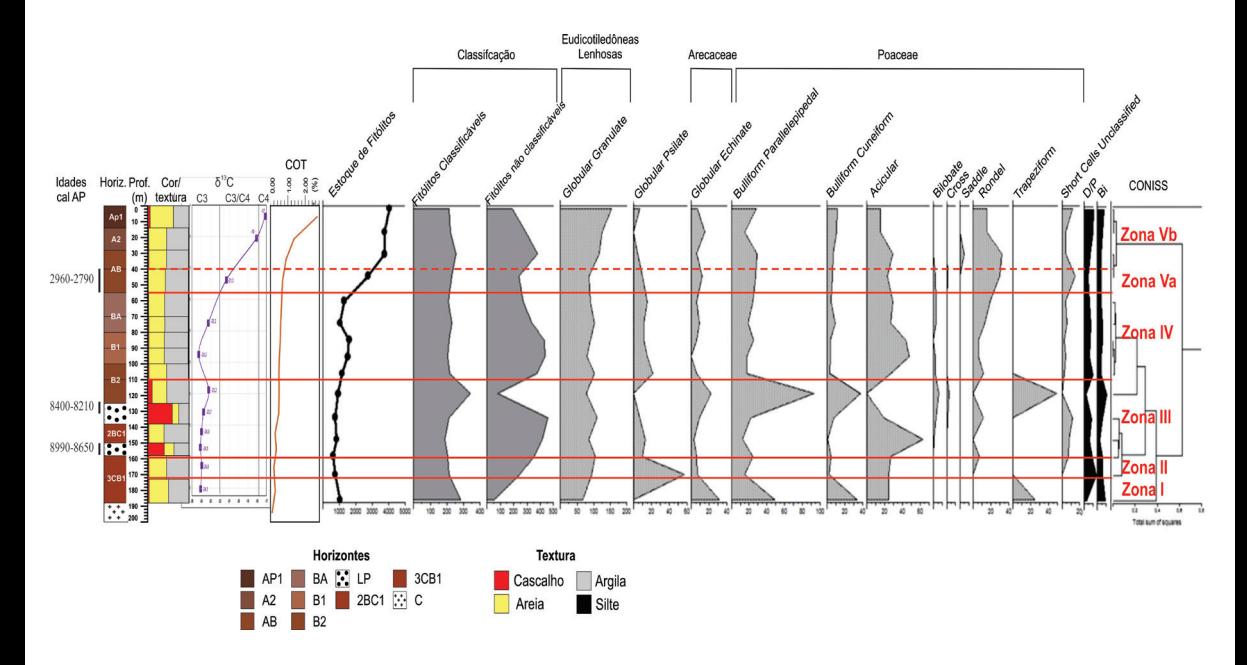

Figura 3 – Resultados integrados das análises pedológicas, fitolíticas, isotópicas e zonas delimitadas para o perfil de solo estudado.

#### **3.2 Ocorrência, classificação e morfotipos de fitólitos**

As maiores concentrações de fitólitos (Figura 3) são encontradas entre a superfície e o horizonte AB (entre 0 e 55 cm). A partir disto, decresce rapidamente até atingir valores cerca de quatro vezes menores no horizonte BA (55-80cm). Em seguida, há um pequeno aumento no estoque no horizonte B1 (80-100cm), para, posteriormente, continuar diminuindo com a profundidade até 3CB1 (158-188cm), aumentando novamente na base do perfil (188-210+ cm). Os menores estoques foram encontrados nas amostras coletadas nas duas linhas de pedra, provavelmente porque a granulometria mais grossa facilita a percolação dos fitólitos para as camadas inferiores. O estoque de fitólitos identificado segue o padrão normal de distribuição, com diminuição exponencial com a profundidade, característica de uma sequência fitolítica em equilíbrio com a vegetação atual (ALEXANDRE et al., 1997).

O padrão normal da intensidade da alteração dos fitólitos (porcentagem de fitólitos não classificáveis) aumenta com a profundidade, indicando um acréscimo do tempo de residência das partículas no solo e, portanto, um aumento da idade média dos fitólitos com a profundidade (ALEXANDRE et al., 1997; 1999). No perfil de solo estudado, os fitólitos não se encontram muito bem preservados, com apenas 53% de classificáveis, na amostra mais superficial (53%), variando entre 49 e 31%, nas demais profundidades. Este baixo grau de preservação aponta para a intensidade dos processos erosivos (AUGUSTIN et al., 2014; BARROS et al., 2015; CHUENG, 2016). Uma exceção foi observada na base do perfil, onde foi verificado o maior grau de conservação (84% de classificáveis) (Figura 3 e Tabela 2).

O tipo de fitólito (Figuras 3 e 5 e Tabela 2) mais encontrado foi o globular granulate, característico das eudicotiledôneas lenhosas (SCURFIELD et al., 1978; WELLE, 1976; KONDO et al., 1994); em seguida, aparecem os tipos produzidos pelas gramíneas (TWISS, 1969; 1992; MULHOLAND, 1989; KONDO et al., 1994; FREDLUND, TIESZEN, 1994), como o *acicular*, *rondel*, elongate, *bulliform parallelepipedal* e *cuneiform*, além do globular *echinate*, produzido pelas palmeiras (KONDO et al., 1994; RUNGE, 1999; VRYDAGHS, DOUTRELEPONT, 2000; COE et al., 2012). Na maioria das amostras, o índice D/P, que expressa a densidade de cobertura arbórea, variou entre 0,8 e 2,26 (Figura 3 e Tabela 2), indicando uma cobertura relativamente densa, conforme Bremond et al. (2005), Parolin (2013) e Coe et al. (2017; 2018). Exceções foram observadas, no horizonte B2 e na base, com valores de 0,41 e 0,53, respectivamente, indicando uma vegetação mais aberta, com mistura de árvores e herbáceas, sugerindo um ambiente menos úmido. O índice Bi, indicador de estresse hídrico (Figura 3 e Tabela 2), apresentou, na maioria das amostras, valores baixos a moderados (de 16% em 2BC amostra 1 a 49% no horizonte Ap). Apenas na base do perfil de solo (horizontes 3CB amostra 1 e B2), foram observados valores mais elevados (65 e 70%, respectivamente), indicando um ambiente de maior estresse hídrico, corroborando com os valores correspondentes ao índice D/P, já que essas profundidades foram as que apresentaram a cobertura vegetal mais rarefeita, como observado anteriormente por Coe et al. (2015).
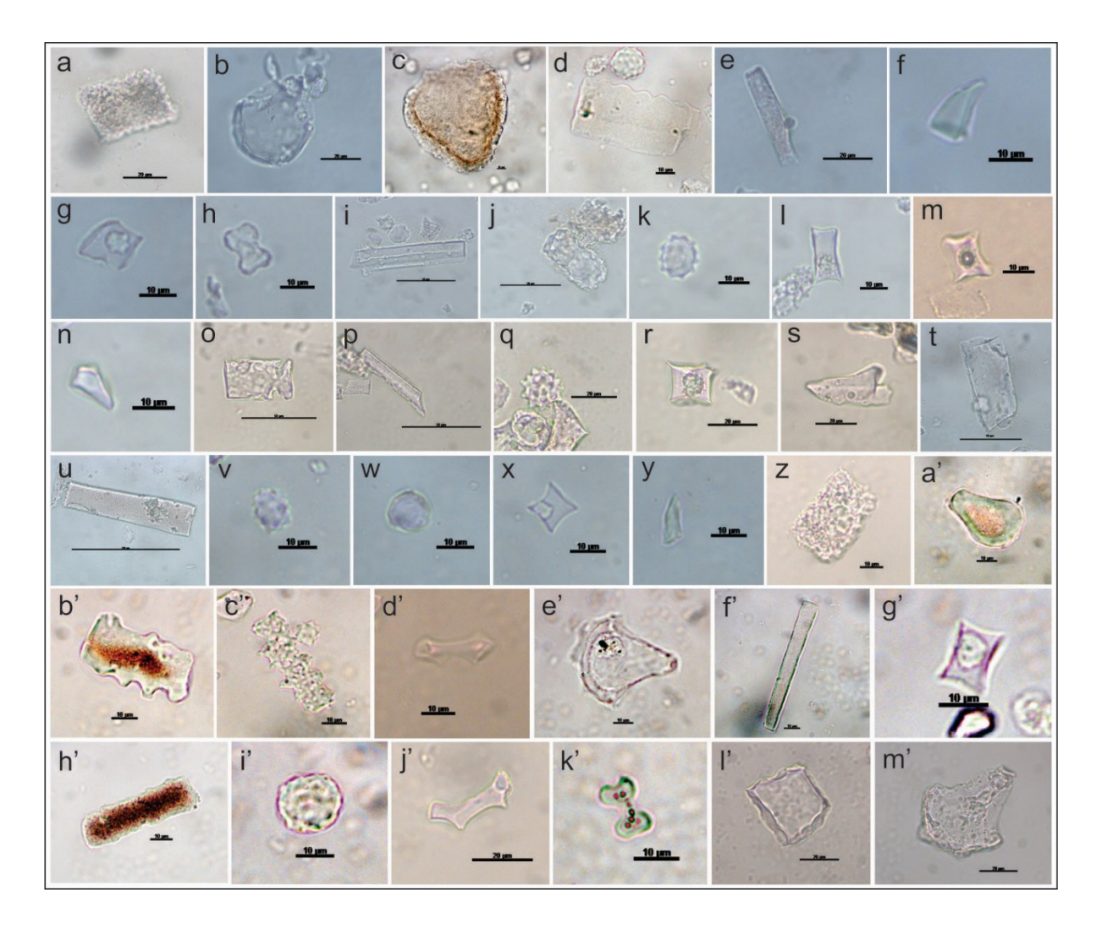

Figura 5 – Fotografias dos fitólitos observados: (a), (d) (j), (o), (t), (z), (l') Bulliform *parallelepipedal*; (b), (c), (a'), (e'), (m') Bulliform cuneiform; (e), (i), (p), (u), (f'), (h') Elongate *psilate*; (b'), (c'), Elongate echinate both sides; (f), (n), (s), (y) *Acicular*; (g), (m), (x), (g') *Rondel*; (l), (r) *Trapeziform*; (h) *Cross*; (k), (q), e (v) globular echinate; (w) globular psilate; (d') e (j') Bilobate flat concave; (i'*)* Globular granulate; (k') Bilobate.

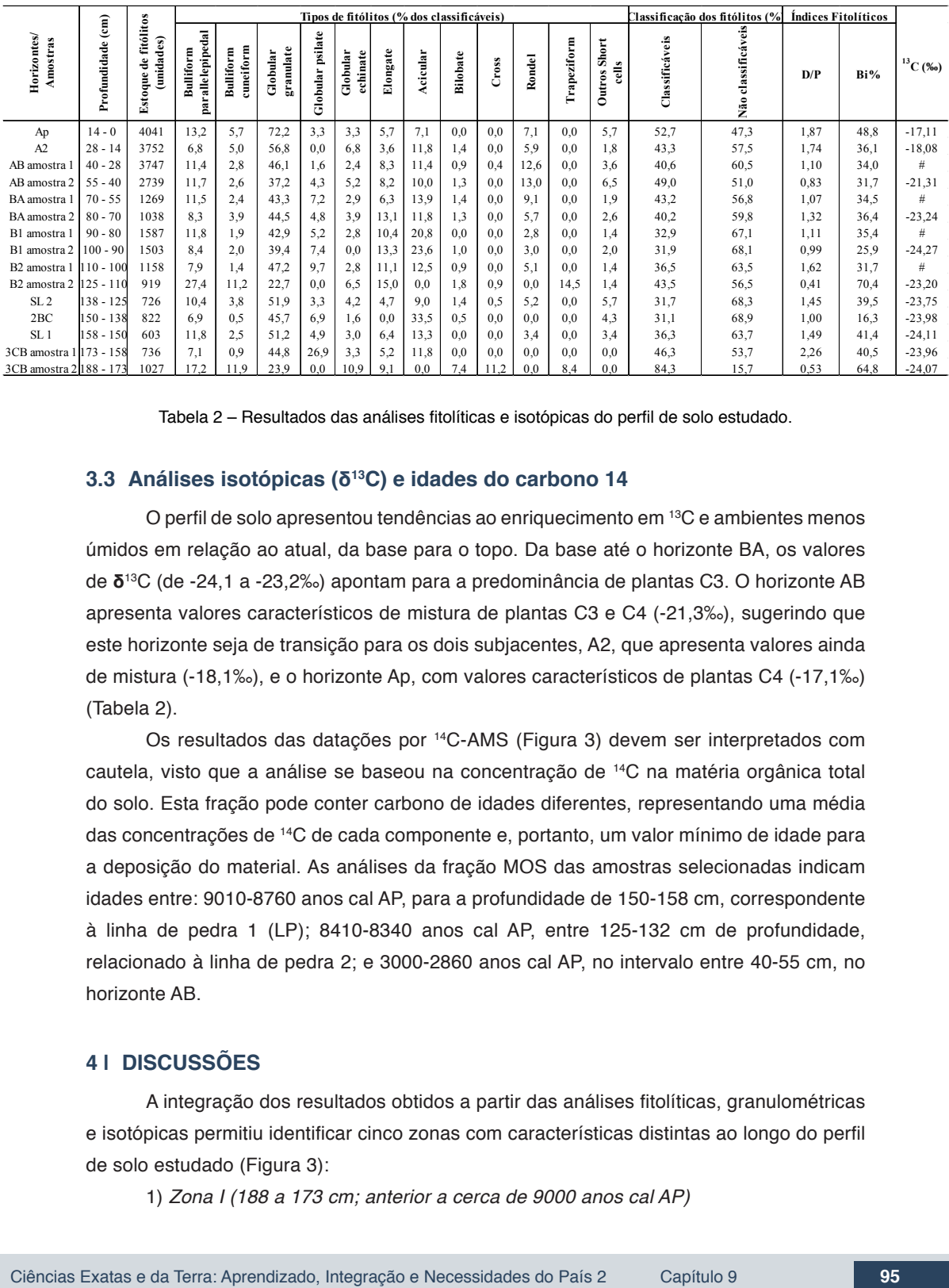

Tabela 2 – Resultados das análises fitolíticas e isotópicas do perfil de solo estudado.

#### **3.3 Análises isotópicas (δ<sup>13</sup>C) e idades do carbono 14**

O perfil de solo apresentou tendências ao enriquecimento em 13C e ambientes menos úmidos em relação ao atual, da base para o topo. Da base até o horizonte BA, os valores de **δ**<sup>13</sup>C (de -24,1 a -23,2‰) apontam para a predominância de plantas C3. O horizonte AB apresenta valores característicos de mistura de plantas C3 e C4 (-21,3‰), sugerindo que este horizonte seja de transição para os dois subjacentes, A2, que apresenta valores ainda de mistura (-18,1‰), e o horizonte Ap, com valores característicos de plantas C4 (-17,1‰) (Tabela 2).

Os resultados das datações por 14C-AMS (Figura 3) devem ser interpretados com cautela, visto que a análise se baseou na concentração de <sup>14</sup>C na matéria orgânica total do solo. Esta fração pode conter carbono de idades diferentes, representando uma média das concentrações de <sup>14</sup>C de cada componente e, portanto, um valor mínimo de idade para a deposição do material. As análises da fração MOS das amostras selecionadas indicam idades entre: 9010-8760 anos cal AP, para a profundidade de 150-158 cm, correspondente à linha de pedra 1 (LP); 8410-8340 anos cal AP, entre 125-132 cm de profundidade, relacionado à linha de pedra 2; e 3000-2860 anos cal AP, no intervalo entre 40-55 cm, no horizonte AB.

# **4 | DISCUSSÕES**

A integração dos resultados obtidos a partir das análises fitolíticas, granulométricas e isotópicas permitiu identificar cinco zonas com características distintas ao longo do perfil de solo estudado (Figura 3):

1) Zona I (188 a 173 cm; anterior a cerca de 9000 anos cal AP)

A Zona 1 (Figura 3) apresentou um número elevado de fitólitos, provavelmente em função do predomínio dos morfotipos de Poaceae (56%), considerada uma das famílias que mais produzem fitólitos (PIPERNO, 2006). Os fitólitos estão bem conservados, apresentando as maiores porcentagens de classificáveis do perfil (84%), além de apresentar a maior porcentagem de fitólitos de *short-cells* (27%), considerados os tipos mais frágeis (PIPERNO, 2006; COE et al., 2014). O índice D/P é baixo (0,53), característico de formações vegetais abertas. O valor obtido pela análise de δ<sup>13</sup>C (-24‰) indica o predomínio de plantas C3 (BOUTTON, 1996), provavelmente gramíneas, como indicado pelas análises fitolíticas. O índice Bi é elevado (65%) em relação aos valores obtidos para este perfil, indicando estresse hídrico, corroborado pelo D/P baixo, característico de uma vegetação mais esparsa. Outros autores corroboram esses resultados, como os valores de D/P menores que 1, que foram descritos para áreas de campos e cerrado, no Brasil (e.g. COE et al*.*, 2013; 2014b; 2015; AUGUSTIN et al., 2014; CALEGARI et al*.*, 2015; BARROS et al., 2016). Valores semelhantes de Bi também foram encontrados por esses autores, inclusive, em trabalhos associando análises fitolíticas e isotópicas. Os índices D/P, Bi e a maior porcentagem de fitólitos do tipo *trapeziform* sugerem um ambiente mais seco e frio que o atual. Barros et al. (2000), também no Médio Vale do Paraíba (SP), constataram que, de 31.000 até cerca de 13.000 anos AP, a vegetação era característica de um clima mais frio que o atual, e que, entre 13.000 e 10.000 anos AP, houve uma alternância de estiagem e de alta pluviosidade, com predomínio de savana/campo. Essa zona apresenta características de horizontes superficiais (maior quantidade de fitólitos e menor grau de alteração), sendo, provavelmente, um paleohorizonte A, resultado de uma pedogênese diferente da que gerou os demais horizontes do perfil. Além disso, sua localização, imediatamente acima da rocha alterada, pode ter facilitado a acumulação de fitólitos, por percolação a partir dos horizontes acima.

## 2) Zona II (173 a 158 cm; anterior a cerca de 9000 anos cal AP)

Apesar de uma redução do estoque de fitólitos em relação à Zona I, a Zona II (Figura 3) continua a apresentar um número elevado, ainda superior ao encontrado em menores profundidades. O índice D/P é o mais elevado do perfil (2,26), refletindo uma vegetação em mosaico, constituída por elementos arbóreos e herbáceos, sugerindo um ambiente mais úmido que o anterior, no início do Holoceno. O índice Bi é baixo (29%), indicando pouco estresse hídrico e condições ambientais de maior umidade. O aumento da umidade pode ter provocado o aporte de materiais de locais mais elevados de encostas adjacentes por processos de erosão laminar e escoamento superficial. Estes colúvios podem ter enterrado o material identificado na Zona I, favorecendo a preservação dos fitólitos.

3) Zona III (158 a 110 cm; de  $\sim$  9000 anos cal AP a  $\sim$ 8200 anos cal AP)

A Zona III (Figura 3) inclui a linha de pedra 1, o horizonte 2BC amostra 1, a linha de pedra 2 e o horizonte B2, com características texturais distintas do resto do perfil, com maior quantidade de areia muito grossa e cascalho. Os menores estoques de fitólitos foram encontrados nas amostras coletadas nas linhas de pedra 1 e 2, provavelmente devido à granulometria mais grossa, o que facilita a percolação destes em direção à base (ALEXANDRE et al., 1997; COE et al., 2015). Além disso, por ser um período mais seco, a cobertura vegetal tende a ser mais rarefeita, dificultando a preservação dos fitólitos. O índice D/P apresenta uma diminuição em relação à Zona II, indicando uma redução da umidade, que atinge o máximo no horizonte B2 (mínimo D/P e maior Bi do perfil). A granulometria, com predomínio de cascalho e formação de duas linhas de pedra, aponta para um clima com chuvas concentradas e condições mais favoráveis à ocorrência de processos erosivos, com competência para transportar materiais mais grossos. A hipótese mais provável para a gênese das linhas de pedra, de acordo com as condições paleoambientais inferidas, é a autóctone por coluvionamento (MOUSINHO, BIGARELLA, 1965; PENTEADO, 1969; BIGARELLA et al., 1994; RIQUIER, 1969). Esse período mais seco e de dinâmica erosiva mais intensa pode ser observado até o horizonte B2, com elevada quantidade de cascalho (10%) e D/P mais baixo. De Ploey (1964) e Ab'Sáber (1962) relacionam a formação das linhas de pedra a períodos mais secos e de chuvas concentradas, corroborado pelos resultados das análises fitolíticas.

#### 4) Zona IV (110 a 55 cm; anterior a cerca de 2.900 anos cal AP)

A Zona IV (Figura 3) inclui os horizontes B2, B1 e BA. Os estoques de fitólitos seguem a tendência normal de aumento em direção à superfície, com uma redução no horizonte BA, possivelmente em resposta a um aumento na fração cascalho, neste horizonte. O índice D/P indicou uma vegetação com mistura de arbóreas e herbáceas, com adensamento máximo (1,62) em B2 e mínimo (0,99) em B1.

5) Zona V (55 cm até a superfície; anterior a cerca de 2900 anos cal AP até o *presente)*

A Zona V (Figura 3) é subdividida em dois níveis distintos: Va – parte do horizonte AB; Vb – horizontes AB, A2 e AP1. Em toda a Zona V, os estoques de fitólitos aumentam em direção ao topo, seguindo o padrão normal de distribuição com a profundidade. Na Zona Va, o índice D/P diminui em relação à zona anterior, indicando uma vegetação mais aberta, com predomínio de herbáceas. Este resultado é corroborado pelo valor de δ13C (-21‰). Essa subzona sugere um episódio mais seco, ocorrido há cerca de 2900 anos cal AP. Na Zona Vb, o índice D/P aumenta progressivamente em direção à superfície, indicando uma maior umidade, após 2.900 anos cal AP. Resultados semelhantes também foram encontrados na lagoa Salgada (RJ), onde Toledo (1998) detectou uma fase úmida em torno de 3.000 anos AP, contrastando com a fase seca ocorrida por volta de 2.540 anos AP, e seguida de um máximo de umidade, após este período.

# **5 | CONSIDERAÇÕES FINAIS**

Este foi um trabalho pioneiro na utilização integrada de dados pedológicos, de bioindicadores (fitólitos e isótopos estáveis de carbono) e de datações por 14C-AMS para a inferência de condições paleoambientais associadas à ocorrência de linhas de pedra. As análises fitolíticas e isotópicas do perfil de solo não identificaram mudanças no tipo de formação vegetal, durante o período observado, apresentando somente variações em sua composição (maior ou menor quantidade de lenhosas ou de herbáceas). Estas variações decorrem de períodos relativamente mais secos (anterior a cerca de 9000, entre 9000 e 8200 anos cal AP) ou mais úmidos (a partir de cerca de 2900 anos cal AP). A hipótese de gênese das linhas de pedra é a de coluvionamento de pequena distância atrelado a um período de chuvas concentradas.

# **REFERÊNCIAS**

AB'SÁBER, A. N. Revisão dos conhecimentos sobre o horizonte sub-superficial de cascalhos inhumados do Brasil Oriental. **Boletim da Universidade do Paraná, Geografia Física**, v. 2, p. 1-32, Curitiba, 1962.

ALEXANDRE, A.; MEUNIER, J. D.; COLIN, F.; KOUD, J. M. Plant impact on the biogeochemical cycle of silicon and related weathering processes. **Geochimica et Cosmochimica Acta**, v. 61, n. 3, p. 677- 682, 1997.

ALEXANDRE, A.; MEUNIER, J. D.; MARIOTTI, A., SOUBIES, F. Late Holocene phytolith and carbonisotope record from a latosol at Salitre, South-Central Brazil. **Quaternary Research**, v. 51, p. 187-194, 1999.

AUGUSTIN, C. H. R. R.; COE, H. H. G.; CHUENG, K. F.; GOMES, J. G. Analysis of geomorphic dynamics in ancient quartzite landscape using phytolith and carbon isotopes, Espinhaço Mountain Range, Minas Gerais, Brazil. **Géomorphologie**, 4: 355-376, 2014.

BARROS, M. A.; BARTH, O. M.; MELLO, O. A.; MOURA, J. R. S.; PEIXOTO, M. N. O. História recente da vegetação e o uso da terra no Médio Vale do Rio Paraíba do Sul, Brasil: uma abordagem palinológica. **Leandra**, Rio de Janeiro, v. 15, p. 47-57, 2000.

BARROS, L. F. P.; COE, H. H. G.; SEIXAS, A. P.; MAGALHÃES, A. P.; MACARIO, K. C. D. Paleobiogeoclimatic scenarios of the Late Quaternary inferred from fluvial deposits of the Quadrilátero Ferrífero (Southeastern Brazil). **Journal of South American Earth Sciences**, v. 67, p. 71-88, 2016.

BERRY, L.; RUXTON, B. P. Notes of weathering zones and soils of granite rocks in two tropical regions. **Journal Soil Sciences**, v. 10, p. 54-63, 1959.

BIGARELLA, J. J.; BECKER, R. D.; SANTOS, G. F. **Estrutura e origem das paisagens tropicais e subtropicais.** v. 1, Florianópolis: Ed. UFSC, 425p, 1994.

BOURGEAT, F.; PETIT, M. Les "stone-lines" et les terrasses alluviales des hautes terres malgaches. **Cahiers ORSTOM**, **Série Pédologie**, vol. IV, n. 2, p.3-19, 1966.

BOUTTON, T.W. Stable carbon isotopes ratios of soil organic matter and their use as indicators of vegetation and climate change. In: BOUTTON, T. W.; YAMASAKI, S. I. (eds.). **Mass spectrometry of soils**. Marcel Dekkerp, New York, p. 47-82, 1996.

BREMOND, L.; ALEXANDRE, A.; PEYRON, O.; GUIOT, J. Grass water stress estimated from phytoliths in West Africa. **Journal of Biogeography**, v. 32, p. 311-327, 2005.

BREMOND, L.; ALEXANDRE, A.; WOOLLER, M. J.; HÉLY, C.; SCHÄFER, P. A.; MAJULE, A.; GUIOT, J. Phytolith indices as proxies of grass subfamilies on East African tropical mountains. **Global and Planetary Change** 61, p. 209-224, 2008.

BRONK RAMSEY, C. Bayesian analysis of radiocarbon dates. **Radiocarbon** 51.1: 337-360, 2009.

BRAUCHER, R.; LIMA, C. V.; BOURLÈS, D. L.; GASPAR, J. C.; ASSAD, M. L. L. Stone-line formation processes documented by in situ-produced 10Be distribution, Jardim River Basin, DF, Brasil. **Earth and Planetary Science Letters** 222, 645- 651, 2004.

BROWN, D. J.; MCSWEENEY, K.; HELMKE, P. A. Statistical, geochemical and morphological analyses of stone line formation in Uganda. **Geomorphology**, 62: 217-237. 2004.

CABANES, D.; WEINERA, S.; SHAHACK-GROSS, R. Stability of phytoliths in the archaeological record: a dissolution study of modern and fossil phytoliths. **Journal of Archaeological Science**, 2011.

CHERKINSKY, A.; CULP, R. A.; DVORACEK, D. K.; NOAKES, J. E. Status of the AMS facility at the University of Georgia. In: **Nuclear Instruments and Methods in Physics Research Section B: Beam Interactions with Materials and Atoms**. Apr 1; 268(7-8): 867-70, 2010.

CHUENG, K. F. **Reconstituição paleoclimática da geodinâmica quaternária na Serra do Espinhaço Meridional, Minas Gerais, através dos indicadores fitólitos e isótopos de carbono.** Dissertação (Mestrado em Dinâmica da Terra e dos Oceanos). Universidade Federal Fluminense, 2016.

COE, H. H. G.; CHUENG, K.; GOMES, J. G. Mudanças possivelmente antrópicas na cobertura vegetal na região de Búzios, Rio de Janeiro, identificadas através de análises de fitólitos. **Revista Tamoios** (online), ano VII, p. 60-76, 2012.

COE, H. H. G.; OSTERRIETH, M.; HONAINE, M. F. Phytoliths and their Applications. In: COE, H. H. G.; OSTERRIETH, M. (eds.). **Synthesis of some phytolith studies in South America (Brazil and Argentina)**. 1 ed. New York: Nova Science, 2014a.

COE, H. H. G.; MACARIO, K.; GOMES, J.; CHUENG, K.; OLIVEIRA, F.; GOMES, P.; CARVALHO, C.; SANTOS, G. Understanding Holocene variations in the vegetation of São João River basin, southeastern coast of Brazil, using phytolith and carbon isotopic analyses. **Palaeogeography, Palaeoclimatology, Palaeoecology**, 415, 59-68, 2014b.

COE, H. H. G., MACHADO, D. O. B. F., CHUENG, K. F., RICARDO, S. D. F. Fitólitos de Sedimentos e Plantas – Métodos De Extração E Suas Aplicações. In: Sales, F.O. (Eds) **Ciências Exatas e da Terra: Exploração e Qualificação de Diferentes Tecnologias 3**, Atena, Ponta Grossa, Paraná, Brazil, 134 - 149, 2021.

COE, H. H. G.; RAMOS, Y. B. M.; SANTOS, C. P.; SILVA, A. L. C.; SILVESTRE, C. P.; BORRELLI, N. L.; SOUSA, L. O. F. Dynamics of production and accumulation of phytolith assemblages in the Restinga de Maricá, Rio de Janeiro, Brazil. **Quaternary International**, v. 388-89, p. 1-12, 2015.

COE, H. H. G.; RICARDO, S. D. F.; SOUSA, L. O. F.; DIAS, R. R. Caracterização de fitólitos de plantas e assembleias modernas de solo da caatinga como referência para reconstituições paleoambientais. **Quaternary and Environmental Geosciences**, v. 8, p. 9-21, 2017.

COE, H. H. G.; RAMOS, Y. B. M.; SILVA, A. L. C.; GOMES, E.; SOUSA, L. O. F.; MACARIO, K. D.; DIAS, R. R. Paleovegetação da Ilha Grande (Rio de Janeiro) no Holoceno através do estudo de fitólitos e isótopos do carbono. **Revista Brasileira de Geografia Física**, v. 11, p. 456-476, 2018.

COLLINET, J. Contribution a l'étude des "stone-lines" dans la région du Moyen-ogooué (Gabon). **Cahiers ORSTOM, Série Pédologie**, vol. VII, n. 1, p. 3-42, 1969.

DE PLOEY, J. Nappes de gravats et couvertures argilo-sableuses au Bas-Congo: leur genèse et l'action de térmites. In: *Études* **sur les termites africains**, Ed. de l'Université, Léopoldville, 400-414, 1964.

EMBRAPA. Centro Nacional de Pesquisa de Solos (Rio de Janeiro, RJ). **Manual de métodos de análise de solo.** 2ª ed., Rio de Janeiro, p. 212, 1997.

EPSTEIN, E. Silicon in plants: facts vs. concepts. In: DATNOFF, L. E.; SNYDER, G. H.; KORNDÖRFER, G. H. (ed.). **Silicon in Agriculture**. Elsevier, Amsterdan, p. 1-15, 2001.

FREDLUND, G. G.; TIESZEN, L. L. Calibrating grass phytolith assemblages in climatic terms: application to late Pleistocene assemblages from Kansas and Nebraska. **Palaeogeography, Palaeoclimatology, Palaeoecology**, v. 136, n. 1-4, p. 199-211, 1997.

GLEIXNER, G. Molecular dynamics of organic matter in a cultivated soil. **Org. Geochem.** 3, 357-366, 2002.

GOMES, J. G. **Reconstituições paleoambientais do uso do solo e da cobertura vegetal nas bacias dos rios Macacu e Caceribu, RJ, através de biomineralizações de sílica.** Dissertação (Geologia e Geofísica Marinha). Universidade Federal Fluminense, 2013.

GORDON, E. S.; GOÑI, M.A. Sources and distribution of terrigenous organic matter delivered by the Atchalaya River to sediments in the northern Gulf of Mexico. **Geochim. Cosmochim. Acta** 67, 2003.

KILLOPS, S.; KILLOPS, V. **Introduction to Organic Geochemistry**. Blackwell, Malden, MA, 2005.

KONDO, R.; CHILDS, C.; ATKINSON, I. **Opal Phytoliths of New Zealand**: Manaaki Whenua Press, 85 p., 1994.

HOGG, A. G.; HUA, Q.; BLACKWELL, P. G.; NIU, M.; BUCK, C. E.; GUILDERSON, T.P.; HEATON, T. J.; PALMER, J. G.; REIMER, P. J.; REIMER, R. W.; TURNEY, C. S. SHCal13 Southern Hemisphere calibration, 0–50,000 years cal BP. **Radiocarbon,** 55(4): 1889-903, 2013.

LAPORTE, G. **Reconnaissance pédologique le long de la voie ferrée Comilog.** I. R.S.C. MC. Brazzaville,149 p., 1962.

LEHMANN, H. Klimamorphologische Beobachtungen in der Serra da Mantiqueira und in Paraiba Tal (Brasilien). Abhandlungen des Geographischen Instituts der Frein Universitaet Berlin, (Sep. do tomo 5 do "Geomorphologische Abhandlungen", p. 67-72). (Tradução em **Notícia Geomorfológica**, 5, abril de 1960, Campinas), 1957.

MACARIO, K. D.; ALVES, E. Q.; MOREIRA, V. N.; OLIVEIRA, F. M.; CHANCA, I. S.; JOU, R. M.; DIAZ, M. Fractionation in the graphitization reaction for <sup>14</sup>C-AMS analysis: the role of Zn× the role of TiH<sub>2</sub>. **International Journal of Mass Spectrometry**. Dec 1; 423: 39-45, 2017.

MOUSINHO, M. R.; BIGARELLA, J. J. Movimentos de massa no transporte dos detritos da meteorização das rochas. **Boletim Paranaense de Geografia**, Universidade do Paraná, Curitiba, 16/17: 43-84, 1965.

NYE, P. H. Some soil forming processes in the umid tropics. Part I: A field study of a catena in the West African forest. **Journal of Soil Science**, 5:7-27, 1954.

PENTEADO, M. M. Novas informações a respeito dos pavimentos detríticos (stone lines). **Notícia Geomorfológica**. Campinas, v. 9, n. 17, p. 15-41, 1969.

PAROLIN, M.; MONTEIRO, M. R.; COE, H. H. G.; COLAVITE, A. P. Considerações paleoambientais do Holoceno m**édio por** meio de fitólitos na Serra do Cadeado, Paraná. **Revista do Departamento de Geografia** (USP), SBGFA: 96-103, 2017

PESSENDA, L. C. R.; GOUVEIA, S. E. M.; FREITAS, H. A; YBERT, R. S. Isótopos do carbono e suas aplicações em estudos paleoambientais. In: SOUZA, C. R. G. et al. (ed.). **Quaternário do Brasil**. Ribeirão Preto: Holos Editora, p. 75-93, 2005.

PIPERNO, D. R. **Phytoliths: a comprehensive guide for archaelogists and paleoecologists.** New York: Altamira Press, 2006.

PORTO, C. G. Intemperismo em regiões tropicais. In: GUERRA, A. J. T.; CUNHA, S. B. (orgs.). **Geomorfologia e meio ambiente**. Rio de Janeiro: Bertrand Brasil, p. 25-58, 2003.

RAYNAL, R. Les formations des versants et l´évolution climatique dans la Serra da Mantiqueira. **Zeitschrift für Geomorphologie**, Band I: 279-289, 1957.

RIOU, G. Notes sur les sols complexes des savanes préforestières en **Côte-**d'Ivoire. **Ann. Univ. Abidjan Lettres Sci. hum***.*, 1, pp. 17-35, 1965.

RIQUIER, J. Contribution à l'étude des "stone-lines" en régions tropicale et équatoriale. **Cahiers ORSTOM, Série Pédologie**, vol. VII, n. 1, p. 71-109, 1969.

RUNGE, F. The opal phytolith inventory of soils in central Africa – quantities, shapes, classification and spectra. **Review of Palaeobotany and Palynology**, v. 107, n. 1-2, p. 23-53, 1999.

SANTOS, L. J. C.; SALGADO, A. A. R.; RAKSSA, M. L.; MARRENT, B. R. Gênese das linhas de pedra**. Revista Brasileira de Geomorfologia**, v. 11, 2, 103-108, 2010.

SCURFIELD, G.; ANDERSON, C. A.; SEGNIT, E. R. Silica in wood stems. **Aust. J. Bot**., v. 22, p. 211- 229, 1978.

SEGALEN, P. Le remaniement des sols et la mise en place de la stone-line en Afrique. **Cahiers ORSTOM, Série Pédologie**, vol. VII, n. 1, p. 113-131, 1969.

SUGUIO, K. **Geologia do Quaternário e mudanças ambientais.** São Paulo: Oficina de Textos, 407p., 2010.

TOLEDO, M. B. Evolução ambiental da Lagoa Salgada, sudeste do Brasil, com base em estudos palinológicos**. Revista Universidade Guarulhos**, Geociências V, p. 156-159, 1998.

TRICART, J. Division morphoclimatique du Brésil atlantique centrale. **Révue de Geom. Dynam**., IX, n. 1 e 2, jan.-fev. 1958.

TWISS, C. Dust deposition and opal phytoliths in the Great Plains. **Transactions of the Nebraska Academy of Sciences**, v. XI, n. special issue, p. 73-82, 1969.

TWISS, C. Predicted world distribution of C3 and C4 grass phytoliths. In: G. RAPP, J.; MULHOLAND, S. C. (eds.). **Phytolith Systematics**. New York: Plenum Press, 1992.

VOGT, J.; VINCENT, P. L. A. Le complexe de la stone-line. Mise au point. Terrains d´alteration et de recouvrement en zone intertropical. **Bulletin du Bureau de Recherches Géologiques et Minières**, n. 4, p. 3-49, 1966.

VRYDAGHS, L.; DOUTRELEPONT, H. Analyses phytolithariennes: acquis et perspectives. In: (EDITORS), S. S.-V. M. S. (Ed.). **Dynamiques à long terme des** *écosystèmes* **forestiers intertropicaux**. Paris: UNESCO, 2000.

WELLE, B. J. H. On the occurence of silica grains in the secondary xylem of the Chrysobalanaceae. **Iawa Bull**., v. 2, p. 19-29, 1976.

WENTWORTH, C. K. A scale of grade and class terms for clastic sediments. **The Journal of Geology**, v. 30, n. 5, p. 377-392, 1922.

YOUNG, A. **Slopes**. London, 288p, 1972.

# **CAPÍTULO 10**

# CARACTERIZAÇÃO DE FOLHAS DE ALUMÍNIO DE USO DOMÉSTICO POR EDXRF

*Data de aceite: 01/04/2021*

# **Carlos Augusto da Mata Bittencourt Junior**

Universidade do Estado do Rio de Janeiro Instituto Politécnico Nova Friburgo, RJ, Brazil

# **Joaquim Teixeira de Assis**

Universidade do Estado do Rio de Janeiro Instituto Politécnico Nova Friburgo, RJ, Brazil

# **Marcelino José dos Anjos**

Universidade do Estado do Rio de Janeiro Instituto de Física Rio de Janeiro, RJ, Brazil

**RESUMO**: O alumínio é onipresente na vida cotidiana nos dias de hoje e amplamente usado na indústria, como ligas de alumínio para fins estruturais ou folhas de alumínio na preparação e acondicionamento de alimentos. No entanto, devido ao seu infinito ciclo de reciclagem, a importância da caracterização do alumínio é muito grande. No sentido de verificar que após um grande números de ciclos de reciclagem, elementos indesejáveis poderiam estar presentes para cada finalidade de alumínio reciclado, prejudicando, assim, as especificações para o qual foram destinadas, neste trabalho foram caracterizados, através da técnica de fluoresência de raios X, cinco amostras de folhas de alumínio para uso doméstico, quarto nacionais e uma europeia, e apenas três

elementos químicos foram considerados: Cr, Ni e Pb. Após as análises verificou-se que as concentrações desses três elementos estavam em conformidade com a resolução da Agência Nacional de Vigilância Sanitária (Anvisa).

**PALAVRAS - CHAVE:** Alumínio, Folhas de Alumínio, Fluorescência de raios X.

# CHARACTERIZATION OF ALUMINUM FOILS FOR DOMESTIC USE BY EDXRF

**ABSTRACT**: Aluminum is ubiquitous in everyday life today and widely used in industry, such as structural alloy aluminum or aluminum foil in food preparation and packaging. However, because of its infinite recycling cycle, the aluminum characterization is very important. After a large number of recycling cycles, undesirable elements could be present for each purpose of recycled aluminum, thereby undermining, and the specifications for which they were intended. In this work were characterized by the X-ray fluorescence technique, five samples of aluminum foils for domestic use, four national and one European, and only three chemical elements were considered: Cr, Ni and Pb. After analyzes it was verified that the concentrations of these three elements were in accordance with the resolution of the National Health Surveillance Agency (Anvisa).

**KEYWORDS**: Aluminum, Aluminum foils, X-ray fluorescence.

# **1 | INTRODUÇÃO**

Produtos comerciais, no caso específico fabricados com alumínio, por seu infinito ciclo de reciclagem (ABAL, 2019), como chapas, folhas, ligas de alumínio para fins estruturais, são de grande importância tanto para quem produz quanto para quem consome o produto. Uma falha ou contaminante pode ter consequências imprevisíveis ou até mesmo catastróficas a curto e a longo prazo.

Desta forma, é importante o uso de técnicas analíticas para estudar e compreender as causas e a influência dessas falhas ou impurezas.

Durante a fabricação das folhas de alumínio, cuidados devem ser tomados devido à inclusão de impurezas exógenas, como os silicatos, por exemplo e exógenas, como a alumina (Fig. 1). Estas impurezas podem causar furos ou rasgos nas folha e, consequentemente alterações em suas boas propriedades, como as propriedades de barreira (SCHNÖGL, 2013).

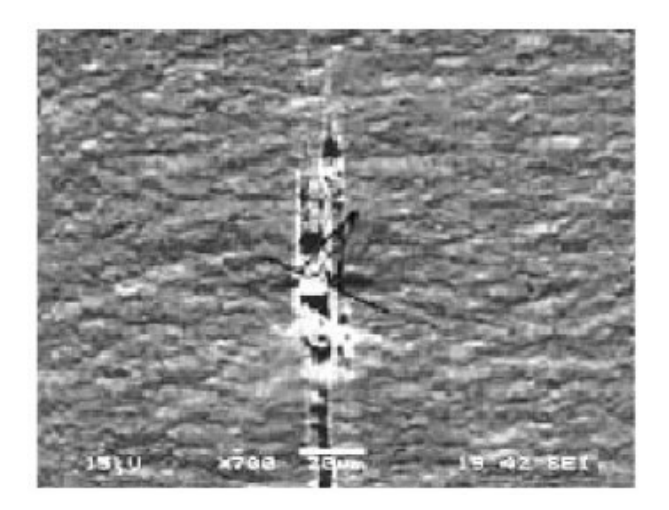

Figura 1 - Rasgo causado por silicatos após laminação Fonte: SCHNÖGL, 2013

# **1.1 O alumínio secundário**

Apesar de altamente desejável, na produção do alumínio secundário -a partir da sucata- (GREEN, 2007), pode haver acúmulo de elementos indesejáveis que inclui, mas não se limita somente, Mg, Si, V, Cr, Mn, Fe, Ni, Cu, Zn, Pb (UTIGARD *et al*, 1998). A cada ciclo de reciclagem a separação física da sucata torna-se cada vez mais ineficiente e na sucata já fundida existem barreiras termodinâmicas para a remoção de alguns elementos indesejáveis no fundido analisando o diagrama de Ellingham (GAUSTAD *et al*, 2012).

# **1.2 Materiais metálicos em contato com alimentos**

A Anvisa ( Agência Nacional de Vigilância Sanitária), autarquia federal que tem por objetivo fim, a proteção da saúde da população por intermédio do controle sanitário, produção e consumo de produtos e serviços e tecnologias a eles relacionados (Anvisa Institucional), publicou uma resolução sobre materiais metálicos em contato com alimento e bebidas. A resolução comunica que: "Não devem conter mais que 1% de impurezas contituídos por chumbo, arsênio, cádmio, mercúrio, antimônio e cobre, considerados em conjunto. O limite individual de arsênio, mercúrio e chumbo não devem ser maior que 0,001%" Anvisa – RDC N° 20/2017, subceção 3.1.11 e 3.1.12).

Esta resolução servirá como parâmetro para este trabalho, pois as latas de bebida possuem revestimento interno de um polímero, não permitindo, assim, o contato direto com o metal (BROWN E HOLME, 2016).

#### **1.3 Fluorescência dos raios X**

A fluorescência de raios X (XRF) é uma técnica analítica não destrutiva e multielementar que permite obter composição elementar tanto qualitativa quanto quantitativa de variados tipos de amostras (KLOCKENKAMPER, 1996).

Quando um feixe de raios X interage com uma amostra, átomos desta amostra são excitados e elétrons são ejetados das suas órbitas mais internas e vacâncias são produzidas; imediatamente elétrons das camadas mais externas, elétrons mais energéticos, ocupam essas vacâncias emitindo o excedente de energia na forma de raios X característicos do elemento. A excitação da amostra pode ser feita por partículas carregadas (radionuclídeos e aceleradores) e por radiação eletromagnética (raios gama, raios X e radiação síncrotron). Assim pode-se caracterizar os elementos de uma amostra desde o Na ao U. (VAN GRIEKEN and MARKOWICZ, 2002.)

# **1.4 Motivação do trabalho**

A fluorescência de raios X mostra-se uma técnica mundialmente conhecida e robusta para a identificação e quantificação de elementos presentes em uma amostra sem degradá-la e quase sem nenhuma preparação prévia da mesma.

Neste trabalho, a técnica de espectrometria de fluorescência de raios X foi usada para a análise das folhas de alumínio para uso doméstico.

# **2 | MATERIAIS E MÉTODOS**

#### **2.1 Amostras utilizadas**

Quatro rolos de folhas de alumínio foram adquiridas no comércio varejista e outra amostra adquirida no exterior com o ojetivo de servir como parâmetro em relação às outras. As cinco amostras, com diâmetro de 25,4 mm e espessura aproximada de 0,5 mm,

foram subdivididas em três amostras; portanto foram 15 amostras analisadas. A subdivisão foi feita devido ao fato de uma possível não homogeneidade das folhas. As amostras, como não precisam de nenhum preparo especial, apenas foi realizada uma rápida limpeza em suas superficies. Essas amostras estão apresentadas na Fig. 2, em que as nacionais formam os grupos de A a D e a europeia ITA.

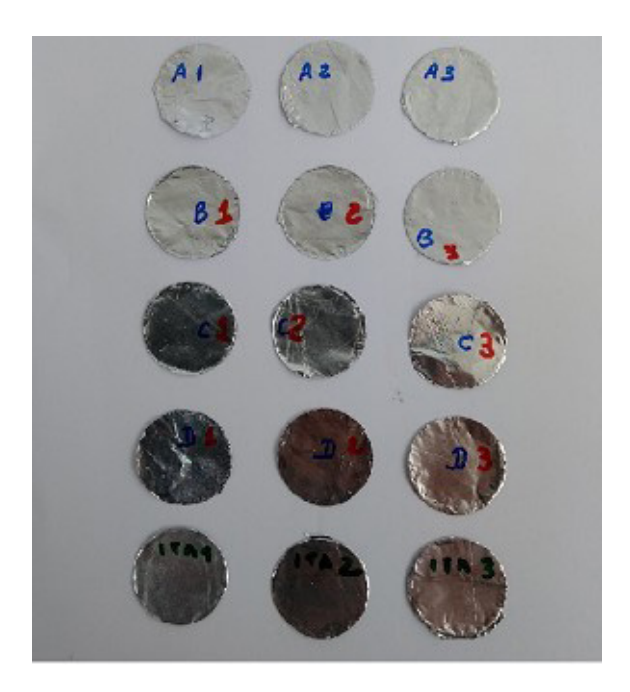

Figura 2- Amostras utilizadas com os grupos e subgrupos Fonte: o Autor

# **2.2 Equipamento utilizado**

O Épsilon 1 (Portable XRF), projetado e fabricado pela Marvern Panalytical (*www. marvernpanalytical.com*) é um analisador XRF com dispositivo integrado, consistindo em um espectrômetro, computador e *software* de análise. O tubo de raios X é composto por anodo de prata e opera com corrente de 200  $\mu$ A e tensões de 7 e 50 keV para materiais leves  $(Z < 22)$  e mais pesados  $(Z \ge 22)$ , respectivamente (Fig. 3). Com esse equipamento pode-se obter os espectros de XRF para identificação dos elementos químicos e também, fazendo uso do *software* apropriado, obter valores das concentrações desses elementos na amostra..

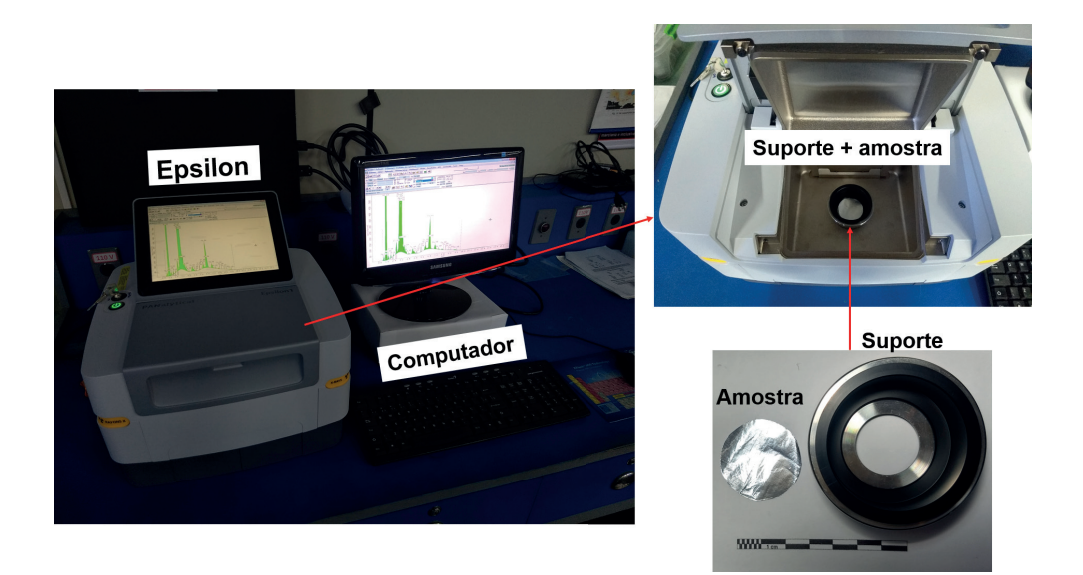

Figura 3 – Detalhe fotográfico do espectrômetro Épsilon 1 da Panalytical Fonte: Autor

# **3 | RESULTADOS**

As amostras de papel alumínio foram posicionadas no siatema de medição Epsilon 1 e medidos os espectros (Fig. 4). Após isso, foram calculados com o próprio programa do equipamento as concentrações elementares. Os resultados obtidos da análise das concentrações nas amostras consideradas estão apresentadas na Tab. 1, onde são apresentadas apenas as concentrações de alguns dos metais presentes e mais importantes para análise de contaminação.

| <b>AMOSTRAS</b>  | Cr    | <b>Desvio</b> | Ni    | Desvio      | <b>Pb</b> | Desvio     |
|------------------|-------|---------------|-------|-------------|-----------|------------|
|                  | (%)   | Padrão (Cr))  | (%)   | Padrão (Ni) | (%)       | Padrão(Pb) |
| <b>AMOSTRA A</b> | 0,004 | 0,003         | 0,003 | 0,00003     |           | 0,00002    |
| <b>AMOSTRA B</b> | 0.010 | 0.004         | 0.004 | 0.009       | 0.001     | 0,00002    |
| AMOSTRA C        | 0.005 | 0.006         | 0.006 | 0.003       |           | 0,002      |
| AMOSTRA EUROPÉIA | 0,003 | 0,000         | 0,005 | 0,0008      | 0,001     | 0,0002     |

Tabela 1 – Resultado quantitativo de Cr, Ni e Pb das amostras por fluorescência de raios X

Na Fig. 4 é apresentado um dos espectros de raios X obtido (amostra ITA). Pode observar neste espectro a presença dos elementos citados e outros não citados nos resultados da Tab. 1. Observa-se alguns elelmentos praticamente como residual e a presença da prata (Ag), que é devido ao anodo utilizado no tubo de raios X.

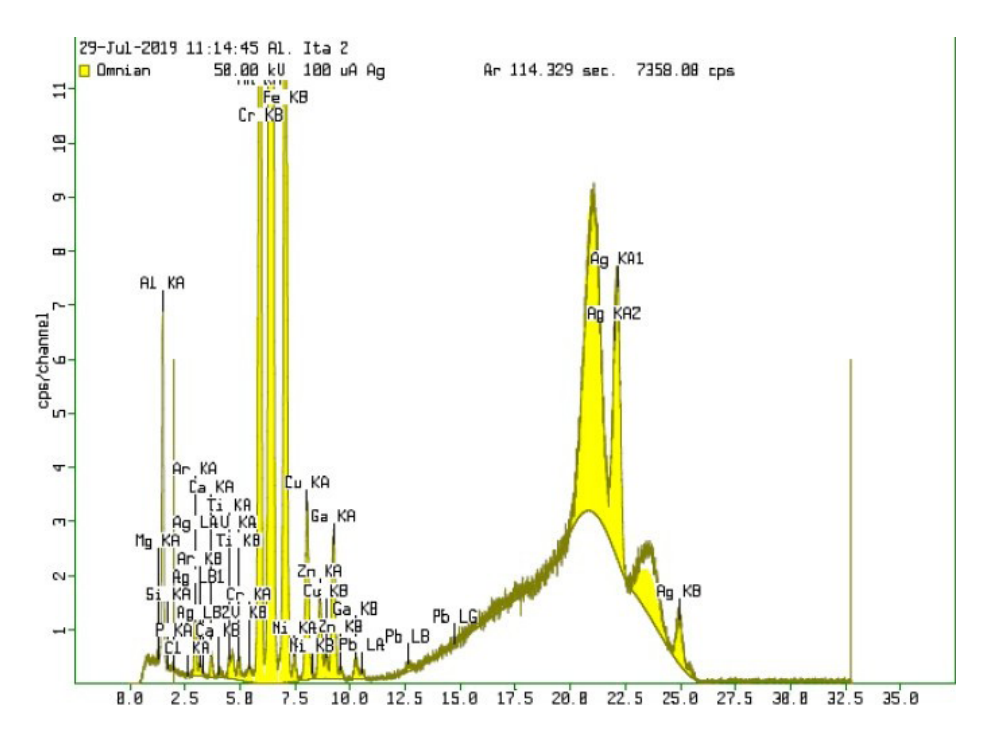

Figura 4 – Espectros obtidos na análise espectrométrica de fluorescência de raios X da amostra européia

# **4 | CONCLUSÕES**

Presupondo que a folha de alumínio européia esteja em conformidade com os parâmetros de qualidade bem estabelecidos, a amostra B tem cinco vezes mais cromo que a amostra européia, o que é preocupante. A amostra B tem o maior teor de cromo e níquel, estando no limite máximo no teor de chumbo, segundo a resolução da ANVISA. As amostras B, D e a européia estão com o teor de chumo no limite máximo segundo as especificações da ANVISA.

Considerando apenas os três elementos químicos quantificados neste trabalho por fluorescência de raios X, todas as amostras estão em conformidade com os parâmetros da ANVISA.

Os resultados das análises por fluorescência de raios X utilizando o Epslon1 nestas amostras foram satisfatórios para a caracterização de materiais indesejáveis nas mesmas, e mostra que pode ser utilizado em estudos com mais fabricantes de papel alumínio. Todas as amostras analisadas atenderam as especificações da ANVISA. Isso retira, por enquanto, qualquer tipo de preocupação com o uso culinário desses produtos. Como apenas três elementos químicos foram quantificados, seria prematuro afirmar que o resultado deste trabalho seja conclusivo.

#### **AGRADECIMENTOS**

Os autores agradecem à UERJ – IPRJ, ao Departamento de Física Aplicada e Termodinâmica do IFADT da UERJ, à CAPES, CNPq, FINEP e FAPERJ pelo apoio.

## **REFERÊNCIAS**

Associação Brasileira do Alumínio (ABAL) – [www.abal.org.br](http://www.abal.org.br/). Acesso: agosto/2019.

Agência Nacional de Vigilância Sanitária (ANVISA) – [www.portal.anvisa](http://www.portal.anvisa/). Acesso: agosto/2019.

Brown, L.S, Holme, T.A. (2016). "Química Geral Aplicada à Engenharia", 1<sup>0</sup>ed, Cangage Learnin, São Paulo. Gaustad, G., Olivetti, E., Randolph, K. (2012). "Improving Aluminum Recycling: A Survey of Sorting and

Impurity Removal", Resources, Conservation na Recycling 58: 79-87.

Green, J.A.S.(2007). "Aluminum Recycling and Processing for Energy Conservation and Sustainability. Materials", Park, OH.

Marven Panalytical – [www.marvenpanalytical.com/epsilon1.](http://www.marvenpanalytical.com/epsilon1)

Schlogl, C. M. (2013). "Influence of Impurites in Secondary Aluminium on Their Na Europeanodizing Behavior". 7th Europeian Mettalurgical Conference: 1306-1307.

Utigard, T.A., Friesen, K., Roy, R., Lim, J., Sinly, A., Dupuis, C. (1998). "The Properties and Uses of Fluxes in Molten Aluminum Processing". Journal of Materials, november: 38-43.

Klockenkamper, R.; Von Bohlen, A. "Elemental analysis of environmental samples by Total Reflection Fluorescence: a Review". X-ray Spectrum, v. 25, p. 156-162, 1996.

Van Griecken, R.E.; Markowicz, A.A. Handbook of X-ray Spectrometry. 2 ed. New York: Marcel Dekker, *2002.*

# **CAPÍTULO 11**

# CARACTERIZAÇÃO BIOMÉTRICA E PRODUTIVA DA VINAGREIRA VERDE COM DIFERENTES ADUBAÇÕES NPK

*Data de aceite: 01/04/2021*

# **Vinícius Junqueira Minjoni**

Acadêmico do curso de Agronomia da Universidade José do Rosário Vellano UNIFENAS, Campus Alfenas.

# **Luis Felipe Lima e Silva**

Professor do curso de Agronomia da Universidade José do Rosário Vellano UNIFENAS, Campus Alfenas.

# **José Ricardo Mantovani**

Professor do curso de Agronomia da Universidade José do Rosário Vellano UNIFENAS, Campus Alfenas.

**RESUMO**: A Vinagreira verde (Hibiscus sabdariffa L.) é uma hortaliça considerada não convencional, ou seja, seu cultivo é subutilizado e restrito a algumas populações. Esta espécie é bastante apreciada visando-se a alimentação humana, sendo passível a utilização de suas flores, folhas e sementes em diferentes formas. Existe carência de informações sobre as práticas agronômicas para o cultivo dessa espécie. O objetivo do trabalho foi avaliar a caracterização biométrica e produtiva da vinagreira verde utilizando-se diferentes espaçamentos entre as plantas e diferentes adubações com formulado NPK. O experimento foi implantado nas dependências da Universidade José do Rosário Vellano (UNIFENAS), Alfenas-MG, em área do Setor de Olericultura e Experimentação, sob delineamento em blocos casualizados, com parcelas subdivididas, com cinco tratamentos de diferentes níveis de adubação (A1, A2, A3, A4 e A5) e dois diferentes espaçamentos (E1 e E2), com três repetições. Foram feitas três colheitas e foram avaliados os seguintes atributos: diâmetro do caule (cm), altura da planta (cm), número de ramos/planta, peso fresco e seco dos frutos (g), rendimento de frutos por planta (g), e rendimento final de frutos (t/ha). Para a produção de frutos, e em relação aos caracteres biométricos das plantas avaliados, os diferentes tratamentos de adubação e de espaçamentos aplicados não influenciaram significativamente. A cultura da vinagreira apresentou grande potencial produtivo. Em média produziu-se 15,117 toneladas de matéria fresca, e 3,616 toneladas de matéria seca, de frutos por hectare. Em média as plantas de H. sabdariffa apresentaram altura de 1,77 metros, caule de 26,88 mm de diâmetro e 26 ramificações (hastes) por planta. A cultura pode ser mais bem explorada na região e em locais com condições edafoclimáticas similares às experimentais aqui adotadas.

**PALAVRAS - CHAVE**: Hibiscus sabdariffa L., alimentos funcionais, hortaliça não convencional, nutrição humana, nutrição vegetal.

# BIOMETRIC AND PRODUCTIVE CHARACTERIZATION OF ROSELLE WITH DIFFERENT NPK FERTILIZATIONS

**ABSTRACT**: Roselle (Hibiscus sabdariffa L.) is a species considered unconventional, that is, its cultivation is underutilized and restricted to some populations. This species is highly appreciated for human consumption, being possible to use its flowers, leaves and seeds in different forms. There is a lack of information on agronomic practices for the cultivation of this species. The objective of the work was to evaluate the biometric and productive characterization of the roselle produced using different spacing between plants and different fertilizations with formulated NPK. For this, the experiment was implemented in the José do Rosário Vellano University (UNIFENAS), Alfenas-MG, in an area of the Olericulture and Experimentation Sector, under a randomized block design, with subdivided plots, with five treatments of different levels of fertilization (A1, A2, A3, A4 and A5) and two different spacing (E1 and E2), with three repetitions. Three harvests were made and the following attributes of the central plants of each experimental plot were evaluated: stem diameter (cm), plant height (cm), number of branches/plant, fresh and dry fruit weight (g), fruit yield per plant (g), and final fruit yield (t/ha). For the production of fruits, and in relation to the biometric characters of the evaluated plants, the different fertilization treatments and applied spacing did not influence significantly. The culture of the Roselle showed great productive potential. On average, 15,117 tons of fresh fruit matter per hectare were produced, and an average of 3,616 tons of dry fruit matter per hectare. On average, the plants of H. sabdariffa had a height of 1.77 meters, a stem of 26.88 mm in diameter and 26 branches (stems) per plant. The culture can be better explored in the region and in places with edaphoclimatic conditions similar to the experimental ones adopted here.

**KEYWORDS**: Hibiscus sabdariffa L., functional foods, human nutrition, vegetable nutrition, roselle.

# **INTRODUÇÃO**

A vinagreira verde (*Hibiscus sabdariffa* L.) é uma hortaliça considerada não convencional da família das Malváceas. As Plantas alimentares não convencionais são assim chamadas porque ainda não são conhecidas em todo o mundo, tendo sua distribuição limitada a determinadas regiões (REZENDE, et al. 2019).

 Originária da África, adaptada ao cultivo em ambientes com características de clima tropical, esta espécie é bastante apreciada visando alimentação humana, sendo possível a utilização de suas folhas e flores em diferentes formas. Apesar de subutilizada comercialmente no mercado, esta espécie possui uma vasta variedade de opções de uso, dado as suas características medicinas e alimentícias, já ressaltadas na literatura desde a década de 50. A vinagreira verde é comumente cultivada principalmente em sistema de cultivo tradicional, exclusivamente em condições de sequeiro. Sendo uma hortaliça não convencional, é uma espécie não conhecida mundialmente, tão pouco comercializada em grande escala (SILVA, 2018).

 Estudos indicam que diferentes densidades de plantio e diferentes doses e tipos de adubações podem influenciar significativamente nas características morfológicas, nutricionais e agronômicas das partes desta cultura utilizadas na alimentação, tal como folhas visando o consumo *in natura* ou os botões florais (ABBAS & ALI, 2011; AZIS et al., 2007; DAHMARDEH, 2012; EL NAIM et al., 2017; HARUNA et al., 2011; MEHAR-UN-NISA et al., 2016; MUSLIHATINN e DAESUSI, 2014; NORHAYATI et al., 2019). Entretanto, são carentes estudos que avaliassem as características produtivas de *H. sabdariffa* cultivada em condições edafoclimáticas brasileiras.

Ultimamente, atenção especial a esta espécie tem sido dada, principalmente por ter sido elucidado algumas de suas propriedades nutricionais que são benéficas para o organismo humano, as quais são presentes tanto em suas flores (botão floral), utilizadas para o preparo de chás, bebidas, vinhos, dentre outros, quanto em suas folhas, utilizadas *in natura* como salada ou em pratos refogados. A espécie também é cultivada visando o uso de suas sementes e fibras na alimentação de animais, bem como fonte de fibras para a indústria de tecido, papel e farmacológica. No Brasil, suas folhas são comumente encontradas no mercado em feiras locais, principalmente nos estados do norte e nordeste, sendo esta espécie famosa por ser ingrediente principal de um prato típico conhecido como cuxá, tradicionalmente conhecido no estado do Maranhão (SILVEIRA, 2010). No país, outras espécies de vinagreiras também são produzidas, tal como a vinagreira roxa (*Hibiscus acetosella*), também considerada hortaliça não convencional no Brasil, entretanto, é menos presente no mercado (SILVA, 2018).

Tratos agronômicos, tal como a nutrição vegetal e a densidade de plantio das culturas, são de suma importância na manutenção dos processos fisiológicos vitais das plantas. Essas informações devem ser elucidadas visando-se atingir os potenciais produtivos dos diferentes cultivos (MEHAR-UM-NISA, 2016). As indicações técnicas disponíveis para a cultura da vinagreira verde são em sua grande parte adaptações dos indicados para outras culturas convencionais, os quais já estão solidamente estabelecidos na literatura. São poucos os trabalhos que avaliaram as demandas da cultura da vinagreira em relação aos tratos agronômicos mais indicados, tais como a resposta da cultura a diferentes níveis de adubação, bem como a resposta desta cultura a diferentes densidades de plantio. Existe carência de informações sobre as práticas agronômicas para o cultivo desta espécie, bem como sobre a aceitabilidade dela na dieta alimentar dos consumidores.

Com isso, o objetivo do trabalho foi avaliar os índices de produção de frutos da vinagreira verde e a caracterização biométrica das plantas cultivadas com diferentes espaçamentos e adubações de formulados NPK.

# **MATERIAIS E MÉTODOS**

O experimento foi implantado nas dependências da Universidade José do Rosário Vellano (UNIFENAS), Alfenas-MG, em área do Setor de Olericultura e Experimentação (21025'45''S, 45056'50"W, 880 m de altitude). O delineamento experimental foi em blocos casualizados, com parcelas subdivididas, sendo constituído por cinco tratamentos de diferentes níveis de adubação (A1, A2, A3, A4 e A5) e por dois diferentes espaçamentos (E1 e E2). Ao todo o experimento foi composto por 30 parcelas, dispostas em três repetições, divididas entre os diferentes tratamentos de adubações e subdivididas entre os diferentes tratamentos de espaçamentos.

A semeadura foi realizada em março de 2020. A produção de mudas foi realizada em bandejas de isopor de 128 células, contento substrato comercial Plantmax. As sementes de *H. sabdariffa* foram obtidas a partir do Banco de Germoplasma de Hortaliças Não Convencionais da Universidade Federal de Lavras. Em cerca de 40 dias após a produção das mudas, estas foram transplantadas para local definitivo em canteiros de 1,25 m de largura por 0,6 m de altura, sob cultivo protegido em casa de vegetação.

Foram realizadas três adubações ao longo do experimento, com três macronutrientes essenciais Nitrogênio, Fosforo e Potássio.

Os diferentes tratamentos de adubação foram formulados de acordo com adaptações da indicação de doses de 120 Kg/ha de N, 120 Kg/ha de P e de120 Kg/ha de K para culturas de Malváceas (Ribeiro, 1999), verificando-se a disponibilidade muito boa de P e boa de K, mediante prévia análise química do solo da área experimental.

Para análise química do solo da área experimental foram coletados cerca de 350 dm $^{\rm 3}$  da camada superficial (0 a 20 cm) de solo de textura argilosa, que há vários anos não recebia insumos, o qual foi seco ao ar e à sombra, destorroado, passado em peneira de 4 mm de abertura de malha, e amostrado para análise química inicial de rotina (Silva, 2009), cujos valores são apresentados na Tabela 1.

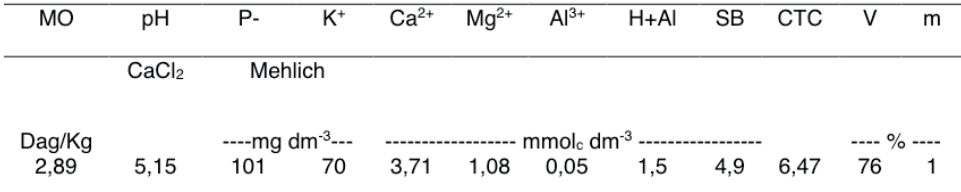

MO - matéria orgânica; H+Al - acidez potencial; SB - soma de bases; CTC - capacidade de troca de cátions a pH 7,0; V - saturação por bases; m - saturação por Al3+.

Tabela 1. Análise química inicial do solo utilizado no experimento.

Os tratamentos de adubação foram estabelecidos após interpretação da análise de solo da área em relação às indicações de interpretação e de adubação NPK para as culturas das malváceas (RIBEIRO, 1999), em: A1 = 0 Kg de NPK; A2 = 40 kg.ha $^{-1}$  de N, 40 kg.ha $^{-1}$  de P e 40 Kg.ha $^{-1}$  de K; A3 = 80 kg.ha $^{-1}$  de N, 80 kg.ha $^{-1}$  de P e 80 Kg.ha $^{-1}$  de K; A4 = 120 kg.ha-1 de N, 120 kg.ha-1 de P e 120 Kg.ha-1 de K; e A5 = 160 kg.ha-1 de N, 160 kg.ha-1 de P e 160  $Kg$ .ha $^{-1}$  de K.

Os diferentes tratamentos de densidade de plantio foram estabelecidos de acordo com adaptações das indicações de espaçamentos da cultura citadas por SILVEIRA et al. (2010), sendo E1 = 0,5m x 0,6m (aproximadamente 33.333 plantas por ha); e E2 = 0,7m x 0,6m (aproximadamente 23.809 plantas por ha).

Foram realizadas três colheitas e por ocasião foram avaliados os seguintes atributos

das plantas centrais de cada parcela experimental: diâmetro do caule (cm); altura da planta (cm), número de ramos/planta; rendimento de frutos por planta (q), e rendimento final de frutos (kg/ha). Os dados foram submetidos à análise de variância e a análise estatística foi realizada utilizando-se o software SISVAR (FERREIRA, 2011).

# **RESULTADOS E DISCUSSÃO**

Os diferentes níveis de adubações com formulados de NPK (A1, A2, A3, A4 e A5), e os diferentes espaçamentos adotados nos tratamentos (E1 e E2), não influenciaram estatisticamente (p<0,05) nos caracteres produtivos de *Hibiscus sabdariffa*.

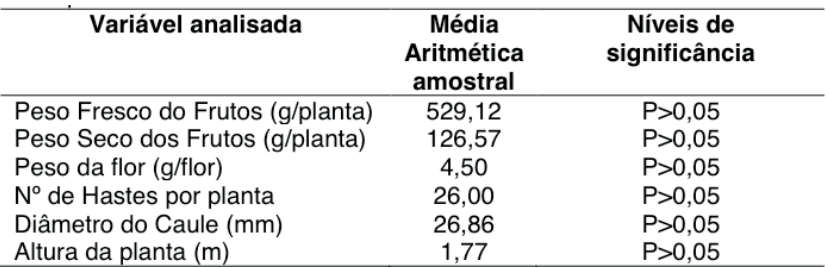

Tabela 2. Médias e níveis de significância do teste F de diferentes adubações e espaçamentos nos parâmetros produtivos de *Hibiscus sabdariffa*.

As produtividades de matéria fresca e seca de frutos não variaram significativamente entre os tratamentos adotados para adubação e espaçamento de plantas (Tabelas 3 e 4).

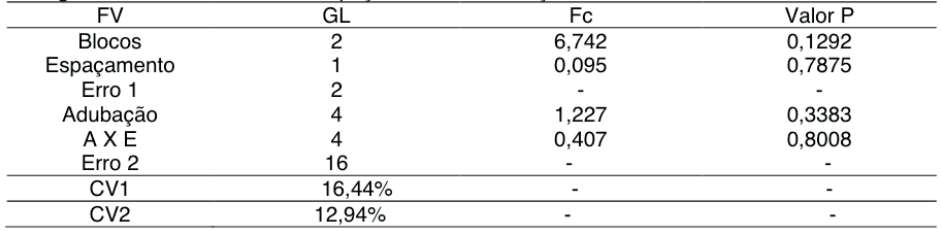

Tabela 3. Análise de variância da produção total de frutos frescos (gramas/planta) da vinagreira verde nos diferentes espaçamentos e adubações adotados.

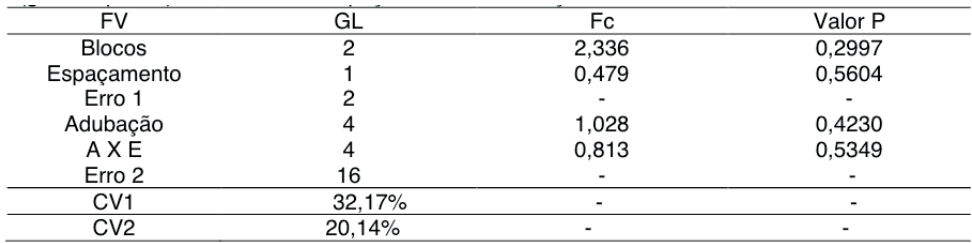

Tabela 4. Análise de variância da produção total de matéria seca de frutos da vinagreira verde (gramas/planta) nos diferentes espaçamentos e adubações adotados.

Em média, produziu-se por planta 529,12 gramas de frutos frescos, que em matéria seca correspondem a 126,57 gramas. Estimando-se a produtividade total de frutos, em média, para ambos os espaçamentos adotados (28.571 plantas por hectare), tem-se a produção de 15,117 toneladas de frutos frescos por hectare e de 3,616 toneladas de matéria seca de frutos por hectare. Esses dados são correspondentes as 3 colheitas sucedidas, entretanto, vale ressaltar que as plantas em média sustentam mais colheitas, cerca de 5 a 7 sequenciais.

A estimativa da produtividade média de matéria fresca por cada fruto (gramas/fruto) também não se diferenciou estatisticamente entre os tratamentos adotados (Tabela 5).

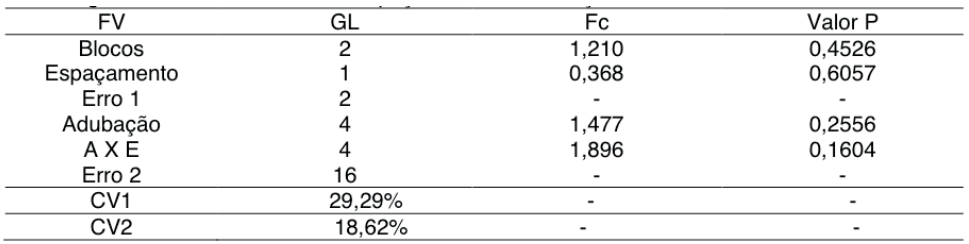

\* Significativo a 5 % de probabilidade.

Tabela 5. Análise de variância da produção média de matéria fresca (gramas/planta) por fruto da vinagreira verde nos diferentes espaçamentos e adubações adotados.

Em média, os frutos apresentaram o peso de 4,5 gramas por unidade. Com esses valores é possível inferir que cada planta produziu cerca de 118 frutos, em um total referente às 3 colheitas avaliadas.

A vinagreira verde apresentou grande potencial de produção de frutos nas condições testadas. Mesmo avaliando-se apenas 3 colheitas, sabendo-se do potencial de várias colheitas adicionais, neste trabalho a cultura apresentou significativos índices de produção de frutos.

Os frutos da vinagreira são muito apreciados para a produção de chás e infusões, e

tem-se crescido a difusão deste produto em todo o mundo. Dados indicam que a cultura tem o potencial de produção de até 27,46 toneladas por hectare, e de 3.379 quilos por hectare de matéria seca, de acordo com o trabalho de Fonseca (2020), realizando-se em média 5 colheitas. Akanbi et al. 2009 observaram significativas variações nos índices produtivos de *H. sabdariffa* quando cultivada sob diferentes adubações, com destaque para o índice de 22,2 toneladas de frutos frescos por hectare. Khattak et al. (2016) observaram que a densidade de plantio e as datas de semeadura influenciaram significativamente os dados produtivos e biométricos de *H. sabdariffa*. Norhayati e Adzemi (2019) constataram que diferentes adubações orgânicas influenciaram significativamente os caracteres produtivos e biométricos da vinagreira verde. Ahmed et al. 2011 observaram variações nas médias produtivas da vinagreira verde sob diferentes condições nutricionais do solo.

Outros vários trabalhos internacionais apresentaram variações entre os dados produtivos e biométricos observados para cultura da vinagreira verde em relação aos manejos agronômicos adotados (ABBAS & ALI, 2011; AZIS et al., 2007; DAHMARDEH, 2012; EL NAIM et al., 2017; HARUNA et al., 2011; MEHAR-UN-NISA et al., 2016; MUSLIHATINN e DAESUSI, 2014; NORHAYATI et al., 2019). Entretanto, embora existam diferentes trabalhos internacionais sobre as técnicas agronômicas adotadas e os variados níveis produtivos da vinagreira verde observados, são ainda escassos os trabalhos que avaliassem estas condições em condições edafoclimáticas brasileiras.

Os nutrientes apresentam ampla e complexa relação no solo. A adição de mais nutrientes não significa necessariamente que resultará em maiores produtividades. Além disso, os caracteres produtivos dos vegetais são geralmente quantitativos e vinculados a muitos outros fatores além da quantidade de nutrientes disponíveis. De acordo RAMOS (2008), o rendimento total e a qualidade nutricional da colheita devem ser levados em consideração em qualquer programa de fertilizantes. Infelizmente, pouco ainda se encontra sobre os efeitos dos fertilizantes minerais no rendimento e na qualidade da porção econômica da *hibiscus sabdariffa L*.

Em relação às características biométricas das plantas, altura, número de hastes e diâmetro do caule, as diferentes adubações e os diferentes espaçamentos adotados também não influenciaram significativamente nos valores observados (Tabelas 6, 7 e 8).

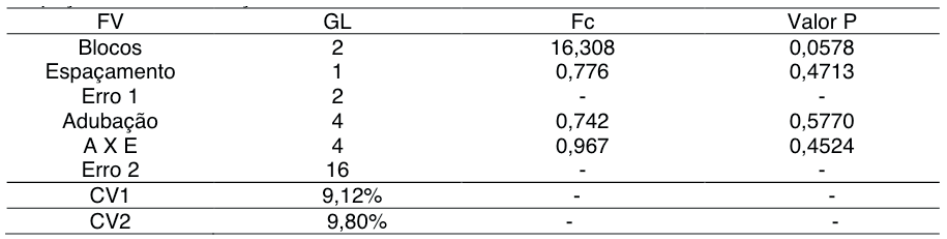

Tabela 6. Análise de variância da altura das plantas da vinagreira verde nos diferentes espaçamentos e adubações adotados.

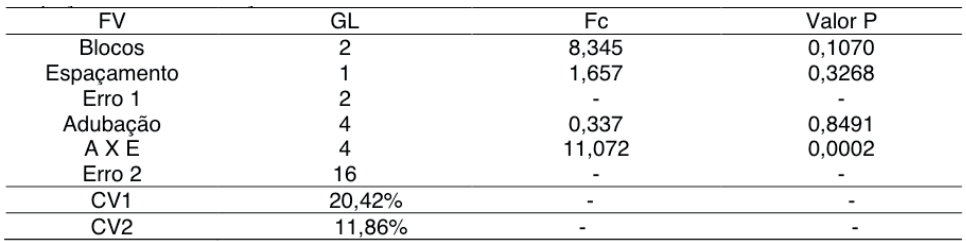

#### Tabela 7. Análise de variância do diâmetro do caule da vinagreira verde nos diferentes espaçamentos e adubações adotados.

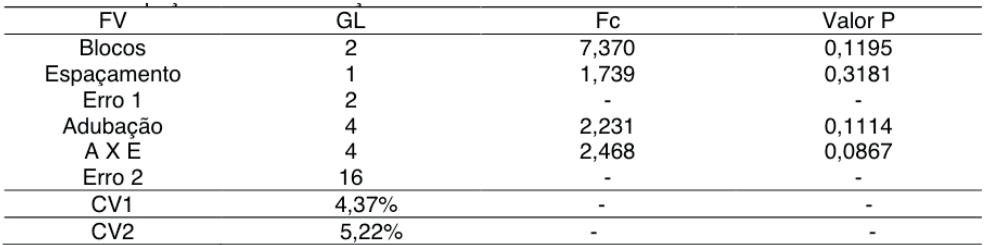

Tabela 8. Análise de variância do número de hastes da vinagreira verde por planta nos diferentes espaçamentos e adubações adotados.

Em média, as plantas de *H. sabdariffa* apresentaram altura de 1,77 metros, caule de 26,88 mm de diâmetro e 26 ramificações (hastes) por planta. Os dados de altura das plantas são similares aos 1,68 metros observados em média no estudo de Ahmed et al. (2011), embora estes autores tenham observado também valores médios para número de hastes e para o diâmetro do caule bastante inferiores aos elucidados neste trabalho, em cerca de 13 hastes por planta e caule com 17,9 mm de diâmetro.

A cultura da vinagreira apresentou significativo potencial produtivo. A cultura pode ser mais bem explorada na região e em locais com condições edafoclimáticas similares às experimentais aqui adotadas.

# **CONCLUSÃO**

Os diferentes espacamentos e adubações não influenciaram significativamente nos índices produtivos de frutos de *H. sabdariffa*. Em média, produziu-se por planta 15,117 toneladas de matéria fresca, e 3,616 toneladas de matéria seca, de frutos por hectare. As plantas de *H. sabdariffa* apresentaram em média a altura de 1,77 metros, o diâmetro dos caules de 26,88 mm e 26 ramificações (hastes) por planta.

# **REFERÊNCIAS**

ABBAS, M. K. et al. Effect of foliar application of NPK on some growth characters of two cultivars of Roselle (Hibiscus sabdariffa L.). **American Journal of Plant Physiology**, v. 6, n. 4, p. 220-227, 2011.

AHMED, Yasser M.; SHALABY, Emad A.; SHANAN, Nermeen T. The use of organic and inorganic cultures in improving vegetative growth, yield characters and antioxidant activity of roselle plants (Hibiscus sabdariffa L.). **African Journal of Biotechnology**, v. 10, n. 11, p. 1988-1996, 2011.

AKANBI, W. B. et al. The effect of organic and inorganic fertilizer on growth, calyx yield and quality of Roselle (Hibiscus Sabdariffa L**.). American-Eurasian Journal of Sustainable Agriculture**, v. 3, n. 4, p. 652-657, 2009.

AZIZ, E. E., GAD, N., & BADRAN, N. M. Effect of cobalt and nickel on plant growth, yield and flavonoids content of Hibiscus sabdariffa L. **Australian Journal of Basic and Applied Sciences**, v. 1, n. 2, p. 73- 78, 2007.

DAHMARDEH, M. Effect of mineral and organic fertilizers on the growth and calyx yield of roselle (*Hibiscus sabdariffa* L.). **African Journal of Biotechnology**, v. 11, n. 48, p. 10899-10902, 2012.

DE CASTRO, C. M.; DEVIDE, A. C. P. Produção Agroecológica de Vinagreira (*Hibiscus Spp*.): Incentivando a Cultura Alimentar. **Revista Brasileira de Agroecologia**, v. 14, n. 4, p. 92, 2019.

EL NAIM, A. M., AHMED, A. I., IBRAHIM, K. A., SULIMAN, A. M., & BABIKIR, E. S. Effects of nitrogen and bio-fertilizers on growth and yield of roselle (hibiscus sabdariffa var sabdariffa L.). **International Journal of Agriculture and Forestry**, v. 7, n. 6, p. 145-150, 2017.

FERREIRA, Daniel Furtado. Sisvar: um sistema computacional de análise estatística. Ciência e agrotecnologia, v. 35, n. 6, p. 1039-1042, 2011.

HARUNA, I. M., MAUNDE, S. M., & YAHUZA, S. Growth and calyx yield of roselle (*Hibiscus sabdariffa* L.) as affected by poultry manure and nitrogen fertilizer rates in the southern guinea savanna of Nigeria. **Canadian Journal of Pure and Applied Sciences**, v. 5, n. 1, p. 1345-1348, 2011.

KHATTAK, Abdul Mateen et al. Effect of sowing time and plant density on the growth and production of roselle (Hibiscus sabdariffa). Int. J. Agric. Biol, p. 000-000, 2016.

MEHAR-UN-NISA, Narejo et al. Effects of drought stress on growth and physiological characteristics of roselle (Hibiscus sabdariffa L.). **Journal of Tropical Plant Physiology**, v. 8, p. 44-51, 2016.

MORDOCK, G.P., 1959. Africa, its people and culture History McGraw– Hill, New York. pp: 456. Parker, C. and J.D., Freyer, 1975. Weed control causing major reduction in world food supplies .FAO plant protection Bulletin., 23: 83-95.

NORHAYATI, Y.; NG, W. H.; ADZEMI, M. A. Effects of organic fertilizers on growth and yield of roselle (*Hibiscus sabdariffa* L.) on Bris soil. **Malays. Appl. Biol**, v. 48, n. 1, p. 177-184, 2019.

REZENDE, A. L. P.; CONEGLIAN, R. C.C.; FONSECA, M. J. O. F.; BOTREL, N. Characterization and shelf life of "roselle" leaves stored in different packages under refrigeration. **Rev. Bras. Cienc. Agrar**., Recife, v.14, n.1, 2019.

RAMOS, D. D. Espaçamentosentre plantas e cama-de frango na produção de Hibiscus sabdariffa L. Trabalho de Dissertação de Mestrado da Universidade Federal da Grande Dourados, Pós-Graduação em Agronomia – Produção Vegetal, 2008.

RIBEIRO, A. C. **Recomendação para o uso de corretivos e fertilizantes em Minas Gerais: 5a. aproximação.** Comissão de Fertilidade do Solo do Estado de Minas Gerais, 1999.

SILVA, L. F. L. E., SOUZA, D. C., RESENDE, L. V., NASSUR, R. D. C. M., SAMARTINI, C. Q., & GONÇALVES, W. M. Nutritional evaluation of non-conventional vegetables in Brazil. **Anais da academia Brasileira de Ciencias**, v. 90, n. 2, p. 1775-1787, 2018.

SILVEIRA, G. S. R et al. Manual de hortaliças não-convencionais. Brasília: Mapa/ACS, 2010. Disponível em: [http://www.abcsem.com.br/docs/manual\\_hortalicas\\_web.pdf](http://www.abcsem.com.br/docs/manual_hortalicas_web.pdf). Acesso em: 12 de dezembro de 2020.

# **CAPÍTULO 12**

# MONITORAMENTO DA QUALIDADE DO AR EM AMBIENTES COM FOTOCOPIADORAS UTILIZANDO *Tradescantia Pallida*

*Data de aceite: 01/04/2021 Data de submissão: 10/02/2021*

#### **Ana Luisa Santos de Carvalho**

Centro Federal de Educação Tecnológica de Minas Gerais - CEFET Belo Horizonte – MG http://lattes.cnpq.br/6415639099940494

#### **André Búrigo Leite**

Instituto Federal de Educação, Ciência e Tecnologia da Bahia, Departamento de Ensino, Porto Seguro – Bahia, Porto Seguro - Bahia http://lattes.cnpq.br/1484227308428090

## **Luciano da Silva Lima**

Instituto Federal de Educação, Ciência e Tecnologia da Bahia, Programa de Pós-Graduação em Ciência e Tecnologia Ambiental-PPGCTA, Porto Seguro -Bahia http://lattes.cnpq.br/5885754050300488

**RESUMO**: Compreende-se que a qualidade do ar assim como o volume e concentração de agentes contaminantes afetam diretamente a vida da população, os índices da saúde pública e o volume dos recursos necessários à sua manutenção. No que tange aos ambientes de trabalho, uma grande preocupação tem sido a utilização de fotocopiadoras por apresentar na composição dos tonners que são empregados nas máquinas substancias como os compostos orgânicos voláteis e hidrocarbonetos policíclicos aromáticos que podem causar mutagenicidade e carcinogenicidade em determinadas concentrações por quem as inala, sendo que diversos profissionais diariamente ficam expostos a esses equipamentos. Por isso, o objetivo deste trabalho foi avaliar a presença de substâncias genotóxicas de poluentes atmosféricos por meio de ensaio de micronúcleo em inflorescências de Tradescantia pallida em ambiente indoor com fotocopiadoras entre os meses de abril a junho de 2017. O cultivo da planta foi feita no Instituto Federal da Bahia – Campus Porto Seguro. A exposição foi realizada uma vez mensalmente, em um ambiente controle considerado isento de poluentes e em uma loja que faz cópias e aluga fotocopiadoras. Foram retiradas hastes da Tradescantia contendo inflorescências colocadas em béquer com água e adaptada por 24 horas, seguida de exposição por 8 horas de forma concomitante nos ambientes amostrados e, posteriormente, seguiram para processo de recuperação por 24 horas e fixadas em solução de ácido acético com álcool para leitura das laminas. Para cada mês foi possível determinar a quantidade de micronúcleos em 300 tétrades por lamina. Os resultados da frequência média basal de formação de micronúcleos evidenciaram que existe diferença entre o ambiente controle (1,7) e com fotocopiadoras (4,1) confirmado pelo teste estatístico t de Student pareado que obteve-se p≤0,05 em todo o meses amostrados indicando que existe diferença significativa entre os ambientes.

**PALAVRAS - CHAVE**: Tradescantia pallida, biomonitoramento, fotocopiadoras, teste de micronúcleos.

# AIR QUALITY MONITORING IN ENVIRONMENT WITH PHOTOCOPIATORS USING TRADESCANTIA PALLIDA

**ABSTRACT**: It is understood that the air quality as well as the volume and concentration of contaminants directly affect people's life, the public indexes of health and the volume of resources necessary for its maintenance. Regarding working environments, a major concern has been the use of photocopiers due to presente in the composition of the toners that are used, substances such as volatile organic compounds and polycyclic aromatic hydrocarbons that can cause mutagenicity and carcinogenicity in certain concentrations by whom inhale, and several professional are daily exposed to such equipment. Therefore, the objective of this study was to evaluate the presence of genotoxic substances of air pollutants by micronucleus assay of Tradescantia pallida inflorescences in indoor environment with photocopiers between the months of April to June 2017. The cultivation of the plant was made at the Federal Institute of Bahia - Porto Seguro Campus. The exposure was held once monthly, both inside a control environment considered free of pollutants and inside a store that make copies and leases copiers. Tradescantia rods containing inflorescences were removed and placed in a beaker with water and adapted for 24 hours, followed by exposure for 8 hours concomitantly in both sampled environments, and subsequently followed for recovery process for 24 hours and fixed in acetic acid solution alcohol reading from slides. For each month it was possible to determine the amount of micronucleus in 300 tetrads per slide. The results of the baseline mean frequency of micronucleus formation showed that there is difference between the control room (1,7) and copiers room (4.1) statisticaly confirmed by "paired Student t test" that has obtained p≤0,05 throughout the sampled months indicating significant difference between the environments.

**KEYWORDS**: Tradescantia pallida, biomonitoring, photocopiers, micronucleus test.

# **1 | INTRODUÇÃO**

Os seres humanos, ao longo de seu histórico de ocupação do planeta, tem se caracterizado pela notável capacidade de alterar o espaço para garantir melhores condições de sobrevivência, eficiência e facilidades (LIMA, 2007).

Nesse contexto, inúmeras inovações tecnológicas foram desenvolvidas e implantadas com a finalidade de propiciar maior eficiência e facilidades. É o caso, por exemplo, das impressoras e fotocopiadoras, presentes em grande parte dos estabelecimentos comerciais em todo o mundo, no qual possibilitam a impressão e cópias de documentos, livros e revistas utilizadas no desenvolvimento da atividades laborais. Entretanto como consequências da utilização destas máquinas, a preocupação com a poluição e contaminação de ambientes como o ar, a água e o solo se incorporam ao cotidiano das cidades e pesquisadores da área de Segurança e Saúde Ocupacional (CAMPINA, 2009).

Diante do exposto, surge a necessidade de se conhecer os níveis de poluição causados por esses equipamentos, uma vez que diversos profissionais os manipulam diariamente, colocando-os suscetíveis à inalação de subst*â*ncias que podem ter efeitos mutagênicos e/ou carcinogênicos.

Em um estudo de 1982, higienistas industriais e investigadores do "Instituto Nacional de Segurança e Saúde Ocupacional" e do "Centro de Controle de Doenças" demonstraram que em mais de 500 edifícios na América do Norte e Europa Ocidental foram classificados como "doentes", considerando que o ambiente interno era inadequado para convivência humana, devido a apresentar quantidades significativas de subprodutos químicos nos ambientes. O estudo mostra que uma das causas para esses ambientes serem considerados nocivos à saúde, foram a presença de solventes das impressoras e gases provenientes das fotocopiadoras (STERLING, 1991).

Desta forma, surge a necessidade de se conhecer os níveis de poluição causados por esses equipamentos nos mais diversos espaços.

Um meio eficaz para se obter tais informações acerca da "saúde" desses ambientes e, consequentemente, a qualidade do ar é o biomonitoramento que vem sendo cada vez mais usado e aceito como ferramenta de investigação da poluição atmosférica. Em geral, são utilizadas plantas, acumuladores de poluentes, que promovem respostas tanto em nível macroscópico, através do aparecimento de cloroses, necroses, queda de folhas ou diminuição no seu crescimento, quanto em nível genético, estrutural, fisiológico ou bioquímico, estas não sendo visualmente observadas (KARPINSK, 2009).

A espécie *Tradescantia pallida* (família Commelinaceae) é conhecida pelo seu potencial de bioacumulação de contaminantes presentes em atmosfera. Essa planta além, da fácil adaptação às condições climáticas de diversas regiões do Brasil, se apresenta como indicadora ambiental devido a sua capacidade em sofrer "aberrações" cromossômicas em suas tétrades quando expostas a ambientes nocivos aos seres vivos (SILVA, 2016).

A vida cotidiana de muitos trabalhadores está cada vez mais sobrecarregada por suas funções, e a busca por equipamentos que tornem essa rotina mais prática é sempre bem recebida por empresas, departamentos e lojas independentes de fotocopiadoras que prestam serviço direto a população. Contudo, o impacto causado por agentes poluentes e as consequências do uso desses equipamentos não são, geralmente, conhecidas por quem os utilizam.

Portanto, este trabalho descreve o biomonitoramento da qualidade do ar em ambientes com fotocopiadoras no município de Porto Seguro – BA, Brasil, e realiza um comparativo com um ambiente considerado isento de contaminantes através da análise de micronúcleo na *Tradescantia pallida*, conhecida popularmente como trapoereba-roxa, coração-roxo, trapoerabão ou simplesmente trapoereba.

# **2 | REVISÃO BIBLIOGÁRAFICA**

#### **2.1 A poluição atmosférica**

A poluição atmosférica acompanha a humanidade possivelmente desde os primórdios

de vida no planeta. No entanto, passou a ser sentida de forma acentuada quando as pessoas começaram a viver em assentamentos urbanos de grande densidade demográfica, em consequência da Revolução Industrial, a partir de quando o carvão mineral começou a ser utilizado (ASSUNÇÃO, 2009). Como resultado das altas concentrações de material particulado e outros compostos pode-se dizer que a poluição do ar possui diversas causas e pode ser agravada pela ocorrência de fatores climáticos que dificultam a dispersão dos poluentes, piorando a qualidade do ar (SALDIVA, 2008).

A qualidade do ar está diretamente ligada ao bem-estar e à saúde humana. Os efeitos da poluição atmosférica se configuram tanto pela modificação das condições consideradas normais como também pelo aumento de problemas existentes, podendo ocorrer em nível local, regional e global. Episódios de poluição excessiva causaram o aumento no número de mortes em algumas cidades na Europa e EUA (BRAGA et al., 2002; VIGIAR, 2008). Durante as décadas de 60 e 70, episódios agudos de poluição do ar no estado de São Paulo levaram a população ao pânico, devido aos fortes odores provenientes do excesso de lançamento industrial de poluentes na atmosfera (OGA et al., 2008). A literatura especializada indica que os principais efeitos da poluição atmosférica à saúde humana são: problemas oftálmicos; doenças dermatológicas, gastrintestinais, cardiovasculares e pulmonares, além de alguns tipos de câncer (ASSUNÇÃO, 2009) e, os grupos que apresentam maior risco na sociedade são aqueles que representam a parcela mais sensível da população: idosos, crianças, gestantes, portadores de deficiência respiratória ou cardíaca (OGA et al., 2008).

A Organização Mundial da Saúde (OMS), divulgou no relatório intitulado "Doenças acarretadas pela poluição doméstica do ar para 2012" que em todo o mundo, 7 milhões de mortes foram atribuídas a poluição do ar em ambientes externos e internos. Muitos dos fatores que ocasionam as pessoas a terem estes agravos poderiam ser prevenidos através de políticas públicas e legislação, mas, que são ainda insuficientes em todo o mundo, principalmente em países subdesenvolvidos e em desenvolvimento (WHO, 2007).

#### **2.2 Resolução CONAMA 003/1990**

No Brasil, os Padrões de Qualidade do Ar são definidos pela Resolução CONAMA 003/1990, complementada pela resolução nº 08 de 1990, no artigo 1º como sendo as concentrações de poluentes atmosféricos que, ultrapassadas, poderão afetar a saúde, a segurança e o bem-estar da população, bem como ocasionar danos à flora e à fauna, aos materiais e ao meio ambiente em geral. Os Padrões de Qualidade do Ar foram estabelecidos seguindo os parâmetros: partículas totais em suspensão, partículas inaláveis, dióxido de enxofre, monóxido de carbono, ozônio, dióxido de nitrogênio e fumaça.

#### **2.3 Ambientes com fotocopiadoras**

O avanço das tecnologias para o ambiente de trabalho traz benefícios e também problemas, um desses problemas seria a utilização das fotocopiados devido à presença de compostos orgânicos voláteis e metais pesados. A qualidade do ar de ambientes interiores é uma área recente de pesquisa que tem despertado interesse por demonstrar a relação entre o aumento das fontes poluidoras *indoor* e o agravo dos problemas de saúde (NETTO *et al*., 2000; GIODA *et al*., 2003).

Em seu trabalho, Núñez et al., (2010) relata que trabalhadores estão expostos a poluição que é produzida por manipulação ou manutenção das fotocopiadoras podendo ocorrer através da inalação do ar com partículas em suspensão, contato com a pele e ingestão de alimentos perto do equipamento. Suspeita-se que o contato diário com substâncias química possam ter efeito genotóxico sobre o material genético (DNA) humano, ocasionando alterações na forma e defeitos no seu funcionamento.

Numerosos estudos foram realizados em todo o mundo em ambientes *indoor* de trabalho. Em 1982, no Canadá foi criado um banco de dados com registros de quase 500 "edifícios doentes" estudados na América do Norte e Europa Ocidental onde relacionam que uma das causas específicas para adoecimento no citado banco de dados foram os gases provenientes de aquecimento de óleo e uso de álcool metílico (STERLING, *et al*. 1991).

Em março de 1994 foi realizado nos Estados Unidos a avaliação de quatro fotocopiadoras onde destacaram-se os compostos orgânicos voláteis (COV), hidrocarbonetos policíclicos aromáticos, aldeídos, cetonas e ozônio (NORTHEIM *et al.*, 1998). De acordo com Schirmer (2004), os COVs são definidos como compostos que apresentam elevada pressão de vapor e podem ser facilmente vaporizados a temperatura e pressão ambientes.

Os compostos encontrados através da pesquisa nos Estados Unidos em 1994, possuem toxicologias diversas e, dependendo da quantidade em que a pessoa estiver inalando, pode provocar, dentre outras consequências, mutagenicidade e/ou carcinogenicidade. Um estudo realizado também nos Estados Unidos por Dreisbach (1987) demonstrou que o m-xileno, possui um potencial de ser carcinogênico. Enquanto que, estudos realizados pela Agência Europeia de Química, para descobrir o motivo do crescimento de doenças de pele em uma fábrica, constatou que o benzaldeído foi uma das principais causas de dermatite através de contato alérgico.

No Brasil, o Ministério do Trabalho e Emprego estabeleceu, através da Portaria Nº 3.214 de 08 de junho de 1978, valores de exposição para ambientes de trabalho, conforme a NR-15 nos anexos nº 11 e 13-A, no que tange aos agentes químicos e atividades e operações insalubres para o benzeno, tolueno, etilbenzeno e xilenos. Essas substâncias foram identificadas no trabalho de Northeim *et al*. (1998) para quatro fotocopiadoras estudadas.

#### **2.4 Biomonitoramento e bioindicação**

Alterações no ambiente podem ocasionar mudanças fisiológicas e morfológicas nos seres vivos. O nível de alteração depende da intensidade em que se elevaram as mudanças no ambiente. Para conhecer esses resultados, pode-se realizar um monitoramento ambiental através de análises físico-químicas, que possibilita estimar com precisão a concentração de poluentes, ou utilizando organismos vivos, onde são obtidos informações sobre os efeitos desses fatores no sistema biológico. Contudo, a primeira análise não possibilita obter conclusões acerca do impacto dos contaminantes sobre os seres vivos.

Conforme Ma (1994) e Ma *et al*. (1997) discorrem em seus estudos, visando a saúde e harmonia das espécies de um ecossistema, é preciso utilizar métodos naturais que o próprio meio oferece a fim de identificar e prevenir ameaças eminentes.

Avaliar o comportamento do poluente no ambiente, ou seja, monitorar a sua ação através de organismos vivos é um tópico recente nas ciências ambientais, o qual tem sido denominado de biomonitoramento ou bioindicação (LIMA, 2001). Os ensaios de biomonitoramento caracterizam-se geralmente por permitirem o estabelecimento de bases de dados sobre condições ambientais de várias regiões do mundo (GOPALAN *et al*., 1999).

O uso de bioindicadores vegetais de genotoxicidade parece representar uma alternativa simples, eficiente, rápida e de baixo custo para avaliar o potencial genotóxico de agentes contaminantes ambientais (SOLLITO, 2005). Por isso, sua utilização permite biomonitorar em lugares que não disponham de equipamentos avançados de análise físicoquímica e que possuam condições básicas de investigação.

Diversas espécies de vegetais superiores vem sendo investigadas sendo reconhecidamente sensíveis a substancias genotóxicas e adequadas para monitorização ambiental (GRANT, 1994). Um exemplo de planta biomonitora de poluição atmosférica é a *Tradescantia* que possui várias espécies e clones com características genéticas favoráveis para realização de experimentos. Apresentando apenas seis pares de cromossomos grandes e facilmente observáveis, células de quase todas as partes da planta, da ponta da raiz ao tubo polínico em desenvolvimento, fornecem material excelente para estudos citogenéticos (MA & GRANT, 1982).

#### **3 | METODOLOGIA**

#### **3.1 Cultivo da espécie Tradescantia Pallida**

As mudas da *Tradescantia Pallida* utilizadas para realizar a análise foram doadas pela Faculdade de Medicina da Universidade de São Paulo. De acordo com Lobo (2009), a propagação acontece através da separação, de forma delicada, das raízes e replantio em outros vasos e espera-se que cresçam e produzam inflorescências em aproximadamente 1 a 2 meses que aparecem no ápice das hastes.

A propagação para realização desse trabalho foi realizada no IFBA-Campus Porto Seguro, BA garantindo condições necessárias para o desenvolvimento vegetativo da planta. A princípio, as mudas foram plantadas e cultivadas em vasos com volume de 1 litro

e regadas duas vezes por semana, geralmente, no final da tarde. Após, foram transferidas para um canteiro localizado ao lado do ginásio de esportes do Instituto, com baixa incidência de sol e próximo a uma região de mata que circunda parte do Campus.

# **3.2 Exposição das Inflorescências**

As mudas de *Tradescantia* foram plantadas em agosto de 2016 e, devido a necessidade de compra do corante e microscópio disponível, a exposição teve início em 20 de abril até 20 de junho de 2017.

**- Local Teste:** a exposição das inflorescências foi realizada em uma loja onde funcionam serviços de impressão, fotocópias e encadernação de apostilas, além de, alugar fotocopiadoras para outros estabelecimentos.

**- Controle Branco:** escolheu-se o Laboratório de Microbiologia do IFBA-PS como controle, por ser um local isento de substancias químicas.

# **3.3 Técnica de Análise dos Micronúcleos - TRAD-MCN**

As inflorescências, com pedúnculos entre dez a quinze centímetros de comprimento, foram coletadas e colocadas em béqueres por vinte e quatro horas (fase de adaptação) sob aeração por bomba de aquário no Laboratório de Microbiologia do IFBA-PS.

Em seguida, um béquer foi levado a loja de fotocopiadoras a ser estudada onde foi exposto por oito horas e outro béquer ficou no Laboratório de Microbiologia exposto simultaneamente no mesmo período de tempo (fase de exposição). Após esse período de exposição, a água dos béqueres foram trocadas e mantidas com aeração por vinte e quatro horas (fase de recuperação). Esse momento é importante pois o processo de meiose continua e as células-mãe de grãos de pólen atingem a fase de tétrades jovem, possibilitando que os micronúcleos sejam visualizados.

Finalizada a fase de recuperação, as inflorescências foram coletadas e imersas no fixador de *Carnoy* (uma parte de ácido acético glacial em três partes de álcool etílico 98%). No laboratório de análises da Universidade Federal do Sul da Bahia, após a fixação, escolheu-se uma inflorescência jovem para iniciar a análise, como é descrito a seguir:

Os botões da inflorescência foram separados, com auxílio de uma pinça de ponta fina e de estilete histológico, e colocados sobre uma placa de Petri, removendo a estrutura floral onde estão as células-mãe de grãos de pólen (antera). O estágio de tétrades, são pequeninas estruturas brancas com o formato de rins, com uma fina haste, o filete (SISENANDO, 2009).

Escolheu-se o botão e foi colocado sobre uma lâmina histológica para ser macerado utilizando a ponta do estile e uma gota do corante Carmine. Posteriormente, foram retirados todos os "debris" (fragmentos celulares resultantes da maceração do botão), e uma lamínula foi sobreposta ao material (SISENANDO, 2009).

A lâmina foi então levada ao microscópio e, nos casos em que houve observação da

presença de tétrades, foi aquecida em uma lamparina para que houvesse o achatamento das tétrades, permitindo maior penetração do corante nas células e melhor visualização dos micronúcleos. Para remover o corante excedente, foi necessário pressionar a lamínula com papel absorvente. Observou-se novamente se haviam tétrades e vedou com esmalte incolor para garantir que a lamínula não se desloque até a leitura.

As lâminas para leitura do local de estudo e a mesma quantidade para o controle negativo foram montadas e levadas ao microscópio óptico com um aumento em 400 vezes. Em cada uma foram analisadas trezentas tétrades, contando a presença de micronúcleos e modificações na estrutura.

# **3.4 Análise Estatística**

Os resultados obtidos através da técnica de análise de micronúcleos foram avaliados através do teste paramétrico t de Student pareado com nível de confiança de 95%, sendo que se p≤0,05 há diferença significativa e se p≥0,05 não há diferença significativa entre os resultados, utilizando o software Action Stat. O teste foi aplicado para verificar se houve diferenças significativas entre a frequência basal de micronúcleos quantificadas na exposição no ambiente considerado como isentos de substâncias químicas e no ambiente com fotocopiadoras.

# **4 | RESULTADOS**

A Ilustração 1 (a) apresenta um conjunto de tétrades no microscópio ótico com aumento de 40 vezes, na Ilustração (b) a lamina sofreu um aumento de 100 vezes e em (c) aumento de 400 vezes necessário para contagem das tétrades e micronúcleos.

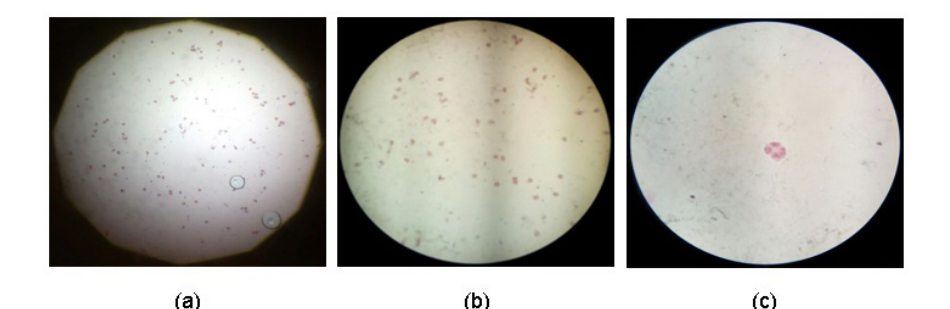

Ilustração 1- (a) Conjunto de tétrades com aumento de 40 vezes. (b) Conjunto de tétrades com aumento de 100 vezes. (c) Tétrade com aumento de 400 vezes. Fonte: a autora.

Na Ilustração 2 (a) está representada uma tétrade com aumento de 400 vezes sem a formação de micronúcleos e a Ilustração 2 (b) representa uma tétrade com micronúcleo indicado pela seta.

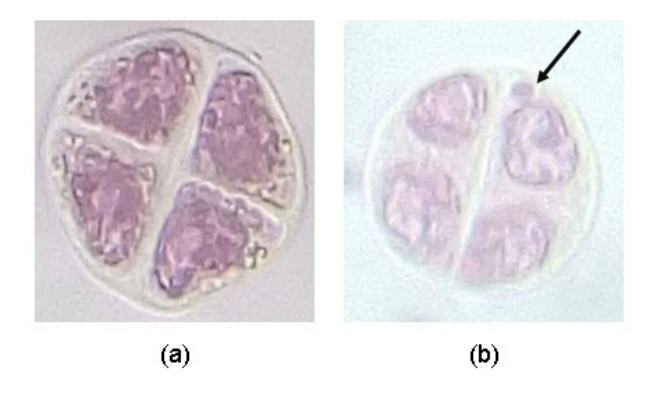

Ilustração 2 - (a) Tétrade sem alterações. (b) Tétrade com micronúcleo. Fonte: a autora.

A Tabela 1 mostra os resultados para os meses de análises desse trabalho. O número de tétrades que foram analisadas para o ambiente controle e com fotocopiadoras, a frequência basal média de micronúcleos formados com os respectivos desvios padrão, as médias da frequência basal para ambos os grupos e o teste t de Student pareado aplicado para cada mês entre ambiente controle e com fotocopiadoras.

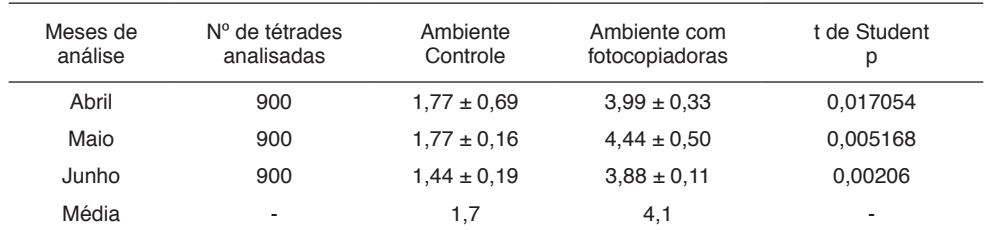

Tabela 1: média de micronúcleos ± desvio padrão detectados através da exposição por 08 horas da Tradescantia pallida no ambiente controle e com fotocopiadoras e o teste estatístico t de Student.

A Ilustração 2 demonstra os resultados obtidos em cada lâmina para o ambiente controle durante os meses de análise, sendo que, os valores de máximo (7) e mínimo (3) de micronúcleos obtidos foi no mês de abril, os valores dos quartis para cada mês de 25 e 75% e a maior mediana também foi no mês de abril.

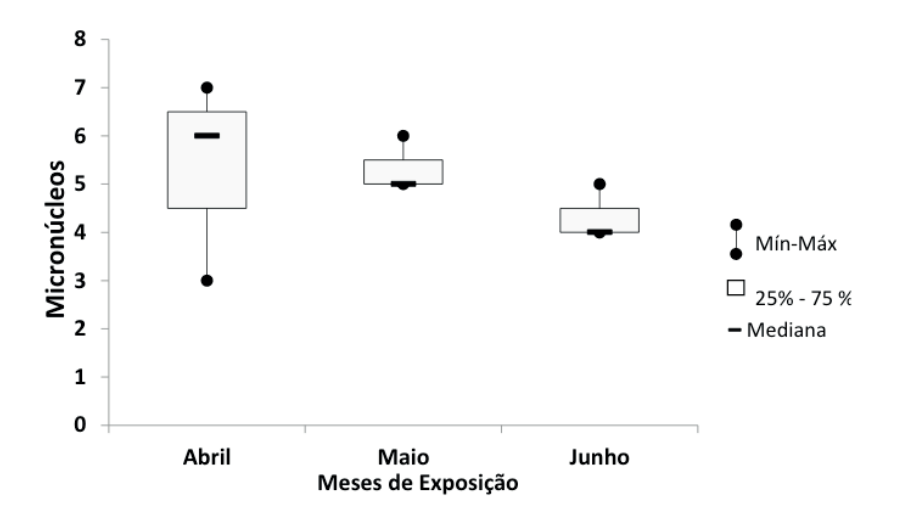

Ilustração 2 - Mínimo, máximo, primeiro e terceiro quartis e mediana de micronúcleos obtido durante os meses de exposição no ambiente controle.

Fonte: a autora.

No Ilustração 3 tem-se apresentado os resultados para o ambiente com fotocopiadoras, onde, em maio foi obtido o valor máximo de micronúcleos (15) e em abril e junho os mínimos (11), os resultados dos quartis de 25 e 75% para todos os meses e a maior mediana obtida foi em maio.

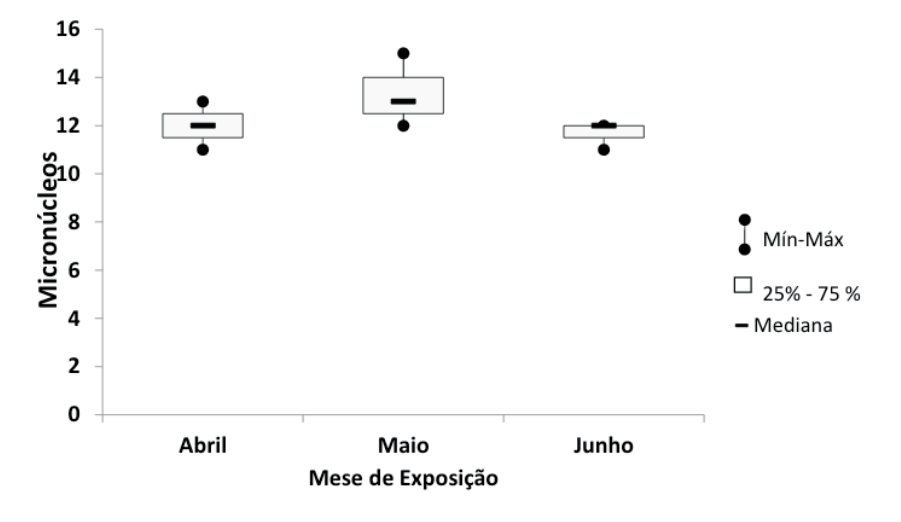

Ilustração 3 - Mínimo, máximo, primeiro e terceiro quartis e mediana de micronúcleos obtidos durante os meses de exposição no ambiente com fotocopiadoras.

Fonte: a autora.
## **5 | DISCUSSÃO**

O monitoramento convencional da qualidade do ar através das medidas físicoquímicas possibilitam obter informações acerca do risco potencial existente da presença de alguns compostos. Entretanto, o monitoramento biológico é indispensável na complementação dos resultados, uma vez que os organismos vivos reagem aos poluentes aéreos e aos fatores ambientais que se encontram condicionados de maneira integrada, dessa forma, o biomonitoramento, onde reações da vida são usadas para identificar e/ou caracterizar mudanças antropogeneticamente induzidas na qualidade do ar, é mais eficaz para esse fim (CARVALHO, 2005).

Os resultados obtidos com os experimentos utilizando a *Tradescantia* são, em geral, coerente, precisos e confiáveis. A *Tradescantia pallida* utilizada no presente estudo demonstrou ser um modelo adequado para analisar a mutagenicidade em ambientes internos, corroborando com os estudos prévios de Alves *et al*. (2003), Filipini *et al.* (2009), Ma e Grant (1982) e Rodrigues (1999).

A frequência basal de micronúcleos observada para o controle do branco nesse trabalho foi de 1,7% em média, a qual foi similar aos valores encontrados por Lima (2007)  $(0,4 - 1,8\%)$  e Miyazato (1999)  $(1,7 - 3,4\%)$ . Alves *et al.*, (2003) encontraram uma faixa de frequência entre 1,9 e 5,3% em inflorescências expostas em sítio-controle.

Como demonstraram Ma e Grant*.*, (1982) ao testar a genotixidade de vários agentes em clones de Tradescantia, essas diferenças são possíveis visto a formação de micronúcleos ser um evento não específico, isto é, a clastogênese pode ser condicionada por vários agentes, como poluentes do solo, ar e água, radiação ionizante, radiação UV, etc. (Lima, 2007). Ou seja, mesmo em ambientes considerados livres de contaminantes atmosférico, alguns fatores condicionantes podem ter provocado a formação de micronúcleos em *Tradescantia pallida* que foram utilizadas como controle nos estudos.

Ao longo dos meses da exposição em ambientes com fotocopiadoras a frequência basal observada é superior aos valores encontrados para o controle, sendo de 4,10% em média (valor máximo de 4,44% e mínimo de 3,88%), constatando que, houve resposta da planta aos poluentes presentes no ambiente com fotocopiadoras. Esse aumento da frequência de micronúcleos no ambiente contendo fotocopiadoras detectado através do teste TRAD-MCN indica que pode existir maior risco mutagênico aos usuários desses locais.

Vale salientar que, as exposições em ambos os locais ocorreram de forma concomitante, usando inflorescências procedentes de uma mesma população de plantas. Sendo assim, qualquer resposta a fatores climáticos pontuais esteve integrada de modo homogêneo na indução de mutações nas células mães de grãos de pólen (ALVES *et al*., 2003).

De acordo com o teste t de Student pareado, as plantas da exposição nos meses

de abril, maio e junho apresentaram taxas de danos cromossômicos com diferenças significativas (p≤0,05) (Tabela 1). Este resultado indica que no dia de exposição, houve uma pior dispersão dos poluentes no ambiente amostrado, proporcionando um maior dano cromossômico no material genético da *Tradescantia pallida*, favorecendo a formação de micronúcleos.

Observou-se também que houve uma diminuição do valor de p ao decorrer dos meses. O que indica uma pior dispersão dos poluentes no dia da exposição de cada mês, devido a um fluxo de vento menor no ambiente em análise.

Os resultados obtidos corroboram com outra investigação feita por Ito (2007) ao realizar um monitoramento em um ambiente com fotocopiadoras, utilizando a *Tradescantia* KU20, em que concluiu que a as máquinas de cópias liberam uma contaminação e que quanto maior é a proximidade das pessoas com as máquinas maior é o nível de contaminação pelos poluentes liberados por essas.

A frequência basal média de micronúcleos encontrada neste trabalho para o ambiente com fotocopiadoras, indica que existem poluentes que estão provocando modificação no material genético da *Tradescantia pallida* ocorrendo a formação de micronúcleos ao ser comparado com o ambiente controle.

O bioensaio é especialmente útil para dar esse alerta, destacando-se ainda seu baixo custo, a facilidade de realização do mesmo e a sua aceitação por parte dos usuários dos ambientes testados (ALVES *et al*., 2003). A abundante informação sobre a genética e o desenvolvimento da *Tradescantia* oferece uma sólida estrutura de suporte para seu uso como um bioindicador nos ensaios de toxicidade genética ambiente (MA, Grant, 1982).

### **6 | CONCLUSÃO**

O trabalho demonstra que é possível a utilização do teste de micronúcleo em *Tradescantia pallida* para o biomonitoramento da presença de poluentes aéreos em ambientes com fotocopiadoras.

Estatisticamente ao realizar o teste estatístico t de Student pareado com nível de confiança de 95% comparando o ambiente controle e o com fotocopiadoras, obteve-se valores de p≤0,05, indicando que houve diferença significativa entre o ambiente controle e o com fotocopiadoras.

Com a exposição das mudas, foi possível observar o quanto são sensíveis aos contaminantes. E, quando não são afetadas pelos mesmos, possivelmente, o ambiente se encontra seguro para os seres vivos, enquanto que no contexto em que ocorrerem modificação genética, deve-se procurar alternativas para reestabelecer as condições apropriadas para melhorar a qualidade do ambiente.

Sendo assim, entende-se que a poluição atmosférica deve ser levada a sério devido aos seus impactos. Sejam eles na atmosfera, edificações, plantações, solos descobertos,

rios, lagos, e principalmente na saúde humana. Há muito que realizar, para que se evite ao máximo a interferência de poluentes na vida do planeta.

Por fim, através dos resultados obtidos, conclui-se que o ar do ambiente amostrado está sofrendo a interferência dos produtos químicos derivados das fotocopiadoras. Fato esse, de grande relevância para a saúde das pessoas que frequentam o local.

## **REFERÊNCIAS**

ALVES, E. S.; PEDROSO, A. N. V.; DOMINGOS, M.; GUIMARAES, E. T.; SALDIVA, P. H. N. Biomonitoramento indoor do potencial mutagênico do ar em laboratórios e herbário do Instituto de Botânica por meio do bioensaio Trad-MCN. **Revista Hoehnea**, 2003.

ASSUNÇÃO, J. V. Controle Ambiental do Ar. In: PHILIPPI JR., Arlindo et al. (Orgs.). **Curso de Gestão Ambiental**. 1ª. Edição, 3ª reimpressão. São Paulo: Editora Manole, 2009.

BRAGA, A. L. F.; PEREIRA, L. A. A.; SALDIVA, P. H. N. (2002). Poluição atmosférica e seus efeitos na saúde humana. In: Com Ciência. Cidades. **REVISTA USP**, São Paulo, n.51, p. 58-71, setembro/ novembro 2001.

CAMPINA, N. N. **Projeto Coração Roxo de Biomonitoramento e Educação Ambiental**: **análise de uma experiência com alunos de uma escola pública no município de Cubatao SP. 2009**. Tese (Doutorado em Patologia) – Faculdade de Medicina, Universidade de São Paulo, 2009.

CARVALHO, H. A. A *Tradescantia* como bioindicador vegetal na monitoração dos efeitos clastogênicos das radiações ionizantes. **Radiol Bras**. 2005, vol.38, n.6, pp.459-462.

CONAMA 1990. Resolução nº 3, de 28/09/1990. **Ministério do Meio Ambient**e.

DREISBACH, R. H. Handbook of Poisoning. 12th ed Norwalk, CT: **Appleton and Lange**, 1987, p. 366.

FILIPINI, G. T. R.; LEITE, A. B.; TECHIO, V. H. Genotoxic potential of the air in environments with photocopiers. **Revista Brasileira de Biociências**, Porto Alegre, v. 7, n. 3, p. 275-279, jul./set. 2009.

GIODA, A.; NETO, F. R. A. Poluição química relacionada ao ar de interiores no Brasil. **Química Nova**, vol.26, n.3, p.359-365, 2003.

Gopalan, H.N. **Ecosystem health and human well being: the mission of the international programme on plant bioassays**, Mut. Res. 426 (1999) 99-102.

GRANT, W. F. The present status of higher plant bioassays for the detection of environmental mutagens. **Mutation Research**. 1994. 310:175 – 85.

ITO, L. X. **Monitoramento da qualidade do ar de ambientes internos – bibliotecas**. Tese (Doutorado em Engenharia Química – Área de Controle Ambiental) – Universidade Federal de São Carlos, São Carlos, São Paulo, 2007.

KARPINSK, J. S. **Uso de Bioindicadores para a detecção de processos de poluição atmosférica decorrente da ação humana: Uma proposta de monitoramento da qualidade do ar no município da Guaíba/RS.** Dissertação de Mestrado, 2009.

LIMA, E. S. **Capacidade de** *Tradescantia pallida* **(ROSE) DR Hunt cv Purpurea Boom para biomonitoramento do potencial clastogênico do ozônio.** 2007. 128f. Dissertação (Mestrado em Biodiversidade vegetal e meio ambiente) – Instituto de Botânica da Secretaria do Meio Ambiente, São Paulo, 2007.

LIMA, J. S. A. Utilização de bioindicadores de poluição em condições temperadas e tropicais. In: N. B. M. Maia, H. L.; Barella, W. (Ed.). Indicadores ambientais: conceitos e aplicações. São Paulo: **Educ/ Comped/Inep, Processos biológicos e o biomonitoramento**, 2001.

LOBO, D. A. **Manual prático para utilização de Tradescantia como biomonitor, bioindicador e bioacumulador, e Allium cepa L. (cebola)**. São Paulo, 2009.

MA, T. H.; GRANT, W. F. The Tradescantias - adventurous plants. **The Herbarist,** v. 48, p. 36 -44, 1982.

MA, T. H. Landfill or incineration - which is the better way to treat our solid wastes? **Environmental and Molecular Mutagenesis,** v. 23, suppl. 23, p. 40, 1994 .

MA, T. H.; RODRIGUES, G. S.; PIMENTEL, D.; WEINSTEIN, L. H. Tradescantia bioassays as monitoring systems for environmental mutagenesis – A review**. Critical Reviews in Plant Sciences**. 1997. 16: 325 – 359.

MIYAZATO, C. A. **Avaliação in loco do potencial clastogênico do ambiente de trabalho em um laboratório clínico, através do bioensaio de micronúcleo em Tradescantia pallida**. Tese de Doutorado, Faculdade de Medicina da Universidade de São Paulo, São Paulo, 80 p, 1999.

NETTO, A. D. P. *et al*. Avaliação da contaminação por hidrocarbonetos policíclicos aromáticos (HPAS) e seus derivados (NHPAS) – uma revisão metodológica. **Química Nova** Rio de Janeiro: UFF, 2000.

NORTHEIM, C.; SHELDON, L.; WHITAKER, D.; HETES, B.; CALCAGNI, J. Indoor Air Emissions from Office Equipment: Test Method Development and Pollution Prevention Opportunities. **Research Triangle Institute**, P.O. Box 12194, Research Triangle Park, NC 27709. EPA/600/SR-98/080 August 1998.

NÚNEZ, M. E. T.; ZEVALLOS, M. O. G. Evaluación de metales pesados en el tóner usado en fotocopiadoras. Su relación con los trabajadores y medidas de mitigación. **Rev. Soc. Quím. Perú**. 2010, vol.76, n.2, pp. 179-186.

OGA, SEIZI; CAMARGO, MARCIA A.; BATISTUZZO, JOSÉ A. O. **Fundamentos de toxicologia**.3ª edição. São Paulo, SP: Atheneu, 2008. 677p.

RODRIGUES, G. S. Bioensaios de toxicidade genética com Tradescantia. Jaguariúna: **Embrapa Meio Ambiente**, 1999. 56p. (Embrapa Meio Ambiente, Documentos 14).

SALDIVA, P. H. N.; MARQUES, F. Pesquisadores unem-se para esmiuçar os efeitos do aquecimento global no Brasil. **Revista Pesquisa FAPESP**, São Paulo, 2008.

SAVOIA, E. J. L. **Potencial de Tradescantia pallida cv. Purpurea para biomonitoramento da poluição aérea de Santo André – São Paulo, por meio do bioensaio Trad – MCN e do acúmulo foliar de elementos tóxicos**. Dissertação (Mestrado em Fisiopatologia Experimental) – Faculdade de Medicina, Universidade de São Paulo, São Paulo, 2007.

SCHIRMER, W. N. **Amostragem, análise e proposta de tratamento de compostos orgânicos voláteis e odorantes na estação de tratamento de efluentes de uma refinaria de petróleo**. Dissertação (Mestrado em Engenharia Ambiental) – Universidade Federal de Santa Catarina, Florianópolis Santa Catarina, 2004.

SILVA, D. L. **Uso de T***radescantia pallida* **para o Biomonitoramento de Ozônio na Cidade de Londrina-PR.** Trabalho de Conclusão de Curso, UTFPR, 2016.

SISENANDO, H. A. C. N.; MEDEIROS, S. R. B.; HACON, S. S. Tradescantia pallida: Mais do que uma linda flor, um importante bioindicador da qualidade ambiental. **Revista Genética na Escola,** V. 04, 02; 2009.

SOLLITTO, C. M. **Efeitos clastogênicos em Tradescantia (Trad-MCN) induzidos por campos magnéticos de frequência extremamente baixa (ELF)**. 2005. Dissertação (Mestrado em Fisiopatologia Experimental) – Faculdade de Medicina, Universidade de São Paulo, São Paulo, 2005.

STERLING, T. D.; COLLETT, C.; RUMEL, D. A epidemiologia dos "edifícios doentes". **Revista Saúde Pública**. 1991, vol.25, n.1, pp.56-63.

VIGIAR. **Programa Nacional de Vigilância em Saúde Ambiental Relacionada à Qualidade do Ar**. In: MINISTÉRIO DA SAÚDE. Secretaria de Vigilância em Saúde, 2008.

WORLD HEALTH ORGANIZATION (WHO). **Global surveillance, prevention and controlo f chronic respiratory diseases: a comprehensive approach**. Geneve; 2007 May p. 490.

## **CAPÍTULO 13**

REAPROVEITAMENTO DE RESÍDUOS TÊXTEIS PROVENIENTES DO POLO DA MODA DO MUNICÍPIO DE NOVA FRIBURGO NO DESENVOLVIMENTO DE COMPÓSITOS DE POLIPROPILENO

*Data de aceite: 01/04/2021 Data de submissão: 05/02/2021* 

#### **Nancy Isabel Alvarez Acevedo**

Universidade do Estado do Rio de Janeiro Instituto politécnico Laboratório de Tecnologia de Polímero Nova Friburgo, RJ, Brasil <https://orcid.org/000-0002-0475-3240>

#### **Rafael Gelson Ismério Cler**

Universidade do Estado do Rio de Janeiro Instituto Politécnico Engenharia Mecânica Nova Friburgo, RJ, Brasil

#### **Marisa Cristina Guimarães Rocha**

Universidade do Estado do Rio de Janeiro Instituto Politécnico Laboratório de Tecnologia de Polímero Nova Friburgo, RJ, Brasil <https://orcid.org/0000-0002-5155-3399>

**RESUMO:** A indústria de confecção têxtil gera enorme quantidade de resíduos sólidos. Entre eles há aqueles provenientes do corte de tecido, os retalhos. Esses resíduos têxteis podem ser reaproveitados através da sua incorporação como carga em matrizes poliméricas. No presente trabalho, o efeito do teor de retalhos provenientes de confecções do município de Nova Friburgo nas propriedades mecânicas, térmicas e morfológicas do polipropileno (PP) foi avaliado. Os resultados mostraram que teores de até 10% de resíduos não afetaram significativamente o

índice de fluidez nem a estabilidade térmica dos materiais obtidos; e enquanto as resistências, à tração e ao impacto, se mantiveram estáveis, a deformação na rotura mostrou tendência a incrementar o seu valor. O módulo elástico apresentou uma tendência a aumentar seu valor até um teor de 20% de retalho. As propriedades mecânicas em flexão se deterioraram com a adição de retalho. Esse resultado decorre da fraca adesão interfacial entre o PP e o poli (tereftalato de etileno) (PET), fibra dominante na composição dos retalhos, evidenciada pelas micrografias obtidas por microscopia eletrônica de varredura. Os resultados obtidos mostraram que os retalhos estudados podem ser utilizados como carga inerte em uma matriz de PP em teores de até 10% em massa do compósito.

**PALAVRAS - CHAVE:** Resíduos têxteis, poliéster, compósitos, polipropileno

## REUSING TEXTILE WASTE FROM THE NOVA FRIBURGO FASHION CENTER IN DEVELOPING OF POLYPROPYLENE **COMPOSITES**

**ABSTRACT.** The textile waste can be reused by incorporating it as a filler in polymeric matrices. The aim of this study is to evaluate the effect of flaps content from garments industry from the Nova Friburgo municipality on the mechanical, thermal and morphological properties of polypropylene (PP). The results showed that levels of up to 10% of residues did not significantly affect the melt flow index or the thermal stability of the obtained materials. Both strengths, the tensile and impact strength remained stable while the deformation at break presented a tendency to increase its values. The elastic modulus presented a tendency to increase its value in contents up 20% of residues. The mechanical properties in flexion deteriorated with the addition of flap. This result is due to the poor interfacial adhesion between PP and poly (ethylene terephthalate) (PET), the dominant fiber in the composition of the flaps, as evidenced by micrographs obtained by scanning electron microscopy. The results showed that the studied flaps can be used as inert filler in a PP matrix in contents up to 10% by mass of the composite. **KEYWORDS**: Textile waste, polyester, composites, polypropylene

### **1 | INTRODUÇÃO**

Nova Friburgo detém o principal polo de moda íntima do Brasil, responsável por mais de um quarto da produção nacional do segmento. O polo é uma das principais fontes econômicas do município (Calvacanti, 2017). Dados compilados da Relação Anual de Informações Sociais, no período 2016-2017, mostram que a Região Serrana abriga 4,7 % do total de estabelecimentos da Cadeia da Moda do Rio e 32,9 % do número de trabalhadores do Estado do Rio de Janeiro (G1 Região Serrana, 2018). Porém, também é uma das maiores fontes de resíduos, principalmente os oriundos do corte de tecidos (retalhos), que são constituídos principalmente de fibras sintéticas, como o poliéster.

A reciclagem de resíduos têxteis, em geral, ainda, é incipiente no mundo todo. Grande parte de têxteis descartados que são coletados destinam-se a aterros ou são incinerados. Além dos Estados Unidos, destacam-se nesse setor a Alemanha e o Reino Unido (Sandin e Peters, 2018, Duarte et al., 2012). No Brasil é quase inexistente a reciclagem de retalhos, e as poucas empresas existentes neste setor produzem principalmente linhas, estopas, panos de limpeza para diversas aplicações e tecidos-não-tecidos (Souza et al. 2015; Duarte et al., 2012).

Os tecidos de poliéster utilizados na indústria de confecções, estão conformados principalmente por fibras de PET, misturadas com outras fibras, o que dificulta a sua reciclagem. As técnicas utilizadas para reciclagem do PET proveniente de outras fontes, por exemplo de garrafas, não podem ser utilizadas nesse tipo de resíduos e as técnicas existentes para isolar o PET de outras fibras não são economicamente viáveis (Ramamoorthy et al., 2014).

Visando contribuir com a redução do impacto ambiental, promovido por esses resíduos têxteis, se torna importante avaliar a sua reciclagem e reaproveitamento através do desenvolvimento de misturas ou compósitos poliméricos. Isto é, através da obtenção de materiais com maior valor agregado e com potencial de aplicação em diversos segmentos industriais. Spinacé e De Paoli (2005) recomendam que polímeros reciclados sejam destinados para aplicações de longa vida útil, tais como produção de madeira plástica, pavimentação, indústria automobilística, etc.

Novos materiais vem sendo desenvolvidos através da incorporação de diversos tipos de resíduos têxteis em matrizes poliméricas, tais como: fibra de algodão em resinas termorrígidas (Zonatti, 2012) ou em resinas termoplásticas (Santos, 2013; Borsoi et al. 2011; Finkler, 2005); tecidos de algodão/PET(50:50), provenientes de roupa de cama descartados, como reforço em uma matriz de fonte renovável (óleo de soja) (Ramamoorthy et al., 2014); resíduos têxteis compostos de algodão, poliéster e elastano em uma solução de látex de seringueira com amônia (Duarte et al, 2012); resíduo têxtil como reforço em concreto convencional (Brito, 2012; Muniz, 2016).

Dentro desse contexto, este trabalho tem como objetivo geral avaliar o potencial de aproveitamento de retalhos provenientes da indústria de confecções local, como carga em matriz de polipropileno (PP). O PP puro ou algumas vezes em combinação com outros materiais é uma ótima opção para a produção de novos materiais na indústria polimérica com o objetivo de reciclagem. Considerado um polímero de uso geral, é muito usado na indústria de automóveis, no mercado de embalagens e em uma variada gama de produtos plásticos (Strapasson, 2004; Santos e Pezzin, 2000).

No presente trabalho será avaliado o efeito do teor de retalho nas propriedades mecânicas do polipropileno, visando determinar a quantidade máxima possível que pode ser incorporada à matriz sem comprometer as suas propriedades de desempenho.

#### **2 | EXPERIMENTAL**

Nas seguintes seções são descritos os materiais utilizados e a metodologia adotada no desenvolvimento deste trabalho.

## **2.1 Materiais**

O PP homopolímero, PP H603 (Braskem, Brasil), IF (230 ºC/ 2,16 kg) de 1,5 g/10 min, foi utilizado como matriz nos compósitos. Os resíduos têxteis destinados como carga foram doados por confecções locais do Polo da moda de Nova Friburgo na forma de retalhos. Irganox 1010 (BASF) foi utilizado como antioxidante em teor de 0,5% em massa do compósito.

#### **2.2 Preparação da carga**

Para identificação das fibras têxteis componentes do tecido, amostras dos retalhos foram submetidos a testes físico-químicos (IPT DQ-LPTex-PE 10.0.01). Para seu uso como carga, os resíduos foram inicialmente desfibrados em moinho Seibt AS30/500.

O material já desfibrado foi seco por 8 h a 80 ºC em estufa com circulação de ar (Marconi, MA035/1080/E) e obtido em forma de grânulos por processo de extrusão em extrusora monorosca (AXPlasticos, AX 3032 com razão de comprimento/diâmetro, L/D, igual a 32; perfil de temperatura, no sentido garganta-cabeçote de: 180/ 190/ 200/ 210/ 220 °C e velocidade de rotação da rosca de 50 RPM. Os grânulos obtidos foram secos em estufa a 60 ºC por 12 h. Amostras do material obtido foram submetidas à análise química por Espectrometria de Infravermelho com Transformada de Fourier, Análise Termogravimétrica e Determinação do Índice de Fluidez.

## **2.3 Preparação dos compósitos**

PP e os compósitos contendo diferentes teores de retalho (5 %, 10 %, 20 % e 40 %) foram preparados em extrusora dupla rosca (Leistritz, ZSE 18MAXX, L/D = 40) utilizando o seguinte perfil de temperatura: 180/ 185/ 190/ 200/ 210/ 210/ 220/ 220/ 230/ 230 °C, no sentido garganta-cabeçote; velocidade de rotação da rosca de 300 RPM e dosagem de alimentação de 2 kg/h. Previamente os materiais foram secos por 8 h a 80 ºC na estufa com circulação de ar. Após granulados, os materiais foram deixados para secar em estufa a 60 °C por 12 h. As condições de processamento foram escolhidas com base em testes realizados no PP puro e foram aplicadas também para os compósitos PP/Retalho. Corpos de prova para ensaios mecânicos foram preparados de acordo com as normas respectivas, através de moldagem por injeção (injetora Arburg, Allrounder 270S) utilizando o seguinte perfil de temperatura: 200/ 190/ 180/ 170/ 160 °C; velocidade de injecão de 28 cm<sup>3</sup>/s; e pressão de injeção de 1200 bar.

## **2.4 Caracterização dos materiais em estudo**

## *2.4.1* Espectroscopia no infravermelho por transformada de Fourier (FTIR) do resíduo têxtil

A espectroscopia de infravermelho das amostras foi realizada em espectrofotómetro Fronteir da Perkin Elmer, em uma faixa de comprimento de onda de 400 a 4000 cm-1.

## *2.4.2* Determinação do Índice de Fluidez (IF) dos materiais (ASTM *1238).*

Amostras de cada material foram previamente secos em estufa a 80 °C por 12 h. As medições do IF (em triplicata) dos materiais foram realizadas no plastômetro de extrusão CEAST 7021.000, nas seguintes condições: temperatura de 230 °C, carga de 2,16 kg, tempo de corte de 1,5 min e massa de amostra de aproximadamente 8 g.

## *2.4.3* Análise termogravimétrica (TGA) dos materiais.

Esta análise foi feita em um analisador térmico simultâneo STA-6000 da Perkin Elmer, em atmosfera de nitrogênio. O programa de temperatura adotado foi: aquecimento de 2ººC até 230 ºC a uma taxa de 40 ºC/min; isoterma por 5 min a 230 °C, resfriamento de 230 ºC até 25 ºC a uma taxa de 10 ºC/min e aquecimento de 25 ºC até 600 ºC a uma taxa de 10 ºC/min.

## *2.4.4* Ensaios de determinação das propriedades mecânicas em tração (ASTM D638) e flexão (ASTM D790).

Os ensaios foram realizados na Máquina Universal de Ensaios SHIMADZU AG-X

Plus. As condições: para os ensaios de tração, foram: velocidade de estiramento de 45 mm/min e distância entre as garras de 115 mm. As condições adotadas para os ensaios de flexão de três pontos foram: velocidade de 10,08 mm/min e carga máxima de 5 kg. Dez (10) corpos de prova foram utilizados em cada ensaio.

## *2.4.5* Ensaio de impacto Izod com entalhe (ASTM D256).

O entalhe requerido nos corpos de prova foi realizado no entalhador Notchvis (CEAST). O ensaio foi realizado na máquina de ensaio de impacto CEAST 9050, a 21 ºC, empregando martelo com energia de 2,75 J. Sete (7) corpos de prova foram utilizados em cada ensaio.

#### 2.4.6 Análise morfológica

A análise morfológica dos materiais foi realizada no microscópio eletrônico de varredura de bancada, Hitachi, TM3000 utilizando 15 kV de tensão de aceleração de elétrons. Previamente, os corpos de prova foram fraturados criogenicamente e recobertos com uma fina camada de ouro no equipamento de recobrimento Bal-Tec, SCD 005.

## **3 | RESULTADOS E DISCUSSÃO**

## **3.1 Análises físico-químicas e Espectroscopia no infravermelho por transformada de Fourier (FTIR) dos resíduos têxteis.**

As análises físico-químicas dos retalhos utilizados no estudo indicaram a presença de fibras de poliéster (~92 %), algodão/viscose (~6.0 %), lã/seda (~0,7 %), acetato/triacetato (0,6 %), poliamida (0,5 %) e viscose (0,3 %), % em peso de retalho.

No espectro FTIR do retalho, Fig. 1, são observadas bandas no intervalo 2850 cm $1$ – 3000 cm-1 que correspondem à vibração de estiramento simétrico de ligações C-H. A banda na faixa de 1090 cm<sup>-1</sup> – 1150 cm<sup>-1</sup> é associada ao estiramento de ligações C-O. A banda em 1714 cm -1 é associada ao estiramento C=O do grupo carboníla de éster. A banda em 1407 cm<sup>-1</sup> corresponde as vibrações do anel aromático. A banda em 1339 cm <sup>1</sup>, está relacionada a presenca de um éster ou anidrido carboxílico e a banda 1017 cm<sup>-1</sup> é atribuída ao estiramento de O=C-C ou álcool secundário. A banda em 969 cm-1 é atribuída ao estiramento das ligações C=C e a banda 871 cm-1 indica substituições H5 no anel aromático (Bentes, 2008).

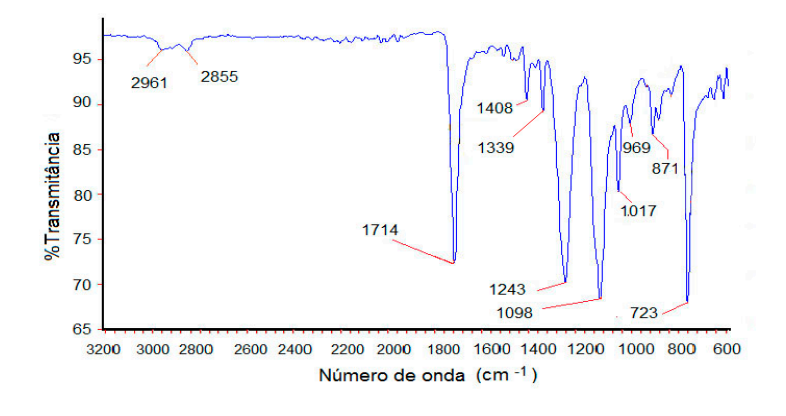

Figure 1 - Espectro FTIR do resíduo têxtil estudado

As bandas em 1714, 1243 e 1096 cm-1 são típicas de ligações O-C=O de ésteres. A presença de PET é confirmada pela presença da banda em 723 cm<sup>-1</sup> Essa banda é resultante da interação do grupo polar éster e o anel aromático na fibra PET (Edge, 1996).

## **3.2 Análises termogravimétrico da matéria prima e os compósitos preparados**

As curvas TGA e derivada (DTG), Fig. 2, para o retalho desfibrado (a) e o processado (b), mostram uma etapa de decomposição bem definida para ambas as amostras, com temperatura de início de perda de massa de 339,4 °C e 339,2 °C e temperatura na máxima velocidade de degradação de 430,6 °C e 430,9 °C, respectivamente.

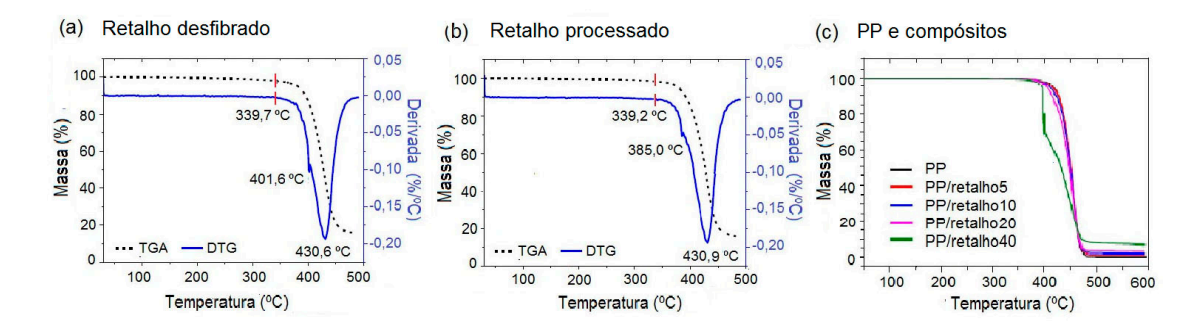

Figure 2- Curvas TGA/DTG do retalho desfibrado (a); do retalho processado (b); e do PP e os compósitos PP/retalho preparados (c).

Esse resultado indica que a estabilidade do material não foi afetada durante o processamento. Ambas as amostras apresentaram um resíduo em torno de 16 % da massa inicial aos 490 °C. As temperaturas correspondem com as temperaturas reportadas

para o PET na literatura. A temperatura final de degradação do PET puro se encontra ao redor de 500 ºC (Bannach et al., 2011). As curvas DTG apresentam um segundo pico para ambos os retalhos, em 401 °C (no desfibrado) e em 385 °C (no processado). Esses picos indicam possíveis reações secundarias ocorridas pela presença de componentes minoritários no retalho ou por reações entre produtos formados durante o processo térmico. O PET produz resíduos que não são descompostos nem a 1000 °C quando submetido a processos térmicos de pirólises, em ambiente de nitrogênio; sendo atribuídos a reações entre os produtos formados durante o processo térmico (Adnan et al., 2014). A curva TGA apresentada na Fig. 2(c) mostra que a estabilidade térmica do PP é pouco afetada com teores de até 10 % de retalho.

Na Tabela 1, é observado que as temperaturas de 50 % de perda de massa  $(T_{50})$ para os compósitos com teor de até 10 % de retalho se manteve entre 450 °C e 451 °C, valores compatíveis com o do PP puro. Compósitos com teores maiores que 10 % de retalho apresentam valores  $T_{\rm so}$  menores que a do PP puro. A curva TGA do PP/Retalho 40 % apresenta claramente dois eventos térmicos. O primeiro produz a 397 °C uma abrupta perda de massa em torno de 40 %. O segundo evento de perda de massa prossegue até cerca de 500 °C, gerando um resíduo de quase 8 % em massa do compósito. Comportamento semelhante ao observado no retalho puro.

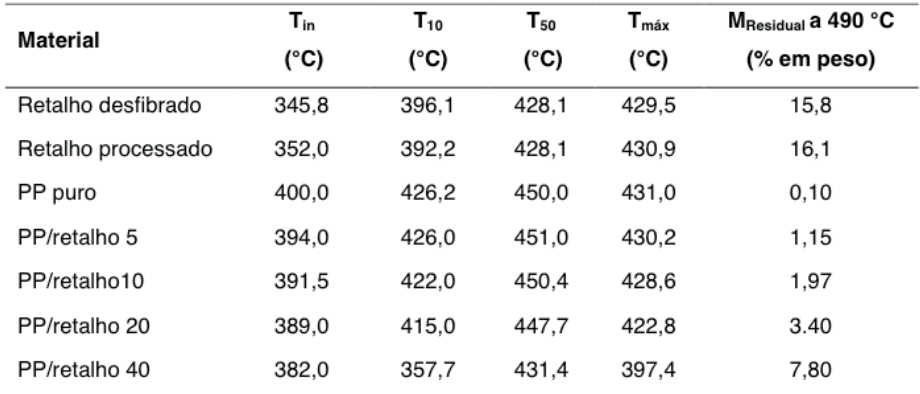

Tabela 1 - Temperaturas de início (T<sub>ini</sub>), 10% (T<sub>10</sub>) e 50% (T<sub>50</sub>) de perda de massa, e na máxima velocidade de degradação  $(T_{max})$ ; e massa residual  $(M_{Residual})$  dos materiais.

#### **3.3 Índice de Fluidez (IF) dos materiais processados**

Não foi possível obter o IF para o retalho processado nas condições estabelecidas pela norma. Erros nas medições e dificuldades nas medidas podem ser experimentadas devido ao caráter hidrolítico do PET, podendo sofrer processos de degradação durante a medição (Mancini ET al., 2004). A presença de água a temperaturas acima de 180 ºC ou

no estado fundido (250 ºC -280 °C) promove rompimento das ligações éster, produzindo moléculas de baixa massa molar, como o ácido carboxílico, as quais podem atuar como catalizadores de novas reações degradativas (Santos, 2008). Os valores obtidos do IF do PP virgem,  $1.46 \pm 0.02$  g/10 min; e do PP processado,  $1.42 \pm 0.02$  g/10 min, mostraram que as condições de processamento adotadas não afetaram a processabilidade do PP.

A Figura 3 mostra que a adição de retalho promove uma diminuição gradativa dos índices de fluidez. Porém, o IF do PP/Retalho 5 % se manteve dentro da faixa de valores indicados pelo fornecedor do polímero. Não foi possível medir o IF do PP/retalho 40 %.

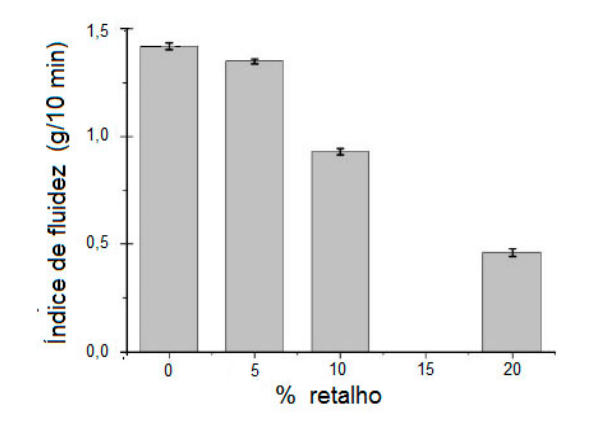

Figura 3 - Efeito do teor de retalho no índice de fluidez do polipropileno

Santos e Pezzin (2000) atribuem a diminuição do IF ao fato do PET não ter fundido durante o ensaio. O PET no fundido atua como reforço diminuindo a fluidez do material A redução do valor do IF indica aumento da viscosidade aparente e da massa molecular do material polimérico. O aumento de massa molar está relacionado com a possível formação de reações de extensão de cadeia e de ligações cruzadas, o que pode se traduzir em melhoria das propriedades mecânicas.

#### **3.4 Propriedades Mecânicas em tração**

A Fig. 4(a) mostra que o módulo de elasticidade das amostras apresentou uma tendência ao aumento com o incremento do teor de retalho até 20 %, sofrendo uma significativa redução do seu valor com a adição de 40 % de retalho. Esse decréscimo pode ser atribuído à formação de agregados em tamanho tal que reduzem a transferência de carga entre o PP e as partículas de retalho. A formação de agregados, reduz a superfície de contato entre a carga e a matriz e a adesão interfacial, promovendo a redução das propriedades mecânicas dos materiais obtidos (Nonato, 2016). Na Fig. 4(b) é observado que um teor de 5 % de retalho não afeta o valor da resistência à tração (tensão máxima);

enquanto a adição de teores de retalho a partir de 10 % promove crescente redução do seu valor.

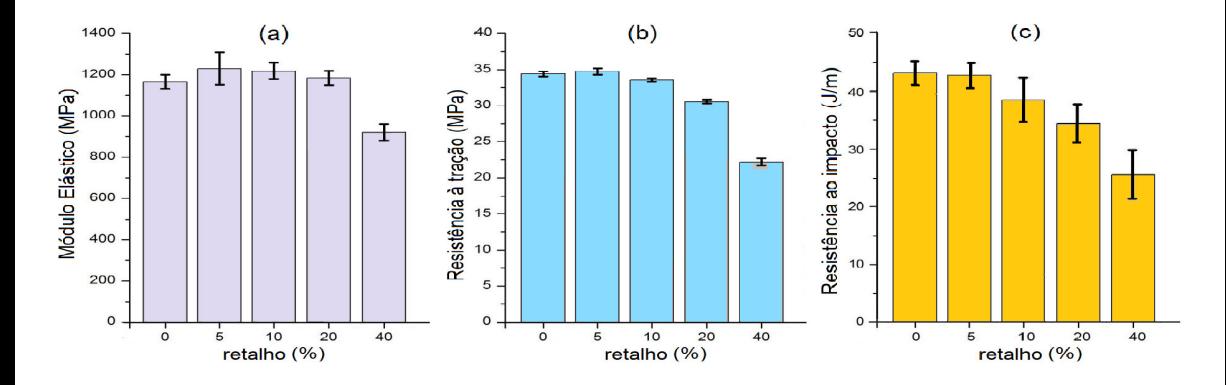

Figure 4 - Módulo elástico (a); tensão máxima (b) e deformação na rotura (c) dos materiais em função do teor de retalho.

Os valores de deformação na ruptura dos compósitos, Fig. 4(c), tenderam a aumentar com o incremento do teor de retalho até 10 %, em relação ao valor do PP puro. Teores maiores que 10 % produzem uma abrupta redução da deformação na rotura, atingindo um valor máximo de 86 % com 40 % de retalho. Como se pode observar houve um desvio padrão alto, provavelmente explicado pela não utilização do extensômetro na execução dos ensaios. Em linhas gerais, os resultados obtidos são concordantes com os obtidos por Santos e Pezinn (2000) no seu estudo de incorporação de PET reciclado em PP, e por Debbah et al. (2018) em blendas PP/PET.

#### **3.5 Propriedades Mecânicas em flexão e em impacto**

Na Fig. 5 é possível verificar que a adição de retalho resultou no decréscimo dos valores das propriedades mecânicas em flexão e em impacto dos compósitos, quando comparados aos do PP puro.

Tanto o módulo elástico, Fig. 5(a), como a resistência à flexão, Fig. 5(b), tiveram seus valores significativamente reduzidos com a adição de 5% de retalho, mantendo-se estáveis com 10% de retalho. Na medida que foi incrementado o teor de retalho acima de 10%, maiores reduções foram promovidas. Os níveis de redução da resistência à flexão foram menores do que os apresentados na redução do módulo elástico.

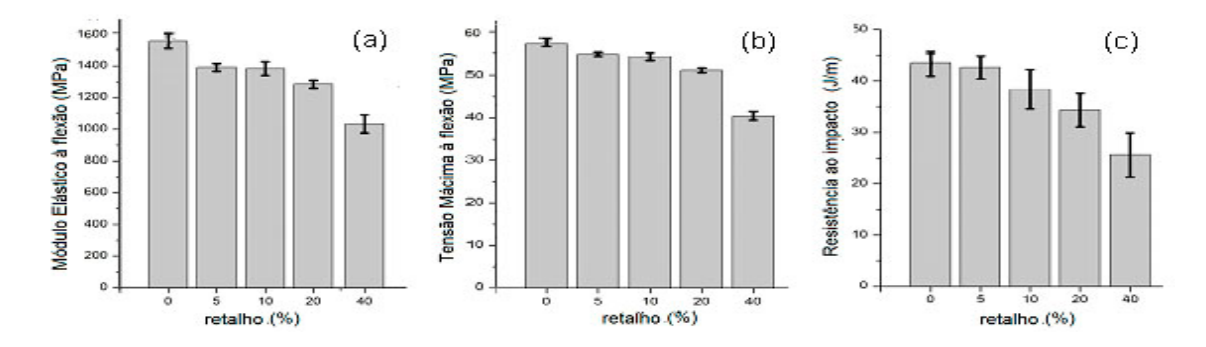

Figure 5 - Efeito do teor de retalho no módulo elástico (a) e na tensão máxima (b) a flexão; e na resistência ao impacto (c) dos materiais.

A Fig. 5(c) mostra que com a adição de teores de retalho maior que 10 % no compósito, houve uma significativa redução da resistência ao impacto do PP. Resultados semelhantes foram reportados para a resistência ao impacto de blendas PP/PET virgens (Debbah et al., 2018). O PP é um polímero com dúctil. A diminuição da resistência ao impacto Izod, com entalhe, indica enrijecimento do material.

#### **3.6 Análises morfológica dos materiais obtidos**

A micrografia do PP/retalho5 Fig. 6(a), mostra partículas de cor escura, atribuídas aos retalhos, em tamanhos comportamento e formatos diferentes distribuídas sobre a superfície do polipropileno. Fibras pequenas de cor clara podem também ser observadas inseridas na fase escura, provavelmente fibras poliéster que não foram fundidas. Na micrografia do PP/retalho 10 %, Figura 6(b), podem ser observadas partículas orientadas em formato de fibras de seção arredondada e de cor claro; e partículas escuras sem forma definida. São observados também pequenos vazios, possivelmente produzidos pela descolagem de resíduos localizadas sobre a superfície da matriz polimérica, durante a fratura criogênica da amostra. Na Figura 6(c) observa-se a micrografia do compósito PP/retalho 20 e na Fig. 6(d), a do compósito PP/Retalho40. Nestas últimas micrografias observam-se com maior claridade a presencia de buracos e de fibras claras e pequenas. Também se podem observar descontinuidades entre a matriz e as fibras. Segundo Santos e Pezin (2000), a presença dessas descontinuidades explica a baixa deformação apresentada pelos compósitos PP/Retalho.

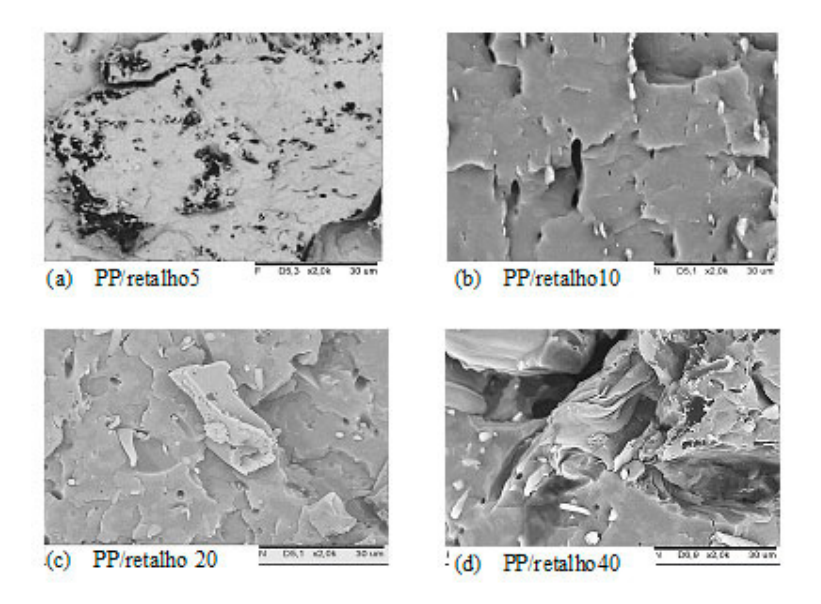

Figura 9 - Micrografias MEV dos compósitos PP/Retalho com teores de 5% (a); 10 % (b); 20 % (c) e 40% (d) de retalho.

## **4 | CONCLUSÕES**

Os resultados obtidos foram compatíveis com trabalhos já realizados com blendas PP/PET envolvendo materiais virgens ou reciclados puros. Os resíduos têxteis estudados podem ser utilizados como carga inerte em uma matriz de polipropileno em teores de até 10% em peso do compósito. Foi comprovado a viabilidade de redução desses resíduos têxteis sem a necessidade do uso de agentes compatibilizantes. Propoe-se o estudo da reutilização desses resíduos com matrices poliméricas que apresentem maior compatibilidade com o PET, componente principal nesses resíduos visando obter melhora nas propriedades dessas matrices.

## **REFERÊNCIAS**

ADNAN, A., SHAH, J. e RASUL JAN, M. Thermo-catalytic pyrolysis of polystyrene in the presence of zinc bulk catalysts**. Journal of the Taiwan Institute of Chemical Engineers,** 45, 5, 2494-2500, 2014.

BANNACH, G.; PERPÉTUO, G.L.; CAVALHEIRO, É.T.G. et al. Efeitos da história térmica nas propriedades do polímero pet: um experimento para ensino de análise térmica. **Química Nova**, v.34, n. 10, p. 1825-21829, 2011,.

BRITO, G.T. **Caracterização do concreto convencional usando como reforço resíduo têxtil.** Trabalho de Conclusão de Curso (Engenharia Mecânica) – Instituto Politécnico, IPRJ/UERJ, Nova Friburgo. 2012.

BENTES, V.L.I. **Hidrólise básica de resíduos poliméricos de pet pós-consumo e degradação catalítica dos monômeros de partida**", Dissertação (Mestrado em Química) - Universidade Federal do Amazonas, Manaus, 2008..

BORSOI, C.; SCIENZA, L.C.; ZATTERA, A.J. et al. Obtenção e caracterização de compósitos utilizando poliestireno como matriz e resíduos de fibras de algodão da indústria têxtil como reforço. **Polímero**s, v.21, n.4, p.271-279, 2011.

CAVALCANTI, G. Em Friburgo, moda íntima gera 81% das vagas do setor. O **Globo Economia** (online), 15/07/2017. Disponível em: [https://oglobo.globo.com/economia/em-friburgo-moda-intima-gera-](https://oglobo.globo.com/economia/em-friburgo-moda-intima-gera-81-das-vagas-do-setor-21596970)[81-das-vagas-do-setor-21596970](https://oglobo.globo.com/economia/em-friburgo-moda-intima-gera-81-das-vagas-do-setor-21596970). Acesso em: 07/12/2018.

DUARTE, L.S.; MOREIRA, C. A.; PINTO, P.C.C. et al. Desenvolvimento de compósitos sustentáveis à base de resíduos têxteis. In:. VII CONGRESSO NACIONAL DE ENGENHARIA MECÂNICA, San Luiz, v.1, p. 1-9, 2012.

FLINKER, M. **Desenvolvimento de compósitos com base em rejeito de tecidos de algodão e acrílico em matriz de polietileno de alta densidade**". Dissertação de Mestrado, Universidade de Caxias do Sul, 2005,

Exportações de moda íntima crescem 114% no RJ e Nova Friburgo lidera o ranking. **G1 Região Serrana (**online**),**. 05/07/2018, Disponível em > [https://g1.globo.com/rj/regiao-serrana/noticia/](https://g1.globo.com/rj/regiao-serrana/noticia/exportacoes-de-moda-intima-crescem-114-no-rj-e-nova-friburgo-lidera-o-ranking.ghtml) [exportacoes-de-moda-intima-crescem-114-no-rj-e-nova-friburgo-lidera-o-ranking.ghtml](https://g1.globo.com/rj/regiao-serrana/noticia/exportacoes-de-moda-intima-crescem-114-no-rj-e-nova-friburgo-lidera-o-ranking.ghtml), Acesso em:.07/12/2018.

DEBBAH, I.; KRACHE, R.; BELKOUISSEM, K. et al. Effects of a thermoplastic elastomer compatibilizer (SEBS-g-MAH) on the properties of PP/PET blends. **Revue Roumaine de Chimie**, v.63, n. 1, p.11-20, 2018.

MANCINI, S.D.; MATOS, I.G.; ALMEIDA, R.F. Determinação da variação da viscosidade intrínseca do poli (tereftalato de etileno) de embalagens. **Polímeros**, v.14, n.2, p. 69-73, 2004.

MUNIZ, L.I. DA S. **Ensaio de ultrassom em corpos de prova de concreto com mistura de pó de resíduos têxteis.** Trabalho de Conclusão de Curso (Engenharia Mecânica) - IPRJ/UERJ, Nova Friburgo. 2016.

NONATO, R.C.; BONSE, B.C. A study of PP/PET composites: Factorial design, mechanical and thermal properties. **Polymer Testing**, v.56, p. 167-173, 2016.

RAMAMOORTHY, S.K.; SKRIFVARS, M. E PERSSON, A. Reusing textile waste as reinforcements in composites. **Journal of Applied Polymer Science**, v.131, n.17, p. 8569-8584. 2014.

SANDIN, G .; PETERS, G.M. Environmental impact of textile reuse and recicling – A review. **Journal of Cleaner Production**, v.184, p. 353-365, 2018.

Santos, A.C. **Estudo da reciclagem do poli (tereftalato de etileno) – PET pós-consumo e de suas propriedades, quando submetido à radiação ionizante.** Dissertação (Mestrado em Ciências na Àrea de Tecnologia Nuclear), - Instituto de Pesquisas Energéticas e Nucleares - Universidade de São Paulo, IPEN, São Paulo. 2008.

SANTOS, P. E., PEZZIN, S.H. Estudo da incorporação de fibras de poli (tereftalato de etileno) reciclado no polipropileno em relação às propriedades mecânicas. In: 14° CONGRESSO BRASILEIRO DE ENGENHARIA E CIÊNCIA DOS MATERIAIS, São Paulo, **Anais**, p. 55901- 55910, 2000

SANTOS, T.P.S. **Reciclagem de poliestireno expandido: compósito com fibras de algodão para a confecção de placas de circuito impresso".** 2013. Trabalho de Conclusão de Curso (Bacharelado – Engenharia de Materiais) - Universidade Estadual Paulista, Guaratinguetá. 2013..

SOUZA, J.M.; PAGNONCELLI, M.; DETTMER, A. et al. "Desenvolvimento de eco compósito utilizando fibras têxteis de uniformes pós-uso e EPS reciclado", In:13° CONGRESSO BRASILEIRO DE POLÍMEROS, São Carlos, **Anais**, v.1, p.1-5, 2015.

SPINACÉ, M.A. da S;.DE PAOLI, M.A. A tecnologia de reciclagem de polímeros**. Química Nova**, v.28, n.1, p. 65-72. .2009.

STRAPASSON, R. **Valorização do polipropileno através de sua mistura e reciclagem.** Dissertação (Mestrado em Engenharia Mecânica) -,Universidade Federal do Paraná, Curitiba. 2004..

ZONATTI, W.F. **Estudo interdisciplinar entre reciclagem têxtil e o design: avaliação de compósitos produzidos com fibras de algodão**. 2012. Dissertação (Mestrado em Ciências) – Programa de Pós- Graduação em Têxtil e Moda. Universidade de São Paulo, São Paulo. 2012..

## **CAPÍTULO 14**

AVALIAÇÃO DA ADIÇÃO DO TALÇO NAS PROPRIEDADES TÉRMICAS E MORFOLÓGICAS DE MISTURAS DE POLIPROPILENO COM ELASTÔMERO TERMOPLÁSTICO

*Data de aceite: 01/04/2021 Data de submissão: 10/02/2021*

#### **Carlos Ivan Ribeiro de Oliveira**

Instituto Politécnico Universidade do Estado do Rio de Janeiro Nova Friburgo, RJ http://lattes.cnpq.br/0396360065699279

#### **Marisa Cristina Guimarães Rocha**

Instituto Politécnico Universidade do Estado do Rio de Janeiro Nova Friburgo, RJ http://lattes.cnpq.br/5408802153017996

#### **Joaquim Teixeira de Assis**

Instituto Politécnico Universidade do Estado do Rio de Janeiro Nova Friburgo, RJ http://lattes.cnpq.br/7307238902576135

#### **Ana Lúcia Nazareth da Silva**

Instituto de Macromoléculas Professora Eloisa Mano – IMA Universidade Federal do Rio de Janeiro UFRJ, Centro de Tecnologia Rio de Janeiro, RJ http://lattes.cnpq.br/5162297431633790

**RESUMO:** No presente trabalho, compósitos ternários de polipropileno (PP), elastômero termoplástico do tipo SEBS e talco foram obtidos com o objetivo de avaliar a influência da carga inorgânica nas propriedades térmicas e morfológicas da mistura PP/SEBS. compósitos foram preparados em extrusora dupla rosca co-rotacional. O teor de talco presente nos compósitos foi de 2,5, 5 e 7,5 % (m/m). A análise morfológica da mistura e dos compósitos mostrou a presença de gotas da fase de SEBS bem dispersas pela matriz de PP. Além disso, as partículas de talco estão alinhadas ao longo da direção do fluxo de injeção e bem dispersas pela matriz de PP. Resultados das propriedades térmicas obtidos por DSC mostraram que o talco atua como um agente nucleante aumentando o grau de cristalinidade do polipropileno. Os resultados obtidos com a análise dinâmicomecânica não mostraram interação a nível molecular entre a matriz termoplástica e a fase dispersa elastomérica.

**PALAVRAS - CHAVE**: polipropileno, elastômero termoplástico, talco, compósitos ternários, propriedades.

## EVALUATION OF TALC ADDITION IN THE THERMAL AND MORPHOLOGICAL PROPERTIES OF POLYPROPYLENE AND THERMOPLASTIC ELASTOMER BLENDS

**ABSTRACT:** In this work, ternary composites of polypropylene (PP), thermoplastic elastomer (SEBS) and talc were obtained. The aim of this work is to evaluate the effect of the inorganic filler on the thermal and morphological properties of PP/SEBS blends. The composites were prepared by melt mixing in a co-rotating twinscrew extruder. The talc content was 2.5, 5 and 7.5 % (mass/mass). Morphological analysis of the blend and composites showed the presence of SEBS particles well dispersed in the PP matrix. Moreover, the talc particles were aligned along

the injection flow direction and uniformly dispersed in the PP matrix. Results of thermal properties showed that talc exerts a nucleating effect, which promoted the increase in the crystallinity degree of polypropylene. Results of dynamic mechanical did not show a molecular interaction between the components of the blends at a molecular level.

**KEYWORDS:** polypropylene, thermoplastic elastomer, organoclay, ternary composites, properties.

## **1 | INTRODUÇÃO**

O polipropileno (PP) é um dos polímeros de comodidade mais utilizado em diferentes aplicações devido a sua excelente processabilidade, estabilidade térmica, baixa densidade, boas propriedades mecânicas, reciclabilidade e baixo custo. No entanto, sua baixa resistência ao impacto, devido a sua alta cristalinidade e elevada temperatura de transição vítrea, limita muitas vezes a sua aplicação como material de engenharia, principalmente quando utilizado em baixas temperaturas (Torrecillas *et al.*, 2018).

Um dos métodos mais utilizados para aumentar a resistência ao impacto do polipropileno é a incorporação de elastômeros, que na maioria dos casos, são misturados ao polímero no estado fundido (Fanegas *et al.*, 2008). O desenvolvimento de misturas de polipropileno com diferentes modificadores de impacto, tais como copolímeros de etileno-propileno, etileno-propileno-dieno e terpolímeros de butadieno-estireno-acrilonitrila têm sido investigados extensivamente nas últimas décadas (Stricker *et al.*, 1998). Essas misturas são usadas para criar novos materiais com propriedades sinérgicas (Abreu *et al.*, 2005).

Nos últimos anos, com o desenvolvimento de novas tecnologias e a produção de novos polímeros elastoméricos, os elastômeros termoplásticos (TPEs) têm sido muito utilizados como modificadores de impacto em misturas com polipropileno (Balkan *et al.*, 2011). Os TPEs são materiais que combinam as propriedades elásticas da borracha com a processabilidade dos polímeros termoplásticos (Mendienta-García *et al.*, 2013). Dentre os diferentes tipos de elastômeros termoplásticos disponíveis atualmente no mercado, copolímeros em bloco estirênicos do tipo SEBS (Estireno-Etileno-Butileno-Estireno) têm sido muito utilizados como modificadores de impacto e também como agentes compatibilizantes (Balkan *et al.*, 2011, Zhao *et al.*, 2018).

Em misturas PP/SEBS a incorporação do componente elastomérico reduz significativamente a rigidez e a resistência da matriz termoplástica. A adição de cargas inorgânicas como talco, CaCO<sub>3</sub> e argila nessas misturas possibilita o desenvolvimento de materiais finais com melhor estabilidade dimensional e menor custo, além de criar materiais com um balanço de propriedades rigidez-tenacidade.

Os efeitos da carga inorgânica nas propriedades mecânicas dos compósitos dependem fortemente da forma da carga, tamanho da partícula, tamanho dos agregados, características da superfície e das propriedades da matriz. Além disso, a dispersão da carga e a interação matriz-partícula também são importantes parâmetros para o enrijecimento da matriz através da incorporação de cargas inorgânicas (Mae *et al.*, 2008).

O principal objetivo do presente trabalho foi avaliar as propriedades morfológicas e térmicas de compósitos ternários de polipropileno (PP), elastômero termoplástico de estireno-*b*-etileno-*co*-butileno-*b*-estireno (SEBS) e talco. O teor de SEBS presente nos compósitos foi de 20 % (m/m). Os compósitos foram processados em extrusora de rosca dupla na presença de diferentes teores da carga inorgânica. Os diferentes materiais obtidos foram caracterizados por microscopia eletrônica de varredura (SEM), calorimetria diferencial de varredura (DSC) e análise dinâmico-mecânica (DMA).

## **2 | MATERIAIS E MÉTODOS**

#### **2.1 Materiais**

O polipropileno (PP H501HC), com índice de fluidez (230 ºC/2,16 kg) de 3,5 g/10 min foi fornecido pela BRASKEM S.A. O elastômero termoplástico de estireno-*b*-etileno*co*-butileno-*b*-estireno (SEBS), kraton G1657, foi fornecido pela Kraton Polymers do Brasil S.A. (Paulínia, SP). Este elastômero apresenta um teor de poliestireno de 13 % e um índice de fluidez de 22 g/10 min (230 ºC/5 kg). O talco natural importado, nome comercial Jetfine® 1H, foi fornecido pela Imerys Talc™.

#### **2.2 Métodos**

Os compósitos PP/SEBS/talco foram preparados a partir de um concentrado, *masterbatch*, na proporção PP/carga inorgânica 70/30 % (m/m). O *masterbatch* foi processado em uma extrusora de rosca dupla co-rotacional TECK TRIL, modelo DCT 20 (L/D = 36) com perfil de temperatura de 90/120/160/180/180/190/190/200/200/210 ºC. A velocidade de rotação das roscas durante o processamento foi mantida em 300 rpm. Em uma segunda etapa, o *masterbatch* foi diluído na mistura PP/SEBS 80/20 % (m/m) por meio de processamento em uma extrusora de rosca dupla co-rotacional Leistritz, modelo ZSE Maxx de forma a obter compósitos PP/SEBS/talco com 2,5, 5 e 7,5 % de carga inorgânica. Os compósitos foram processados com perfil de temperatura de 200/210/190/190/190/1 90/200/220/220/230 °C e velocidade de rotação das roscas de 500 rpm. A dosagem do material na zona de alimentação foi de 5 kg/h. A composição dos diferentes materiais obtidos é mostrada na Tabela 1.

Corpos de prova para a realização de análises dinâmico-mecânicas foram obtidos por meio de moldagem por injeção em injetora Arburg, modelo Allrounder 270 S (400-170), com perfil de temperatura de 210/200/190/180/170 ºC, pressão de injeção de 800 bar e velocidade de injeção de 30 cm $^{\rm 3}$ /s. O tempo de resfriamento foi de 30 segundos.

| Experimento               | Composição |             |                          |
|---------------------------|------------|-------------|--------------------------|
|                           | РP         | <b>SEBS</b> | Talco                    |
| PP                        | 100        |             |                          |
| PP/SEBS 80/20             | 80         | 20          | $\overline{\phantom{0}}$ |
| PP/SEBS/talco 77,5/20/2,5 | 77,5       | 20          | 2,5                      |
| PP/SEBS/talco 75/20/5     | 75         | 20          | 5                        |
| PP/SEBS/talco 72,5/20/7,5 | 72,5       | 20          | 7,5                      |

Tabela 1: Composição dos compósitos PP/SEBS/talco

A morfologia das amostras foi avaliada em um microscópio eletrônico de varredura Hitachi, modelo TM 3000, utilizando-se uma voltagem de aceleração de 15 kV. Os corpos de prova das amostras obtidos por injeção foram imersos em nitrogênio líquido para fratura criogênica. A fase de SEBS presente nas amostras foi seletivamente extraída com tetrahidrofurano (THF) a 40 ºC durante 60 minutos. Após seca, a superfície das amostras foi recoberta por uma fina camada de ouro em um metalizador. O diâmetro médio da fase elastomérica foi determinado por meio do software Image J.

O comportamento térmico do PP, da mistura PP/SEBS e dos compósitos PP/ SEBS/talco foi avaliado por calorimetria diferencial de varredura (DSC) em equipamento T.A. Instruments, modelo DSC Q-1000. As análises foram realizadas sob fluxo de nitrogênio. As amostras foram aquecidas até 200 ºC, mantidas nessa temperatura por 5 min e resfriadas até a temperatura ambiente a 10 ºC/min. Em seguida foram novamente aquecidas até 200 ºC na mesma taxa de aquecimento. Por meio das curvas foram determinadas as temperaturas de cristalização (T $_{\rm c}$ ) e de fusão (T $_{\rm m}$ ) e a entalpia de fusão (ΔH $_{\rm m}$ ). O teor de cristalinidade das amostras (X $_{c}$ ) foi calculado a partir da razão da entalpia de fusão do polipropileno presente nas amostras pela entalpia de fusão do polipropileno 100 % cristalino (∆Hº = 190 J/g).

Amostras do polipropileno, da mistura e dos compósitos tiveram o seu comportamento dinâmico-mecânico avaliados em equipamento da T.A. Instruments, modelo DMA Q800. As amostras foram submetidas a um esforco cíclico de flexão utilizando-se o clamp dual cantilever, com freqüência de 1 Hz e amplitude de deformação de 15 μm, taxa de aquecimento de 3 ºC/min e na faixa de temperatura de -100 a 150 ºC. Os ensaios foram realizados com amostras moldadas por injeção com dimensões de 35,0 x 12,7 x 3,2 mm.

## **3 | RESULTADOS E DISCUSSÕES**

#### **3.1 Microscopia eletrônica de varredura**

No presente trabalho a microscopia eletrônica de varredura foi utilizada para investigar a dispersão e distribuição do elastômero termoplástico SEBS e das partículas de talco na matriz de polipropileno. A fase elastomérica foi extraída da superfície fraturada das amostras por meio da imersão em tetrahidrofurano (THF) antes da observação por SEM. Os valores do diâmetro médio das partículas de SEBS na mistura PP/SEBS e nos compósitos PP/SEBS/talco são mostrados na Tabela 2 e foram determinados através de um software de análise de imagens.

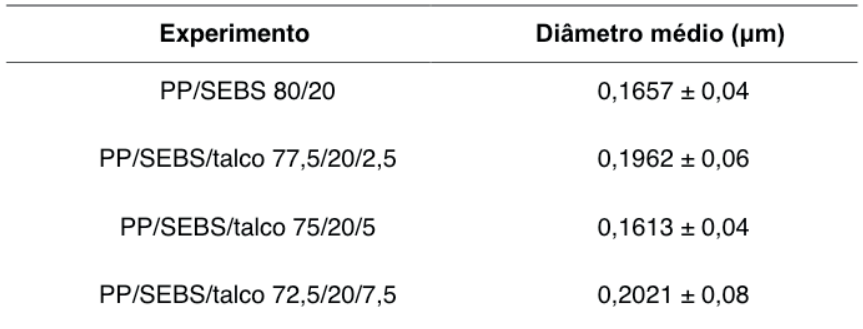

Tabela 2: Diâmetro médio das partículas de SEBS na mistura PP/SEBS e nos compósitos PP/ SEBS/talco

A Figura 1 apresenta as micrografias obtidas por SEM para a mistura PP/SEBS 80:20 % (m/m) e para os compósitos PP/SEBS/talco com diferentes teores da carga inorgânica. É possível observar nas micrografias através dos espacos vazios (regiões escuras), a posição anteriormente ocupada pelos domínios elastoméricos (SEBS) antes da extração com o solvente. Nas micrografias dos compósitos PP/SEBS/talco (Figura 1b, c e d) as regiões brancas podem ser atribuídas as partículas de talco.

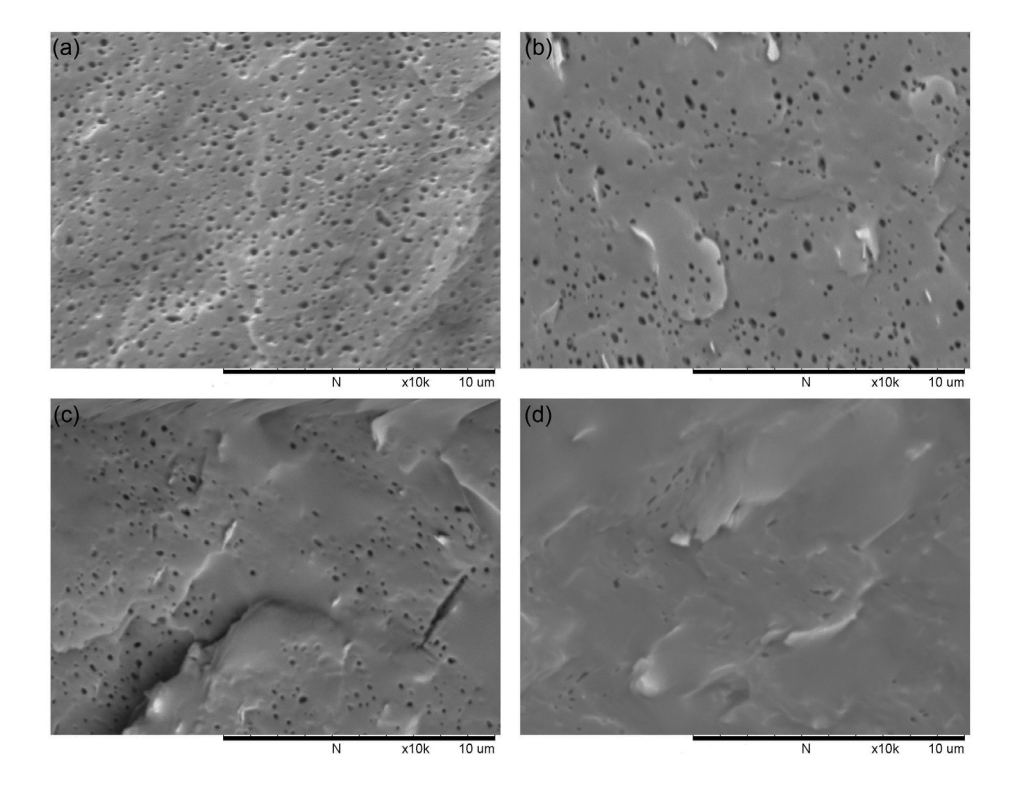

Figura 1: Micrografias obtidas por SEM para os compósitos PP/SEBS/talco com diferentes composições após extração da fase de SEBS com THF: (a) 80/20/0, (b) 77,5/20/2,5, (c) 75/20/5 e (d) 72,5/20/7,5 % (m/m).

O diâmetro médio da fase dispersa na mistura e nos compósitos (Tabela 2) é em torno de 0,20 μm. Esse diâmetro é muito pequeno quando comparado a outros trabalhos da literatura que avaliam a morfologia de misturas PP/SEBS por SEM (Abreu *et al.*, 2005). A observação desse resultado pode ser atribuído a eficiente quebra da fase de SEBS na matriz de PP durante o processamento em extrusora de rosca dupla.

As micrografias dos compósitos PP/SEBS/talco mostram que as partículas da carga inorgânica são uniformemente dispersas e distribuídas na matriz de polipropileno. A eficiente dispersão das partículas de talco na matriz polimérica pode ser atribuída ao processamento dos compósitos realizado em uma extrusora de rosca dupla. O processamento foi realizado em duas etapas, obtendo-se primeiramente um compósito PP/talco, *masterbatch*, e, posteriormente diluindo esse concentrado na extrusora de rosca dupla de forma a obter os compósitos PP/SEBS/talco. Também é possível observar nas micrografias dos compósitos que as partículas de talco estão alinhadas ao longo da direção do fluxo de injeção.

## **3.2 Calorimetria diferencial de varredura (DSC)**

A calorimetria diferencial de varredura dos diferentes materiais obtidos foi realizada com o objetivo de avaliar a influência da incorporação do talco nas propriedades térmicas da mistura PP/SEBS 80:20 % (m/m). A Tabela 3 apresenta os valores da temperatura de fusão (T<sub>m</sub>), temperatura de cristalização (T<sub>c</sub>), entalpia de fusão (ΔH<sub>m</sub>) e grau de cristalinidade do polipropileno, da mistura PP/SEBS e dos compósitos PP/SEBS/talco.

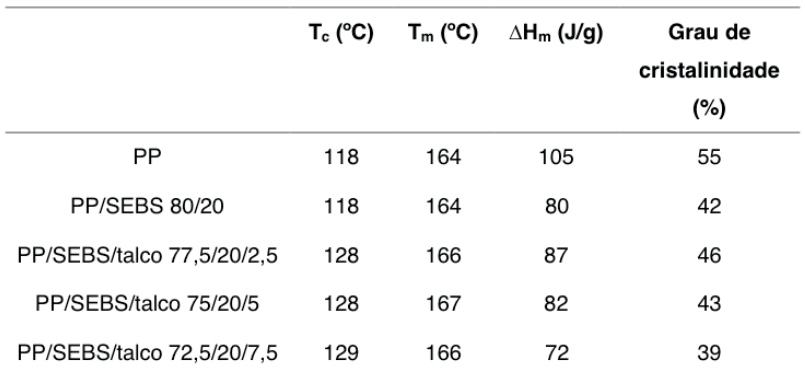

Tabela 3: Propriedades térmicas do PP, da mistura PP/SEBS e dos compósitos PP/SEBS/talco

A Figura 2 apresenta os picos de fusão das curvas de DSC endotérmicas para o polipropileno, para a mistura PP/SEBS e para os compósitos PP/SEBS/talco. Como pode ser observado na Tabela 3, a temperatura de fusão da mistura PP/SEBS não sofre alteração com a incorporação de talco. Entretanto, a largura do pico endotérmico foi reduzida com a incorporação da carga inorgânica. Comportamento semelhante foi observado por Nekhaoui *et al.* (2015) na avaliação do comportamento térmico de compósitos PP/SEBS-g-MA/talco e pode ser atribuído a observação de uma distribuição mais estreita do tamanho dos cristalitos.

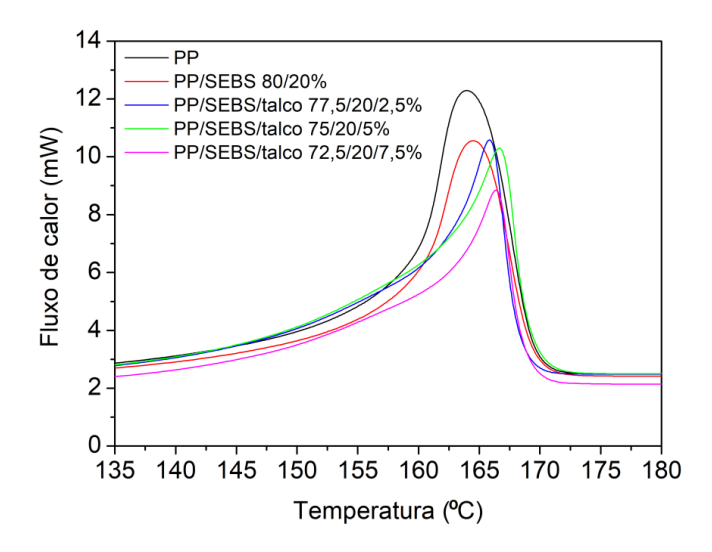

Figura 2: Curvas de fusão endotérmicas obtidas por DSC do polipropileno, da mistura PP/SEBS 80:20 % (m/m) e dos compósitos PP/SEBS/talco.

A Figura 3 mostra uma comparação dos picos de cristalização das curvas exotérmicas de DSC para o PP, para a mistura PP/SEBS e para os compósitos PP/SEBS/talco.

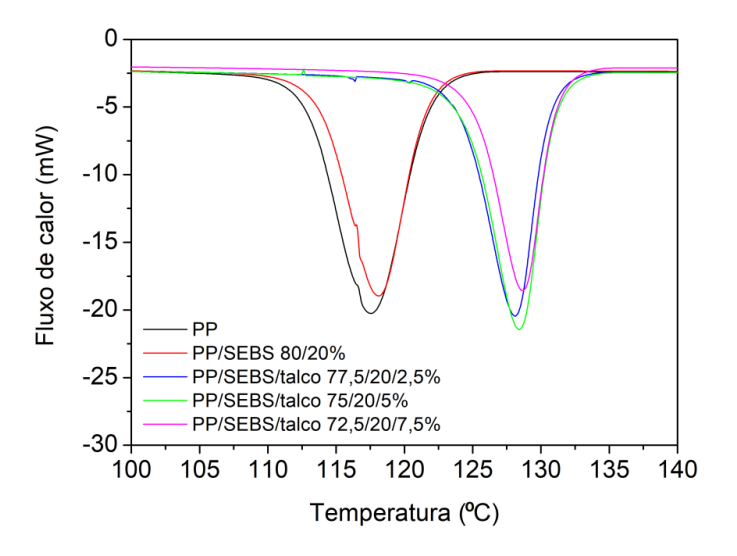

Figura 3: Curvas de cristalização exotérmicas obtidas por DSC do polipropileno, da mistura PP/ SEBS 80:20 % (m/m) e dos compósitos PP/SEBS/talco.

A observação dos dados apresentados na Tabela 3 permite mostrar que os valores da temperatura de cristalização (T $_{\rm c}$ ) sofreram aumentos em torno de 10 °C com a incorporação do talco. Esse aumento na temperatura de cristalização indica que a incorporação da carga inorgânica levou a uma rápida cristalização das cadeias do polímero após resfriamento, o que confirma que o talco é um bom agente nucleante.

A Tabela 3 também apresenta os valores da entalpia de fusão (∆Hm) e do grau de cristalinidade dos compósitos PP/SEBS/talco. A entalpia de fusão da mistura PP/SEBS é de 80 J/g. Para o compósito PP/SEBS/talco preparado com a adição de 2,5 % da carga, a entalpia de fusão é de 87 J/g. Com a incorporação de teores mais altos de talco, a entalpia de fusão dos compósitos diminui. Esse resultado mostra que a adição de talco na mistura PP/SEBS afeta a cristalinidade da matriz termoplástica.

#### **3.3 Análise dinâmico-mecânica (DMA)**

Análises dinâmico-mecânicas podem fornecer importantes informações sobre possíveis interações entre os diferentes componentes em uma mistura e/ou compósito polimérico. A posição dos picos primários nas curvas de tan δ *versus* temperatura pode fornecer informações sobre interações a nível molecular entre os diferentes componentes presentes no material. A Figura 4 mostra as curvas de tan δ em relação a temperatura para o polipropileno, para a mistura PP/SEBS e para os compósitos PP/SEBS/talco.

Como já observado em trabalho anterior do nosso grupo de pesquisa (Oliveira *et al.*, 2017), a curva do polipropileno mostra a presença de duas relaxações secundárias. A primeira, de menor intensidade, é atribuída a relaxação β (T<sub>g</sub>), e ocorre em torno de 21 ºC. A segunda, denominada relaxação α, é observada por volta de 80 ºC e é atribuída a movimentos de cadeias na região cristalina. A fase elastomérica mostra um pico de relaxação por volta de -43 ºC, que pode ser atribuída a temperatura de transição vítrea (T<sub>g</sub>). Os picos referentes as temperaturas de transição vítrea do polipropileno e da fase elastomérica nos compósitos não sofrem uma alteração significativa em relação a posição quando comparados ao polipropileno e ao SEBS da mistura de referência. Os resultados obtidos com as curvas de tan δ não mostram uma interação a nível molecular entre a matriz termoplástica e a fase elastomérica, como já observado em trabalho anterior (Oliveira *et al.*, 2017).

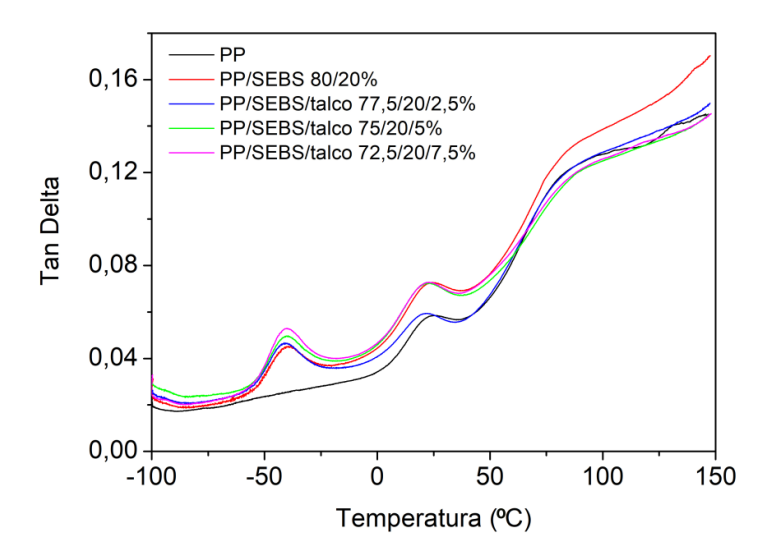

Figura 4: Curvas de tan δ *versus* temperatura obtidas por DMA do polipropileno, da mistura PP/ SEBS 80:20 % (m/m) e dos compósitos PP/SEBS/talco.

A Figura 5 apresenta as curvas do módulo de armazenamento (E') *versus* temperatura para o polipropileno, para a mistura PP/SEBS e para os compósitos PP/SEBS/talco.

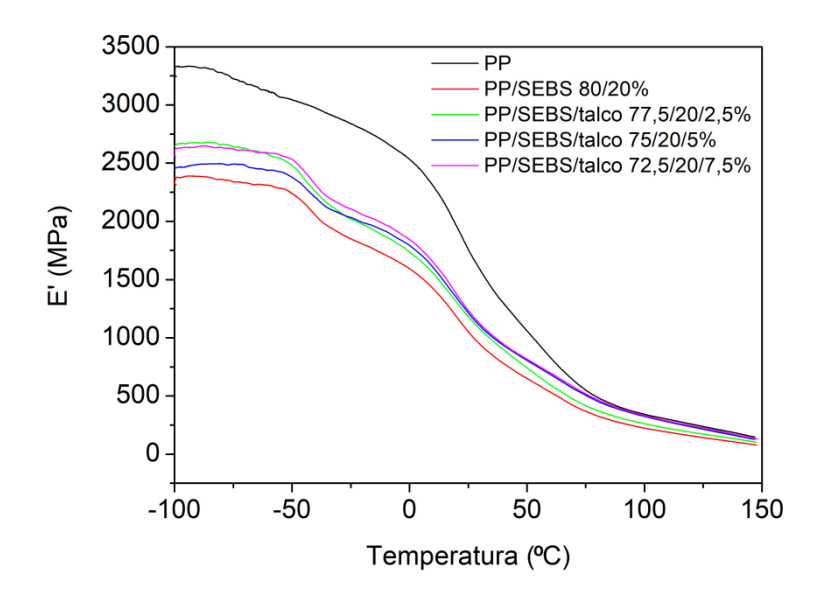

Figura 5: Curvas de E' *versus* temperatura obtidas por DMA do polipropileno, da mistura PP/ SEBS 80:20 % (m/m) e dos compósitos PP/SEBS/talco.

Como pode ser observado na curvas de E', na região de baixa temperatura, o valor do módulo de armazenamento do polipropileno é significativamente mais elevado do que o valor apresentado pela mistura PP/SEBS, o que mostra que o PP apresenta um comportamento típico de um material termoplástico. Para os compósitos PP/SEBS/talco, a adição da carga inorgânica aumenta o módulo de armazenamento da mistura PP/SEBS.

### **4 | CONCLUSÕES**

No presente trabalho as propriedades térmicas e morfológicas de misturas de polipropileno (PP) e elastômero termoplástico (SEBS) foram modificadas pela incorporação de talco. Micrografias obtidas por SEM mostraram a formação de uma morfologia de três fases, onde a fase de SEBS e as partículas de talco estão bem dispersas e distribuídas pela matriz de PP. A avaliação das propriedades térmicas dos compósitos por DSC mostrou que o talco atua como agente nucleante, aumentando a temperatura de cristalização e a cristalinidade do polipropileno. Análises dinâmico-mecânicas dos diferentes materiais obtidos não mostraram uma interação a nível molecular entre a matriz termoplástica e a fase dispersa elastomérica.

#### **AGRADECIMENTOS**

O presente trabalho foi realizado com apoio da Coordenação de Aperfeiçoamento de Pessoal de Nível Superior – Brasil (CAPES) – Código de Financiamento 001. Os autores também agradecem a Fundação Carlos Chagas Filho de Amparo à Pesquisa do Estado do Rio de Janeiro (FAPERJ) pelo apoio financeiro, ao Instituto de Macromoléculas Professora Eloisa Mano – IMA/UFRJ e ao Centro de Tecnologia Mineral – CETEM/MCTI pela realização de algumas caracterizações, a BRASKEM, a Kraton Polymers do Brasil S.A. e a Imerys Talc™ pela doação do polipropileno, do elastômero termoplástico e do talco, respectivamente.

#### **REFERÊNCIAS**

ABREU, F. O. M. S.;, FORTE, M. M. C.; LIBERMAN, S. A. **SBS and SEBS block copolymers as impact modifiers for polypropylene compounds**. Journal of Applied Polymer Science, v. 95, p. 254- 263, 2005.

BALKAN, O.; DEMIRER, H.; SABRI KAYALI, E. **Effects of deformation rates on mechanical properties of PP/SEBS blends**. Journal of Achievements in Materials and Manufacturing Engineering, v. 47, p. 26-33, 2011.

FANEGAS, N.; GÓMES, M. A. JIMÉNEZ, I.; MARCO C.; GARCIA-MARTÍNEZ, J. M.; ELLIS, G. **Optimizing the balance between impact strength and stiffness in polypropylene/elastomer blends by incorporation of a nucleating agent**. Polymer Engineering and Science, v. 48, p. 80-87, 2008.

MAE, H.; OMIYA, M.; KISHIMOTO, K. **Comparation of mechanical properties of PP/SEBS blends at intermediate and high strain rates with SiO<sub>2</sub> nanoparticles vs. CaCO<sub>3</sub> fillers**. Journal of Applied Polymer Science, v. 110, p. 1145-1157, 2008.

MEDIENTA-GARCÍA, M. B.; PÁRAMO-GARCÍA, U.; DÍAZ-ZAVALA, N. P.; ROBLEDO-MUÑIZ, J. G.; RIVERA-ARMENTA, J. L. **Thermal & morphological evaluation of linear and radial SEBSpolypropylene blends**. Polímeros, v. 23, p. 597-601, 2013.

NEKHLAOUI, S.; ESSABIR, H.; KUNAL, D.; SONAKSHI, M.; BENSALAH, M. O.; BOUHFID, R.; QAISS, A. **Comparative study for the talc and two kinds of Moroccan Clay as reinforcements in polypropylene-SEBS-g-MA matrix**. Polymer Composites, v. 36, p. 675-684, 2015.

OLIVEIRA, C. I. R.; ROCHA, M. C. G.; ASSIS, J. T.; SILVA, A. L. N. **Avaliação das propriedades mecânicas e térmicas de misturas de polipropileno e elastômero termoplástico**. 2017. XX Encontro Nacional de Modelagem Computacional e VIII Encontro de Ciência e Tecnologia de Materiais – Nova Friburgo, RJ.

STRICKER, F.; THOMANN, Y.; MÜLHAUPT, R. **Influence of rubber particle size on mechanical properties of polypropylene-SEBS blends**. Journal of Applied Polymer Science, v. 68, p. 1891-1901, 1998.

TORRECILLAS, H. V.; COSTA, L. C.; SOUZA, A. M. C. **Influence of mixing protocolo on the morphology and mechanical properties of PP/SEBS/MMT and PP/SEBS/PPgMA/MMT blends**. Polymer Testing, v. 72, p. 322-329, 2018.

ZHAO, X.; HUANG, Y.; KONG, M.; YANG, Q.; LI, G. **Assessment of compatibilization of SEBS in the PP/OS blend**. Journal of Applied Polymer Science, v. 135, p. 46244-46252, 2018.

# **CAPÍTULO 15**

## SOLUÇÃO DE UM PROBLEMA DE MULTICAMADAS DE CONDUÇÃO DE CALOR UTILIZANDO O MÉTODO QUADRUPOLO *DOI 10.22533/at.ed.00000000000*

*Data de aceite: 01/04/2021*

### **Guilherme Ramalho Costa**

Universidade Federal de Uberlândia, Faculdade de Engenharia Mecânica Uberlândia – Minas Gerais

#### **José Aguiar dos Santos Júnior**

Universidade Federal de Uberlândia, Faculdade de Engenharia Mecânica Uberlândia – Minas Gerais

#### **José Ricardo Ferreira Oliveira**

Universidade Federal de Uberlândia, Faculdade de Engenharia Mecânica Uberlândia – Minas Gerais

## **Gilmar Guimarães**

Universidade Federal de Uberlândia, Faculdade de Engenharia Mecânica Uberlândia – Minas Gerais

**RESUMO**: O método quadrupolo é uma ferramenta analítica na modelagem de transferência de calor, apresentando diversas aplicações, desde a transferência de calor unidimensional, testes não destrutivos, sistemas eletrônicos, entre outros. As transformadas integrais são a base do método, podendo-se utilizar transformadas de Laplace, Fourier ou Hankel, sendo aqui utilizada a transformada de Laplace. O objetivo desse trabalho foi apresentar o método mencionado utilizando um problema com duas camadas, apresentando sua aplicabilidade para sistemas multicamadas,

através dos conceitos aplicados na solução de um problema com camada única. Os polos foram definidos e aplicando os conceitos teóricos, foi possível montar as relações para encontrar a temperatura nos diferentes pontos solicitados pelo problema.

**PALAVRAS - CHAVE**: Transferência de calor, Transformada de Laplace, Função de Transferência.

## SOLUTION OF A HEAT CONDUCTION MULTIL AYER PROBLEM USING THE QUADRUPOLE METHOD

**ABSTRACT**: The quadrupole method is an analytical tool in the modeling of heat transfer, presenting several applications, from onedimensional heat transfer, non-destructive tests, electronic systems, among others. Integral transforms are the basis of the method, and Laplace, Fourier or Hankel transforms can be used, with the Laplace transform being used here. The objective of this work was to present the mentioned method using a problem with two layers, presenting its applicability for multilayer systems, through the concepts applied in the solution of a problem with single layer. The poles were defined and applying the theoretical concepts, it was possible to build the relationships to find the temperature at the different points requested by the problem.

**KEYWORDS**: Heat transfer, Laplace transform, Transfer function.

## **1 | INTRODUÇÃO**

O método quadrupolo é uma ferramenta analítica na modelagem de transferência de calor. Por se tratar de uma ferramenta analítica, é um método exato para prever a temperatura e/ou fluxo de calor em sistemas lineares variáveis no tempo (Maillet et al., 2000). As transformadas integrais são a base do método, podendo-se utilizar transformadas de Laplace, Fourier ou Hankel. Essas duas últimas, utilizadas em caso de transferência de calor multidimensional, com restrição de condição de simetria (Pailhes et al., 2012).

O uso do método de quadrupolos apresenta diversas aplicações, desde a transferência de calor unidimensional, para caracterização térmica, para estimar a difusividade e efusividade térmica (Pailhes et al., 2012), testes não destrutivos, sistemas eletrônicos, entre outros. Ele também foi adaptado para análise de problemas de difusão por convecção e problemas acoplados de transferência de calor e massa (Krapez e Dohou, 2014).

Esse método apresenta algumas limitações, como problemas de instabilidade numérica quando se está interessado em tempos curtos, ou quando se considera uma abordagem multidimensional. Porém, já há trabalhos que tentam superar essas limitações. O problema da instabilidade numérica para tempos curtos ocorre devido à presença de funções hiperbólicas com argumentos muito altos, que dependem das propriedades termofísicas e geométrica. Tendo em vista esse problema Pailhes et al., (2012) apresentou no seu artigo um novo método baseado na técnica do quadrupolo para modelagem da transferência de calor em placas multicamadas com fonte de calor, para isso em vez de fazer uso das funções hiperbólicas foi proposto o uso da função exponencial com argumento negativo, o que permite calcular o comportamento térmico de um material multicamadas com fonte de calor internas em qualquer tempo e quaisquer que sejam as propriedades termofísicas do material e sem precisar fazer a suposição do comportamento semi-infinito.

O objetivo desse trabalho é apresentar o método mencionado utilizando um problema com duas camadas, apresentando sua aplicabilidade para sistemas multicamadas.

### **2 | PROBLEMA PROPOSTO**

O problema a ser desenvolvido e solucionado neste trabalho pode ser visualizado na Fig. 1 e as informações numéricas sobre o problema podem ser vistas na Tab. 1. Ele consiste na determinação da temperatura nas faces 1, 2 e na face interna i,  $T_1(t)$ ,  $T_2(t)$  e  $T_i(t)$ respectivamente. Inicialmente, as faces 1 e 2 se encontravam a uma temperatura  $T_{\varrho\text{}}$ . Em  $t$  = 0, a face 1 é instantaneamente levada a uma temperatura  $T_{_H}$ e a face 2 permanece em  $T_{_0\cdot}$ 

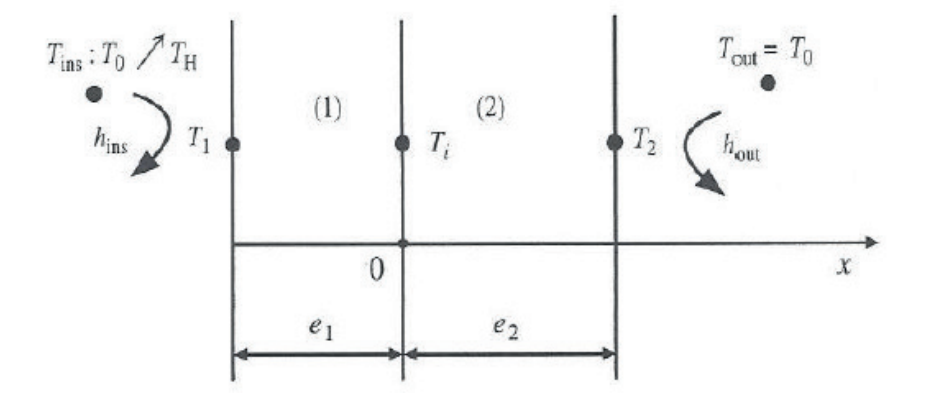

Figura 1: Apresentação do problema de duas camadas a ser solucionado pelo método Quadrupolo.

Fonte: (Maillet et al., 2000)

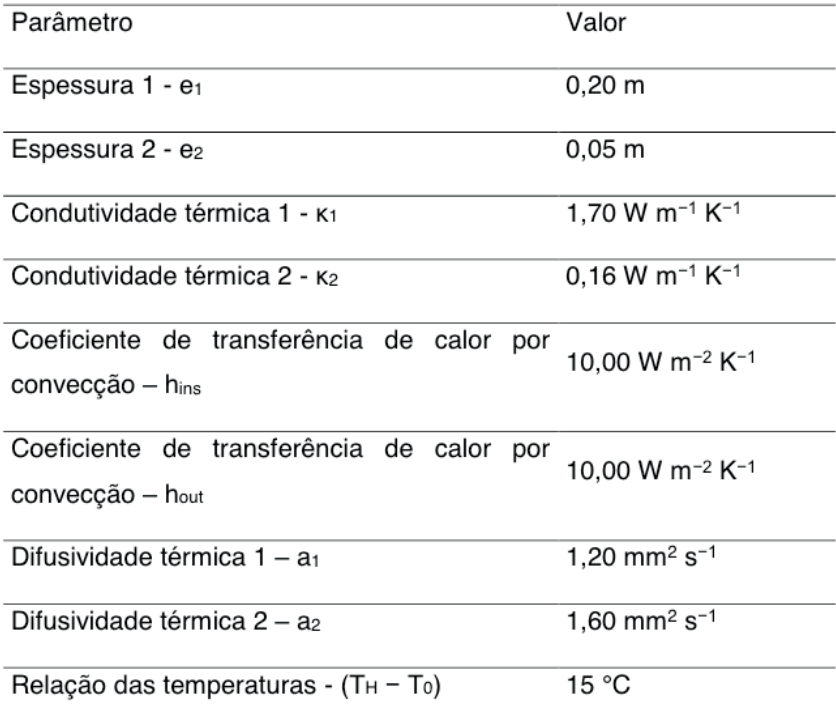

Tabela 1: Valores dos parâmetros para a solução do problema apresentado

#### **3 | DESENVOLVIMENTO**

Fazendo uma transformação de variáveis para θ =  $T$  -  $T_{o}$  e fazendo a montagem do problema em formato de matriz no domínio de Laplace (representado pelas variáveis *theta* e *phi* maiúsculas), temos a Eq. 1.

$$
\begin{bmatrix} \Theta_{ins} \\ \Phi_{ins} \end{bmatrix} = \begin{bmatrix} 1 & R_{ins} \\ 0 & 1 \end{bmatrix} \cdot \begin{bmatrix} A_1 & B_1 \\ C_1 & D_1 \end{bmatrix} \cdot \begin{bmatrix} A_2 & B_2 \\ C_2 & D_2 \end{bmatrix} \cdot \begin{bmatrix} 1 & R_{out} \\ 0 & 1 \end{bmatrix} \begin{bmatrix} \Theta_{out} \\ \Phi_{out} \end{bmatrix}
$$
 (1)

Tendo em vista a Eg. 1, pode-se definir valores para as resistências de entrada  $(R_{ins})$  e de saída  $(R_{out})$ , tais como os mostrados a seguir.

$$
R_{ins} = \frac{1}{h_{ins}} \qquad R_{out} = \frac{1}{h_{out}}
$$

Ao escolher  $\theta = T - T_0$ , conclui-se, com base nas informações do enunciado, que  $\theta_{out} = 0$  e, portanto,  $\Theta_{out} = 0$ . Assim, tem-se a Eq. 2.

$$
\begin{bmatrix} \Theta_{ins} \\ \Phi_{ins} \end{bmatrix} = \begin{bmatrix} \mathcal{A} & \mathcal{B} \\ \mathcal{C} & \mathcal{D} \end{bmatrix} \cdot \begin{bmatrix} 0 \\ \Phi_{out} \end{bmatrix} \tag{2}
$$

Pela Eq. 2 é possível obter as seguintes relações.

$$
\theta_{ins}(t) = T_H - T_0
$$
  
\n
$$
\theta_{ins} = B \cdot \Phi_{out}
$$
  
\n
$$
\Phi_{out} = \frac{\Theta_{ins}}{B}
$$
  
\n
$$
\Phi_{in} = D \cdot \Phi_{out}
$$
  
\n
$$
\Phi_{ins} = D \frac{\Theta_{ins}}{B}
$$

Através dos conceitos aplicados na solução de um problema com camada única, é possível obter as seguintes relações para os valores de  $A_1$ ,  $B_1$ ,  $C_1$ ,  $D_1$ ,  $A_2$ ,  $B_2$ ,  $C_2$  e  $D_2$ .

$$
A_1 = \cosh\left(e_1 \sqrt{\frac{s}{a_1}}\right) \qquad A_2 = \cosh\left(e_2 \sqrt{\frac{s}{a_2}}\right)
$$

$$
B_1 = \frac{1}{\lambda_1 \sqrt{\frac{s}{a_1}}} \cdot \sinh\left(e_1 \sqrt{\frac{s}{a_1}}\right)
$$
\n
$$
B_2 = \frac{1}{\lambda_2 \sqrt{\frac{s}{a_2}}} \cdot \sinh\left(e_2 \sqrt{\frac{s}{a_2}}\right)
$$
\n
$$
C_1 = \lambda_1 \sqrt{\frac{s}{a_1}} \cdot \sinh\left(e_1 \sqrt{\frac{s}{a_1}}\right)
$$
\n
$$
C_2 = \lambda_2 \sqrt{\frac{s}{a_2}} \cdot \sinh\left(e_2 \sqrt{\frac{s}{a_2}}\right)
$$
\n
$$
D_1 = \cosh\left(e_1 \sqrt{\frac{s}{a_1}}\right)
$$
\n
$$
D_2 = \cosh\left(e_2 \sqrt{\frac{s}{a_2}}\right)
$$

E, por fim, com os polos tendo sido definidos e aplicando os conceitos teóricos, é possível montar as relações para encontrar a temperatura nos diferentes pontos solicitados pelo problema,  $T_1(t)$ ,  $T_2(t)$  e  $T_i(t)$ . Para a temperatura  $\Theta_i$ :

$$
\Theta_1 =
$$
\n
$$
\frac{1}{s} \frac{(T_H - T_0) \cdot (R_{out} \cdot (A_1 \cdot A_2 + B_1 \cdot C_2) + A_1 \cdot B_2 + B_1 \cdot D_2)}{(A_1 + C_1 \cdot R_{ins}) + D_2 \cdot (B_1 + D_1 \cdot R_{ins}) + R_{out} \cdot (A_2 \cdot (A_1 + C_1 \cdot R_{ins}) + C_2 \cdot (B_1 + D_1 \cdot R_{ins}))}
$$

Para  $T_i(t)$ , proveniente da temperatura em Laplace  $\Theta_i(s)$ , utiliza-se a equação apresentada na Eq. 4.

$$
\begin{bmatrix} \Theta_i \\ \Phi_i \end{bmatrix} = \begin{bmatrix} A_2 & B_2 \\ C_2 & D_2 \end{bmatrix} \cdot \begin{bmatrix} 1 & R_{out} \\ 0 & 1 \end{bmatrix} \cdot \begin{bmatrix} \Theta_{out} \\ \Phi_{out} \end{bmatrix}
$$
 (4)

Para a temperatura  $\Theta_i$ :

$$
\Theta_i = (T_H - T_0) \cdot (B_2 + A_2 \cdot R_{out})
$$
  

$$
\frac{1}{s} \frac{(T_H - T_0) \cdot (B_2 + A_2 \cdot R_{out})}{B_2 \cdot (A_1 + C_1 \cdot R_{ins}) + D_2 \cdot (B_1 + D_1 \cdot R_{ins}) + R_{out} \cdot (A_2 \cdot (A_1 + C_1 \cdot R_{ins}) + C_2 \cdot (B_1 + D_1 \cdot R_{ins}))}
$$

Para  $T_2(t)$ , proveniente da temperatura em Laplace  $\Theta_2(s)$ , utiliza-se a equação apresentada na Eq. 5.

$$
\begin{bmatrix} \Theta_2 \\ \Phi_2 \end{bmatrix} = \begin{bmatrix} 1 & R_{out} \\ 0 & 1 \end{bmatrix} \cdot \begin{bmatrix} \Theta_{out} \\ \Phi_{out} \end{bmatrix} \tag{5}
$$

Para a temperatura  $\Theta_2$ :

$$
\Theta_2 =
$$

 $\frac{1}{s}\frac{(T_H - T_0) \cdot (R_{out})}{B_2 \cdot (A_1 + C_1 \cdot R_{ins}) + D_2 \cdot (B_1 + D_1 \cdot R_{ins}) + R_{out} \cdot (A_2 \cdot (A_1 + C_1 \cdot R_{ins}) + C_2 \cdot (B_1 + D_1 \cdot R_{ins}))}$ 

#### **4 | RESULTADOS**

Os resultados do desenvolvimento apresentado podem ser visto na Fig. 2. É possível notar que, como esperado, a temperatura tende ao regime permanente de forma bem próxima em todos os três casos. Apenas diferenciando o valor em relação às outras devido à resistência térmica à transferência de calor dos materiais.

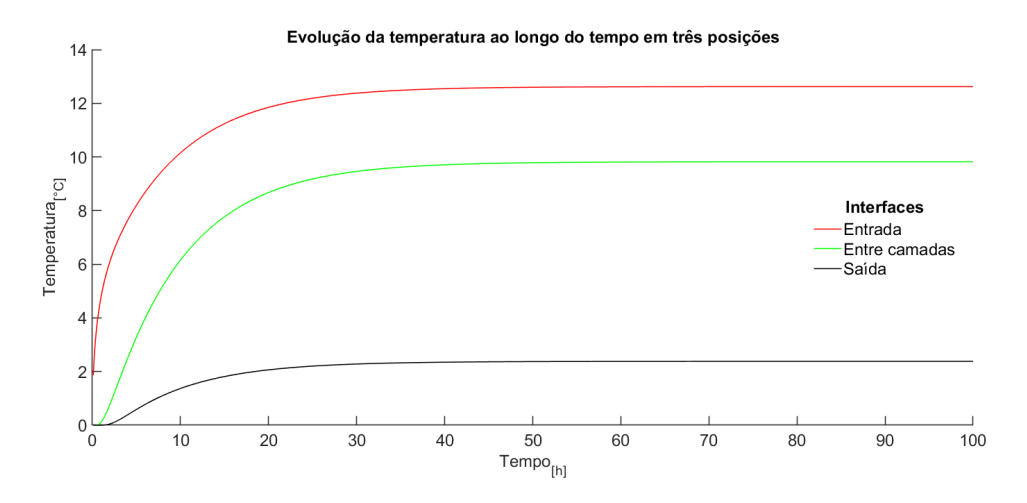

Figura 2: Evolução da temperatura ao longo do tempo nas três posições analisadas.

## **5 | CONCLUSÕES**

A partir do desenvolvimento do método proposto foi possível determinar a temperatura nas diferentes faces em um problema multicamadas, inclusive a temperatura na interface entre as camadas a partir do uso da transformada de Laplace. Todas as temperaturas tendem ao regime permanente, com valores distintos entre si devido à resistência térmica à transferência de calor por condução dos materiais das camadas.

### **6 | AUTORIZAÇÕES**

Os autores são os únicos responsáveis pelo conteúdo do material incluído neste trabalho.

## **REFERÊNCIAS**

Krapez, J.C.; Dohou, E. "Thermal quadrupole approaches applied to improve heat transfer computations in multilayered materials with internal heat sources". *International Journal of Thermal Sciences*, Vol.81, 2014, n. 1, pp. 38–51.
Maillet, D.; André, S.; Batsale, J.C.; Degiovanni, A.; Moyne, C. "Thermal Quadrupoles: Solving the Heat Equation Through Integral Transforms", John Wiley and Sons, New-York, 2000

Pailhes, J. *et al.* "Thermal quadrupole method with internal heat sources". *International Journal of Thermal Sciences*, Vol. 53, 2012, pp. 49–55.

# **CAPÍTULO 16**

# PLANO REAL, UMA MUDANÇA NA SOCIEDADE BRASILEIRA

*Data de aceite: 01/04/2021*

#### **Felipe Matheus Rodrigues**

Fatef – Faculdade de Tecnologia de São Vicente São Vicente - SP, Brasil. http://lattes.cnpq.br/4146513285585883

#### **Rita de Cassia Araújo**

Fatef - Faculdade de Tecnologia de São Vicente São Vicente - SP, Brasil. http://lattes.cnpq.br/2611012051552050

**RESUMO**: O Brasil por quase vinte e cinco anos, (dos anos de 1970 a 1994) viveu uma crise financeira e econômica muito forte, onde a inflação e as taxas e índices de preços batiam recordes. Os preços dos produtos chegavam a subir várias vezes ao dia, e os consumidores eram obrigados e comprar e manter estoques de produtos e alimentos. Apesar de não haver produtos a serem comprados nas prateleiras dos supermercados, os consumidores quando os achavam, os preços eram muito altos, muito mais alto do que a tabela de preço praticada pelo governo. Este panorama econômico durou até 1994, quando o então Presidente da República Itamar Franco, e o seu Ministro da Fazenda Fernando Henrique Cardoso, implantaram o Plano Real, que está em vigor até os dias atuais. **PALAVRAS - CHAVE**: Cenário econômico, inflação, consumidor, taxa Selic, câmbio.

# REAL PLAN, A CHANGE IN BRAZILIAN **SOCIETY**

**ABSTRACT**: Brazil for almost twenty-five years, between the years 1970 to 1994, experienced a very strong financial and economic crisis, where inflation and rates and price indices were breaking records. The prices of products went up several times a day, and consumers were forced to buy and maintain stocks of products and food. In addition to the fact that there are no products to be purchased on supermarket shelves, and when consumers found the products they needed, prices were very high, much higher than the government's price list. This economic panorama lasted until 1994, when the then President of the Republic, Itamar Franco, and his Minister of Finance, Fernando Henrique Cardoso, implemented the Real Plan, which is still in force today.

**KEYWORDS**: Economic scenario, inflation, consumer, Selic rate, exchange rate.

## **1 | INTRODUÇÃO**

O Brasil viveu entre os anos de 1980 a 1994, um dos períodos mais difíceis da sua história financeira. O país viveu com uma hiperinflação, que segundo a FIPE (Fundação Instituto de Pesquisas Econômicas) entre os anos de 1990 a 1994 chegou a 499,2%. A hiperinflação se dá quando a inflação fica elevadíssima e fora de controle. Além de tirar o poder de compra do consumidor, a alta generalizada e contínua dos preços costuma

#### provocar recessão e desvalorização acentuada da moeda.

A inflação é entendida como um processo de aumento contínuo e generalizado nos níveis de preços. Dentro desse conceito, é importante destacar que a inflação: (a) é um processo e não um fato isolado; (b) envolve aumentos contínuos e não esporádicos de preços; e (c) aumentos generalizados de preços e não isolados. LANZANA (2012, pg.91)

No Brasil, a hiperinflação ocorreu entre as décadas de 1980 e 1990, quando a inflação galopante chegou a superar os 80% ao mês, ou seja, o mesmo produto chegava a quase dobrar de preço de um mês para o outro. O que causou a hiperinflação no país, estava relacionado ao aumento dos gastos públicos durante o governo militar e pela elevação do endividamento externo, agravado pela crise mundial derivada do aumento dos preços do petróleo e pela retração na taxa de expansão da economia. Segundo SOUZA (2013, pg.180) "Em geral, entende-se por inflação rastejante aquela com taxa inferior a 10% ao ano; inflação alta, taxa acima de 20% ao ano; e hiperinflação, taxa acima de 50% ao mês". Segundo o site ADVFN (Site de negócios e economia)

> Os comerciantes, remarcavam diariamente os preços dos produtos, que sumiam rapidamente das prateleiras, já que a população estocava alimentos por temer as sucessivas altas. Preços e salários eram reajustados automaticamente assim que era divulgada a inflação do mês anterior, criando o efeito bola de neve, em que a inflação de um mês era imediatamente repassada para o mês seguinte.

Ninguém conseguia saber sobre os preços nas gondolas dos supermercados, havia remarcação de preços a todo momento, isto quando não acontecia remarcação duas a três vezes ao dia.

Conforme DECRETO-LEI Nº 2.283, DE 27 DE FEVEREIRO DE 1986, o então Presidente da República José Sarney junto com seu Ministro da Fazenda Dílson Funaro lançaram o Plano Cruzado, que era um conjunto de medidas econômicos, onde houve um congelamento de preços, e o dinheiro passou a se chamar Cruzado (Cz\$).

Segundo a MEDIDA PROVISÓRIA Nº 32, DE 15 DE JANEIRO DE 1989. ainda com o Presidente da República José Sarney, mas com o Ministro da Fazenda Maílson Ferreira da Nóbrega, foi lançado outro plano econômico, o Plano Verão.

Como a inflação ainda era muito alta, novamente se trocou a moeda, desta vez para Cruzado Novo, onde a taxa de juros subiu e o crédito desapareceu e ainda o dinheiro perdeu zeros (WAWRZENIAK, 2016).

"Em 15 de março de 1990 tomava posse como Presidente da República Fernando Collor de Melo" (Mendes, 1995, pg. 397), eleito com votos popular em eleição direta, no dia 16 de março de 1990 decretou feriado bancário, e junto com sua Ministra da Fazenda Zélia Cardozo de Melo, anunciaram o chamado Plano Brasil Novo (ou Plano Collor) um pacote radical de medidas econômicas, incluindo o confisco dos depósitos bancários e até

# os valores depositado em caderneta de poupança (EDITORA CONTEXTO). Villela em o Acervo da Globo menciona que:

O restante ficaria retido por 18 meses, com correção e 6% de juros ao ano. No caso dos fundos de curto prazo e do overnight (refúgio de parte da classe média diante da "inflação galopante"), o resgate era ainda mais limitado. Só poderiam ser sacados 20% ou NCZ\$ 25 mil, o que fosse maior, pagando ainda tributação de 8% sobre o valor retirado. Numa reforma monetária, o cruzado novo foi substituído pelo cruzeiro, sem corte de zeros. Ou seja, com conversão de um por um. Em 30 de julho de 1991, o presidente assinou uma portaria autorizando o início da devolução do dinheiro a partir de 15 de agosto, em 13 parcelas mensais.

Em 02 de outubro de 1992, assumiu interinamente a Presidência da República o então Vice Presidente Itamar Franco. Em 29 de dezembro do mesmo ano o então Presidente afastado Fernando Collor de Melo, renunciou ao cargo, assumindo a Presidência em caráter definitivo Itamar Franco (1992 – 1995).

Entre final de 1992 e início de 1993, Itamar Franco já havia nomeado três ministros da Fazenda, sendo eles: Gustavo Krause, "O breve", (dezembro), Paulo Haddad (janeiro/ março) e Eliseu Resende (março/maio). Já na gestão do Paulo Haddad, foi elaborado uma carta com intenções para diretrizes gerais da política econômica esperada, descartando qualquer expectativa de choques ou surpresas que desnorteassem as expectativas dos agentes econômicos (GOMES, 2014, p.2).

Em 19 de maio de 1993 assume o cargo de Ministro da Fazendo o sociólogo e professor Fernando Henrique Cardoso, que apesar de não ter muitos conhecimentos na área da economia contou com a participação imprescindível dos seguintes economistas: Gustavo Franco, Pérsio Arida, Pedro Malan, Edmar Bacha, André Lara Rezende, entre outros. (CARDOSO, 2015) onde o principal assunto teria de ser a estabilização da economia.

Até então todos os planos econômicos anteriores eram todos marcados pelo congelamento de preço, sem algum aviso prévio. O então ministro da Fazenda Fernando Henrique Cardoso, junto de sua equipe de economistas iniciaram os estudos para lançar um novo plano de estabilização econômica.

Deu-se então o início do planejamento estratégico e dos estudos do Plano Real. Foi criada três etapas para que o Plano Real fosse implantado, a primeira o PAI (Programa de Ação Imediata), segunda o URV e por último o Real.

A primeira etapa, PAI foi um conjunto de ações econômicas elaborado em 1993 que antecedeu e preparou para o lançamento do Plano Real posteriormente. Essas medidas econômicas foram pensadas e elaboradas com rigor, em fases, como: redução dos gastos da União e aumento da eficiência no ano de 1993; recuperação da receita tributária; equacionamento das dívidas de estados e municípios com a União; controle mais rígido dos bancos estaduais; saneamento dos bancos federais; aperfeiçoamento do programa de privatização, ou seja, redução da participação do governo na economia por meio da

#### privatização das estatais. (BOCCHI et al. 2010, pg.289)

#### Contudo também complementam as medidas iniciais do PAI que foram:

Corte orçamentário de US\$ 6 bilhões em 1993, com prioridades definidas pelo Executivo e sujeitas à aprovação pelo Legislativo;

A proposta orçamentária de 1994 deveria ser baseada em uma estimativa realista da receita, em vez de nortear-se pelas pretensões de gastos do governo;

Encaminhamento de projeto de lei que limitasse as despesas com os servidores civis em 60% da receita corrente da União, assim como dos estados e municípios, o que permitiria exercer maior controle sobre os gastos com funcionalismo;

Elaboração de projeto de Lei que definisse claramente as normas de cooperação da União com estados e municípios. Essa lei também estabeleceria a obrigatoriedade dos estados e municípios de se manterem em dia em seus débitos com a União para receber verbas federais. Essa rigidez legal foi imposta por ser um elemento essencial para outras etapas do Plano Real. (BOCCHI et al. 2010, p.290)

Todas essas medidas tomadas eram para efetuar um ajuste fiscal nas contas públicas. Ter um aumento coletivo de impostos 5%; a criação de um Fundo Social de Emergência (FSE) que recebeu 15% de toda a receita fiscal, para ajudar na realização de um ajuste fiscal temporário (BAER, 2002, p.221), cujo objetivo do FSE era equilibrar o orçamento e atenuar a excessiva rigidez dos gastos da União, determinada pela Constituição de 1988(BOCCHI et al. 2010, p.290).

Já a segunda etapa do plano foi introduzida no final de fevereiro de 1994 em um indexador denominado URV que era atrelado ao dólar numa base de um por um. A cotação da URV em Cruzeiros Reais aumentava todos os dias por causa da hiperinflação, acompanhando a taxa de câmbio (BAER, 2002, p. 221 e 222).

A URV foi uma moeda de transição, de março a julho de 1994, que atuou como uma "unidade de conta". Todos os valores, preços e contratos da economia eram declarados em URV, "a moeda conta". O BACEN atualizava diariamente o valor da URV em Cruzeiros Reais, "a moeda pagamento", pois o Cruzeiro Novo perdia seu valor por causa da inflação. Em 1º de março de 1994, 1 URV era igual a CR\$ 647,50. Próximo da implantação da última etapa 1 URV = CR\$2.70,00. (BACEN)

Todos os preços convertidos em URV, pouco se elevaram, enquanto os que correspondia ao CR\$ elevava-se diariamente. Esperava-se que os agentes econômicos aprendessem a não ajustar os preços com base na inflação passada. Assim, a URV serviu para travar a chamada inflação inercial. (BACEN)

De acordo com Grasel (2009, p.4) "era necessário alinhar os preços relativos para

garantir que a inflação existente em Cruzeiro Real não contaminasse a nova moeda." (apud FILGUEIRAS, 2000)

Após o sucesso da segunda etapa veio a implementação da terceira etapa com a Medida Provisória n° 542, de 30 de junho de 1994, em 1º de julho de 1994, onde a cada 1 URV = 1 REAL. A moeda de pagamento, de conta e reserva de valor no Brasil (BACEN).

Segundo BAER (2010, p.222) Na terceira fase da implantação do referido plano "Houve uma onda de aumento nos preços em vários supermercados e lojas, quando muitas empresas se aproveitavam da confusão inicial do público sobre os preços relativos na nova moeda."

O povo brasileiro foi o que mais sofreu com os destemperes de todos os planos econômicos, que só trouxeram prejuízos e grandes desgastes financeiros a toda população trazendo aborrecimentos e decepções políticas. Depois de muito sofrimento, muitos planos econômicos, muitas moedas, muitas perdas de zeros nas moedas, muitas explicações financeiras, muitas decepções, muitas perdas financeiras e inúmeras desconfianças, foi lançado em 30 de junho de 1994, o Plano Real. O plano econômico, de estabilização econômica que promoveu o fim da hiperinflação, situação que já perdurava por quase vinte e cinco anos, e desenvolveu e aplicou no Brasil, o desenvolvimento e crescimento desde o início da sua aplicação em 30 de junho de 1994. Foi planejado e implantado no governo do Presidente da República Itamar Franco.

Todo o programa foi baseado em políticas monetária e cambial. De acordo com BOCCHI (et al. 2010, p.295) "O Plano Real tem sido considerado por diversos analistas como sendo um dos mais bem-sucedidos programas de estabilização na história do Brasil."

O objetivo deste artigo é analisar o Plano Real e suas etapas, e como elas influenciaram na mudança da classe social que vemos hoje.

# **2 | MATERIAL E MÉTODOS**

Esta pesquisa se configura como descritiva, de caráter exploratório qualitativo, onde está efetuada uma pesquisa bibliográfica e documental utilizando como fontes livros, documentos, artigos e pesquisas no website.

# **3 | RESULTADOS E DISCUSSÕES**

Com todas as fases implantadas, o Plano Real foi lançado, e o país deu início a uma nova fase de mudanças, e trajetórias. Marcou-se o final do período de instabilidade monetária e de hiperinflação, que se acometia no país e chegou a atingir quase 7.000% a.a., de julho de 1993 a junho de 1994. A medida mais visível e transparente que os brasileiros tiveram foi a nova troca de moeda.

A moeda a qual se circulava no país anterior ao Plano Real, era o cruzeiro real (CR\$), vigente de 1º de agosto de 1993 até 30 de junho de 1994. Com a Criação do URV em fevereiro de 1994, uma moeda fictícia, cujo valor, em cruzeiros reais, era estabelecido diariamente. Assim, a hiperinflação seguia em cruzeiros reais, mas não contaminaria o URVs.

> A ideia básica residia na criação de uma unidade estável de valor que pudesse servir como referência aos contratos da economia, criando um mecanismo de transição da superinflação para uma taxa de inflação civilizada. [...] O mecanismo da URV permitiu transição mais suave do regime de hiperinflação para taxas mais baixas sem necessidade de maior intervenção no mercado. (Grasel, 2009, p.4, apud OLIVEIRA, 1996, p.43 e 110).

# **3.1 COPOM (Comitê de Política Monetária)**

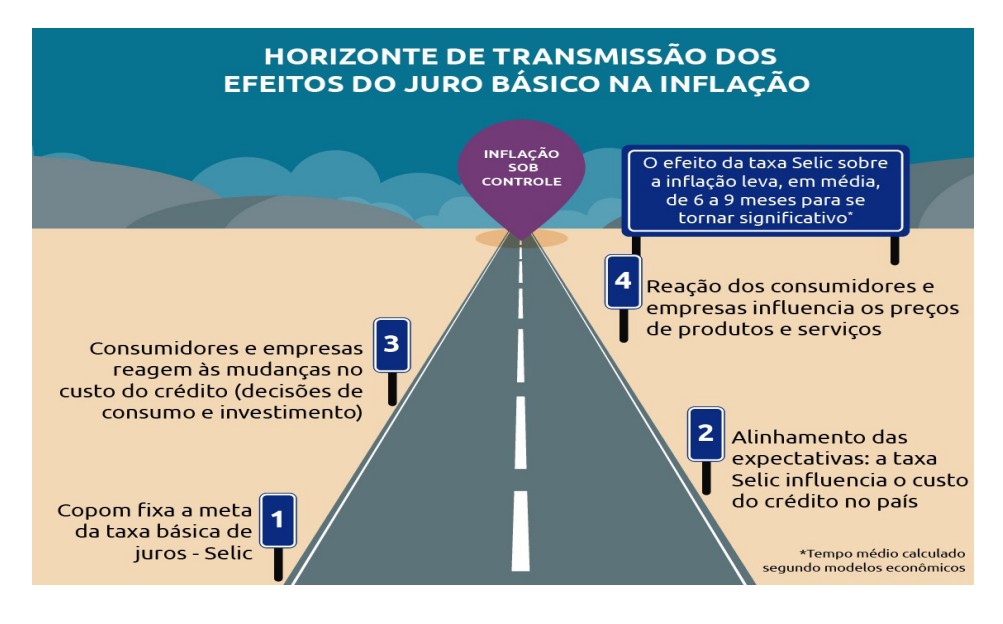

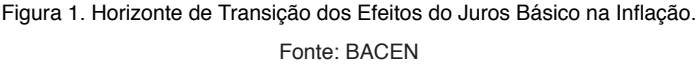

Conforme a figura 1, para que se pudesse ter um controle maior sobre a inflação, o BACEN criou O COPOM ou Comitê de Política Monetária.

Criado em 20 de junho de 1996, é considerado uma solução para proporcionar maior transparência para o estabelecimento de diretrizes da política monetária, além da definição da taxa de juros. Sua criação teve como principal objetivo em traçar e acompanhar a política monetária do país. Esse é o órgão responsável pelo estabelecimento de diretrizes a respeito da taxa de juros. Ele foi inspirado em uma solução similar adotada nos Estados Unidos, o Federal Open Market Committee (FOMC).

Em 21 de junho de 1999, pelo Decreto n° 3.088, foi adotada a sistemática de "metas

para a inflação" como diretriz de política monetária. Isso é, as decisões do Copom passam a ter como principal objetivo o cumprimento de metas para a inflação, definidas pelo CMN (Conselho Monetário Nacional).

O Copom é responsável pelo estabelecimento de políticas monetárias. Isso significa que suas decisões influenciam fatores como o controle da oferta de moeda e questões relacionadas à concessão de créditos, por exemplo.

Dessa forma, essas decisões impactam no poder de compra, preço das mercadorias, valor da moeda nacional e até mesmo valor dos serviços disponibilizados no país. Uma das principais pautas abordadas em reuniões do Copom se refere ao valor dos juros básicos da economia brasileira: a taxa Selic (Sistema Especial de Liquidação e de Custódia). A Selic é utilizada tanto por bancos quanto por outras instituições financeiras como referência no momento de conceder empréstimos, financiamentos e aplicações.

Então, quando a taxa Selic estiver alta, o consumidor tende a comprar menos, porque a prestação de seu financiamento vai ser mais alta. Isso reflete na queda da inflação. Assim, uma Selic mais baixa proporciona incentivos ao crescimento da economia nacional.

Em contrapartida, quanto menor a taxa Selic, menor ficam os rendimentos de aplicações de renda fixa. Alguns exemplos são a poupança, CDBs (Certificado de Depósito Bancário) e Tesouro Direto atrelado a esse índice.

Um dos principais objetivos do Copom é, exatamente, a fixação da taxa Selic. Isto é, a cada 45 dias, os membros se reúnem para decidir se a Selic se mantém ou se modifica.

O Copom é formado pelos presidentes e diretores do Banco Central do Brasil.

As reuniões do Copom acontecem no decorrer de dois dias. Dessa forma, elas são divididas em duas sessões:

1ª sessão: Apresentações técnicas de conjuntura econômica;

2ª sessão: Decisão da meta da Taxa Selic.

Após o término do segundo dia de reunião, a partir das 18h, são divulgados os comunicados de decisões do Copom. As atas, em português, são divulgadas às 8h da terça-feira da semana posterior a cada reunião. (XP-Investimentos e REIS - SUNO).

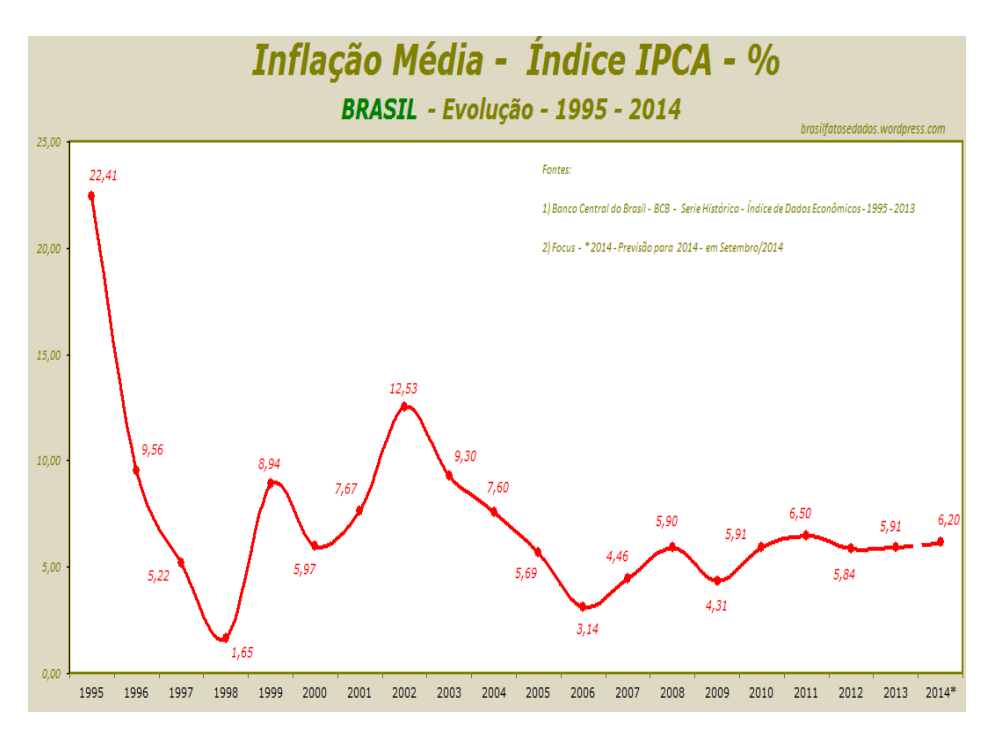

Gráfico 1. Inflação Média - Índice ICPA Fonte: BACEN – Série histórica – 1995 á 2014

A meta da inflação foi um dos principais itens do Plano Real, pois ela corroía totalmente o poder de compra dos consumidores. Fazendo com que estes mesmos consumidores, comprasse e estocasse mercadorias, porque os preços aumentavam com muita frequência, e fazia assim o dinheiro desaparecer da carteira do consumidor. Como podemos ver na tabela acima, a partir da implantação do Plano Real, a inflação abaixou sobre maneira, saindo das médias devastadoras de 2477,15 que ocorreram no ano de 1993. (Fonte IBGE).

Conforme gráfico 01 acima, a proposta do plano foi atingida, ou seja, a inflação foi controlada, e houve baixas significativas, aumentando o poder de compra dos consumidores, e tirando o fantasma do congelamento de preços, e o desaparecimentos das mercadorias das prateleiras dos supermercados. Para estabilizar os preços, reestabelecer o poder de compra da moeda nacional, conceber a abertura comercial e financeira. A estabilização monetária foi alcançada muito rapidamente. Com taxas de juros elevadas, importações crescentes e redução dos gastos estatais, a demanda agregada recuou fortemente e, pelo lado da oferta interna, as empresas restringiram, extraordinariamente, suas atividades, com redução de custos e cortes de postos de trabalho. Apesar do Plano Real se tornar o mais bem-sucedido programa de estabilização adotado no país, o crescimento econômico

não foi alcançado.

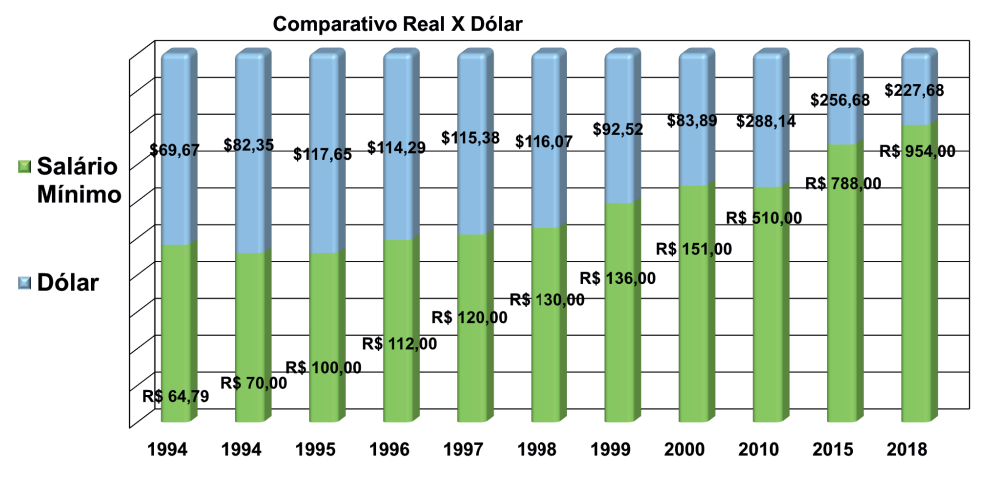

Gráfico 2. Tabela do Salário Mínimo de 1994 a2018–Elaborado pelo Autor 2019Fontes: YAHII, AUDTECe PORTAL BRASIL

No gráfico 2 acima pode-se observar que o salário mínimo brasileiro, só não aumentou em termos nominais, como também em relação ao dólar americano. A estabilidade causada pela implantação do Plano Real, deu ao Brasil a estabilidade que o país tanto necessitava, e o levou a melhoria da qualidade de vida e consumo dos brasileiros. Em 1994 o salário mínimo era o equivalente a U\$82,35 dólares. Já em 2018 ele chega ao equivalente a U\$227,68 dólares, um aumento real, principalmente de verifica-se no gráfico 1 (pg.18), que a infl ação no mesmo período abaixou muito. Saiu de R\$ 70,00 em 1994 para R\$954,00 em 2018.

# Inflação em 12 meses - IPCA (IBGE)

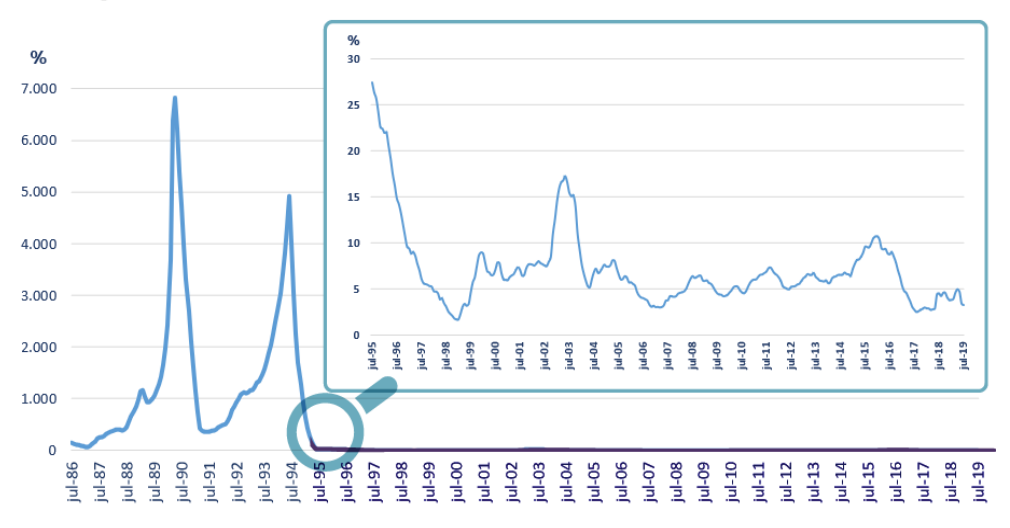

Gráfico 3. Inflação em 12 meses de 1986 – 2019 Fonte: BACEN

Para reforçar e fomentar de forma mais ampla a eficácia do Plano Real, o gráfico 3 acima, demonstra que a hiperinflação chegou próximo à casa dos 7.000% a.a. e que em 1995 começava a surtir os efeitos da estabilidade econômica, chegando sim ao êxito de sua missão.

O brasileiro ficou mais rico, não rico com fortunas, mas rico em ter mais poder de compra, em consumir, em comer melhor. O sucesso do Plano Real foi tão grande que Fernando Henrique Cardoso se candidatou ao cargo de Presidente da República em 1994, e saiu vitorioso, tomando posse como presidente em 01 de janeiro de 1995. E foi reeleito em 1998, governando o país até o final de 2001, quando o então candidato Luís Inácio Lula da Silva, saiu ganhador das eleições.

Mesmo falando muito mal do Plano Real em sua campanha eleitoral (ALVES, 1998), Lula junto com seu ministro da Fazenda Henrique Meireles e do Planejamento Guido Mantega, nos seus dois mandatos como Presidente da República manteve todo os tópicos do Plano Real, sem mudar nada. E assim seu governo passou muito bem, com uma estabilidade econômica financeira como o país não via e sentia a muitos anos (ESTADÃO).

# **4 | CONCLUSÃO**

Passados vinte e seis anos da implantação do Plano Real, apesar de muitas intempéries, principalmente por causa de visão dos governantes que passaram durante este período, o Plano Real, cumpriu sua principal missão, que foi de controlar a inflação e dar o poder de compra ao consumidor.

Foi tanto o sucesso do Plano Real, que o então Ministro da Fazenda Fernando Henrique Cardoso, conseguiu eleger-se por duas vezes, para Presidente da República consecutivamente (1995 – 2003), partido PSDB (Partido da Social Democracia Brasileira). No qual ainda é afiliado até o presente momento.

O motivo de seu sucesso foi que ao contrário dos Planos anteriores ele não só focou nos efeitos, o Real visualizou todo o contexto, ou seja, viu a causa do problema e quais efeitos dela e assim focou em arrumar isto.

Atualmente (2020) estamos passando pela maior crise financeira da história do país, onde segundo o IBGE através de suas pesquisas, pontua que há mais de 13 milhões de desempregado, e chegamos no mês de junho de 2020 com a Taxa Selic Meta em 2,25%, a menor taxa desde a sua criação.

Em 2018 tivemos eleições onde foi eleito Presidente da República o Capitão Jair Messias Bolsonaro.

Ele assumiu seu cargo em 01 de janeiro de 2019, tendo como seu ministro da Economia o Economista e Doutor em economia Paulo Roberto Nunes Guedes, levando adiante as normas do plano real,

Com todos estes fatos, e as fontes pesquisadas pode-se chegar à conclusão de que o Plano Real é um plano que até o presente momento está conseguindo trazer a estabilidade econômica e a melhoria na sociedade brasileira, tão almejada.

# **REFERÊNCIAS**

ACERVO O GLOBO – **Em 1994, Plano Real domou a inflação** (website). Disponível em: <https:// acervo.oglobo.globo.com/fatos-historicos/em-1994-plano-real-domou-inflacao-9246030 > – acessado em 05 de set. 2019.

ADVFN **– História da Inflação no Brasil** (website). Disponível em <https://br.advfn.com/economia/ inflacao/brasil/historia> -acessado em 03 de set. 2019.

ALVES, Carlos Eduardo. FOLHA DE SÃO PAULO - **Lula afirma que Plano Real é "fantasia"**  (website). Disponível em: < https://www1.folha.uol.com.br/fsp/brasil/fc02079816.htm> - acessado em 11 de nov. 2019.

AUDTEC, GESTÃO CONTÁBIL – **Tabelas de Valores de Salário Mínimo de 1940 a 2019** (website). Disponível em: <audtecgestao.com.br/capa.asp?infoid=1336> – acessado em 22 de set. 2019.

BAFFI, Maria Adelia Teixeira. **Modalidades de Pesquisa: Um Estudo Introdutório.** Disponível em: <https://docplayer.com.br/1714649-Modalidades-de-pesquisa-um-estudo-introdutorio.html> - acessado em: 20 de out. de 2019.

BAER, Werner. **A Economia Brasileira**. – 2ª Edição. São Paulo: Editora Nobel, 2002.

BANCO CENTRAL DO BRASIL (BACEN) – **Plano Real** (website). Disponível em: <www.bcb.gov.br/ controleinflacao/planoreal > – acessado em 12 set. 2019.

BOCCHI, João Ildebrando. In: BORGES, J. M., LACERDA, A. C., MARQUES, R. M., REGO, J. M. **Economia Brasileira –** 4ª Edição. — São Paulo: Saraiva, 2010.

CARDOSO, Fernando Henrique. **Diários da Presidência 1995 – 1996** - 1ª edição. São Paulo: Companhia das Letras, 2015.

**EDITORA CONTEXTO – 16 de março (1990) | Plano Collor confisca cadernetas de poupança (website). Disponível em: <http://blog.editoracontexto.com.br/16-de-marco-1990-plano-collorconfisca-cadernetas-de-poupanca/**> – acessado em 19 de out. 2019

ESTADÃO – **Quem estabilizou a economia**. (website). Disponível em: <https://economia.estadao. com.br/noticias/geral,quem-estabilizou-a-economia,55909> - acessado em 11 de nov. 2019.

FILGUEIRAS, L. **História do Plano Real**. SP: Boitempo Editorial, 2000.

GOMES, Fábio Guedes. **2014: Vinte anos do Plano Real** (artigo). Disponível em: <http://cadaminuto. com.br/noticia/241966/2014/03/14/2014-vinte-anos-do-plano-real> - acessado em 23 de out. 2019.

GRASEL, Dirceu. **Brasil: Plano Real e a estabilização econômica inacabada (artigo)**. Informe GEPEC, vol. 9, n.1, p.1-11, 2005. Disponível em: < http://e-revista.unioeste.br/index.php/gepec/article/ view/225/158> – acesso em: 16 de junho de 2019.

INSTITUTO BRASILEIRO DE GEOGRAFIA E ESTATSTICA. (IBGE) (website). Disponível em: <http:// www.ibge.gov.br/br/home/default.php> – acessado em 13 set. 2019.

LANZANA, Antonio Evaristo Teixeira. **Economia Brasileira: Fundamentos e Atualidade** – 4ª Edição. São Paulo: Editora Atlas S.A, 2012.

MENDES, Manuel P. **O Cercado de Casaca**. Brasília: Thesaurus, 1995.

PACIEVITCH, Thais – **Plano Real** - INFO ESCOLA. (website). Disponível em: <www.infoescola.com/ economia/plano-real/ > – acessado em 15 de set. 2019.

PLANALTO DO BRASIL – **DECRETO-LEI Nº 2.283** (website). Disponível em: <http://www.planalto.gov. br/ccivil\_03/decreto-lei/Del2283.htm> - acessado em 05 de set. 2019.

PLANALTO DO BRASIL – **MEDIDA PROVISÓRIA Nº 32** (website). Disponível em: < http://www. planalto.gov.br/ccivil\_03/MPV/1988-1989/032impressao.htm> - acessado em 05 de set. 2019.

PLANALTO DO BRASIL – **Medida Provisória nº 542, de 30 de Junho de 1994** (website). Disponível em: < http://www.planalto.gov.br/ccivil\_03/MPV/1990-1995/542.htm> - acessado em 20 de out. 2019.

PORTAL BRASIL – **Cotações diárias do Dólar, Euro e do "Risco Brasil"** (PORTALBRASIL) (website). Disponível em: <https://www.portalbrasil.net/indices\_dolar.htm> – acessado em 22 de set. 2019.

REIS, Tiago. SUNO - **A teoria geral do emprego do juro e da moeda: Aprenda sobre esta teoria** (website). Disponível em: < https://www.sunoresearch.com.br/artigos/teoria-geral-emprego-juromoeda/> - acessado em 04 de jul. 2020.

SOUZA, Nali de Jesus**. Economia Básica** – 1ª Edição. São Paulo: Editora Atlas S.A, 2013.

VILLELA, Gustavo. ACERVO O GLOBO – **Plano Collor confiscou a poupança, e Brasil mergulhou na hiperinflação** (website). Disponível em: <https://acervo.oglobo.globo.com/fatos-historicos/planocollor-confiscou-poupanca-brasil-mergulhou-na-hiperinflacao-15610534> – acessado em 06 de set. 2019.

WAWRZENIAK, Diego. Bussola do Investido – **Moedas Do Brasil: Por Que o Real Ainda É a Melhor Da História?** (website). Disponível em: < https://www.bussoladoinvestidor.com.br/moedas-do-brasilreal-ainda-a-melhor/> - acessado em 07 de set. de 2019.

XP – Investimentos/EXPERT XP – **COPOM** (website). Disponível em: <https://conteudos.xpi.com.br/ aprenda-a-investir/relatorios/copom/> - acessado em 19 de jun. 2020.

YAHII, **Dólar Comercial Oficial** (website). Disponível em: <http://www.yahii.com.br/dolar.html – acessado> – acessado em 22 de set. 2019.

# **CAPÍTULO 17**

# PREVIDÊNCIA COMPLEMENTAR: A IMPORTANCIA DA PREVIDÊNCIA COMPLEMENTAR *DOI 10.22533/at.ed.00000000000*

*Data de aceite: 01/04/2021*

#### **Bruna Larissa dos Santos Pereira**

Fatef – Faculdade de Tecnologia de São Vicente São Vicente - SP, Brasil.

#### **Rita de Cassia Araujo**

Fatef - Faculdade de Tecnologia de São Vicente São Vicente - SP, Brasil. http://lattes.cnpq.br/2611012051552050

**RESUMO**: Esta pesquisa tem como objetivo demonstrar o posicionam em relação à contribuição de plano de previdência complementar para a futura complementação de renda, para a realização deste estudo, o método utilizado teve abordagem quantitativa, tendo seus resultados obtidos por meio de uma pesquisa realizada no segundo semestre de 2020. Foi feito comparações de planos de previdências complementares, criados para preencher as lacunas do Sistema de Previdência Social do Governo Brasileiro. O estudo, em suas teorias fundamentais, relata a crescente escassez gerada pela Previdência Social,e faz uma análise do Sistema de Previdência Aberta e Fechada. Finalmente, apresenta um estudo de caso desenvolvido para despertar nas pessoas o interesse em ingressar no social complementar plano de segurança com foco nos planos de previdencia fechado ou aberto. Para atingir o objetivo, os planos de segmento

aberto e fechado foram usado para possibilitar as comparações e evidências. Ao final deste estudo, é possível concluir que associação dos planos complementares são a melhor opção diante do cenário apresentado.

**PALAVRAS - CHAVE**: Aposentadoria, Planos de Previdência Privada, Previdência Complementar Aberta, Previdência Complementar Fechada

# COMPLEMENTARY PENSION: THE IMPORTANCE OF COMPI EMENTARY **PENSION**

**ABSTRACT**: This research aims to demonstrate the position in relation to the contribution of a supplementary pension plan for the future supplementation of income. In order to carry out this study, the method used had a quantitative approach, with its results obtained through a survey conducted in the second semester. 2020. Comparisons of supplementary pension plans were created, created to fill the gaps in the Brazilian Government's Social Security System. The study, in its fundamental theories, reports the growing scarcity generated by Social Security, and makes an analysis of the Open and Closed Social Security System. Finally, it presents a case study developed to awaken in people the interest in joining the complementary social security plan with a focus on closed or open pension plans. To achieve the objective, the open and closed segment plans were used to enable comparisons and evidence. At the end of this study, it is possible to conclude that the association of complementary plans is the best option in view of the scenario presented.

**KEYWORDS**: Retirement, Private Pension Plans,

Open Pension Plans, Closed Pension Plans.

# **1 | INTRODUÇÃO**

Após o déficit apresentado pela previdência social, decorrente do desemprego, a população envelhecendo e com uma expectativa de vida maior nos últimos anos, e a nova mudança nas leis trabalhista, profissionais liberais, freelance e até mesmo o autônomo que operam na informalidade. As empresas costumam oferecer aos seus funcionários como benefício planos de previdência complementar, dando assim aos funcionários uma complementação de renda através dos planos de previdência complementar.

Depender apenas da previdência social ficará muito mais difícil manter o padrão de vida de quando ativo no mercado e como se sabe, a previdência social depende das contribuições dos trabalhadores ativos para pagar os aposentados. Neste contexto, este estudo procura mostrar a importância que as Entidades de Previdência Complementar (EPC) têm para o futuro do país, englobando noções sobre sua estrutura, modalidades disponíveis no mercado brasileiro, com enfoque, principalmente, na demonstração dos planos de Previdência Complementar no Brasil. Estudos realizados pela Superintendência de Seguros Previdenciários (SUSEP) indicam que, aproximadamente mais da metade da população brasileira estará vinculada a alguma entidade de previdência privada, com o intuito de complementar a aposentadoria. Diante disto, a constituição de fundos de reservas por parte dos trabalhadores está se tornando tão comum quanto a própria previdência social. Em virtude da crescente importância da previdência complementar, o presente trabalho monográfico volta-se para a comparação do plano de benefícios de uma entidade fechada multipatrocinadora, com planos do segmento aberto de previdência complementar.

Este artigo tem como objetivo comparar planos aposentadoria complementar, com finalidade de identificar qual a modalidade de previdência privada, aberta ou fechada, com melhor desempenho para suprir as deficiências da previdência social.

## **2 | METODOLOGIA**

Este estudo foi desenvolvido através de pesquisas em livros, sites e artigos, onde tem abordagens de métodos, metodologias, técnicas e processos de pesquisas que foram adotados, para que os objetivos sejam alcançados.

O artigo expõe as características e as diferenças entre as Previdências Social, Aberta e Fechada, dá detalhes dos tipos de planos de previdência ofertados no mercado.

#### **3 | DESENVOLVIMENTO**

#### **3.1 O início da história da previdência**

No Brasil, o sistema aos previdenciários foi a partir de 1888 em setores que eram importantes para o império que foram: os funcionários dos correios, da imprensa nacional, estradas de ferro, marinha, casa da moeda e alfândega.

No ano de 1923, foi considerado o inicial da história da previdência social brasileira. O nome da lei é do deputado federal paulista Eloy Chaves que articulou junto com as ferroviárias pela criação desse sistema e essa norma estabeleceu a criação de uma Caixa de Aposentadoria e Pensão (CAPS) destinados aos empregados das ferrovias.

No sistema CAPS, o governo era responsável pela criação das caixas e pela regulação do seu funcionamento. Portanto, a gestão desse fundo era delegada à iniciativa privada.

#### **3.2 Era Vargas**

Era Vargas é o [período da história](https://pt.wikipedia.org/wiki/Hist%C3%B3ria_do_Brasil) do [Brasil](https://pt.wikipedia.org/wiki/Brasil) entre 1930 e 1945, quando [Getúlio](https://pt.wikipedia.org/wiki/Get%C3%BAlio_Vargas) [Vargas](https://pt.wikipedia.org/wiki/Get%C3%BAlio_Vargas) governou o Brasil por 15 anos e de forma contínua, e foi marcada, ao mesmo tempo, por um regime ditatorial e pela criação de diversos direitos trabalhistas, entre eles, o salário mínimo, a carteira de trabalho e as férias anuais remuneradas, foi chamado de "o pai dos pobres e mãe dos ricos".

Esta fase foi composta por três fases sucessivas:

1ª fase: O período do Governo Provisório (1930–1934), quando Vargas governou por decreto como Chefe do Governo Provisório, cargo instituído pela Revolução, enquanto se aguarda a adoção de uma nova constituição para o país.

Em 1930, foi criado o Ministério do Trabalho, Indústria e Comércio, que passou a cuida da previdência e foi abolido o sistema CAPS. Foi criado o Institutos de Aposentadorias e Pensões (IAPs), centralizando atuação no governo federal e passando a funcionar em nível nacional.

2ª fase: O período da [constituição de 1934](https://pt.wikipedia.org/wiki/Constitui%C3%A7%C3%A3o_de_1934) (quando , na sequência da aprovação da nova constituição pela Assembleia Constituinte de 1933-1934, Vargas foi eleito pela assembleia ao abrigo das disposições transitórias da constituição como [presidente,](https://pt.wikipedia.org/wiki/Presidente_do_Brasil) ao lado de um [poder legislativo](https://pt.wikipedia.org/wiki/Poder_legislativo) democraticamente eleito).

3ª fase: O período do [Estado Novo \(1937-1945\),](https://pt.wikipedia.org/wiki/Estado_Novo_(Brasil)) que começa quando Vargas impõe uma [nova constituição,](https://pt.wikipedia.org/wiki/Constitui%C3%A7%C3%A3o_brasileira_de_1937) em um [golpe de Estado](https://pt.wikipedia.org/wiki/Golpe_de_Estado) autoritário, e dilui o congresso, assumindo poderes ditatoriais com o objetivo de perpetuar seu governo.

Getúlio Vargas foi deposto pelos militares em 29 de outubro de 1945, sob o comando de Góes Monteiro, um dos homens diretamente envolvidos no golpe de 1937. A abertura democrática levou ao poder o general Eurico Gaspar Dutra, como presidente eleito pelo voto popular, dando fim a um dos períodos mais autoritários e violentos da nossa história.

## **3.3 Previdência Social**

A Previdência Social é responsável pela aposentadoria. É pública e obrigatória para todos os trabalhadores com vínculo empregatício, integrando, com a Saúde e a Assistência Social, a Seguridade Social. Conforme decreta a Lei n° 8.212/91, em seu artigo 1°: "A Seguridade Social compreende um conjunto integrado de ações de iniciativa dos poderes públicos e da sociedade, destinado a assegurar o direito relativo à saúde, à previdência e à assistência social".

A Previdência Social, para Sabatovski e Fontoura (2001, p 83), é constituída "mediante contribuição, tem por fim assegurar aos seus benefícios meios indispensáveis de manutenção, por motivo de incapacidade, desemprego involuntário, idade avançada, tempo de serviço, destinado a assegurar o direto relato à saúde, à previdência e a assistência social.

Segundo Póvoas (2000), o sistema previdenciário público (Previdência Social) no Brasil funciona em "regime de caixa" (ou pacto de gerações). Nesse sistema, as contribuições ao INSS (Instituto Nacional de Seguridade Social) vão todas para um fundo comum, de onde sai a renda de cada beneficiário, ou seja, as contribuições dos que estão na ativa ajudam a manter quem está aposentado.

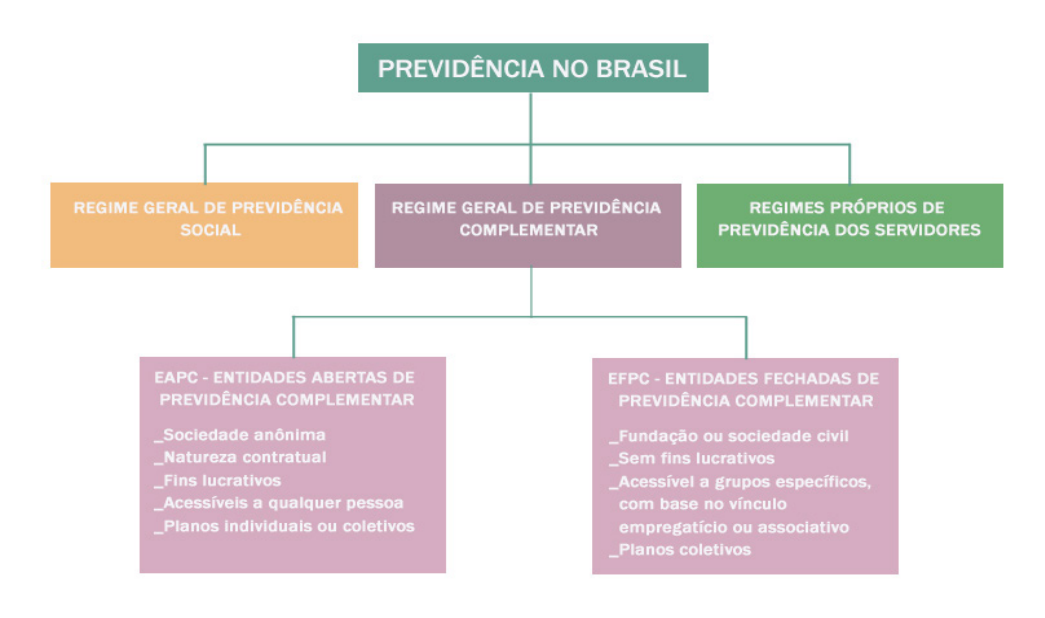

Organograma 1. Previdência no Brasil.

Fonte: Site "Tudo Sobre Seguros" e readaptado pelo Autor (2020)

# **3.4 Benefícios**

Conforme o Ministério da Previdência Social, os contribuintes e seus beneficiários contam com benefícios e serviços prestados em momentos de dificuldade, sendo eles, o auxílio-doença, auxílio-acidente, auxílio-reclusão, pensão por morte, salário-família, salário-maternidade, aposentadoria por idade, aposentadoria por tempo de contribuição e aposentadoria por invalidez.

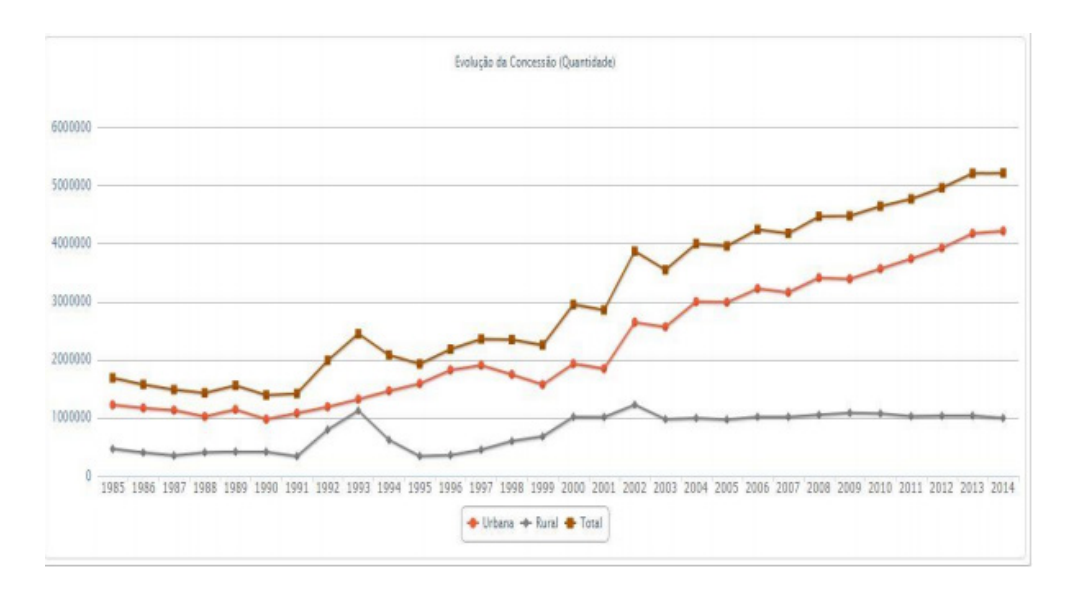

Gráfico 1 - Evolução da quantidade de concessão de benefícios

Conforme Gráfico 1, podemos verificar que os benefícios concedidos pela Previdência Social, estão em constante crescimento, sendo que no ano de 2004 o número total de benefícios foi de 3.993.529, e após 10 anos, em 2014, este número chegou a 5.211.030, atenuando a um acréscimo de 130,49%, em total de benefícios concedidos pela Previdência Social.

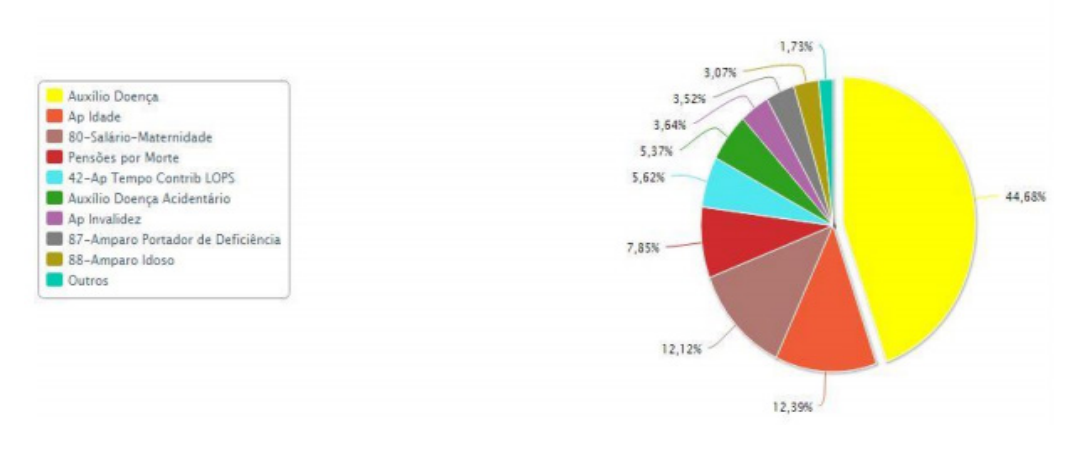

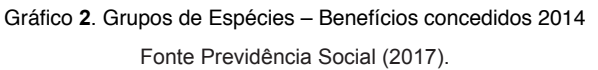

A composição das quantidades de espécies de benefícios em 2014, é demonstrada no Gráfico 3, tendo a aposentadoria por idade ficado na segunda colocação em números de solicitações concedidas, com o total de 645.687, ficando atrás, somente, do auxílio-doença, com impressionantes 2.328.151 benefícios concedidos. Para que ocorra a distribuição dos benefícios, o Governo adota no Regime Geral da Previdência Social – RGPS, o sistema previdenciário de repartição simples, que visa a obtenção dos proventos, principalmente das aposentadorias, de pessoas que estejam ativas em suas atividades laborais.

#### **3.5 Crise da Seguridade Social**

As constantes divulgações pelo Ministério da Previdência Social em relação ao sistema deficitário em que se encontra o modelo atual de distribuição de benefícios concedidos pela Instituição, eleva a cada dia, a preocupação da população quanto a geração de benefícios no futuro, sendo a aposentadoria o motivo de maior instigação perante a sociedade. De acordo com Netto (apud CASTRO; LAZZARI, 2014), destaca os principais motivos pelos quais a crise no sistema atual previdenciário acabou se desencadeando, dentre elas, a longevidade em que a população está chegando, as mudanças no cenário atual do mercado de trabalho e situações de má gestão que visam, muitas vezes, a captação de recursos por meio de corrupção. Em virtude do Sistema atual da Seguridade Social se realizar por meio do método de repartição simples, onde atenua ao contribuinte ativo a realização da sustentação em relação ao contribuinte que irá receber o benefício, as taxas de fecundidade apresentadas pelo IBGE, demonstram que nas décadas de 1950 e 1960, a média de filhos por mães, era de 6,2, sendo que em 2013, esta média já havia caído para 1,7 por mulher. Outra importante informação apresentada pelo IBGE, conforme Tabela 1, mostra a relação da projeção do envelhecimento da população ao nascer, que em 2010,

apresentava os resultados de mortalidade estimados no Brasil em 73,9 anos para a média geral, sendo 70,2 anos aos homens, e a expectativa das mulheres em 77,6 anos. Projeções para 2030, demonstram a idade média da população em 78,6 anos, visando expectativas de 75,3 anos para os homens e 82,0 anos para as mulheres.

| Unidades<br>da<br>Federação | Esperanças de vida ao nascer |               |                 |       |               |                 |
|-----------------------------|------------------------------|---------------|-----------------|-------|---------------|-----------------|
|                             | Projetada                    |               |                 |       |               |                 |
|                             | 2020                         |               |                 | 2030  |               |                 |
|                             | Total                        | <b>Homens</b> | <b>Mulheres</b> | Total | <b>Homens</b> | <b>Mulheres</b> |
| <b>Brasil</b>               | 76.9                         | 73.3          | 80.3            | 78.6  | 75.3          | 82.0            |

Tabela 1. Esperança de vida ao nascer projetada 2020/2030 Fonte: SIDRA - IBGE – readaptado pelo Autor (2020).

Chan, Silva e Martins (2006, p. 7), destacam que "[...] o envelhecimento da população contribui para a redução do número de contribuintes e para o aumento do número de beneficiários, cujo equilíbrio era o pressuposto básico do sistema de repartição simples". Para Stephanes (apud CASTRO; LAZZARI, 2014), outros fatores importantes dos déficits previdenciários ocorrem por sonegações de contribuições sociais, sendo que as devidas recuperações deixam de retornar para os cofres públicos, muito em virtude dos débitos prescreverem ou alcançarem a decadência.

Para Maia (apud CHAN; SILVA; MARTINS, 2006, p. 11):

O que decorre de tudo isso [decadência da previdência social] é a incerteza da população quanto aos benefícios futuros de aposentadoria a serem recebidos, haja vista as dificuldades financeiras em que se encontra a previdência social. Caso seja assegurada a previdência oficial com as atuais reformas e reestruturações, a necessidade de se ter uma renda complementar persiste, à medida que o achatamento continuo dos parâmetros dos benefícios com a aposentadoria passa a comprometer a manutenção da qualidade de vida.

Portanto, o direito do contribuinte em relação aos benefícios sociais, acometem em realizar os devidos acompanhamentos pelos institutos de estatísticas sobre a seguridade social, somado as cobranças para que haja a devida alocação dos recursos previdenciários para a manutenção do sistema atual.

#### **3.6 Previdência Privada**

Ao lado da previdência social tem a previdência complementar que é um sistema privado e seu principal objetivo é de complementar a renda obtida com a previdência pública.

Surgiu com a necessidade de a população terem uma renda complementar à da

Previdência Social, que muitas vezes não preenchem as exigências das mesmas depois de aposentadas, sendo que o benefício quase sempre tem valor inferior ao do salário da ativa.

Os planos de aposentadoria funcionam na forma de um fundo onde sairão os benefícios dos integrantes.

Fortuna (2002) salienta que há duas opções de fundos de acordo com o plano adquirido:

a) Benefício definido – em que o participante determina o valor da futura renda mensal e faz os apostes necessários para atingi-lo;

b) Contribuição definida – em que o valor benefício vai depender do saldo ao final do prazo de contribuição que é determinado pelo participante.

A previdência privada ou complementar subdivide em previdência privada fechada (fundo de pensão) e aberta (seguradoras e montepios).

#### **3.7 Previdência Privada Fechada**

Caracterizada pelo modelo empresarial, sendo destinado a funcionários de empresas ou instituições que patrocinam planos de aposentadoria.

Segundo Póvoas (2000, p. 259), o sistema das entidades fechadas "engloba as organizações de empregadores, que por si só ou agrupados criam operadoras para proporcionarem, exclusivamente, aos respectivos empregados, planos de benefícios previdenciários".

Os representantes desse grupo são as Entidades Fechadas de Previdência Privada (EFPP), chamadas também de Fundos de Pensão. Para a ABRAPP – Associação Brasileira das Entidades Fechada de Previdência Privada, o fundão de pensão é "entidade de direito privado com caráter e finalidade de escolha das oportunidades de mercado na aplicação das suas reversas". Possui como órgão normativo o Conselho da Previdência Complementar e como órgão executivo a Secretaria de Previdência Complementar (SPC), ambos vinculados ao Ministério da Previdência Social.

#### **3.8 Previdência Privada Aberta**

É composta pelo modelo individual, sendo destinado a qualquer pessoa que sentir a necessidade de adquirir um plano de aposentadoria.

O sistema das entidades abertas, segundo Póvoas (200, p.260), engloba "as operadoras, entidades associativas sem fins lucrativos e sociedades anônimas naturalmente com fins lucrativos, que instituem planos nos quais podem ser inscritas todas as pessoas que desejem, que tenham capacidade para contratar".

A previdência privada aberta, segundo a ANAPP – Associação Nacional de Previdência Privada, "é constituída por entidades classificadas em sem gins lucrativos e com fins lucrativos, organizadas, respectivamente, na forma de sociedades civis e de sociedades anônimas".

Tem como órgão normativo o Conselho Nacional de Seguros e Privados e como

órgão executivo a SUSEP, ambos vinculados ao Ministério da Fazenda.

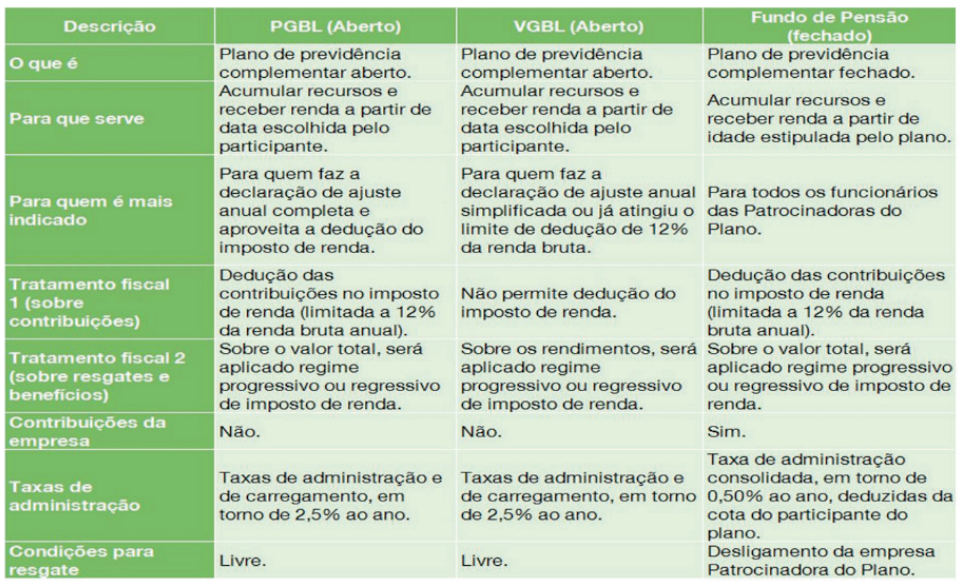

Quadro 1. Quadro de informações breves de cada um dos planos de previdências.

Conforme o Quadro 01 acima, ele descreve cada um dos três planos de previdência de forma explicativa e resumida como dá um funciona, condições para resgate, taxas de administração, para quem é mais indicado e etc.

#### **3.9 Investimentos/Demanda**

Segundo dados da Federação Nacional de Previdência Privada e Vida – FENAPREVI: as contribuições aos planos abertos de caráter previdenciário cresceram em novembro de 2016 na faixa de 26,06% em relação ao mesmo mês do ano anterior, tendo um acúmulo de aportes no valor de R\$ 11,26 bilhões. A captação liquida, que se refere a diferença entre as contribuições e os pagamentos aos beneficiários, apresentou um saldo positivo de R\$ 6,52 bilhões.

O total de pessoas com planos contratados ficou em 12.927.359. Para a escolha do plano que o contribuinte optar, deve-se levar em conta o período pelo qual irá realizar este investimento, em virtude do regime de alíquotas que o mesmo irá pagar de Imposto de Renda, sendo a Progressiva ou Regressiva.

Conforme os recebimentos dos proventos dos fundos da previdência privada vão ocorrendo, no momento da adesão ao plano, o contribuinte poderá optar pela tabela Progressiva de Importo de Renda, onde há a incidência de imposto de renda retido na fonte para posteriormente ser ajustada na declaração anual.

# **4 | CARACTERÍSTICA DO PRODUTO**

#### **4.1 Taxa de Carregamento**

Essa taxa tem a função de arcar com os custos da empresa que administra a aplicação. A taxa de carregamento incide sobre as contribuições. Funciona da seguinte maneira: de cada depósito feito no plano de previdência, apenas uma parte é efetivamente investida; a outra é utilizada para arcar com o custo da empresa.

# **4.2 Taxa Administrativa**

Os planos de previdência privada, tanto VGBL quanto o PGBL, tem que arcar com dois tipos de taxas, além da tributação. Uma das taxas é de administração, ela é cobrada anualmente sobre o valor total da aplicação que varia de 1,5% a 4%.

Conforme exemplo de como seria, se no final do exercício você tiver R\$ 10 mil acumulados, com taca de 2% o valor é reduzido em R\$ 200 e passará a ser R\$ 9,8 mil. O percentual a ser pago a título da taxa de administração pode variar de fundo para fundo, dependendo principalmente da complexidade da estratégia de gestão. A taxa de administração é cobrada mesmo quando o fundo registra prejuízo.

# **5 | CONCLUSÃO**

O futuro do trabalhador e do homem ativo em termos de bem-estar social para conseguir um nível de vida digno, sem soluções de continuidade, vai depender da motivação dele próprio e da sociedade em se mostrarem capazes de instituir e suportar o custo desse bem-estar.

No Brasil está muito claro onde as demandas sociais são mais urgentes e quais os recursos para atendê-las. O Governo, com tudo o que arrecada da sociedade, tem emitido sinais inequívocos de até onde pode ir.

A previdência complementar tem e desempenha um papel muito importante nesse contexto de demandas sociais. Tanto os planos de benefícios proporcionados pelas empresas, como os planos individuais devem ser vistos pelos benefícios proporcionados pelas empresas, como planos individuais devem ser vistos pelos benefícios que trazem, não apenas ao trabalhador participante, mas toda a sociedade.

As entidades de previdência complementar estão passando por um período de transição extremamente importante para sua sobrevivência. Motivo este, que tem proporcionado diversas discussões no meio político e a sociedade em geral, criando uma enorme quantidade de temas a serem abordados em relação ao setor previdenciário. Tais assuntos referem a própria previdência pública, passando pela reforma previdenciária proposta pelo governo e por diversos escritores, chegando até a questionamentos das reservas produzidas pelas entidades complementares. Finalmente, cabe ressaltar que há uma gama imensa de pesquisas voltadas para o setor de previdência aberta e fundos de pensão em outros países. Realidade diferente da apresentada no Brasil, onde a escassez de trabalhos na área, reflete no desconhecimento deste estudo. Entretanto, o entendimento se faz necessário para o sucesso e o desenvolvimento destas instituições no mercado brasileiro.

O objetivo do trabalho em realizar a análise comparativa, fez com que obtivemos vários resultados no qual pudemos ter uma visão concreta no objetivo proposto e que nunca é tarde para se começar uma previdência complementar.

# **REFERÊNCIA**

ANAPP – **ASSOCIAÇAO NACIONAL DA PREVIDÊNCIA PRIVADA**. Previdência Privada no Brasil. (website) Disponível em: <http://www.anapp.com.br> Acesso em 06 set. de 2020.

BACEN. **Banco Central Do Brasil**. (website) Disponível em: <https://www.bcb.gov.br/pt-br/#!/home> Acesso em 07 set. de 2020.

BB, **Banco do Brasil.** Disponível em: <*https://www.bb.com.br/pbb/pagina-inicial>* Acesso em: 30 ago. 2020.

BRASIL. Ministério da **Previdência Social**. (website) Disponível em: <http://www.previdencia.gov.br/> Acesso em 14 ago. 2020.

BRASILPREV. **Previdência Complementar**. (website) Disponível em: <https://www2.brasilprev.com.br/ Paginas/Default.aspx> Acesso em 25 ago. 2020.

COMISSÃO DE VALORES MOBILIARIOS. **Mercado de valores mobiliários brasileiro.** 3 ed. Rio de Janeiro, 2014. E-book. Acesso em 20 ago. 2020.

Dinheiro & Futuro. **Previdência Complementar Aberta ou fechada? Quais são as principais diferenças?** (website) Disponível em: <https://www.dinheiroefuturo.com.br/previdencia-complementaraberta-ou-fechada-quais-sao-as-principais-diferencas/> Acessado 20 nov. 2020.

FENAPREVI. (website) Disponível em: <https://fenaprevi.org.br/> Acessado em 10 set. 2020

FORTUNA, Eduardo. **Mercado Financeiro: produtos e serviços**. 15.ed. rev. e ampl. Rio de Janeiro: Qualitymark, 2002.

IBGE, **Instituto Brasileiro de Geografia e Estatísticas**. (website) Disponível em: < https://www.ibge. gov.br/> Acesso em: 10 ago. de 2020.

LONDON. (website) Disponível em: <https://londoncapital.com.br/>
Acessado [Data]

**Ministério da Fazenda**. (website) Disponível em:<http://www.receita.fazenda.gov.br/> Acesso em 11 set. 2020.

PLANALTO. **LEI Nº 8.212, DE 24 DE JULHO DE 1991**. (website) Disponível em: <http://www.planalto. gov.br/ccivil\_03/LEIS/L8212cons.htm> Acessado em 10 ago. 2020.

PÓVOAS, Manuel Soares. **Na rota das instituições do bem-estar: seguro e previdência**. São Paulo: Green Forest do Brasil, 2000. Acesso 30 de maio de 2020 ás 23h.

SABATOVSKI, Emilio, FONTOURA, Lara P (Org.). **Legislação Previdenciária**. Curitiba: Juruá, 2001.

SUSEP – **Superintendência de Seguros Privados**. (website) Disponível em: http://www.susep.gov.br/. Acesso em 01 ago. de 2020.

**XP Investimento.** (website) Disponível em: https://www.xpi.com.br/ Acesso em 12 de set. de 2020.

# O USO DA GEOMETRIA ANALÍTICA NA CONSTRUÇÃO DO GPS **CAPÍTULO 18**

*Data de aceite: 01/04/2021 Data de submissão: 05/01/2021*

#### **Raimundo Eugênio da Silva Filho**

Universidade Regional do Cariri (URCA) Fronteiras – Piauí ORCID: 0000-0002-1120-2156

#### **Iarla Antunes de Matos Arrais**

Universidade Regional do Cariri (URCA) Salitre – Ceará ORCID: 0000-0002-5929-2111

#### **José Augusto Pereira Nogueira**

Universidade Regional do Cariri (URCA) Juazeiro do Norte – Ceará ORCID: 0000-0003-4081-8889

#### **Lilia Santos Gonçalves**

Universidade Estadual da Paraíba (UEPB) Juazeiro do Norte – Ceará ORCID: 0000-0002-4795-2493

#### **Francisco Ronald Feitosa Moraes**

Universidade Federal do Rio Grande do Norte (UFRN) Crato – Ceará ORCID: 0000-0002-1301-1812

**RESUMO**: No presente trabalho, apresentamos o contexto histórico do surgimento da Geometria Analítica e como ocorreu a criação do Sistema de Posicionamento Global (GPS). O objetivo principal é mostrar o uso da Geometria Analítica na construção e uso do GPS, tendo em vista que a Matemática é a ciência base para a sua construção. Como processo metodológico escolhemos a pesquisa bibliográfica, por meio de livros, teses e sites, a respeito da temática em questão. Como resultado identificamos a relevância da Geometria Analítica na construção do dispositivo GPS, haja vista que conceitos e definições provenientes da Geometria são extremamente explorados para que o funcionamento do mesmo ocorra com precisão.

**PALAVRAS - CHAVE**: Geometria Analítica, Sistema de Posicionamento Global, Matemática.

# THE USE OF ANALYTICAL GEOMETRY IN THE CONSTRUCTION OF GPS

**ABSTRACT:** In the present work, we present the historical context in which analytical geometry emerged and how the Global Positioning System (GPS) was created. The main intention of this work is to show the use of analytical geometry in the construction of GPS, as well as its importance for the functioning of it, considering that mathematics is the basic science for the construction of the mentioned device. As a methodological aspect, we carry out research on literary works that deal with the subject, as well as on sites that discuss the subject in question so that we could base ourselves better. The result was the proof of the great relevance of analytical geometry in the construction of the device mentioned above, given that concepts and definitions coming from geometry are extremely explored so that its operation occurs with precision and success.

**KEYWORDS:** Analytical Geometry, Global Positioning System, Mathematics.

# **1 | INTRODUÇÃO**

A Geometria Analítica é uma área da Matemática que relaciona a Geometria Plana e Espacial com a **Á**lgebra, ou seja, possibilita a interpretação algébrica de problemas geométricos e também permite que problemas algébricos sejam geometricamente interpretados. A Geometria Analítica se estende muito além de postulados e axiomas, pois a mesma está presente no nosso cotidiano. Isso se justifica pelo fato de podermos usála diariamente, por exemplo, mediante ao Sistema de Posicionamento Global (GPS), em receptores de carros, bússolas, celulares e outros.

As contribuições matemáticas de René Descartes, Pierre de Fermat e Nicole d'Oresme sobre Geometria Analítica facilitaram a criação do GPS. Através desses conhecimentos, em 1960 o Departamento de Defesa dos Estados Unidos da América criou o Global Positioning System (GPS), que só ficou totalmente pronto em 1995. Criado com finalidade de auxílio militar, tornou-se acessível a qualquer civil de maneira gratuita, facilitando a locomoção no cotidiano das pessoas.

Quando falamos que a Matemática está em tudo, não conseguimos imaginar tamanha dimensão. Ao utilizarmos as funções do GPS no nosso cotidiano, não pensamos que a Matemática de Descartes, ao criar o plano cartesiano, iria tomar tamanha proporção.

O objetivo desse trabalho é mostrar a importância da Geometria Analítica na criação do Sistema de Posicionamento Global, bem como no seu funcionamento. Especificamente apresentar toda a Matemática utilizada para o desenvolvimento do GPS desde a sua criação até a atualidade.

# **2 | HISTÓRIA DA GEOMETRIA ANALÍTICA**

Na antiguidade os gregos realizaram contribuições importantes acerca da Álgebra geométrica e criaram a ideia de coordenadas. Os Romanos foram além e criaram o mapa. Existe uma divergência de opinião sobre a criação da Geometria Analítica, pois algumas pessoas defendem que d'Oresme criou a mesma, entretanto, outros defendem que os franceses René Descartes e Pierre de Fermart realizaram essa ação.

Eves (2004, p.12) afirma que:

Já observamos também, que no século XIV Nicole Oresme antecipou outros aspectos da geometria analítica ao representar graficamente certas leis, confrontando a variável dependente (latitude) com a independente (longitude), à medida que se permitia que esta última sofresse 16 pequenos acréscimos. Os que defendem Oresme como o inventor da geometria analítica argumentam com esse aspecto de seu trabalho, que seria a primeira manifestação explícita da equação da reta, e com algumas outras noções a que ele chegou envolvendo espaços de dimensões superior.

Como mencionamos anteriormente, d'Oresme é considerado por muitos como o inventor da Geometria Analítica e um dos principais argumentos para isso é a representação gráfica de determinadas leis que confrontavam as variáveis dependentes e independentes. Essa ação realizada por d'Oresme é considerada por seus defensores como a primeira versão da equação da reta.

A dedicação de Fermat à Matemática se deve ao fato do mesmo ser apaixonado por essa ciência. Mesmo estudando Matemática apenas nas suas horas de descanso, na época em que viveu, ninguém realizou tantas contribuições à ciência citada, quanto ele. Além da Geometria Analítica, Pierre de Fermat foi crucial na elaboração do Cálculo Diferencial e Integral, cálculo de probabilidades e teoria dos números, campo da Matemática que estuda as propriedades dos números inteiros.

Já René Descartes nascido em 31 de março de 1596, na cidade de Touraine, na França, foi físico, filósofo e matemático que ficou conhecido como o pai da Matemática moderna, contribuindo de maneira significativa para que pudéssemos chegar à Geometria Analítica. Descartes desenvolveu o Plano Cartesiano, estruturado em dois eixos perpendiculares numerados, denominados por abscissa (horizontal) e ordenada (vertical), com a finalidade de representar pontos no espaço na intenção de demonstrar planos, retas, curvas e círculos.

Com os estudos de Descartes a geometria analítica influenciou diversos matemáticos como, por exemplo, Isaac Newton quando criou o Cálculo Diferencial e Integral.

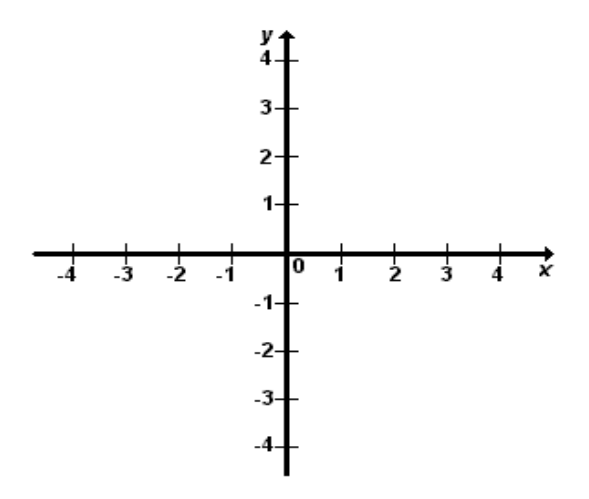

Figura 1 – Plano Cartesiano Fonte: arquivo pessoal dos autores, 2020.

A paixão de Descartes pela Matemática nasceu quando o mesmo ingressou, aos oito anos de idade, no "College de la Fleche", uma escola renomada da França, administrada por jesuítas. As contribuições de Descartes à Geometria Analítica surgiram em 1637 em um pequeno texto intitulado de A Geometria, esse texto fazia parte da obra *Discurso do* 

Método, que é considerada uma das principais obras da filosofia moderna.

# **3 | O USO DA MATEMÁTICA NA CONSTRUÇÃO DO GPS**

Na atualidade, estão presentes no cotidiano das pessoas, diversos aparelhos tecnológicos, os quais nos auxiliam em várias atividades, facilitando a vida humana. Um dos instrumentos tecnológicos mais usados é o Global Positioning System (GPS) ou, em português, Sistema de Posicionamento Global. Tal instrumento consegue mostrar a localização de qualquer objeto, de modo geral, em qualquer lugar do planeta e ajuda na locomoção em locais onde não se tem conhecimento geográfico.

O Sistema de Posicionamento Global (GPS) é composto de 24 satélites que permanecem em funcionamento constante, estes produzem sinais que se repetem regularmente e são identificados com o auxílio de receptores sofisticados. Tais receptores têm a capacidade de calcular a posição que cada satélite se encontra, a qualquer momento. Cada satélite contém um relógio atômico com precisão de nanossegundo.

A função do GPS é verificar o intervalo de tempo entre o envio e a recepção dos sinais de rádio enviados pelos satélites. Considerando o fato de que os relógios do receptor e de todos os satélites estão operando de forma coordenada, o receptor calcula o tempo que o sinal demora para ir do satélite ao aparelho. Dessa forma, a distância até o satélite é calculada pela seguinte expressão:  $d = c \cdot t$ , na qual c representa a velocidade da luz e t representa o tempo que o sinal, enviado pelo satélite, leva até chegar ao aparelho.

Através da distância obtida por meio dessa expressão, encontramos uma esfera de raio r que possui como centro o satélite, mas, apenas com isso, não conseguimos êxito na tarefa de encontrarmos a localização exata de algo.

Para atingir o objetivo, o receptor identifica um outro sinal de um outro satélite, ação que, consequentemente, gera uma segunda esfera. Diante disso, constatamos que a intersecção entre duas esferas de centros distintos é uma circunferência, fato que limita aos pontos pertencentes à circunferência os prováveis locais onde o aparelho de GPS esteja.

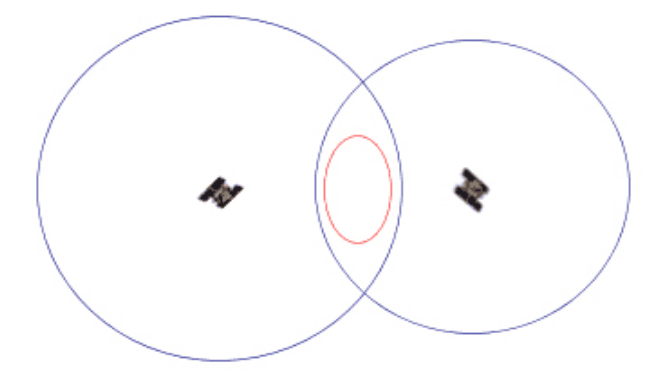

Figura 2 – Intersecção entre duas esferas com centros distintos. Fonte: arquivo pessoal dos autores, 2020.

Nessa situação, há a demanda de uma terceira esfera. Esta é obtida quando o sinal de um terceiro satélite é captado e conclui-se que a intersecção da terceira esfera com a circunferência gera apenas dois pontos.

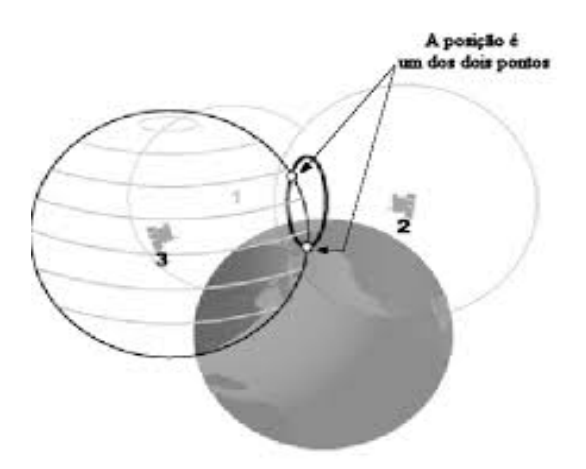

Figura 3 – Pontos comuns na intersecção entre três esferas. Fonte: arquivo pessoal dos autores, 2020.

Devido à posição dos satélites com relação ao planeta, um dos pontos fica completamente fora da Terra sendo, consequentemente, eliminado. Nesse caso, a Terra é considerada como uma quarta esfera necessária para determinar o local exato.

## **3.1 Aplicação matemática**

Ao lidarmos com um sistema cartesiano, de origem *O*, no espaço tridimensional, o cálculo da distância entre a origem e um ponto  $P = (x, y, z)$  é realizado por meio da aplicação do Teorema de Pitágoras que nos leva à seguinte expressão:

$$
d(P, 0) = \sqrt{x^2 + y^2 + z^2}.
$$

Dados os pontos  $P = (x, y, z) e C = (u, v, w)$ , a distância entre eles é calculada pela fórmula

$$
d(P,C) = \sqrt{(x-u)^2 + (y-v)^2 + (z-w)^2}.
$$

A fórmula dada acima pode ser demonstrada da seguinte forma:

Veja, na figura a seguir, os pontos  $A = (x_A, y_A, z_A)$  e  $B = (x_B, y_B, z_B)$ . A princípio, devemos traçar o menor segmento de reta que liga esses dois pontos. Para isso, só precisamos ligar os pontos em questão através de uma linha reta.

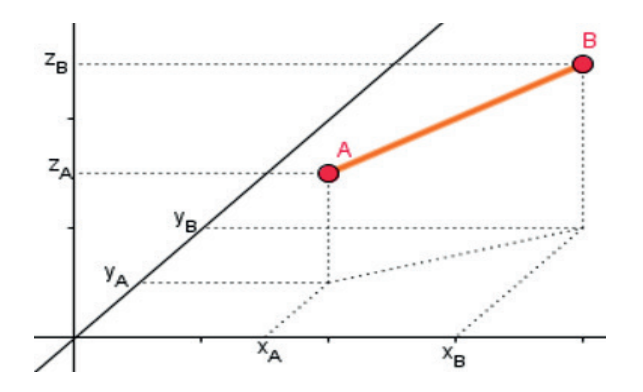

Figura 4 – Sistema cartesiano com as coordenadas dos pontos A e B Fonte: site Brasil Escola, 2020.

Após a realização desses procedimentos iniciais, vamos observar na próxima figura o segmento exposto acima, visto da parte superior:

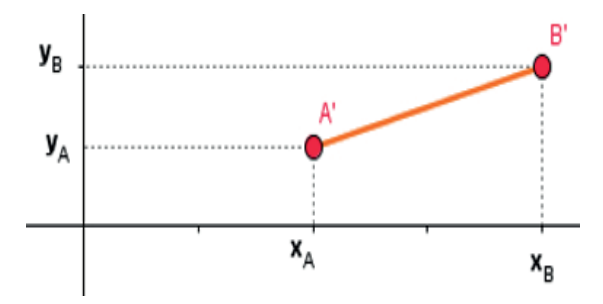

Figura 5 – Vista superior do segmento que contém as coordenadas dos pontos A e B Fonte: site Brasil Escola, 2020.

Observando superiormente o esboço do sistema cartesiano, constatamos que, vendo dessa forma, a primeira parte do problema se resume à distância entre dois pontos no plano. Com isso, usaremos o Teorema de Pitágoras para calcularmos o quadrado do comprimento do segmento A'B', que, por sua vez, é a projeção de AB sobre o plano *xy*. Devemos nos atentar para o seguinte detalhe: os catetos a serem usados possuem os tamanhos  $x_{B} - x_{A}e y_{B} - y_{A}$ , ficando dessa forma:

$$
(A'B')^2 = (x_B - x_A)^2 + (y_B - y_A)^2.
$$

Agora, vamos aplicar o Teorema de Pitágoras mais uma vez para encontrarmos o comprimento de AB. Vejamos que AB é a hipotenusa de um triângulo retângulo, no qual A'B' é cateto e base (esse segmento é paralelo à **projeção do segmento** AB e possui o mesmo tamanho) e  $z_B - z_A$  é o outro cateto e altura.

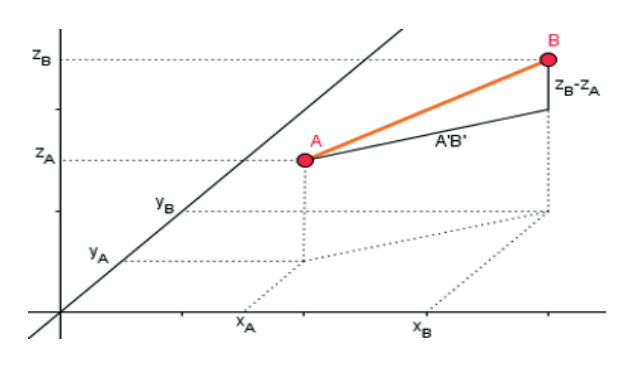

**Figura 6** – Reaplicação do Teorema de Pitágoras Fonte: site Brasil Escola, 2020.

Sendo assim, usando o Teorema de Pitágoras, temos:

$$
(AB)^2 = A'B'^2 + (z_B - z_A)^2
$$
  
\n
$$
(AB)^2 = (x_B - x_A)^2 + (y_B - y_A)^2 + (z_B - z_A)^2
$$
  
\n
$$
AB = \sqrt{(x_B - x_A)^2 + (y_B - y_A)^2 + (z_B - z_A)^2}.
$$

Desse modo, está realizada a demonstração, tendo em vista que foi encontrado o comprimento do segmento AB. Se observarmos bem, enxergamos uma grande semelhança entre a fórmula que calcula a distância entre dois pontos e a equação reduzida da superfície esférica, a qual possui a definição a seguir: uma superfície esférica com centro O e raio *r* é defi nida como o conjunto dos pontos do espaço que possuem a mesma distância *r* do ponto *O*.

Considerando uma superfície esférica *S*, sua equação reduzida pode ser dada pelo seguinte:

$$
(x - u)^2 + (y - v)^2 + (z - w)^2 = r^2
$$

A equação acima pode ser desenvolvida e escrita da seguinte forma:

$$
x^2 - 2xu + u^2 + y^2 - 2yv + v^2 + z^2 - 2zw + w^2 - r^2 = 0.
$$

Reorganizando, temos o seguinte:

$$
x^2 + y^2 + z^2 - 2xu - 2yv - 2zw + u^2 + v^2 + w^2 - r^2 = 0.
$$

Esta última equação pode ser reescrita como

$$
x^2 + y^2 + z^2 + ax + by + cz + d = 0,
$$

onde 
$$
a = -2u
$$
,  $b = -2v$ ,  $c = -2w$  e  $d = u^2 + v^2 + w^2 - r^2$ .

A equação obtida acima é denominada equação geral da superfície esférica.

Vamos considerar duas superfícies esféricas nomeadas  $S<sub>1</sub>$  e  $S<sub>2</sub>$  com centros  $C<sub>1</sub>$  e  $C_2$ e raios *r*<sub>1</sub> e *r<sub>2</sub>*, ordenadamente. Devemos supor que *r<sub>1</sub> r<sub>2</sub>*. Nesta situação, a intersecção entre elas pode resultar em três casos, a saber:

- 1. O conjunto vazio, se  $d(C_1, C_2) > r_1 + r_2$  ou  $d(C_1, C_2) < r_1 r_2$
- 2. Um ponto, se  $d(C_1, C_2) = r_1 + r_2$  ou  $d(C_1, C_2) = r_1 r_2$ ;
- 3. Uma circunferência, se  $r_1 r_2 < d(C_1, C_2) < r_1 + r_2$ .

Dado o exposto, agora vamos verificar como fica a situação descrita acima, quando incluímos uma terceira superfície esférica às duas que foram citadas anteriormente. Considerando a veracidade da hipótese de que há intersecção entre as três esferas, isto é, que  $S_1 \cap S_2 \cap S_3 \cap S_4$ , o primeiro caso está desconsiderado. Se as superfícies  $S_1 \in S_2$ tiverem um único ponto em comum, esse ponto será a intersecção entre as três superfícies.

Se acontecer da intersecção entre *S*, e *S*<sub>2</sub> for uma circunferência, quando incluirmos uma terceira superfície esférica, a intersecção entre essa superfície e a circunferência será um ou dois pontos. Dessa forma, quando inserimos uma quarta superfície esférica às outras três citadas, de modo que  $S_1 \cap S_2 \cap S_3 \cap S_4 \cap = \emptyset$ , a intersecção entre elas será um único ponto.

O sistema de coordenadas cartesianas não é o mais usado para a localização de pontos na Terra. As localizações são obtidas usando a latitude, a longitude e a elevação que o ponto se encontra com relação ao nível do mar. Sendo assim, devemos realizar a transformação das coordenadas cartesianas, onde o ponto é dado por *P =* (x, y, z), para as coordenadas esféricas, nas quais o ponto *P* é dado por  $P = (\theta, \varphi, h)$ , onde  $\theta$  é a latitude. é a longitude e *h* é a elevação em relação ao nível do mar.

É usado o sistema ortogonal de coordenadas cartesianas, no qual a origem O é o centro da Terra, o eixo *Oz* positivo representa o Polo Norte, o plano *Oxy* contém o equador com o eixo *Ox* positivo cortando o meridiano na longitude 90º *E* (Leste). Sendo assim, dado um ponto  $P = (x, y, z)$  no espaço, os ângulos  $\theta \in \varphi$  nos darão a latitude e a longitude, nessa ordem

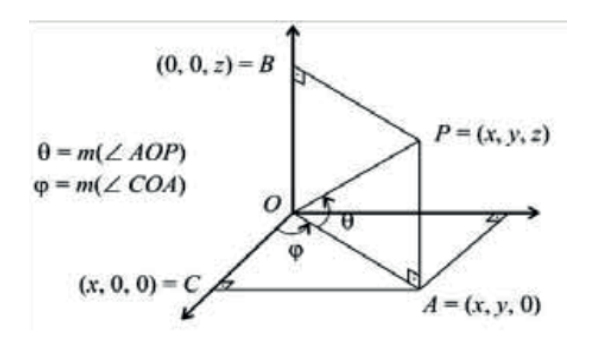

Figura 7 – Sistema ortogonal de coordenadas cartesianas Fonte: arquivo pessoal dos autores, 2020.

Do triângulo OPB temos

$$
\cos(90^\circ - \theta) = \frac{OB}{OP} = \frac{z}{\sqrt{x^2 + y^2 + z^2}}
$$

E como *cos*(*90° –* θ) = *sen*(θ), então

$$
\text{sen } \theta = \frac{z}{\sqrt{x^2 + y^2 + z^2}} \ .
$$

Dessa forma, quando *z* > 0 signifi ca que a latitude de *P* é θ *º N* (Norte) e quando *z* < 0 a latitude de *P é (-*θ)º *S* (Sul). Além disso, do triângulo OAC temos:

$$
\text{sen } \varphi = \frac{AC}{OA} = \frac{y}{\sqrt{x^2 + y^2}} \text{ e } \cos \varphi = \frac{OC}{OA} = \frac{x}{\sqrt{x^2 + y^2}}.
$$

Com as expressões expostas acima, definimos a longitude de P. Se  $y > 0$ , então a longitude é  $\varphi^{\circ}$  E (Leste). E quando y < 0, a longitude de P é (- $\varphi$ )° W (oeste).

Devemos observar que as coordenadas geográficas de um ponto P são constituídas pelo conjunto: P (latitude, longitude, elevação). O cálculo da elevação é dado pela diferença entre  $OP = d(P, 0) = \sqrt{x^2 + y^2 + z^2}$  e o raio da Terra.

#### **4 | RESULTADOS E DISCUSSÃO**

Como resultado principal da pesquisa realizada para a construção do presente trabalho temos a grande relevância da Matemática para a construção e funcionamento do GPS. Alguns cálculos matemáticos são feitos para que a localização de um ponto em qualquer lugar do planeta possa ser realizada. calculando variáveis como a distância e o tempo. Além disso, determinados conceitos matemáticos explorados, entre eles estão o conceito de esfera, de intersecção e até mesmo o conceito de ponto.

A Matemática se aplica de maneira contundente quando utilizamos o sistema cartesiano no espaço tridimensional para representarmos aspectos como o centro da Terra, a Latitude, a Longitude e a elevação em relação ao nível do mar. Outra definição matemática usada de forma imprescindível, é o teorema de Pitágoras. Tal definição é crucial para que o GPS obtenha sucesso no seu funcionamento, haja vista que esta é explorada para determinar a distância entre dois pontos e, se tratando de localização, essa determinação se faz completamente necessária.

O funcionamento do dispositivo tecnológico GPS é inteiramente baseado em definições e aspectos matemáticos. Toda ação realizada pelo dispositivo citado é feita com base no uso de ferramentas matemáticas. O GPS trabalha com medidas, coordenadas e distâncias, entre outros aspectos, portanto, não há como fugir do uso da matemática.
#### <span id="page-216-0"></span>**5 | CONCLUSÃO**

Ao investigarmos a contribuição da matemática para a construção do GPS, concluímos que essa ciência tem um papel fundamental na construção mencionada, pois seus conceitos, historicamente criados, e seus conhecimentos são extremamente explorados para que o aparelho citado obtenha êxito no seu funcionamento.

A Matemática é um campo do conhecimento indiscutivelmente aplicável na nossa realidade. No caso do GPS, aspectos matemáticos como o conceito de esfera, distância entre dois pontos e sistema cartesiano no espaço tridimensional são necessariamente utilizados para que o dispositivo tecnológico entre em funcionamento.

Por fim, diante do exposto, não nos resta dúvidas sobre a utilidade da matemática para o cotidiano das pessoas. Diante disso, se torna imprescindível a aprendizagem da ciência mencionada para que possamos conviver em sociedade.

#### **REFERÊNCIAS**

EVES, H. **Introdução à História da Matemática**. Tradução Hygino H. Domingues. Ed da Universidade Estadual de Campinas – UNICAMP. 2004.

**Matemática: ciência e aplicações, 2<sup>a</sup> série: ensino médio**, matemática / Gelson Iezzi... [et al]; ilustrador Izomar, Fernando Monteiro da Silva. 2. ed. – São Paulo: Atual, 2004. - (Coleção matemática: ciência e aplicações).

SCANNAVINO. F. F. **A Matemática e o GPS**. 2015. 33 f. Dissertação (Mestrado em Matemática) – Instituto de Biociências, Letras e Ciências Exatas, Universidade Estadual Paulista, São José do Rio Preto, 2015.

SILVA, Luiz Paulo Moreira. "**Distância entre dois pontos no espaço**"; Brasil Escola. Disponível em [https://brasilescola.uol.com.br/matematica/distancia-entre-dois-pontos-no-espaco.htm](about:blank). Acesso em: 2 de jan 2021.

# **CAPÍTULO 19**

## <span id="page-217-0"></span>A ESSENCIA ENTRE A DIVISÃO EUCLIDIANA E A CONGRUÊNCIA MODULAR *DOI 10.22533/at.ed.00000000000*

*Data de aceite: 01/04/2021*

#### **Marcos Garcia de Souza**

Professor do Instituto Federal do Pará-Campus Marabá industrial, Marabá-Pará http:/lattes.cnpq.br/3074811984365865

#### **Paulo Sérgio da Silva Pantoja**

Professor do Instituto Federal do Pará-Campus Marabá industrial, Marabá-Pará http:/lattes.cnpq.br/6779419284218288

**RESUMO**: A divisão euclidiana com resto é caracterizada quando se determina um único par de números inteiros - quociente e resto. Esse resultado possibilita abstrair diversas propriedades sobre o resto. Em especial, conceber o conceito de congruência modular. Nesse sentido, propomos investigar a relação da divisão euclidiana com a definição de congruência modular. Além disso, apresentar algumas propriedades de congruência no conjunto dos números inteiros e construir a definição de classe residual (ou de restos) e a propriedade de números inteiros pertencerem à classe de restos. E, com isso, decidir quando dois números inteiros são ou não congruentes, módulo, um número inteiro positivo fixado. Destacar, ainda, que os possíveis restos da divisão de dois inteiros geram o conjunto de todas as classes residuais e, por meio da relação de congruência modular, determinam uma partição no conjunto dos números inteiros. Apresentaremos, também, o Pequeno Teorema de Fermat na aplicação de problemas relacionados com a congruência modular e a divisão euclidiana de dois inteiros. **PALAVRAS - CHAVE:** Divisão euclidiana; Congruência modular; Classe residual.

#### THE ESSENCE BETWEEN THE EUCLIDIAN DIVISION AND THE MODULAR CONGRUENCE

**ABSTRACT**: The Euclidean division with remainder is characterized when a single pair of an integer is determined- quotient and remainder. This result makes it possible to abstract several properties over the remainder and, specially, the construction of the modular congruence concept. In this sense, we propose to investigate the relationship between the Euclidean division with the modular congruence concept, as well as to present some properties of congruence in the integers set and to construct the residue class definition with the property that two integers belongs to the residue class. Based on that, we try to decide if these two integers are congruent or not, a module or a prefixed number. The possible remains of the two integers division generate the set of the all residual classes and, through the relation of modular congruence, a partition in the set of integer numbers is determined. As part of the resolution of some examples, the Fermat's Little Theorem will also be used throughout this paper.

**KEYWORDS**: Euclidean division; Modular congruence; Residual class.

#### <span id="page-218-0"></span>**1 | INTRODUÇÃO**

A divisão euclidiana é uma operação estruturada na existência e *unicidade* de um par de números inteiros relacionados por meio das operações de multiplicação e adição (ou subtração).

O conceito de congruência modular de dois números inteiros relaciona a operação de subtração com a relação "*divide*".

Diante disso, analisaremos a estrutura da divisão euclidiana e a caracterização da congruência modular no conjunto dos números inteiros.

Essa análise será feita por abstrações na equação da divisão euclidiana e a iniciaremos considerando o Postulado de Eudoxo<sup>1</sup> para compreender a existência do quociente e do resto na estrutura dessa divisão.

#### **2 | POSTULADO DE EUDOXO E DIVISÃO EUCLIDIANA EM N = {0, 1, 2, 3, }.**

Uma *propriedade fundamental* dos números naturais é que **não existe número natural entre dois números naturais consecutivos.** De fato, dado  $n \in \mathbb{N}$ , suponha o contrário, ou seja, que *existe*  $a \in \mathbb{N}$ , tal que  $n < a < n + 1$ . Isto equivale a  $n < a$  e  $a < n + 1$ . Logo, existem  $r, s \in \mathbb{N}^*$ , tais que:

 $n < a \implies a = n + r$  ... (i) **e**  $a < n + 1 \implies n + 1 = a + s$  ... (ii)

Substituindo (I) em (II), temos:

 $n + 1 = a + s = (n + r) + s$  e, portanto,  $r + s = 1$ .

Porém,  $r + s = 1$ , com  $r, s \in \mathbb{N}^*$ , é um absurdo! Isto ocorreu porque supomos o número *a entre n* e *n* + 1. Assim, segue a propriedade fundamental.

A partir desse fato, sejam os números *a*,  $b \in \mathbb{N}$ , com  $0 < b < a$ . Multiplicando os números naturais por *b* ("tabuada de multiplicação" do número *b*), obtemos:

$$
0 \times b = 0
$$
;  $1 \times b = b$ ;  $2 \times b = 2b$ ;  $3 \times b = 3b$ ;  $\cdots$ ;  $k \times b = kb$ ;  $\cdots$ , onde  $k \in \mathbb{N}$ .

Note que os números 0, *b*, 2*b*, 3*b*, , *kb*, formam uma sequência e, à medida que o número natural *k* aumenta, o produto *kb* se aproxima do número *a*, de modo que, para algum  $k = n$ , teremos:  $nb = a$  ou  $nb < a < (n + 1)b$ .

Isso equivale a  $bn \le a < b(n + 1)$ , onde  $\in \mathbb{N}$ . Com isso, estabelecemos a *existência* do número natural *n*.

Perceba, também, que (*n* + 1) é o *menor* número natural, tal que *bn* < *a* < *b*(*n* + 1), com  $n \in \mathbb{N}$ . De fato, considere o conjunto  $M = \{n \in \mathbb{N} : a < bn\}$ . Assim,  $M \neq \emptyset$ , pois:  $0 < b \in \mathbb{N}$  implica  $b^3$  1 e, por conseguinte,  $nb^3$  *n*, onde  $n \in \mathbb{N}$ . Somando *b* nessa última

<sup>1</sup> Eudoxo (408 – 355? a.C.), discípulo de Platão, foi um eminente matemático da sua época. Criou a Teoria das Proporções que compõe o Livro V de Os elementos de Euclides. (BOYER, 1996, p. 62)

<span id="page-219-0"></span>desigualdade, obtemos:  $nb + b^3 n + b$ , que implica  $b(n + 1)^3 n + b > n$  e, portanto,  $b(n + 1)$  $> n$ . Logo,  $M \neq \emptyset$  e  $n + 1$  é o menor elemento do conjunto  $M = \{n \in \mathbb{N} : a < bn\}$ . Com isso, segue o postulado:

**Postulado (ou Axioma) de Eudoxo.** Dados  $a, b \in \mathbb{N}$ , com  $0 < b < a$ , *existe* um número  $n \in \mathbb{N}$ , tal que  $bn < a < b(n + 1)$ .

Outra maneira de justificar esse Axioma é por meio de uma particão no conjunto dos números naturais. Em outras palavras, dado um número natural *b* > 0, o conjunto  $N = \{0, 1, 2, 3, \cdots\}$  pode ser escrito na forma:

$$
N = {0, 1, 2, 3, ...} ∪
$$
  
\n
$$
∪ {b, b + 1, b + 2, ... , 2b - 1} ∪ ... ∪
$$
  
\n
$$
∪ {bq, bq + 1, bq + 2, ... , b(q + 1) - 1} ∪ ...
$$

Assim, qualquer que seja  $a \in \mathbb{N}$  implica  $bq < a < b(q + 1)$ , para algum  $q \in \mathbb{N}$ .

A partir do Postulado de Eudoxo, segue o teorema:

**Teorema 1 (Divisão euclidiana).** Dados *a* e *b* naturais, com  $b \neq 0$ , existe um único par de números naturais q e *r*, tal que *a* = bq + *r* (ou *r* = *a* – bq), com a condição 0 £ *r* < *b*.

*Demonstração:* Sejam *a*, *b* , com 0 < *b* < *a*. Pelo axioma de Eudoxo, *existe n*  $\in \mathbb{N}$ , tal que *bn*  $\leq a < b(n + 1)$ . Daí:

$$
nb \le a < (n+1)b \iff nb \le a < nb + b \iff 0 \le a - bn < b.
$$

Definindo  $r = a - bq$  e fazendo  $n = q$ , conclui-se que **existem** dois números naturais  $q \in r$ , com a condição de  $0 \le r \le b$  (ou  $0 \le r \le b - 1$ )

Os números q e *r* são *únicos*. De fato, suponha que existem outros dois números naturais *q*` e *r*`. Assim:

$$
a = bq + r = bq^* + r^*, \text{ com } 0 \le r < r^* < b \iff bq - bq^* = r^* - r \iff
$$
\n
$$
b(q - q^*) = r^* - r.
$$

Como  $0 \le r < r' < b$ , então,  $r' - r$  é *múltiplo* de *b* se, e somente se,  $r' - r = 0$ , ou seja, *r*\* = *r*.

Por outro lado, sendo  $\vec{r} - r = 0$  e  $b > 0$ , temos:  $b(q - \vec{q}) = \vec{r} - r = 0$  se, e somente se,  $q - q^* = 0$  e, portanto,  $q = q^*$ .

Os números *a*, *b*, *q* e *r* na equação  $a = bq + r$ , com a condição de  $0 \le r < b$ , têm *nomenclaturas especiais*, a saber: *a* é o *dividendo*, *b* é o *divisor*, q é o quociente (máximo) e *r* é o *resto* (*mínimo*).

**Observaç***ões***: 1)** A divisão euclidiana vale no conjunto dos números inteiros . Basta tomar o *valor absoluto* de *b*, isto é:  $|b| = b$ , se  $b \ge 0$  e  $|b| = -b$ , se  $b < 0$ . Assim, dados dois números inteiros *a* e lbl, *existe* um único par de inteiros *q* e *r*, tal que *a* = lbl*q* + *r*, com  $0 \le r$ 

<span id="page-220-0"></span>< |*b*|; **2)** A condição 0 £ *r* < |*b*| permite listar *todos os possíveis restos* da divisão euclidiana de *a* por  $1bl$ <sup>1</sup> 0, a saber: 0, 1, 2, , $1bl$  – 1, e também identificar o *maior resto possível* (ou resto máximo), ou seja, o número inteiro positivo  $r_{\text{max}} = |b| - 1$ .

**Exemplo 1.** Considerando os possíveis restos da divisão de *n* por 7, determinar os possíveis restos da divisão de *n*<sup>2</sup> por 7,

*Resolução:* Na divisão de *n* por 7, o **Teorema 1** garante que existe um único par de números inteiros *q* e *r*, tais que: *n* = 7*q* + *r*, com 0 £ *r* < 7 (ou *r* = 0, 1, 2, , 6). Logo, *n*<sup>2</sup> = (7*q*  $+r^2 = 7^2q^2 + 2^27qr + r^2 = 7(7q^2 + 2qr) + r^2$  e, portanto,  $r^2 = 7p + r^2$ , onde  $p = 7q^2 + 2qr$ . Para  $r = 0, 1, 2, 6$  segue, respectivamente, que:  $r^2 = 0^2, 1^2, 2^2, 6^2$ .

**Exemplo 2.** Seja *r<sub>b</sub>*(*m*) o resto da divisão de *m* por *b*. Mostre que: **a)**  $r_b(m+n) = r_b(r_b(m+n)).$ **b)**  $r_b(m.n) = r_b(r_b(m).r_b(n)).$ 

*Resolução:* a) Na divisão euclidiana de *m* por *b*, temos: *m* = *bk* + *r<sub>b</sub>*(*m*) ou *r*<sub>*t*</sub> (*m*) = *m* – *bk*. Agora, sejam *r<sub>b</sub>(m* + *n*) = *m* + *n* – *bk<sub>2</sub>* e *n* = *bk<sub>1</sub>* + *r<sub>b</sub>(n*). Então:

$$
r_b(m + n) = m + n - bk_2 = bk + r_b(m) + bk_1 + r_b(n) - bk_2
$$
  
=  $r_b(m) + r_b(n) + b(k + k_1 - k_2)$   
=  $r_b(m) + r_b(n) + bq$ .  
Note que  $r_b(m + n)$  é o resto da divisão de  $(m + n)$  por *b*, ou seja:  
 $r_b(m + n) = r_b(r_b(m + n))$ .

**b)** Por analogia ao item a), temos:  $r_{b}(m) = m - bk$ . Além disso:  $m = bk + r_b(m), n = bk_1 + r_b(n)$  e  $r_b(m.n) = m.n - bk_2$ . Assim:  $r_b(m.n) = m.n - bk_2 = [bk + r_b(m)].[bk_1 + r_b(n)] - bk_2$  $= b^2 k k_1 + b k r_b(n) + b k_1 r_b(m) + r_b(m) r_b(n) - b k_2$  $= b(bkk_1 + kr_b(n) + k_1r_b(m) - k_2) + r_b(m)r_b(n)$  $=$   $bq + r_b(m)r_b(n)$ .

Observe que  $r_b(m.n)$  é o resto da divisão de *m.n* por *b.* Então,  $r_b(m.n) = r_b(r_b(m.n))$ .

#### **2.1 Múltiplos e divisores**

Considere a equação *a* = bq + *r*, com 0 < *r* < *b*. Então, para *r* = 0, temos: *a* = bq. Assim, seguem as definiç*ões* 1 e 2:

**Definição 1.** Dados dois números naturais *a* e *b*, dizemos que *a* é um múltiplo de *b* 

<span id="page-221-0"></span>(ou *b* é um *divisor de a*) se existe  $k \in \mathbb{N}$ , de modo que  $a = bk$ .

A equação *a* = *bk*, onde *k* é natural, enseja defi nir a relação "*divide*" com os números naturais *a* e *b*.

**Definição 2.** Dados dois números naturais  $a \ne b \ne 0$ , diz-se que *b divide a* (e denotamos por *b* I *a*) se, e somente se, *existe*  $k \in \mathbb{N}$ , tal que  $a = bk$ .

Em símbolos, escrevemos:  $\forall a, b \in \mathbb{N}$ , com  $b \neq 0$ ,  $b \mid a \Leftrightarrow \exists k$ ;  $a = bk$ , onde  $k \in \mathbb{N}$ .

Em outras palavras, *a* é múltiplo (ou *divisível por*) *de b*. Neste caso, *b* é um *fator* (ou um *divisor*) de *a*.

A negação da relação "*b divide a*" escreve-se "*b não divide a*" e, em símbolos, escreve-se *b a*.

Nesse contexto, para  $n \in \mathbb{N}^*$ , se *n* I *a*, então  $n < a$ , para todo  $a \in \mathbb{N}$  (Propriedade da Limitação). De fato, como *n* I a, então existe  $q \in \mathbb{N}^*$ , de modo que  $q = nq$ , com  $q > 1$ . Daí, multiplicando esta desigualdade por *n*, obtém-se: nq > *n* implica *a* = nq > *n* e, portanto,  $a > n$ , para todo  $a \in \mathbb{N}$ .

Assim, os *divisores positivos* de um número natural *a* são, *pelo menos*, 1 e *a*. Quando os divisores positivos um número natural *a* são, *apenas*, 1 e *a*, dizemos que *a* é um número primo.

O numeral 1 chama-se *divisor universal*, pois, 1 I *a*, para todo  $a \in \mathbb{N}$ . Além disso, *a*  $I$  *a*, com *a*  $\neq$  0, pois, *a* = 1x*a* e, portanto, *a* l *a*.

A partir da relação "*divide*", podemos elaborar diversas propriedades, no entanto, isso não será objeto de reflexão neste texto.

#### **2.2 Máximo Divisor Comum**

No Livro VII, de *Os elementos* de Euclides, a Proposição 2 permite calcular o máximo divisor comum de dois números naturais. Atualmente, sua aplicação é conhecida como "algoritmo de Euclides".

Dados dois números naturais *a* e *b*, não simultaneamente nulos, um número natural  $d \neq 0$  chama-se *divisor comum* de *a* e *b* se:  $d | a \neq d | b$ .

Um número natural *d* 0 é o máximo divisor comum de dois números naturais *a* e *b* se as duas condições a seguir forem satisfeitas:

**i)** *d* é divisor comum de *a* e *b*; e

**ii)** se existir um  $c \in \mathbb{N}$  que seja também divisor comum de *a* e *b*, então *c* I *d* (ou seja, *d* é divisível por *todo* divisor comum de *a* e *b*) e, por consequência, *c* < *d*."

Denotaremos o máximo divisor comum de *a* e *b* por *d* = (*a*, *b*).

O máximo divisor comum é único. Pois, se *d* = (*a*, *b*) e *d\** = (*a*, *b*), então, *d* < *d\** e *d<sup>r</sup>* ≤ *d*<sup>r</sup>. Logo, *d* = *d*<sup>r</sup>. Portanto, quando existe o máximo divisor comum de dois números naturais, ele é único.

**Proposição 1.** Sejam dois números naturais *a* e *b*. Se *b* I *a*, então *b* = (*a*, *b*).

*Demonstração:* **i)** Temos: *b* I *b* e, se *b* I *a*, então *b* é divisor comum de *a* e *b*.

**ii)** se existir um  $c \in \mathbb{N}$  que é divisor comum de *a* e *b*, então, *c* I *b* e, portanto,  $c \leq b$ . Logo,  $b = (a, b)$ .

**Lema de Euclides.** Sejam dois números naturais *a* e *b*. Se existe (*a*, *b* – *na*), para algum  $n \in \mathbb{N}$ , então, existe (*a*, *b*), tal que (*a*, *b* – *na*) = (*a*, *b*).

*Demonstração:* i) Seja  $d = (a, b - na)$ , para algum  $n \in \mathbb{N}$ . Então, d I a e d I (b – na) e, portanto, *d* I *b* = (*b* – *na*) + *na*. Logo, *d* é um *divisor comum* de *a* e *b*.

**ii)** Agora, suponha que *c* é divisor comum de *a* e *b*. Então, *c* é divisor comum de *a* e (*b* – *na*). Logo, *c* I *d*. Portanto, *d* = (*a*, *b*) = (*a*, *b* – *na*).

O método para mostrar a existência do máximo divisor comum de dois números naturais é um *processo interativo* utilizando o algoritmo e o Lema de Euclides. Vejamos: dados dois naturais *a* e *b*, com 0 < *b* < *a*, suponha que *b não* divide *a*. Então, pelo algoritmo de Euclides, temos:  $a = bq + r$  ou  $a - bq = r$ , com  $0 < r < b$ .

Assim, há dois casos:

- se *r* divide *b*, então, pelo Lema de Euclides: *r* = (*a*, *r*) = (*a*, *b na*) = (*a*, *b*).
- se *r não* divide *b*, segue, pelo algoritmo de Euclides, que:

 $b = rq_1 + r_1$  ou  $b - rq_1 = r_1$ , com  $0 \le r_1 < r$ .

Assim, de modo análogo, temos duas possibilidades:

• se *r* 1 divide *r*, novamente pelo Lema de Euclides:

 $r_1 = (r, r_1) = (r, b - rq_1) = (a - bq, b) = (a, b).$ 

• se *r<sub>1</sub> não* divide *r*, podemos efetuar a divisão de *r* por *r<sub>1</sub>*, obtendo:

 $r = r_1 q_2 + r_2$  ou  $r - r_1 q_2 = r_2$ , com  $0 \in \mathbb{N}$   $r_2 < r_1$ .

Como *b > r > r*<sub>1</sub> > *r*<sub>2</sub> > , então esse procedimento não pode continuar indefinidamente. De fato: se fosse possível continuar esse processo, o conjunto  $\{b, r, r_{1}, r_{2}, \} = \{b, b - 1, .2, ...\}$ 1, 0} não teria um mínimo, o que é impossível. Logo, para algum  $n \in \mathbb{N}$ , teremos:  $r_n$  l  $r_{n-1}$ . Assim, pelo Lema de Euclides:

 $r_n = (r_n, r_{n-1}) = (r, b - rq_1) = (a - bq, b) = (a, b).$ 

Na prática, o máximo divisor comum dois números naturais a e *b* pode ser calculado pelo diagrama a seguir:

**Exemplo 3.** Determinar o máximo divisor comum entre 325 e 450.

*Resolução:* Temos:

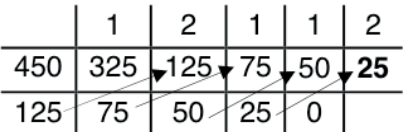

Portanto, (325, 450) = 25. Note que, fazendo 450 = *a* e 325 = *b*, segue que: 125 = *a* – *b*. E, no diagrama acima, temos: **75** = *b* – 2(*a* – *b*) = 3*b* – 2*a*; **50** = *a* – *b* – (3*b* – 2*a*) = 3*a* – 4*b*; e **25** = 3*b* – 2*a* – (3*a* – 4*b*) = 7*b* – 5*a*.

Assim,  $7b - 5a = 25$ , ou seja: (7)<sup>'</sup>325 + (- 5)<sup>'</sup>450 = (450, 325). Isso significa que, aplicando o *processo inverso* do cálculo do máximo divisor comum de dois números, é possível determinar dois números inteiros relacionados com o máximo divisor comum. Em outras palavras, o máximo divisor comum de dois números naturais é uma combinação *linear* desses números, conforme segue o teorema:

**Teorema 2. (Bézout)** Se  $d = (a, b)$ , então, *existem m* e *n* inteiros, tais que  $m.a + n.b$  $= d$ .

*Demonstração:* Supondo que *a* > *b*. Então, pelo algoritmo de Euclides, temos: *a* =  $bq_1 + r_1$ , com  $r_1 < b$ . Assim:

$$
r_1 = a - bq_1, \quad r_1 < b.
$$
\n
$$
r_2 = b - r_1 q_2, \quad r_2 < r_1.
$$
\n
$$
r_3 = r_1 - r_2 q_3 + r_3, \quad r_3 < r_2.
$$
\n
$$
\vdots
$$
\n
$$
r_{k-1} = r_{k-3} - r_{k-2} q_{k-1}, \quad r_{k-1} < r_{k-2}.
$$
\n
$$
r_k = r_{k-2} - r_{k-1} q_k, \quad r_k < r_{k-1}.
$$
\n
$$
r_{k-1} = r_k q_{k+1}.
$$

Aplicando o processo de substituição, a partir da equação de *r*<sub>1</sub> até a equação de  $r_{\scriptscriptstyle k}$ , obtemos:

$$
r_1 = 1 \cdot a + (-q_1)b = m_1a + n_1b.
$$
  
\n
$$
r_2 = 1 \cdot b + (-r_1)q_2 = 1 \cdot b - (m_1a + n_1b)q_2 = (-m_1)a + (1 - n_1q_2)b = m_2a + n_2b.
$$
  
\n
$$
\vdots
$$
  
\n
$$
r_k = m_ka + n_kb.
$$

Na equação  $r_k = m_k a + n_k b$ , temos:  $m = m_k$ ,  $n = n_k$  e  $r_k = d = (a, b)$ .

**Corolário 1.** Se *a* e b são primos entre si, isto é, (*a*, *b*) = 1, então, existem *m* e *n* inteiros, tais que  $m.a + n.b = 1$ .

#### <span id="page-224-0"></span>**3 | CONGRUÊNCIA MODULAR EM Z = {0,** ± **1, ± 2, ± 3, }**

Em 1801, Gauss publicou um dos grandes clássicos da matemática: "Disquisitiones *arithmeticae*". Nesse livro, ele trata dos conceitos de congruência modular e classe de restos.

Dados dois números inteiros *a* e *m* > 1, por meio da divisão euclidiana, é garantida a existência e a *unicidade* de um par de número inteiros q e *r*, tal que *a* = mq + *r* (ou mq =  $a - r$ ), com  $0 \le r \le m$ .

A igualdade mq = *a* – *r*, com 0 < *r* < *m*, permite escrever a relação "*m divide a* – *r*". Fixando *m* > 1, concebe-se um novo objeto matemático: a relação de congruência, módulo *m*, conforme definição a seguir:

**Defi nição 3.** Fixado um número inteiro *m* > 1, dizemos que um número inteiro *a* é congruente a um número inteiro *b*, módulo *m* (e denota-se por *a* = *b* (mod. *m*)), se, e somente se, *m divide a* – *b*.

Em símbolos, escrevemos:  $a = b \pmod{m} \Leftrightarrow m \mid a - b$ , com *a*, *b*,  $m \in \mathbb{Z}$ , sendo  $m > 1$ .

Quando *a não* é congruente a *b*, módulo *m*, escrevemos *a b* (mod. *m*). Isto equivale a  $m$   $a - b$ .

Para  $m = 1$ , segue que  $a \equiv b \pmod{1}$  se, e somente se,  $1 \mid a - b = k$ , onde  $k \in \mathbb{Z}$  e, portanto, *a* = *b* + *k*, ou seja, *a* > *b* (*a* > *b* ou *a* = *b*) implica *a* = *b*.

Daqui por diante, usaremos a notação simplificada *a* ° *b* (*m*), para dizer que *a* é congruente a *b*, módulo *m*.

Por defi nição, sabemos que *a* = *b* (mod. *m*) equivale a *m* I *a* – *b* e, por conseguinte, *existe k* , tal que *a* – *b* = *mk*. Esta equação permite dizer que: "Dois números inteiros *a* e *b* são congruentes, módulo *m* > 1, se, e somente se, a diferença de *a* e *b* é um múltiplo de *m*."

A expressão *a* – *b* = *mk* (ou *a* = *b* + *mk*) tem semelhança com divisão euclidiana de dois números inteiros e, portanto, com a relação "*divide*".

Nesse sentido, a divisão euclidiana e a relação de congruência modular de dois números inteiros têm compatibilidade, de acordo com as equivalências a seguir:

Operação de divisão euclidiana | Relação de congruência, módulo m > 1 Dados a e  $m \ne 0$ , existem únicos Dados a e  $m > 1$ , temos:  $a = mq + r$ , com q e r, tais que  $a = mq + r \Leftrightarrow 0 \le r < m \Leftrightarrow a - r = mq \Leftrightarrow m | a - r \Leftrightarrow$  $0 \leq r < m$ .  $a \equiv r(m)$ , com  $0 \le r < m$ .

Note que, por um lado, a *divisão euclidiana* fica estabelecida quando se determina um único par de inteiros q (quociente) e *r* (resto) restrito. Por outro lado, todo inteiro *a* é congruente, módulo *m* > 1, ao resto *r* obtido pela divisão de *a* por *m*, ou seja, *a* = *r* (*m*), com

<span id="page-225-0"></span> $0 < r < m$ .

Assim, para determinar o resto da divisão de *a* por *m* > 1, basta encontrar um inteiro *r*, tal que *a* = *r* (*m*), com 0 < *r* < *m*. Além disso, a relação de congruência entre dois números inteiros, módulo  $m > 1$ , fica caracterizada pelo resto dessa divisão, conforme o teorema a seguir:

**Teorema 3.** Dois números inteiros *a* e *b* são congruentes, módulo *m* > 1, se, e somente se, deixam o *mesmo resto* na divisão por *m*.

**Demonstração:**  $(\Rightarrow)$  Suponha que  $a = b$  (m). Então, por definição, temos: m I a – b, ou seja,  $a = mk + b$ , para algum inteiro k.

Agora, pela divisão euclidiana, segue que *b = mq + r<sub>b</sub>,* com 0 ≤ *r<sub>b</sub> < m*, onde *r<sub>b</sub>* é o resto da divisão de *b* por *m* > 1. Assim:

 $a = mk + b = mk + (mq + r_b) = (k + q)m + r_b$  e, portanto,  $a = mp + r_b$ , onde  $p = k + q$ . Isso significa que  $r_{\scriptscriptstyle b}$  é, também, o resto da divisão de *a* por *m*.

Reciprocamente, sejam *r<sub>a</sub>* e *r<sub>b</sub>* são, respectivamente, os restos da divisão de *a*, *b* por *m*, com 0 <  $r_a \le r_b$  < *m*. Então, *a* = *mp* +  $r_a$  e *b* = *mq* +  $r_b$ . Assim:

 $a - b = mp + r_a - (mq + r_b) = m(p - q) + r_a - r_b = mk + r_a - r_b$ , onde  $k = p - q$ .

Como *r<sub>a</sub>* = *r<sub>b</sub>* ou *r<sub>a</sub>* – *r<sub>b</sub>* = 0, segue que *a – b* = *mk*. Logo, *m* I *a* – *b*, ou seja, *a* <u>=</u> *b* (*m*).

A proposição seguinte mostra que a relação "=" (congruência) modular é *compatível*, em relação à "=" (igualdade), com as operações de *adição*, subtração e multiplicação.

**Proposição 2.** Sejam  $a \equiv b \ (m) \ e \ c \equiv d \ (m)$ . Então, valem as seguintes afirmações: **i)**  $a \pm c \equiv b \pm d$  (*m*); e **ii)**  $ac \equiv bd$  (*m*).

*Demonstração:* i) Temos:  $a \equiv b$  (*m*) e  $c \equiv d$  (*m*) implicam  $m \mid a - b$  e  $m \mid c - d$ . Logo,  $m \mid (a - b) \pm (c - d) = (a - c) (b - d)$ . Portanto,  $a \pm c \equiv b \pm d$  (*m*).

**ii)** Por hipótese, temos:  $a \equiv b$  (*m*) e  $c \equiv d$  (*m*). Logo, *m*  $a - b$  e *m*  $c - d$ . Mas:

*ac* – *bd* = *ac* **–** *ad* **+** *ad* – *bd* = *a*(*c* – *d*) + *d*(*a* – *b*). Logo, *m* I *ac* – *bd* e, portanto, *ac*  $\equiv$  *bd* (*m*).

**Proposição 3.** Sejam as congruências  $a \equiv b$  (*m*) e  $c \equiv d$  (*m*). Então, para todo número natural *n*: **i)** *na* = *nb* (*m*); e **ii)** *an* = *bn* (*m*).

*Demonstração:* **i**) Como  $a \equiv b$  (*m*), então, *m* I  $a - b$ . Para todo  $n \in \mathbb{N}$ , seque que:

$$
m \mid n(a - b) = na - nb \Leftrightarrow na = nb(m).
$$

<span id="page-226-0"></span>**ii)** Para justificar essa propriedade, com *n* um número natural, usaremos um método para demonstrar proposições referentes a números naturais – *Princípio (ou Axioma) de*  Indução Matemática.

#### **Princípio (ou Axioma) de Indução Matemática**

Dada uma *sentenca aberta P(n)*, com  $n \in \mathbb{N} = \{0, 1, 2, 3, ...\}$ . Suponha que  $a \in \mathbb{N}$ , tal que: **i)**  $P(a)$  é verdadeira (verificar); e **ii)** Para todo  $n \in \mathbb{N}$ ,  $P(n)$  implica  $P(n + 1)$  é verdadeira (*demonstrar*). Então, segue que *P*(*n*) é verdadeira, para todo *n* > *a*.

*Demonstração:* Seja um subconjunto  $S = \{n \in \mathbb{N} : P(n)\}$  de, tal que  $P(n)$  é uma sentença aberta verdadeira. Considere o conjunto  $E_m = \{m \in \mathbb{N} : (a + m) \in S\}$ . Então:  $a +$ *E<sub>a</sub>* = {*a* ∈ ℕ ; *a* + *a* = 2*a* = *n* ∈ *S*}. Logo, *a* + *E*<sub>a</sub> é subconjunto de *S*. Assim, para todo *k* (*a* + *Ea* ) implica *k S*. Em particular, **i)** para *m* = 0, temos:

 $a + m = a + 0 = a = n \in S$  e, portanto,  $0 \in E_{m}$ .

Por outro lado, **ii)** se  $m \in E_m$ , então  $a + m \in S$ . Daí,  $(a + m) + 1 \in S$ . Logo,  $m + 1$ *Em*.

Assim, pelo Princípio de Indução Matemática, seque que  $E_m = N$ . Portanto, para todo  $m > a$ , o conjunto  ${a \in m > a} = a + N \subseteq S$ .

**Nota:** Para dar um sentido preciso a sentenças abertas referentes a números naturais, utilizando o Princípio de Indução Matemática, escreve-se, por recorrência, uma expressão *E<sub>n</sub>,* com *n* ∈ *a* + *N*, da seguinte forma: define-se *E<sub>a</sub>,* para *a* ∈ ℕ, e demonstrase, a partir  $E_{_{\boldsymbol{n}^*}}$  como obter  $E_{_{\boldsymbol{n}+1^*}}$  para todo  $\boldsymbol{n} \in$   $\boldsymbol{a}$  +  $N.$ 

No item **ii)**  $P(n)$ :  $a^n \equiv b^n$  (*m*), para todo  $n \in \mathbb{N}$ , temos: para  $n = 1$ ,  $a^n \equiv b^n$  (*m*) é verdadeiro. Suponha, por hipótese de indução, que *ak* = *bk* (*m*) é verdadeira, para algum *k*  $\in \mathbb{N}$ . Devemos mostrar que para  $k + 1$  também é verdadeira, isto é,  $a^{k+1} = b^{k+1}(m)$ . Com efeito:  $a^{k+1} = a^k$ .  $a^1 \equiv b^k$ .  $b^1$   $(m) \equiv b^{k+1}(m)$ . Logo, por indução,  $a^n \equiv b^n(m)$ , para todo  $n \in \mathbb{N}$ .

Exemplo 4. Determinar o resto da divisão de 2<sup>100</sup> por 17.

*Resolução:* Seja o resto *r* da divisão de 2100 por 17. Então, 2100 = *r* (17). Agora, note que 2 $^4$  = 16  $\equiv$  –1 (17), ou seja, 2 $^4$   $\equiv$  (–1) (17). Além disso, 100 = 4 $q,$  onde  $q \in \mathbb{Z}$ . Assim, 2 $^{100}$ = 2<sup>4q</sup> = (2<sup>4</sup>)<sup>q</sup> ≡ (−1)<sup>q</sup> (17). Como o resto *r* é um número inteiro positivo (0 ≤ *r* < 17), seque que *r* = (–1)<sup>q</sup> , onde q é inteiro *par*. Portanto, *r* = 1.

**Observação:** Em geral, não vale a recíproca da propriedade do item **i)** da **Proposição 3**, ou seja, *não* é verdade que *na* = *nb* (*m*) implica *a* = *b* (*m*), Lei do Cancelamento.

<span id="page-227-0"></span>As propriedades operacionais de somar, subtrair e multiplicar na relação de congruência modular funcionam de modo semelhante à relação de igualdade. Entretanto, a operação de divisão (Lei do Cancelamento) só pode ser efetivada, caso cumpra a condição da proposição a seguir.

**Proposição 4.** Sejam *n, m*  $\in \mathbb{Z}$ , tais que  $(n, m) = 1$  (restrição). Então, *na* = *nb* (*m*) se, e somente, se *a* = *b* (*m*).

*Demonstração:* Temos: *na* = *nb* (*m*) se, e somente, se *m* | *na* – *nb* = *n*(*a* – *b*). Como (*n*, *m*) = 1, segue que *m* não divide *n*. Logo, *m* | *a* – *b*. Isto equivale a *a* = *b* (*m*).

Portanto, a Lei do Cancelamento só pode ser aplicada na congruência *na* = *nb* (*m*) se, e somente se, *n* e *m* forem primos entre si, ou seja, se, e só se, (*n*, *m*) = 1.

O teorema a seguir apresenta uma propriedade importante em  $\mathbb Z$ .

**Teorema 4.** A relação de congruência modular é uma relação de equivalência sobre .

**Demonstração:** Devemos mostrar que "=", módulo  $m > 1$ , é: **i**) reflexiva, **ii**) simétrica e **iii)** *transitiva*. Com efeito:

**i)** reflexiva:  $m \mid 0 = a - a$  e, portanto,  $a \equiv a$  (*m*).

**ii)** simétrica:  $a \equiv b$  (*m*) implica  $m \mid a - b = -(b - a)$  implica  $b \equiv a$  (*m*).

**iii**) *transitiva*:  $a \equiv b$  (*m*) e  $b \equiv c$  (*m*) implicam  $a = b + mp$  e  $b = c + mq$  e, por conseguinte, temos:  $a = (mq + c) + mp = (p + q)m + c$  implica  $a - c = mk$ , onde  $k = p + q$ . Logo,  $a \equiv c$  (*m*).

Agora, seja  $a \equiv r \ (m)$ , onde *r* é o resto da divisão de *a* por  $m > 0$ . Logo,  $a = mk + r$ , com 0 < *r* < *m* – 1. Considere o conjunto formado por todos os números inteiros congruentes a *r*, módulo  $m > 1$ : { $x \in \mathbb{Z}$ ;  $x \equiv r(m)$ , com  $0 \le r \le m - 1$ }. Assim:

 ${x \in \mathbb{Z}: x \equiv r(m), \text{ com } 0 \le r \le m-1} = {x \in \mathbb{Z}: m \mid x-r, \text{ com } 0 \le r \le m-1}$  $= \{x \in \mathbb{Z} : x = mk + r, \text{ com } 0 \le r \le m - 1\}.$ 

Isso sugere a seguinte definição:

**Defi nição 4.** Seja um número *r* . Chama-se *classe de restos* (ou *residual*), módulo m > 1, do número inteiro r, o conjunto r<sub>m</sub> de todos os números inteiros congruentes a *r*, módulo *m*.

Em símbolos, a *classe de restos, módulo m* > 1, de  $r \in \mathbb{Z}$  é:  $r_m = \{x \in \mathbb{Z} : x \equiv r(m)\} = \{x \in \mathbb{Z} : x = mk + r, k \in \mathbb{Z}\}$ .

<span id="page-228-0"></span>Note que a classe de restos, módulo *m* > 1, é concebida a partir de cada um dos possíveis restos na divisão de um inteiro *x* por *m*.

**Proposição 5.** Para cada  $a \in \mathbb{Z}$ , existe um, e somente um,  $r \in \mathbb{Z}$ , com  $0 < r < m-1$ , tal que  $a_m = r_m$ .

*Demonstração:* Seja *a* Então, na divisão euclidiana de *a* por um inteiro *m* > 1, existe um único inteiro *r*, tal que  $a = mq + r$ , com  $0 < r < m - 1$ , para algum  $q \in \mathbb{Z}$ .

Como *r* é único, tal que  $a \equiv r(m)$ , com  $0 \le r \le m-1$ , segue que *r* é o único, de modo que  $a_m = r_m$ , com  $0 \le r \le m - 1$ .

**Proposição 6.** Se *a* e *b* pertencem a mesma classe de restos  $r_m$ , então,  $a \equiv b$  (*m*).

*Demonstração:* Temos: *a*,  $b \in r_m$  implica  $a \equiv r(m)$  e  $b \equiv r(m)$ . Por simetria,  $b \equiv r(m)$ implica  $r \equiv b$  (*m*). Daí, por transitividade,  $a \equiv r$  (*m*) e  $r \equiv b$  (*m*) implicam  $a \equiv b$  (*m*).

**Proposição 7.** Seja um inteiro *m* > 1. Dados os números inteiros *r* e *s*, considere as classes residuais  $r_m$  e  $s_m$ . Então: **i)**  $r_m = s_m$  se, e somente se,  $r \equiv s$  (*m*); e **ii)**  $r_m \neq s_m$  implica  $r_m \cap s_m = \emptyset$  (ou, de modo equivalente,  $r_m \cap s_m \neq \emptyset$  implica  $r_m = s_m$ .

*Demonstração:* Sejam  $r_m = \{x \in \mathbb{Z}; x \equiv r(m)\}$  e  $s_m = \{y \in \mathbb{Z}; y \equiv s(m)\}$ . Então:

i)  $r_m = s_m \Leftrightarrow x = y \Leftrightarrow r + mk_1 = s + mk_2 \Leftrightarrow r - s = m(k_2 - k_1) = mq \Leftrightarrow r = s$  $(m)$ . ii)  $r_m \neq s_m \Leftrightarrow x \neq y \Leftrightarrow r + mk_1 \neq s + mk_2 \Leftrightarrow r - s \neq m(k_2 - k_1) = mq \Leftrightarrow r \neq s$ (*m*) implica  $r_m \cap s_m = \emptyset$ .

Seja *r* é o resto da divisão de um inteiro *x* por *m* > 1. Então, 0 £ *r* < *m*. Daí, os possíveis valores de *r* são: 0, 1, 2, , *m* – 1.

Agora, considere a correspondência  $\equiv : r \rightarrow r_m$  que, a cada *resto r*, associa um conjunto r<sub>m</sub>, ou seja:

 $0 \to 0_m$ ,  $1 \to 1_m$ ,  $2 \to 2_m$ , ...,  $m-1 \to (m-1)_m$ . ou  $r = 0 \rightarrow 0_m = \{x \in \mathbb{Z}; x \equiv 0 \ (m)\} = \{mk; k \in \mathbb{Z}\} = \{\cdots, -2m, -m, 0, m, 2m, \cdots\}.$  $r=1 \rightarrow 1_m = \{x \in \mathbb{Z}; x \equiv 1(m) = \{mk+1; k \in \mathbb{Z}\} = \{\cdots, -2m+1, -m+1, 1, m+1, 2m+1, \cdots\}.$  $r = m - 1 \rightarrow (m - 1)_{m} = \{x \in \mathbb{Z}; x \equiv (m - 1) (m)\} = \{mk + (m - 1); k \in \mathbb{Z}\}.$ 

Com isso, a correspondência  $\equiv : r \rightarrow r_m$  permite destacar dois conjuntos, a saber: 1) o conjunto dos possíveis restos *r*, na divisão de *x* por *m*, com 0 < *r* < *m*:

 ${0, 1, 2, \dots, m-1}.$ 

<span id="page-229-0"></span>2) o conjunto de todas as classes de restos (ou resíduos), módulo *m*, que denotamos por  $\mathbb{Z}_m$  (ou  $\mathbb{Z}/_{(m)}$ ):

$$
\mathbb{Z}/(m) = \mathbb{Z}_m = \{0_m, 1_m, 2_m, \cdots, (m-1)_m\}.
$$

Em especial, o conjunto  $\mathbb{Z}/(m)}$  tem a seguinte propriedade:

**Proposição 8.** O conjunto  $\mathbb{Z}_m$  tem exatamente *m* elementos, para  $m > 1$ .

*Demonstração:* Sejam *a*,  $m \in \mathbb{Z}$ , com  $m > 1$ . Então, dividindo-se *a* por *m*, obtemos:  $a = mq + r$ , com  $0 \le r \le m - 1$ . Assim, existem *m* possíveis restos.

Como *a* = mq + *r* equivale *a – r* = mq e, por conseguinte, *m* I *a* – *r*, então, *a* = *r* (*m*), com 0 < *r* < *m* – 1. E, pela Proposição 7, seque que *am* = *rm*.

Por outro lado,  $r \in \{0, 1, 2, ..., m-1\}$  implica  $r_m \in \mathbb{Z}_m = \{0_m, 1_m, 2_m, ..., (m-1)_m\}.$ 

Agora, suponha, por absurdo, que existem duas classes  $r_m$ ,  $s_m \mathbb{Z}_m$ , tais que  $r_m = s_m$ ,  ${\rm com}~0 \le r < s < m$ . Neste caso,  $r_m = s_m$  implica  $r \equiv s(m)$  e, portanto,  $m \mid r - s$ . Mas,  $0 < r - s$ < *m* é impossível! Logo, para restos distintos implicam classes residuais distintas. Assim,  $\mathbb{Z}_m$  tem exatamente *m* elementos.

**Proposição 9.** O número inteiro *m* > 1, por meio da relação de congruência, módulo *m*, determina uma partição em . Em outras palavras, as classes residuais de *<sup>m</sup>* têm as sequintes propriedades: i)  $\forall$   $r_m \in \mathbb{Z}_m$ ,  $r_m \neq \emptyset$ ; ii)  $\forall$   $r_k$ ,  $r_j \in \mathbb{Z}_m$  implicam  $r_k \cap r_j = \emptyset$ , se  $k \neq j$ ; e  $r_k \cap r_j = \emptyset$ , se  $k \neq j$ ; e iii)  $\bigcup_{i=0}^{m-1} r_i = \mathbb{Z}_m$ .

*Demonstração:* **i)** Seja  $\mathit{r}_m = \{X \in \mathbb{Z}; X \equiv \mathit{r}(m)\}$ . Fazendo  $x = \mathit{r}$ , temos:

$$
r_m = \{r \in \mathbb{Z}; r \equiv r(m)\} = \mathbb{Z}.
$$
 Logo,  $r_m \neq \emptyset$ .

**ii)** Suponha, por absurdo, que  $r_k \cap r_j \neq \emptyset$ , para  $k \cdot i$ . Então, existe  $c \in r_k \cap r_j$ . Isto implica  $c \in r_k$  e  $c \in r_j$ , logo,  $c \equiv r(k)$  e  $c \equiv r(j)$ . Daí,  $k \mid c-r$  e j  $c-r$ , ou seja,  $k = j$ . Mas isto é um absurdo! Isto ocorreu em supor que  $r_k \cap r_i \neq \emptyset$ . Então,  $r_k \cap r_i = \emptyset$ , se  $k \neq i$ .

**iii)** Neste caso, devemos mostrar que: **a)**  $\bigcup_{i=0}^{m-1} r_i \subset \mathbb{Z}_m$  e **b)**  $\mathbb{Z}_m \subset \bigcup_{i=0}^{m-1} r_i$ . Com efeito:

**a)**  $c \in \bigcup_{i=0}^{m-1} r_i$  implica  $c \in r_i = \{x \in \mathbb{Z}; x \equiv r(i), \text{ para } i = 0, 1, \dots, m-1\}$ . Então,  $c \equiv r(i)$ , com  $i = 0, 1, \dots, m-1$  e, portanto,  $c \in \mathbb{Z}_m$ . Assim,  $\bigcup_{i=0}^{m-1} r_i \subset \mathbb{Z}_m$ . **b)**  $c \in \mathbb{Z}_m$  implica  $c \in r_i$ , para todos  $i \in \{0, 1, \dots, m-1\}$ . Daí,  $c \in \bigcup_{i=0}^{m-1} r_i$ . Logo,  $\mathbb{Z}_m \subset \bigcup_{i=0}^{m-1} r_i$ .

**Teorema 5.** Seja um número *primo p*. Então,  $a^p \equiv a(p)$ , para todo  $a \in \mathbb{Z}^*$ .

*Demonstração:* Por indução sobre *a*, temos: para *a* = 1, segue que  $1^p \equiv 1$  (*p*) é

verdadeiro.

Agora, por hipótese de indução, suponha que  $k^p = k$  (p), para algum  $a = k$ . Assim, para  $a = k + 1$ , segue que:

$$
(k + 1)^p = k^p + {p \choose 1} k^{p-1} + \dots + {p \choose i} k^{p-i} + \dots + 1
$$
  
=  $k^p + p(k^{p-1} + \dots + \frac{(p-1)(p-2)\dots \dots 2.1}{(p-1)!} k^{p-i}) + \dots + 1$   
=  $k^p + n \cdot p + 1$ , onde  $n = k^{p-1} + \dots + \frac{(p-1)(p-2)\dots \dots 2.1}{(p-1)!} k^{p-i}$   
=  $k^p + 1$  (p).

Mas, por hipótese de indução,  $k^p \equiv k(p)$ . Logo,  $(k + 1)^p \equiv k^p + 1$  (*p*) implica  $(k + 1)^p$  $\equiv k + 1$  (*p*).

Assim, por indução,  $a^p \equiv a(p)$ , para todo  $a \in \mathbb{Z}\backslash\{0\}$ , com *p* primo.

Uma das consequências de  $a^p \equiv a$  (p) ocorre quando pomos a restrição mdc(a,  $p$ ) = 1, ou seja, que os números *a* e  $p$  são primos entre si ou, mais especificamente, quando o primo *p não* divide o inteiro *a*. Neste caso, podemos aplicar a Lei do Corte (ou Cancelamento), dividindo  $a^p \equiv a(p)$  por *a*. O resultado dessa divisão dá origem ao Pequeno Teorema de Fermat.

**Teorema 6. (Pequeno Teorema de Fermat)** Se o número primo *p não divide* o número inteiro *a*, então,  $a^{p-1} \equiv 1$  (*p*).

*Demonstração:* Como *p* é primo, segue que  $a^p \equiv a$  (*p*), para todo  $a \in \mathbb{Z}$ . Mas, por hipótese, *p não* divide *a*. Logo, pela lei do cancelamento, podemos dividir *ap* = *a* (*p*) pelo inteiro a. Daí:

$$
a^p \equiv a(p)
$$
 implica  $a^p \div a \equiv a \div a(p)$  e, portanto,  $a^{p-1} \equiv 1$  (p).

Por meio desse Teorema, o **Exemplo 4** é facilmente resolvido. Vejamos: o problema consiste em determinar o menor número positivo *r*, tal que  $2^{100} \equiv r(17)$ . Como  $p = 17$  é primo e não divide *a* = 2, segue, pelo Pequeno Teorema de Fermat, que:

 $2^{17-1} = 2^{16} = 1$  (17) implica  $2^{4q} = 1$  (17), onde  $q \in \mathbb{Z}$  e, portanto,  $2^{100} = 1$  (17). Logo,  $r = 1$ .

**Exemplo 5.** Determine o resto da divisão de 2<sup>2001</sup> por 101.

*Resolução:* Devemos achar o menor número positivo *r*, tal que 2<sup>2001</sup> = *r* (101). Como *p* = 101 é primo e não divide *a* = 2, então, pelo Pequeno Teorema de Fermat, segue que:  $2^{101-1} = 2^{100} = 1$  (101).

Como  $2^{2001} = (2^{100})^{20}$  ' 2, segue que:  $2^{2001} = 1^{20}$  '  $2 \equiv 2(101)$ . Portanto,  $r = 2$ .

**Exemplo 6.** Qual é a menor solução positiva e a solução geral da equação *x* = 7 (3)?

*Resolução:* Pelo **Teorema 3**, *x* e 7 deixam o *mesmo resto* na divisão por *m* = 3. O algoritmo da divisão permite escrever: 7 = *m*3 + 1, onde 1 o menor resto. Logo, o resto da divisão de *x* por 3 é, também, 1, ou seja,  $x \equiv 7$  (3) equivale a  $x \equiv 1$  (3). Então, a menor solução positiva da equação  $x \equiv 1 \; (3)$  é  $x_{0} = 1$ .

Por outro lado, *x* = 1 (3) equivale a 3 I *x* – 1. Assim, a solução geral da equação *x* º 7 (3) é  $x = 3q + 1$ , onde  $q \in \mathbb{Z}$ .

**Exemplo 7. a)** Mostre que  $x = 7(12)$  implica  $x^{\circ}$  3(4). **b)** Seja um número primo *p*. Mostre que  $x^2 = 1(p)$  implica  $x = \pm 1(p)$ .

*Resolução:* **a)** Por definição,  $x = 7(12)$  implica  $x = 7 + 12k = (3 + 4) + 3(4k) = 3 + 4(1)$ + 3*k*) e, portanto, *x* = 3 + 4q ou *x* – 3 = 4q. Daí, 4 I *x* – 3, ou seja, *x* = 3(4).

**b)** Temos:  $x^2 \equiv 1(p)$  é equivalente a  $p \mid x^2 - 1 = (x - 1)(x + 1)$ . Como  $p$  é primo, seque que  $p\frac{1}{2}(x-1)$  ou  $p \mid (x+1)$  e, por consequinte,  $x = 1(p)$  ou  $x = -1(p)$  se, e somente se,  $x \pm \pm 1(p)$ .

**Proposição 10.** Sejam a congruência  $a = b$  (*m*) e um número  $n \in \mathbb{Z}$ . Então, valem as seguintes afirmações:

i)  $a \equiv b$  (*m*) e *n* | *m* implicam  $a \equiv b$  (*n*). ii)  $a = b$  (*m*) e  $a = b$  (*n*) se, e somente se,  $a = b$  (*mmc*(*m*, *n*)). iii)  $n.a \equiv n.b$  (*m*) e  $d = \text{mdc}(m, n)$  se, e somente se,  $a \equiv b \left( \frac{m}{d} \right)$ .

*Demonstração:* **i)** Temos: *a* = *b* (*m*) e *n* I *m* implicam *n* I *m* | *a* – *b* e, portanto, *n* I  $a - b$  implica  $a \equiv b(n)$ .

**ii)**  $\Rightarrow$  Suponha *a* ≡ *b* (*m*) e *a* ≡ *b* (*m*). Então, *m* I *a* − *b* e *n* I *a* − *b*. Pela definição de  $mmc(m, n)$ , temos:  $mmc(m, n)$  |  $a - b$  e, portanto,  $a \equiv b$  ( $mmc(m, n)$ ).

 $(\Leftarrow)$  Temos:  $a \equiv b \ (mmc(m, n))$  implica  $mmc(m, n)$  I  $a - b$ . Como  $m \ 1 \ mmc(m, n)$  e *n*½*mmc*(*m*, *n*), então, *m* I *a* – *b* e *n* I *a* – *b* e, portanto, *a* = *b* (*m*) e *a* = *b* (*n*).

**iii)**  $(\Rightarrow)$  Temos:  $na \equiv nb$  (*m*) implica *m* I  $na - nb = n(a - b)$ . Então, para algum *k* Î, temos: *n* (*a* – *b*) = *mk*. Mas, *d* = *mdc*(*m*, *n*), daí:

$$
n(a - b) = mk \text{ implied } \left(\frac{n}{d}\right)(a - b) = \left(\frac{m}{d}\right)k \text{, onde } mdc\left(\frac{n}{d}, \frac{m}{d}\right) = 1.
$$
  
Como  $\left(\frac{n}{d}\right)a = \left(\frac{n}{d}\right)b \left(\frac{m}{d}\right) e \text{ } mdc\left(\frac{n}{d}, \frac{m}{d}\right) = 1$ , então, vale a lei do  
cancelamento, ou seja,  $a \equiv b\left(\frac{m}{d}\right)$ .

Temos: *d* = *mdc*(*m*, *n*) implica *d* I *m* e *d* I *n*, logo, existem *m*0 e *n*<sup>0</sup> , tais que *m*

<span id="page-232-0"></span>= *dm*<sub>0</sub> e *n* = *dn*<sub>0</sub>. Por hipótese, *a* <u>=</u> *b* (*m*<sub>0</sub>), logo, *a* − *b* = *m*<sub>0</sub>*k*, para algum *m*<sub>0</sub> ∈ ℤ. Daí:  $a - b = m_0 k$  implica  $n(a - b) = m_0 k$ **n** = **m**<sub>0</sub> $k$ **d** $n_0 = m k n_0 = m q$ , onde  $q = k n_0$ . Portanto,  $n.(a - b) = m.q$  implica  $m \mid n.a - n.b$ , ou seja,  $n.a \equiv n.b$  (*m*).

#### **4 | CONCLUSÃO**

A aritmética elementar possui imensa variedade defi nições, proposições e teoremas.

Dessa forma, ela possibilita discutir diversos conceitos e suas relações intrínsecas. Em particular, o conceito de congruência modular de dois números inteiros com a divisão euclidiana.

O resto dessa divisão caracteriza o conceito de congruência modular de dois números inteiros. Além disso, encaminha a definição de classe residual (ou restos), com a propriedade de que se dois números inteiros pertencem a mesma classe de restos, então estes dois números inteiros são congruentes módulo a um número pré-fixado. E todos os possíveis restos da divisão de dois inteiros geram o conjunto de todas as classes residuais que, por meio da relação de congruência modular, determina uma partição no conjunto dos números inteiros.

Em essência, é o resto da divisão de dois números inteiros que relaciona a divisão euclidiana e o conceito de congruência modular.

Portanto, nesse contexto, a congruência modular de dois números inteiros tem como essencial a teoria dos restos, oriunda da divisão euclidiana.

#### **REFERÊNCIAS**

ALENCAR FILHO, Edgard de. **Teoria Elementar dos Números**. São Paulo, 1992.

AYRES, Frank Jr. **Álgebra Moderna**. São Paulo, 1973.

BOYER, Carl B. **História da Matemática**. São Paulo, 1996.

DOMINGUES, H.H. **Fundamentos de Aritmética**. São Paulo, 1991.

ENZO R. Gentile. **Aritmética Elemental**. Buenos Aires, Argentina, 1985.

HEFEZ A. **Curso de Álgebra, vol. 1**. Rio de Janeiro – SBM, 2002.

MUNIZ NETO. **Tópicos de Matemática Elementar: teoria dos números**. Rio de Janeiro – SBM, 2013.

SHINE, Calos Yuzo. **21 Aulas de Matemática Olímpica**. Rio de Janeiro – SBM, 2009.

SCHEINERMAN, E.R. **Matemática Discreta: uma introdução**. São Paulo, 2003.

# **CAPÍTULO 20**

## <span id="page-233-0"></span>ESTÁGIO CURRICULAR SUPERVISIONADO DE OBSERVAÇÃO: CONJECTURANDO SOBRE ESSE ESPAÇO DE FORMAÇÃO *DOI 10.22533/at.ed.00000000000*

*Data de aceite: 01/04/2021*

**Lucas Gabriel Gonçalves da Silva**

Universidade do Estado da Bahia - Campus VII

**Américo Junior Nunes da Silva**

Universidade do Estado da Bahia – Campus VII

**RESUMO:** O presente relato de experiência busca apresentar e refletir sobre as vivências do Estágio Curricular Supervisionado de observação, do curso de Licenciatura em Matemática, realizado em uma escola pública do semiárido baiano. O estágio é um momento que oportuniza ao licenciando, futuro professor, constituir sua identidade docente. O texto reflete sobre as observações e vivências de uma turma de 7º ano do Ensino Fundamental, a partir do dia a dia de trabalho do professor, os processos de ensino e aprendizagem, as propostas pedagógicas adotadas e o ambiente em que a escola está inserida. Esse momento de estágio, portanto, constitui-se como relevante, sobretudo, por nos oportunizar a aproximação com a realidade profissional, nos fazendo refletir criticamente sobre o nosso papel enquanto futuros professores de Matemática da Educação Básica.

**PALAVRAS - CHAVE:** Estágio; Formação inicial; Ensino da Matemática.

**ABSTRACT:** The present experience report seeks to present and reflect on the experiences of the Supervised Curricular Internship of observation, of the public course of Mathematics Degree, held in a school in the semiarid of Bahia. The internship is a moment that gives the licensee, the future teacher, the opportunity to establish his / her teaching identity. The text reflected on the tools and experiences of a 7th grade class of Elementary School, from the teacher's day of work, the teaching and learning processes, the pedagogical proposals adopted and the environment in which the school is inserted. This internship moment, therefore, is relevant, above all, because it gives us an opportunity to get closer to the professional reality, making us reflect critically on our role as future mathematics teachers in Basic Education.

**KEYWORDS:** Internship; Initial formation; Mathematics teaching.

### **1 | INTRODUÇÃO**

O Estágio Curricular Supervisionado, como salientaram Correia e Silva (2020), é um momento importante para o processo de formação e constituição da identidade docente. Ainda segundo os autores, é importante que esse momento de formação perceba a indissociabilidade que há entre teoria e prática, em movimento que chamaram de pendular teórico-prático. Não se trata, portanto, como muitos o concebem e como asseverou Pimenta (1999), de um polo prático do curso.

Embora percebamos que do ponto de vista legal, como destacou Silva (2020), muitos avanços ocorreram, no que tange ao lugar que <span id="page-234-0"></span>os estágios supervisionados ocupam nas matrizes curriculares dos cursos de licenciatura no país e a relação que se constrói com a escola da Educação Básica; muitos outros ainda mantem ranços e disputas de poder. É preciso significar isso e buscar, acima de tudo, a formação de professores e professoras a partir do "chão da sala de aula" da Educação Básica.

O Estágio Curricular Supervisionado I1 , para a Universidade do Estado da Bahia, Campus VII, é ofertado no 5º semestre do Curso de Licenciatura em Matemática e tem como objetivo fazer com que o estagiário tenha contato com a realidade da sua futura profissão, dando a oportunidade de, a partir da realização de observação, refletir criticamente sobre as diversas dinâmicas escolares, principalmente no que tange aos processos de ensino e aprendizagem da Matemática, metodologias utilizadas, perfis dos alunos e a forma como as relações com outros estudantes e com o professor são construídas. Vale destacar que em alguns momentos da observação fomos convidados pela professora supervisora para participar de algumas atividades desenvolvidas por ela com a turma.

O Estágio de Observação realizado possui uma carga horária de 75 horas. Essas horas são divididas em: i) 30 horas destinadas ao trabalho na Universidade, com a orientação do professor de estágio, discussão de artigos articulados com os relatos sobre a vivência ocorrida durante cada semana nas escolas parceiras; ii) 45 horas disponibilizadas para o contato com a escola, que vai desde a aproximação inicial com a equipe gestora e docente da turma, leitura do Projeto Pedagógico, bem como para a observação das aulas de Matemática em uma turma, que futuramente será a mesma para a realização do Estágio de Docência. Durante o período de estágio tivemos o contato com diferentes professores, tanto dos que lecionam Matemática como das outras disciplinas, pois foi permitido também a nossa participação nas atividades de planejamento, chamadas de Atividades Complementares<sup>2</sup> (AC).

Destacamos, mais uma vez, a importância do Estágio, pois é nesse momento que o estagiário vai ter o contato com a realidade de sua profissão, não mais como estudante, mas agora como futuro professor. É nesse momento que se proporcionam reflexões, permitindo questionar e elaborar diferentes métodos do processo de ensino de Matemática, ajudando formar professores autônomos e críticos de sua própria profissão. Nesse sentido, portanto, Coelho (2007, p. 02) destaca que

> A disciplina de Estágio Supervisionado no Ensino Básico tem como objetivo central proporcionar aos alunos oportunidades para refletir sobre, questionar e talvez (re)elaborar as próprias concepções do ensino de Matemática, "dialogando" com a bibliografia, analisando as relações e as interações que se estabelecem no cotidiano escolar. O aluno tem também oportunidade de estudar, analisar e aplicar diferentes metodologias e ver a realidade escolar

<sup>1</sup> Este estágio destina-se a realização de observação nos anos finais do Ensino Fundamental;

<sup>2</sup> As Atividades de Planejamento são definidas pela LDB enquanto espaço/tempo inerente ao trabalho pedagógico do professor, destinado ao planejamento e organização de suas atividades a serem realizadas de forma individual ou coletiva, permitindo o acompanhamento da direção juntamente com os docentes sobre o processo de ensino.

com olhar investigativo, procurando contribuir com a apresentação de sugestões que possam melhorar as condições dessa realidade. (COELHO, 2007, p. 02)

<span id="page-235-0"></span>Partindo do apresentado anteriormente, entendemos ser o momento do estágio de observação, crucial para o discente em formação, pois contribui nesse movimento de constituir a identidade profissional; permitindo observar e refletir sobre como acontece os processos de ensino e aprendizagem, e as demais dinâmicas que circunscrevem os espaços escolares e as relações construídas, também, entre professor e aluno. Segundo Pimenta (1999, p. 19), "uma identidade profissional se constrói, pois, a partir da significação social da profissão; da revisão constante dos significados sociais da profissão; da revisão das tradições".

O Estágio ocorreu em uma turma de 7º ano do Ensino Fundamental de uma escola pública municipal de uma cidade da região Norte do Estado da Bahia. Este texto, portanto, tem como objetivo apresentar e refletir sobre as vivências propiciadas por esse momento tão importante para a formação profissional e constituição da identidade docente, como dissemos. Para produção de dados que resultaram nessa escrita, cabe-nos destacar tanto a observação que realizamos, bem como a aplicação de um questionário com a professora supervisora. O questionário buscou para além de nos aproximar do que pensa a docente acerca de algumas questões referentes à Educação e ao ensinar matemática, que compartilhasse as suas experiências profissionais.

Este relato, na tentativa de ser mais bem compreendido, foi estruturado da seguinte forma: a) Introdução, onde apresentamos inicialmente a temática do artigo e o contexto que o circunscreve; b) Conhecendo a Escola, onde discorremos sobre as nossas observações quanto a escola parceira; c) Observações da Sala de Aula, onde discutimos sobre as atividades de observação que foram realizadas; e d) Algumas considerações de fim de texto.

#### **2 | CONHECENDO A ESCOLA: DO OBSERVADO AO POSTO NO PROJETO POLÍTICO PEDAGÓGICO**

No primeiro contato que estabelecemos com a escola parceira, fomos muito bem recebidos pela diretora, que para além de apresentar a escola nos mostrou quais turmas estavam disponíveis para a realização do estágio. Infelizmente, nesse dia de primeiro contato, não conseguimos conversar com a professora supervisora, pois a mesma não tinha aula.

 No dia seguinte nos foi enviado, por e-mail, o Projeto Político Pedagógico (PPP), para que realizássemos a leitura. Decidimos realizar a leitura na própria escola, quando fossemos observar os demais espaços da escola parceira (sua estrutura física e materiais disponibilizados aos docentes). Nesse primeiro momento de observação percebemos que

<span id="page-236-0"></span>alguns pontos carecem de melhoria, como alguns ventiladores que se encontravam com defeito, o teto e o forro danificado, e os quadros em boa parte das salas que visitamos em péssimo estado, com manchas e com locais onde era impossível escrever.

No Brasil, como destacam Coelho e Orzechowski (2011), muitas escolas públicas enfrentam um problema grave quanto ao descaso do governo, que partindo do fato dessas escolas atenderem a parcela da população mais pobre, não se preocupam com a qualidade, perpetuando uma concepção errônea de que "para quem não tem nada um pouco já é muito". Mesmo com os descasos do poder público, importante reconhecer que a escola tem um papel fundamental para o desenvolvimento da sociedade como um todo. Acompanhando a história notamos que a escola sempre esteve presente na sociedade.

Ainda segundo os autores anteriormente referenciados, o papel da escola é fundamental para a formação de cidadãos críticos, para o ensinamento de valores, conceitos e conhecimentos. Essa concepção de escola também está presente no PPP analisado, ficando claro que a missão da escola parceira é contribuir para a "formação de cidadãos críticos e conscientes dos seus direitos e deveres, capazes de atuar como agentes de mudanças na sociedade na qual está inserido".

Percebemos, desse nossa aproximação com a escola parceira, que a instituição possui uma biblioteca, que pela nossa observação tinha em sua grande maioria livros didáticos e estava alocado em uma sala pequena. Durante o período de realização do estágio notamos que esse espaço não é constantemente frequentado.

Atualmente a escola possui 19 professores e professoras, que atuam nos turnos matutino e vespertino. Desse total, somente 2 são formados em licenciatura em Matemática e, como sinalizado pela equipe gestora, não da conta da demanda de trabalho com essa disciplina, o que leva professores de outras áreas de formação, como de Biologia, por exemplo, ministrem aulas de Matemática. Ainda sobre isso, Correia e Silva destacam que

> Infelizmente, professores sem formação na área lecionando a disciplina ainda é uma realidade em muitas escolas em nosso estado. Embora essa situação esteja muito distante de ser desejável, comumente, "é a única opção possível", dadas as condições de trabalho e a política educacional de muitos municípios. Entendemos, partindo do que apresenta Shulman (2005), a importância de que o professor tenha, para sua prática, compreensão da estrutura da matéria ensinada e de sua organização pedagógica. No entanto, a reflexão parece desconhecida por alguns setores/gestores públicos, que trabalham sob a lógica de que "ter um professor que não seja da área é melhor do que não ter professor algum".

O PPP da escola parceira revela a importância da participação da família no processo educacional. Nesse interim, relatam-se as constantes tentativas de construir essa relação com as famílias dos alunos; no entanto, como apontado, nem sempre isso acontece como desejado. Durante a nossa observação, por exemplo, não percebemos a presença de algum pai/mãe ou responsável e nem a realização de reunião. A escola nos informa que

<span id="page-237-0"></span>sempre que necessário entram em contato com os responsáveis, de forma individual, para que compareça a direção da instituição.

Quanto aos critérios adotados pela escola parceira para avaliação: é livre para cada professor. O ano letivo foi dividido em três unidades e a contagem das notas é somatória sendo: i) 5,0 pontos em testes e comportamento; ii) 5,0 pontos da prova. Os estudantes têm o direito, no final do ano, de fazer a recuperação, e a cada unidade ocorre o conselho de classe para avaliar qualitativamente o aluno.

No ponto de vista avaliativo é importante ressaltar que não se existe uma única maneira de se avaliar o aluno, como destacam Costa e Albuquerque (2015). Como asseveram os autores, a avaliação é muito importante no processo de ensino e aprendizagem e precisa ser realizada com muito cuidado. Ao avaliar é preciso que esteja claro os objetivos para que se tenha um ensino de qualidade. No entanto, quando os objetivos não são atingidos, o professor deve procurar saber se os alunos estão tendo problemas, e de que ordem, que dificultam esse processo. Caso isso não esteja acontecendo ele deve fazer uma autoavaliação de suas práticas pedagógicas, para que o desenvolvimento do conhecimento do aluno aconteça, de fato.

 Como normalmente nas 30 horas destinadas a atividades na Universidade nós discutimos textos e articulamos essas leituras as nossas observações realizadas na escola parceira, em um desses artigos lidos, "*O Professor de* Matemática e o Ato de planejar: Há Unicidades entre Dimensão Política e Dimensão Pedagógica", percebemos que o planejamento escolar é um instrumento teórico-metodológico importante para o professor, pois o ato de planejar permite que o professor pense na sua aula, na metodologia a ser utilizada e nos objetivos que almeja (SILVA et al., 2014). Ainda nessa direção

> Podemos dizer que planejar é estudar. Planejar é, portanto, "assumir uma atitude séria e curiosa diante de um problema". Diante de um problema eu procuro refletir para decidir quais as melhores alternativas de ações possíveis para alcançar determinados objetivos a partir de uma certa realidade. (PILETTI, 2004, p.61).

Também foi destacado pela professora, no questionário aplicado, que é importante planejar, pois sem planejamento perde-se a direção e consequentemente perde também o objetivo a ser alcançado. O planejamento, portanto, se mostra um instrumento essencial para nós, futuros profissionais da educação; principalmente para que enfrentarmos o grande desafio da educação matemática que é mostra a disciplina Matemática como uma área dinâmica, aberta a criatividade e acessível a todos, como assevera D'Ambrósio (1993).

> O grande desafio da Educação Matemática é determinar como traduzir essa visão da Matemática para o ensino. Nossa sociedade em geral, e nossos alunos em particular, não veem a Matemática como a disciplina dinâmica como ela é, com espaço para a criatividade de e muita emoção. (D`AMBROSIO, 1993. p. 35)

<span id="page-238-0"></span>Sendo assim, importante que o planejamento cumpra sua função de formação e extrapole a visão burocrática que assume em muitas unidades escolares no país; pois é essência para que se possa fazer uma análise criteriosa das suas ações ao longo do processo de ensino e aprendizagem da matemática.

#### **3 | CONHECENDO A PROFESSORA SUPERVISORA E RELATANDO UM POUCO DE NOSSAS TRAJETÓRIAS NO ESTÁGIO: SOBRE AS OBSERVAÇÕES DA SALA DE AULA**

A professora supervisora possui uma experiência de 22 anos de docência no ensino público. Durante a observação, a mesma possuía uma carga horaria semanal de 60h, onde era dividida em 3 escolas públicas, com aulas de religião e Matemática. Para a professora o estágio é um momento muito importante para vida acadêmica de um estudante de licenciatura, pois é nesse momento que se conhece realmente as vivências da profissão.

Perguntamos a professora qual o seu grau de satisfação com a docência. Para ela o grau de satisfação é 8,0 e justifica que, muitas vezes, no dia a dia, se depara com o descaço do poder público, que cada vez mais sucateia a educação e destaca também a transferência de responsabilidade da família à escola, elevando o nível de angústia e insatisfação com a profissão. Vale destacar que esses dados foram obtidos a partir das respostas apresentadas por ela ao questionário.

No primeiro dia de observação a aula de Matemática da professora ela nos relatou que dar aula na escola se tornou uma atividade difícil de ser realizada, pois a escola não tinha livros didáticos suficientes para os alunos levarem para casa, uma vez que o livro era usado pelos alunos do matutino e vespertino. Outra dificuldade apontada pela professora foi à falta de matérias didáticos diversos para o auxílio de suas aulas como: régua, transferido do tamanho que se utiliza para desenhar no quadro, jogos e dentre outros. Fomos informados que na escola no período de testes e provas é comum a falta de papel e tinta para a impressão.

Por conta dessas dificuldades relatadas a professora respondeu no questionário que a metodologia principal utilizada por ela em suas aulas era a exposição, com utilização de situações do dia a dia dos alunos e do contexto escolar para a aplicação do conteúdo.

A turma observada foi um 7º ano do Ensino Fundamental, composta por 35 alunos, na caderneta, mas apenas 23 são alunos frequentes as aulas. É uma turma bem inquieta e agitada; tendo a professora, por inúmeras vezes, de parar a aula para chamar a atenção ou para trocar alguns estudantes de lugar.

Na turma dois alunos possuem deficiência, um tem deficiência múltipla e o outro intelectual. Os mesmos enfrentam dificuldades diárias, pois a escola não tem estrutura adequada e a professora sinaliza não possuir formação especifica para trabalhar com estudantes deficientes. Como relatara, foi solicitado a Secretaria de Educação do Município um profissional que acompanhasse esses estudantes, no entanto não foi disponibilizada a <span id="page-239-0"></span>escola.

Ao longo de nossas observações percebemos uma rotina, onde a professora supervisora chega na sala, faz a chamada e começa a explicar o assunto do dia. Logo após a sua explicação, no quadro, ela passa uma atividade do livro didático. A realização da atividade leva a maior parte do tempo da aula, pois os alunos precisam copiar as questões nos seus cadernos para só depois responder; e por isso muitas vezes o tempo da aula não é o suficiente para isso, tendo que usar as aulas da semana seguinte para a continuação, resolução e correção dos exercícios. Quando perguntamos, informalmente aos alunos, o que eles achavam das aulas de Matemática, recebemos como resposta que era "chata".

No entanto, com o objetivo de realizar atividades diferentes, a professora nos convidou para que participássemos de uma "aula prática" de construção de polígonos regulares com a utilização de palitos de dentes e massinha. Ao mesmo tempo em que os alunos construíam os polígonos, eram perguntados sobre os elementos que o formavam. Com essa aula percebemos claramente uma maior interação da turma em relação ao conteúdo que foi explicado.

Durante o período de observação foram realizadas duas avaliações escritas em duplas. Mesmo assim, foi notório certa dificuldade dos estudantes em responderem o proposto nas avaliações. Ao perceber que na primeira avaliação os alunos tiveram dificuldade, a segunda avaliação foi elaborada com questões exemplificadas, mostrando como deveria ser respondidas as demais, sendo denominada pela própria professora como uma "atividade de fixação". Mesmo com essa ajuda os alunos continuaram com dificuldade em responder a atividade.

Percebemos diante do que apresentamos anteriormente e concordando com o que nos apresenta D'Ambrósio (1993), que a Matemática, muitas vezes, é apresentada como um modelo a ser seguido, não se abrindo espaço para a criatividade e as construções dos estudantes. O erro precisa ser ressignificado como parte importante do processo de ensino e aprendizagem.

#### **4 | CONSIDERAÇÕES FINAIS**

O estágio de observação é muito importante para o licenciando em Matemática, pois a partir das experiências promovidas e que giram em torno do contato com a escola parceira e, também, do olhar reflexivo e crítico as práticas e realidade observadas, se constitui a identidade docente.

Durante esse momento de observação que realizamos e das inúmeras experiências promovidas, tivemos a oportunidade de, para além de construir essa nossa percepção enquanto futuros professores dessa realidade, significar alguns pré-conceitos e imagens que são construídos erroneamente ao longo de nossas histórias de vida. Temos, depois de todo esse processo, a oportunidade de pensar um modo de construir uma realidade <span id="page-240-0"></span>diferente, tanto para o cenário educacional de uma forma geral, como para os processos de ensino e aprendizagem da Matemática.

#### **REFERÊNCIAS**

COELHO, Nara; ORZECHOWSKI, Suzete Terezinha. A função social da escola pública e suas interfaces. **Anais do X Congresso Nacional de Educação– EDUCERE**. Pontifícia Universidade Católica do Paraná. Curitiba. Nov. 2011. Disponível em: [https://educere.bruc.com.br/CD2011/](https://educere.bruc.com.br/CD2011/pdf/6443_3792.pdf) [pdf/6443\\_3792.pdf](https://educere.bruc.com.br/CD2011/pdf/6443_3792.pdf). Acesso em: 28 abr. 2020.

CORREIA, V. C. P.; SILVA, A. J. N. O estágio e a formação de professores de matemática. (Belo Horizonte, online) [online]. **REVISTA BRASILEIRA DE EDUCAÇÃO BÁSICA,** 2020, Ano 5, n.17, ISSN 2526-1126. Disponível em: [http://pensaraeducacao.com.br/rbeducacaobasica/wp-content/uploads/](http://pensaraeducacao.com.br/rbeducacaobasica/wp-content/uploads/sites/5/2020/09/O-ESTAGIO-E-A-FORMACAO-DO-PROFESSOR-DE-MATEMATICA.pdf) [sites/5/2020/09/O-ESTAGIO-E-A-FORMACAO-DO-PROFESSOR-DE-MATEMATICA.pdf](http://pensaraeducacao.com.br/rbeducacaobasica/wp-content/uploads/sites/5/2020/09/O-ESTAGIO-E-A-FORMACAO-DO-PROFESSOR-DE-MATEMATICA.pdf). Acesso em: 19/03/2021.

D'AMBROSIO, Beatriz S. Formação de professores de matemática para o século XXI: o grande desafio. **Pro-Posições**, Campinas, v. 4, n. 1, p. 10, 1993.

COSTA, Andreia Alves da; ALBUQUERQUE, Leila Cunha de. Avaliação da Aprendizagem Matemática na perspectiva dos processos avaliativos utilizados por professores do Ensino Fundamental anos finais. **Revista Projeção e Docência**, Brasília, v. 6, n. 2, p. 28-37, 2015.

LIMA, Kadja Silveira; KEGLER, Natália Alessandra; BROCH, Siomara Cristina. Vivência de estágio de observação no ensino fundamental. **Educação Matemática em Revista**, Brasília, v. 24, n. 62, p. 166- 177, abr./jun. 2019.

PIMENTA, Selma Garrido. Formação de professores: identidade e saberes da docência. In: PIMENTA, Selma Garrido. (Org.). **Saberes pedagógicos e atividade docente.** São Paulo: Cortez Editora, 1999. p. 15-34.

PILETTI, Claudino. Didática Geral-23ª edição. **Editora Ática, São Paulo**, 2004.

SILVA, Américo Junior Nunes da; SOUZA, Ilvanete dos Santos de (Orgs.) A Formação do Professor de Matemática em Questão: reflexões para um ensino significado. Jundiaí: Paco Editorial, 2014.

SILVA, A. J. N. DA. "Prática" e "Estágio Supervisionado" na formação de professores: o que revela um curso de Licenciatura em Matemática da UNEB?. **Revista de Educação Matemática**, v. 17, p. e20034, 7 jul. 2020.

#### <span id="page-241-0"></span>**SOBRE OS ORGANIZADORES**

**AMÉRICO JUNIOR NUNES DA SILVA** - Professor do Departamento de Educação da Universidade do Estado da Bahia (Uneb - Campus VII) e docente permanente do Programa de Pós-Graduação em Educação, Cultura e Territórios Semiáridos - PPGESA (Uneb - Campus III). Doutor em Educação pela Universidade Federal de São Carlos (UFSCar), Mestre em Educação pela Universidade de Brasília (UnB), Especialista em Psicopedagogia Institucional e Clínica pela Faculdade Regional de Filosofia, Ciências e Letras de Candeias (IESCFAC), Especialista em Educação Matemática e Licenciado em Matemática pelo Centro de Ensino Superior do Vale do São Francisco (CESVASF). Foi professor e diretor escolar na Educação Básica. Coordenou o curso de Licenciatura em Matemática e o Programa Institucional de Bolsas de Iniciação à Docência (Pibid) no Campus IX da Uneb. Foi coordenador adjunto, no estado da Bahia, dos programas Pró-Letramento e PNAIC (Pacto Nacional pela Alfabetização na Idade Certa). Participou, como formador, do PNAIC/ UFSCar, ocorrido no Estado de São Paulo. Pesquisa na área de formação de professores que ensinam Matemática, Ludicidade e Narrativas. Integra o Grupo de Estudos e Pesquisas em Educação Matemática (CNPq/UFSCar), na condição de pesquisador, o Grupo Educação, Desenvolvimento e Profissionalização do Educador (CNPq/PPGESA-Uneb), na condição de vice-líder e o Laboratório de Estudos e Pesquisas em Educação Matemática (CNPq/LEPEM-Uneb) na condição de líder. É editor-chefe da Revista Baiana de Educação Matemática (RBEM) e coordenador do Encontro de Ludicidade e Educação Matemática (ELEM).

**ANDRÉ RICARDO LUCA VIEIRA** - Doutorando em Educação pela Universidade Federal do Sergipe - UFS/PPGED. Mestre em Educação de Jovens e Adultos pela Universidade do Estado da Bahia - UNEB/MPEJA (2018), com Especialização em Tópicos Especiais de Matemática (2020), Ensino de Matemática (2018), Educação de Jovens e Adultos (2016), Matemática Financeira e Estatística (2015) e Gestão Escolar (2008). Licenciado em Matemática pela Universidade Nove de Julho (2000). Atualmente é professor efetivo do Instituto Federal de Educação, Ciência e Tecnologia do Sertão Pernambucano - IF Sertão/PE. Coordenou o Curso de Licenciatura em Matemática pelo Plano Nacional de Formação dos Professores da Educação Básica - PARFOR pela Universidade do Estado da Bahia - UNEB, Campus XVI - Irecê-BA. Membro do Grupo de Estudos e Pesquisas em Formação de Professores e Tecnologias da Informação e Comunicação - FOPTIC (UFS/CNPq). É editor assistente da Revista Baiana de Educação Matemática - RBEM, uma publicação do Programa de Pós-Graduação em Educação, Cultura e Territórios Semiáridos - PPGESA da Universidade do Estado da Bahia - UNEB, Campus III - Juazeiro/BA em parceria com o Campus VII - Senhor do Bonfim/BA da mesma instituição e com o Instituto Federal de Educação, Ciência e Tecnologia do Sertão Pernambucano - IF Sertão-PE, Campus Santa Maria da Boa Vista/PE.

#### **ÍNDICE REMISSIVO**

#### **A**

Acessibilidade [49](#page-63-0) Água subterrânea [16,](#page-30-0) [17](#page-31-0), [23,](#page-37-0) [27,](#page-41-0) [28](#page-42-0) Algorithm Stability [1,](#page-15-0) [14](#page-28-0) Alimentos Funcionais [110](#page-124-0) Alumínio [7,](#page-12-0) [90,](#page-104-0) [103](#page-117-0), [104,](#page-118-0) [105](#page-119-0), [107,](#page-121-0) [108](#page-122-0), [109](#page-123-0) Aposentadoria [180](#page-194-0), [181,](#page-195-0) [182](#page-196-0), [183,](#page-197-0) [184](#page-198-0), [185,](#page-199-0) [186,](#page-200-0) [187](#page-201-0) **B** Biomonitoramento [120](#page-134-0), [122,](#page-136-0) [124](#page-138-0), [125,](#page-139-0) [130](#page-144-0), [131,](#page-145-0) [132](#page-146-0), [133,](#page-147-0) [134](#page-148-0) **C** Câmbio [167,](#page-181-0) [170](#page-184-0) CBERS-2B [68,](#page-82-0) [73,](#page-87-0) [74](#page-88-0) Cenário econômico [167](#page-181-0) Classe residual [203,](#page-217-0) [218](#page-232-0) CoDesign [33](#page-47-0) Compósitos [8](#page-13-0), [135,](#page-149-0) [136](#page-150-0), [137,](#page-151-0) [138](#page-152-0), [140,](#page-154-0) [141](#page-155-0), [143,](#page-157-0) [144](#page-158-0), [145,](#page-159-0) [146](#page-160-0), [147,](#page-161-0) [148](#page-162-0), [149,](#page-163-0) [150,](#page-164-0) [151,](#page-165-0) [152,](#page-166-0) [153](#page-167-0), [154,](#page-168-0) [155](#page-169-0), [156,](#page-170-0) [157](#page-171-0), [158](#page-172-0) Compósitos Ternários [148,](#page-162-0) [150](#page-164-0) Congruência Modular [9,](#page-14-0) [203](#page-217-0), [204](#page-218-0), [210,](#page-224-0) [213](#page-227-0), [218](#page-232-0) Consumidor [34](#page-48-0), [35,](#page-49-0) [37](#page-51-0), [39](#page-53-0), [167,](#page-181-0) [173](#page-187-0), [174,](#page-188-0) [176](#page-190-0)

#### **D**

Dados Reais [68](#page-82-0), [73,](#page-87-0) [74](#page-88-0), [76](#page-90-0) Design de interação [56](#page-70-0) Design e tecnologia [49,](#page-63-0) [56](#page-70-0) Design Regenerativo [6,](#page-11-0) [33,](#page-47-0) [34](#page-48-0), [36,](#page-50-0) [37](#page-51-0), [38](#page-52-0), [39,](#page-53-0) [41](#page-55-0), [42,](#page-56-0) [44,](#page-58-0) [45](#page-59-0), [46](#page-60-0) Direito ambiental [6,](#page-11-0) [33](#page-47-0) Divisão Euclidiana [9,](#page-14-0) [203](#page-217-0), [204,](#page-218-0) [205](#page-219-0), [206,](#page-220-0) [210](#page-224-0), [211](#page-225-0), [214,](#page-228-0) [218](#page-232-0) **E** Economia circular [6,](#page-11-0) [33](#page-47-0), [34,](#page-48-0) [36,](#page-50-0) [41](#page-55-0), [42,](#page-56-0) [43](#page-57-0), [44](#page-58-0), [45,](#page-59-0) [46](#page-60-0) Elastômero Termoplástico [8](#page-13-0), [148,](#page-162-0) [150](#page-164-0), [152,](#page-166-0) [158](#page-172-0), [159](#page-173-0) Equação Cinemática [68](#page-82-0)

Extended Kalman Filter [1](#page-15-0), [3,](#page-17-0) [14](#page-28-0)

#### **F**

Fitólitos [84,](#page-98-0) [87](#page-101-0), [89](#page-103-0), [90,](#page-104-0) [92](#page-106-0), [94,](#page-108-0) [96,](#page-110-0) [97](#page-111-0), [98,](#page-112-0) [99](#page-113-0), [100,](#page-114-0) [101](#page-115-0) Fluorescência de raios X [103](#page-117-0) Folhas de Alumínio [7,](#page-12-0) [103](#page-117-0), [104,](#page-118-0) [105](#page-119-0) Fotocopiadoras [8](#page-13-0), [120,](#page-134-0) [121](#page-135-0), [122](#page-136-0), [123,](#page-137-0) [124](#page-138-0), [126,](#page-140-0) [127](#page-141-0), [128,](#page-142-0) [129](#page-143-0), [130,](#page-144-0) [131](#page-145-0), [132,](#page-146-0) [133](#page-147-0) Função de Transferência [160](#page-174-0)

#### **G**

Geometria Analítica [9](#page-14-0), [192,](#page-206-0) [193,](#page-207-0) [194](#page-208-0)

#### **H**

Hibiscus sabdariffa L. [110](#page-124-0), [111](#page-125-0), [118](#page-132-0), [119](#page-133-0) Hortaliça não convencional [110,](#page-124-0) [111,](#page-125-0) [112](#page-126-0)

#### **I**

Inflação [167](#page-181-0), [168,](#page-182-0) [169](#page-183-0), [170,](#page-184-0) [171,](#page-185-0) [172](#page-186-0), [173,](#page-187-0) [174](#page-188-0), [175,](#page-189-0) [176](#page-190-0), [177](#page-191-0)

#### **L**

Linhas de pedra [7,](#page-12-0) [84](#page-98-0), [86](#page-100-0), [87,](#page-101-0) [88](#page-102-0), [89,](#page-103-0) [90,](#page-104-0) [91](#page-105-0), [92,](#page-106-0) [97](#page-111-0), [98](#page-112-0), [101](#page-115-0)

#### **M**

Matemática [28,](#page-42-0) [192](#page-206-0), [193](#page-207-0), [194,](#page-208-0) [195,](#page-209-0) [197](#page-211-0), [201](#page-215-0), [202,](#page-216-0) [210,](#page-224-0) [212](#page-226-0), [218](#page-232-0), [219,](#page-233-0) [220,](#page-234-0) [221,](#page-235-0) [222](#page-236-0), [223,](#page-237-0) [224,](#page-238-0) [225](#page-239-0), [226,](#page-240-0) [227](#page-241-0) Médio Vale do Rio Paraíba do Sul [7,](#page-12-0) [84,](#page-98-0) [88](#page-102-0), [98](#page-112-0)

#### **N**

Nível estático [16](#page-30-0) Nutrição Humana [110](#page-124-0) Nutrição Vegetal [110,](#page-124-0) [112](#page-126-0)

#### **O**

Orbit Determination [6,](#page-11-0) [1,](#page-15-0) [2](#page-16-0), [3](#page-17-0), [7,](#page-21-0) [8,](#page-22-0) [9](#page-23-0), [14,](#page-28-0) [15](#page-29-0) Organizações de alta complexidade [56,](#page-70-0) [58](#page-72-0), [59,](#page-73-0) [61](#page-75-0)

#### **P**

Pesquisa e metodologia do design [49](#page-63-0) Planos de Previdência Privada [180](#page-194-0), [189](#page-203-0) Poliéster [135,](#page-149-0) [136](#page-150-0), [137,](#page-151-0) [139](#page-153-0), [144](#page-158-0) Polipropileno [8](#page-13-0), [135,](#page-149-0) [137,](#page-151-0) [142](#page-156-0), [144](#page-158-0), [145](#page-159-0), [147,](#page-161-0) [148,](#page-162-0) [149](#page-163-0), [150](#page-164-0), [151,](#page-165-0) [152,](#page-166-0) [153,](#page-167-0) [154](#page-168-0), [155](#page-169-0), [156,](#page-170-0) [157,](#page-171-0) [158](#page-172-0), [159](#page-173-0)

políticas públicas [33](#page-47-0), [34](#page-48-0), [42,](#page-56-0) [123](#page-137-0) Prevenção de acidentes [56](#page-70-0) Previdência Complementar Aberta [180,](#page-194-0) [190](#page-204-0) Previdência Complementar Fechada [180](#page-194-0) Propriedades [8](#page-13-0), [18,](#page-32-0) [104](#page-118-0), [112,](#page-126-0) [135](#page-149-0), [137,](#page-151-0) [138](#page-152-0), [142,](#page-156-0) [143](#page-157-0), [145,](#page-159-0) [146](#page-160-0), [147,](#page-161-0) [148](#page-162-0), [149,](#page-163-0) [150](#page-164-0), [154,](#page-168-0) [158,](#page-172-0) [159](#page-173-0), [161,](#page-175-0) [194](#page-208-0), [203,](#page-217-0) [207](#page-221-0), [213,](#page-227-0) [215](#page-229-0)

#### **R**

Realidade virtual [7](#page-12-0), [56,](#page-70-0) [57](#page-71-0), [58](#page-72-0), [59,](#page-73-0) [61](#page-75-0), [63,](#page-77-0) [64,](#page-78-0) [65](#page-79-0) Reconstituição Paleoambiental [84](#page-98-0) Resíduos sólidos [16,](#page-30-0) [18](#page-32-0), [27,](#page-41-0) [35,](#page-49-0) [37](#page-51-0), [38,](#page-52-0) [40](#page-54-0), [41](#page-55-0), [42,](#page-56-0) [43](#page-57-0), [135](#page-149-0) Resíduos têxteis [8,](#page-13-0) [135](#page-149-0), [136,](#page-150-0) [137](#page-151-0), [139,](#page-153-0) [145](#page-159-0), [146](#page-160-0)

#### **S**

Saúde [34](#page-48-0), [40,](#page-54-0) [43](#page-57-0), [49](#page-63-0), [50,](#page-64-0) [54](#page-68-0), [61,](#page-75-0) [105](#page-119-0), [120,](#page-134-0) [121,](#page-135-0) [122](#page-136-0), [123,](#page-137-0) [124](#page-138-0), [125,](#page-139-0) [132](#page-146-0), [134,](#page-148-0) [183](#page-197-0) Sensação Térmica [6](#page-11-0), [30](#page-44-0), [31,](#page-45-0) [32](#page-46-0) Sigma-Point Kalman Filter [1](#page-15-0) Sistema Aquífero Serra Geral [16,](#page-30-0) [18](#page-32-0), [28](#page-42-0) Sistema de Posicionamento Global [192,](#page-206-0) [193](#page-207-0), [195](#page-209-0) Suavizador de Estado [68](#page-82-0)

### **T**

Talco [8](#page-13-0), [148,](#page-162-0) [149](#page-163-0), [150,](#page-164-0) [151](#page-165-0), [152,](#page-166-0) [153](#page-167-0), [154,](#page-168-0) [155,](#page-169-0) [156](#page-170-0), [157,](#page-171-0) [158](#page-172-0) Taxa Selic [167,](#page-181-0) [173](#page-187-0), [177](#page-191-0) Tecnologia Assistiva [6](#page-11-0), [49,](#page-63-0) [50,](#page-64-0) [51](#page-65-0), [54,](#page-68-0) [55](#page-69-0) Termômetro [6,](#page-11-0) [30](#page-44-0), [31](#page-45-0), [32](#page-46-0) Teste de micronúcleos [120](#page-134-0) Tradescantia Pallida [8,](#page-13-0) [120](#page-134-0), [121,](#page-135-0) [122](#page-136-0), [125,](#page-139-0) [128](#page-142-0), [130,](#page-144-0) [131](#page-145-0), [133,](#page-147-0) [134](#page-148-0) Transferência de calor [160](#page-174-0), [161,](#page-175-0) [165](#page-179-0) Transformada de Laplace [160](#page-174-0)

# **Ciências Exatas** e da Terra: **Aprendizado,** Integração e **Necessidades** do País 2

- www.atenaeditora.com.br ∰
- contato@atenaeditora.com.br  $\boxtimes$ 
	- [ි @atenaeditora
- www.facebook.com/atenaeditora.com.br **f**

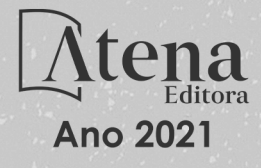

# **Ciências Exatas** e da Terra: **Aprendizado,** Integração e **Necessidades** do País 2

- www.atenaeditora.com.br ∰
- contato@atenaeditora.com.br  $\overline{\bowtie}$ 
	- [ි @atenaeditora
- www.facebook.com/atenaeditora.com.br ĿŦ

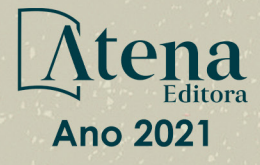